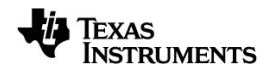

# **TI-Nspire™ CX Reference Guide**

Learn more about TI Technology through the online help at [education.ti.com/eguide](https://education.ti.com/eguide).

# *Important Information*

Except as otherwise expressly stated in the License that accompanies a program, Texas Instruments makes no warranty, either express or implied, including but not limited to any implied warranties of merchantability and fitness for a particular purpose, regarding any programs or book materials and makes such materials available solely on an "as-is" basis. In no event shall Texas Instruments be liable to anyone for special, collateral, incidental, or consequential damages in connection with or arising out of the purchase or use of these materials, and the sole and exclusive liability of Texas Instruments, regardless of the form of action, shall not exceed the amount set forth in the license for the program. Moreover, Texas Instruments shall not be liable for any claim of any kind whatsoever against the use of these materials by any other party.

© 2021 Texas Instruments Incorporated

Actual products may vary slightly from provided images.

# *Contents*

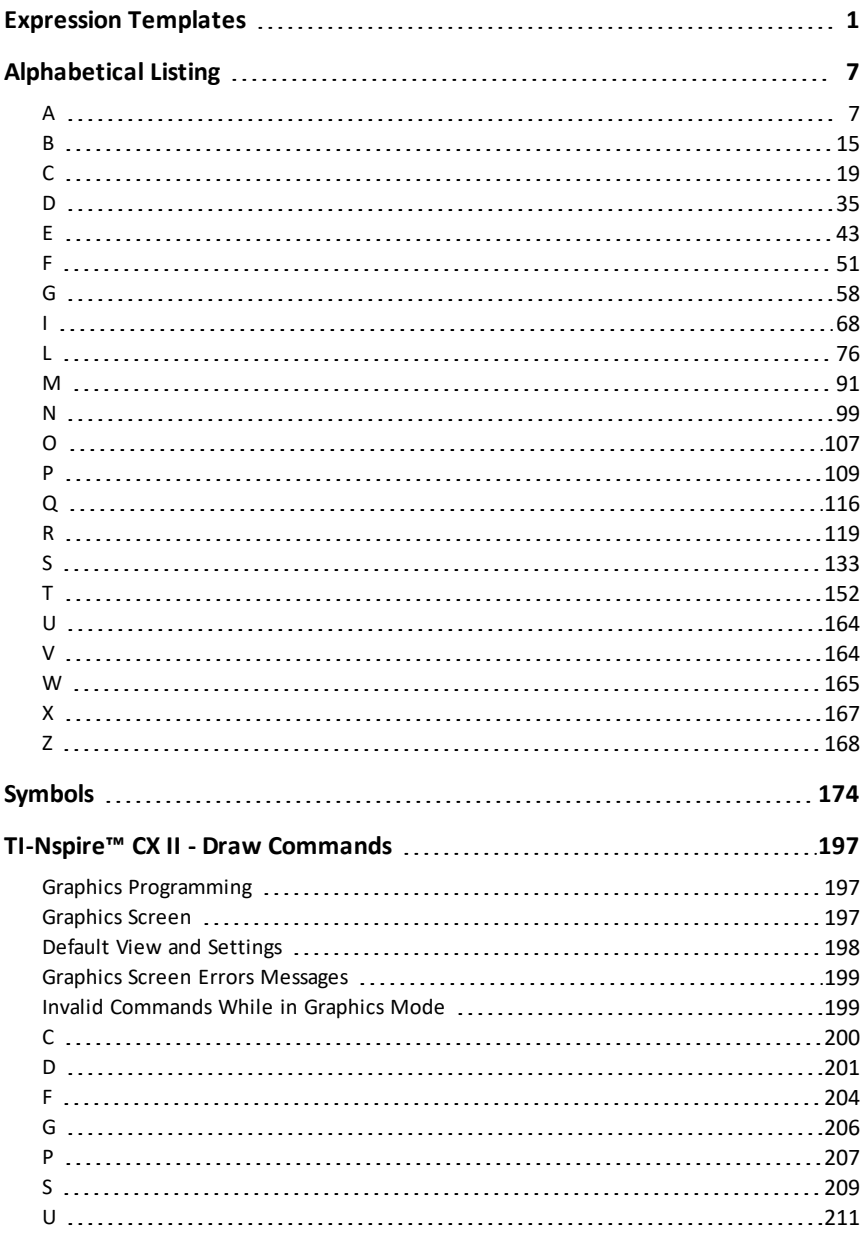

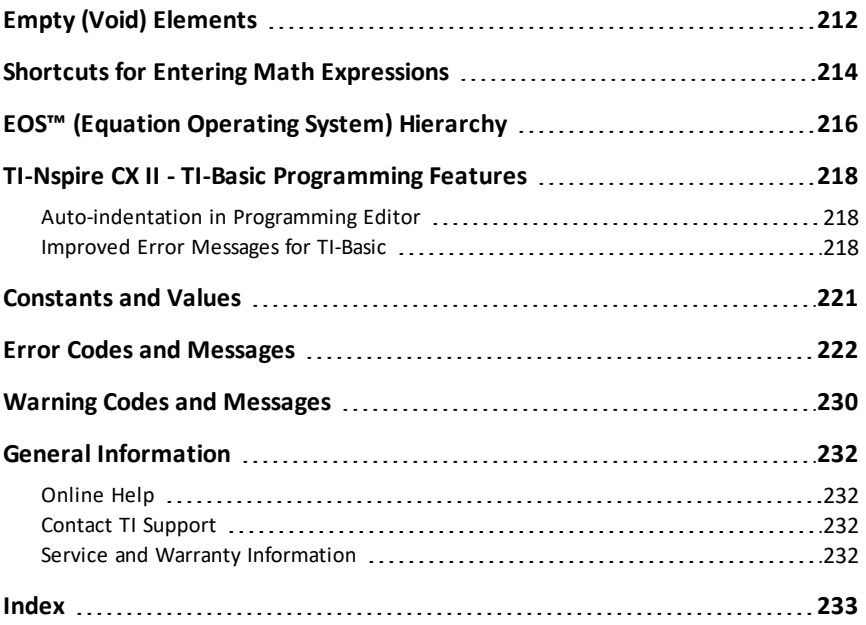

# <span id="page-4-0"></span>**Expression Templates**

Expression templates give you an easy way to enter math expressions in standard mathematical notation. When you insert a template, it appears on the entry line with small blocks at positions where you can enter elements. A cursor shows which element you can enter.

Position the cursor on each element, and type a value or expression for the element.

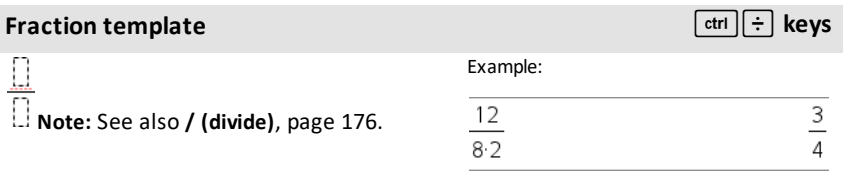

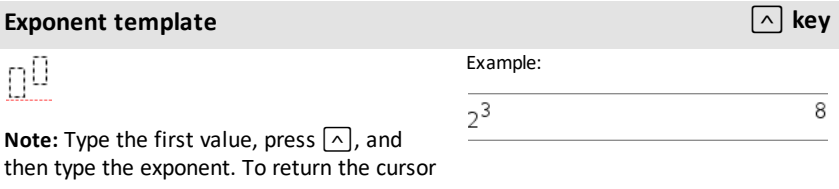

to the baseline, press right arrow  $(\blacktriangleright)$ .

**Note:** See also **^ (power)**, [page](#page-180-0) 177.

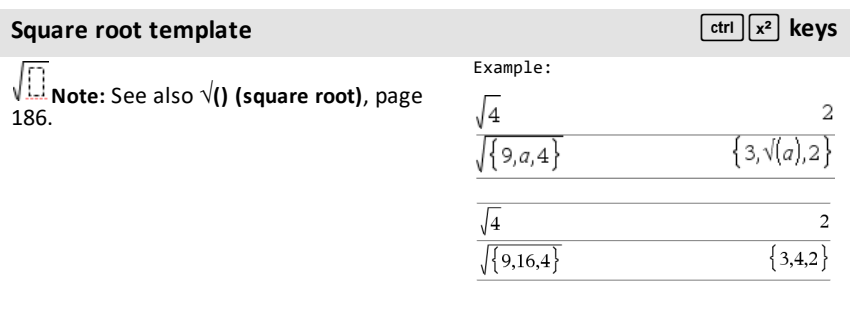

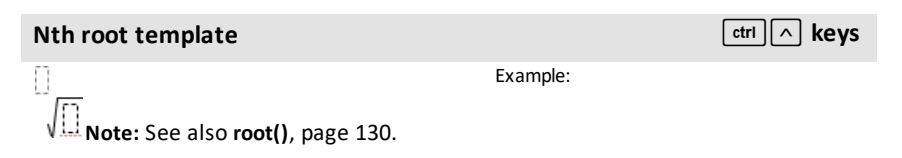

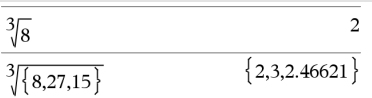

# **e exponent template** under the contract of **exponent exponent exponent exponent** Example: 2.71828182846  $e^1$ Natural exponential *e* raised to a power **Note:** See also **e^()**, [page](#page-46-1) 43.

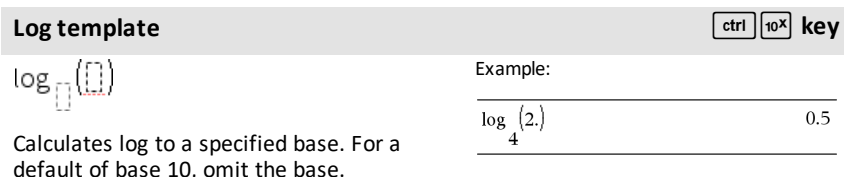

**Note:** See also **log()**, [page](#page-90-0) 87.

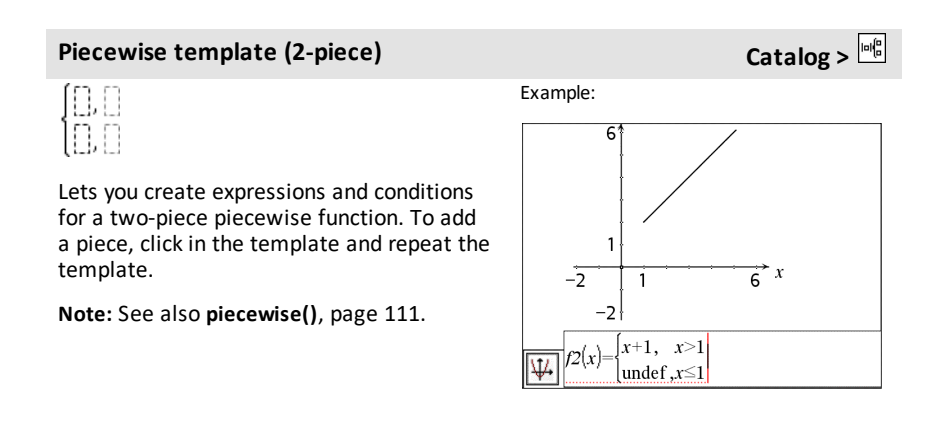

# **Piecewise template (N-piece) Catalog >**

Lets you create expressions and conditions for an *N*-piece piecewise function. Prompts for *N*.

Example:

See the example for Piecewise template (2 piece).

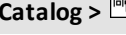

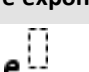

### **Piecewise template (N-piece) Catalog >**

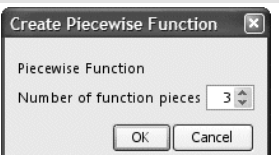

**Note:** See also **piecewise()**, [page](#page-114-0) 111.

# **System** of 2 equations template **Catalog Catalog Catalog Catalog Catalog Catalog Catalog C**

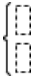

Creates a system of two linear equations. To add a row to an existing system, click in the template and repeat the template.

**Note:** See also **system()**, [page](#page-154-0) 151.

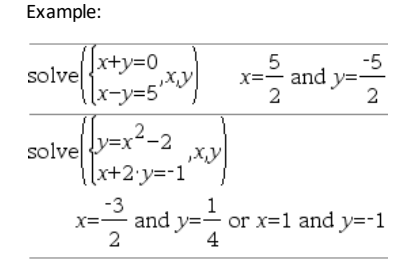

# **System** of N equations template **Catalog Catalog Catalog Catalog Catalog Catalog Catalog C**

Lets you create a system of *N* linear equations. Prompts for *N*.

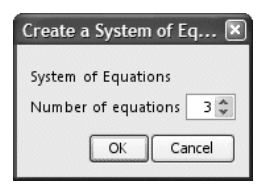

**Note:** See also **system()**, [page](#page-154-0) 151.

# <span id="page-6-0"></span>**Absolute value template Catalog Catalog Catalog Catalog Catalog C**

**Note:** See also **abs()**, [page](#page-10-2) 7.

Example:

See the example for System of equations template (2-equation).

Example:

$$
\left\{2,3,4,4^{3}\right\}
$$
  $\left\{2,3,4,64\right\}$ 

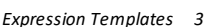

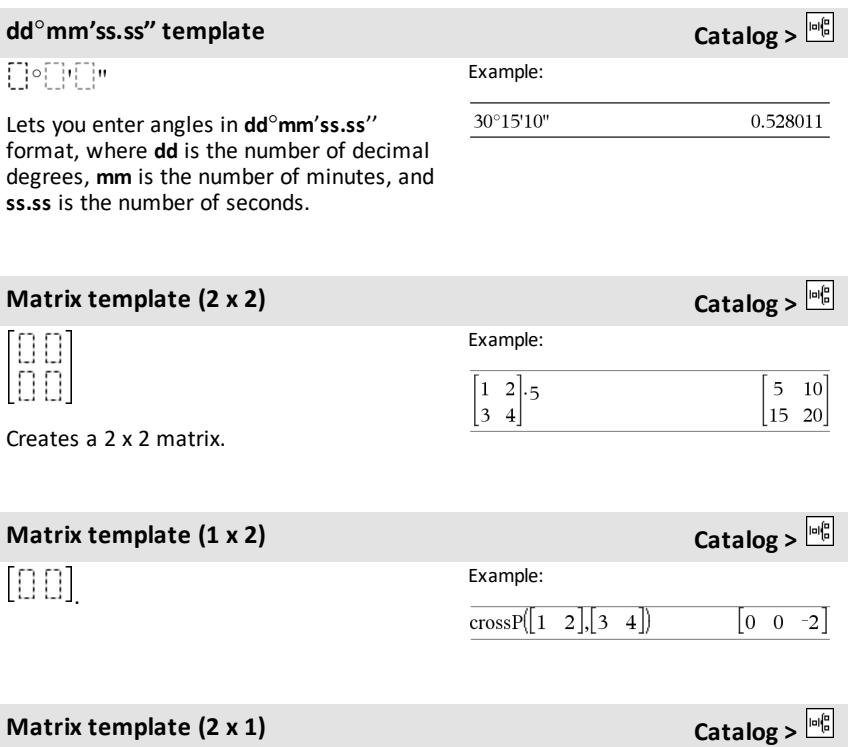

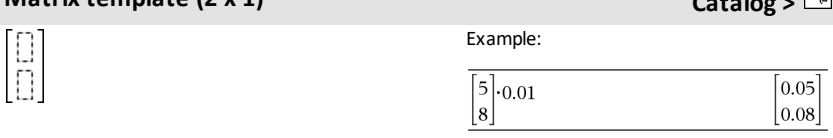

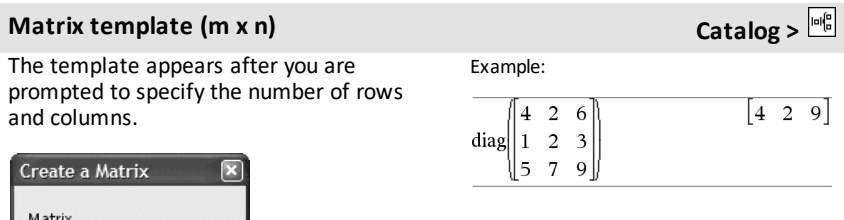

Number of rows

Number of columns  $\overline{OK}$ 

 $3\frac{A}{V}$ 

 $3\frac{4}{9}$ 

Cancel

### **Matrix template (m x n) Catalog >**  $\frac{|\omega|_0^2}{2}$

**Note:** If you create a matrix with a large number of rows and columns, it may take a few moments to appear.

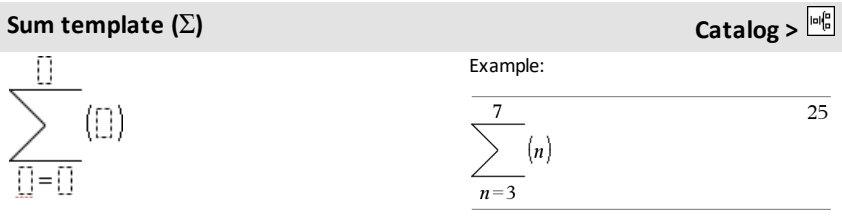

**Note:** See also Σ**()** (**sumSeq**), [page](#page-190-0) 187.

# **Product template (**Π**) Catalog >**

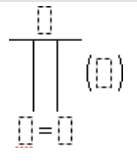

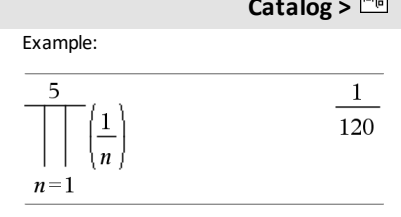

**Note:** See also Π**()** (**prodSeq**), [page](#page-189-1) 186.

# **First derivative template Catalog Catalog Catalog Catalog Catalog Catalog C**

$$
\frac{d}{d\left[\frac{1}{2}\right]}\left(\left[\frac{1}{2}\right]\right)
$$

The first derivative template can be used to calculate first derivative at a point numerically, using auto differentiation methods.

**Note:** See also **d() (derivative)**, [page](#page-188-0) 185.

**Second derivative template Catalog >**

$$
\frac{d^2}{d\mathbb{D}^2}(\mathbb{D})
$$

Example:

$$
\frac{d}{dx}(|x|)|x=0
$$

undef

Example:

# **Second derivative template Catalog >**

The second derivative template can be used to calculate second derivative at a point numerically, using auto differentiation methods.

**Note:** See also **d() (derivative)**, [page](#page-188-0) 185.

# **Definite** integral template **Catalog Catalog Catalog Catalog Catalog Catalog Catalog Catalog Catalog Catalog C**

 $\Box$  d $\Box$ 

The definite integral template can be used to calculate the definite integral numerically, using the same method as nInt ().

**Note:** See also **nInt()**, [page](#page-105-0) 102.

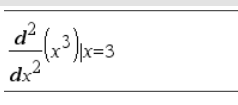

Example:

 $\int$ 10

Jο

 $x^2$  dx

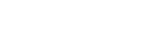

18

333.333

# <span id="page-10-0"></span>**Alphabetical Listing**

Items whose names are not alphabetic (such as  $+$ , !, and  $>$ ) are listed at the end of this section, [page](#page-177-0) 174. Unless otherwise specified, all examples in this section were performed in the default reset mode, and all variables are assumed to be undefined.

# <span id="page-10-1"></span>*A*

## <span id="page-10-2"></span>**abs() Catalog >**

 $\mathbf{abs}(ValueI) \Rightarrow value$ **abs(***List1***)** ⇒ *list*  $\mathbf{a}$ **bs**(*Matrix1*)  $\Rightarrow$  *matrix* 

Returns the absolute value of the argument.

**Note:** See also **Absolute value template**, [page](#page-6-0) 3.

If the argument is a complex number, returns the number's modulus.

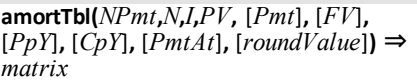

Amortization function that returns a matrix as an amortization table for a set of TVM arguments.

*NPmt* is the number of payments to be included in the table. The table starts with the first payment.

*N***,** *I***,** *PV*, *Pmt*, *FV*, *PpY*, *CpY*, and *PmtAt* are described in the table of TVM arguments, [page](#page-165-0) 162.

- If you omit *Pmt*, it defaults to *Pmt*=**tvmPmt (***N*,*I*,*PV*,*FV*,*PpY*,*CpY*,*PmtAt***)**.
- If you omit *FV*, it defaults to *FV*=0.
- The defaults for *PpY*, *CpY*, and *PmtAt* are the same as for the TVM functions.

*roundValue* specifies the number of decimal places for rounding. Default=2.

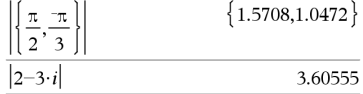

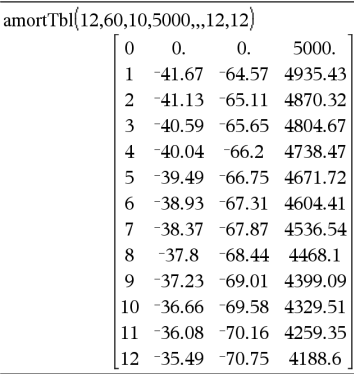

<span id="page-10-3"></span>**amortTbl() Catalog >**

### **amortTbl() Catalog >**

The columns in the result matrix are in this order: Payment number, amount paid to interest, amount paid to principal, and balance.

The balance displayed in row *n* is the balance after payment *n*.

You can use the output matrix as input for the other amortization functions Σ**Int()** and Σ**Prn()**, [page](#page-190-1) 187, and **bal()**, [page](#page-18-1) 15.

*BooleanExpr1* **and** *BooleanExpr2* ⇒ *Boolean expression*

*BooleanList1* **and** *BooleanList2* ⇒ *Boolean list*

*BooleanMatrix1* **and** *BooleanMatrix2* ⇒ *Boolean matrix*

Returns true or false or a simplified form of the original entry.

*Integer1* **and***Integer2* ⇒ *integer*

Compares two real integers bit-by-bit using an **and** operation. Internally, both integers are converted to signed, 64-bit binary numbers. When corresponding bits are compared, the result is 1 if both bits are 1; otherwise, the result is 0. The returned value represents the bit results, and is displayed according to the Base mode.

You can enter the integers in any number base. For a binary or hexadecimal entry, you must use the 0b or 0h prefix, respectively. Without a prefix, integers are treated as decimal (base 10).

In Hex base mode:

0h7AC36 and 0h3D5F 0h2C16

**Important:** Zero, not the letter O.

In Bin base mode:

0b100101 and 0b100 0b100

In Dec base mode:

37 and 0b100  $\overline{4}$ 

**Note:** A binary entry can have up to 64 digits (not counting the 0b prefix). A hexadecimal entry can have up to 16 digits.

## **angle() Catalog >**  $\Box$

 $angle(Value I) \Rightarrow value$  In Degree angle mode:

**and Catalog >**

# **angle() Catalog >**  $\Box$

Returns the angle of the argument, interpreting the argument as a complex number.

InGradian angle mode:

angle $(0+2\cdot i)$ 

angle $(0+3\cdot i)$ 100

In Radian angle mode:

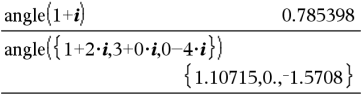

**angle(***List1***)** ⇒ *list*  $angle(Matrix I) \Rightarrow matrix$ 

Returns a list or matrix of angles of the elements in *List1* or *Matrix1*, interpreting each element as a complex number that represents a two-dimensional rectangular coordinate point.

**ANOVA** *List1***,***List2*[**,***List3***,**...**,***List20*][**,***Flag*]

Performs a one-way analysis of variance for comparing the means of two to 20 populations. A summary of results is stored in the *stat.results* variable. ([page](#page-149-0) 146)

*Flag*=0 for Data, *Flag*=1 for Stats

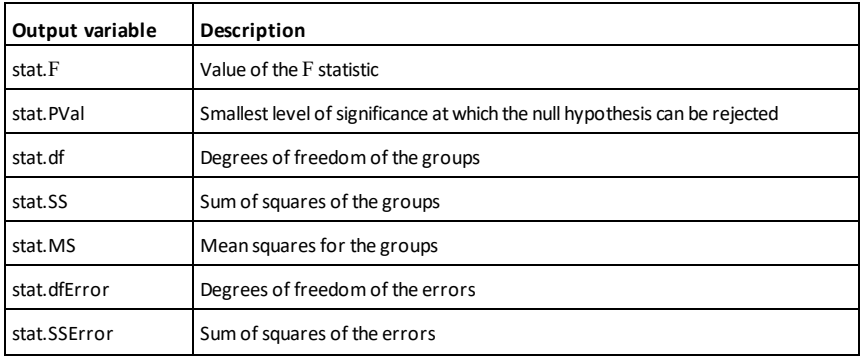

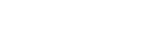

**ANOVA Catalog >**

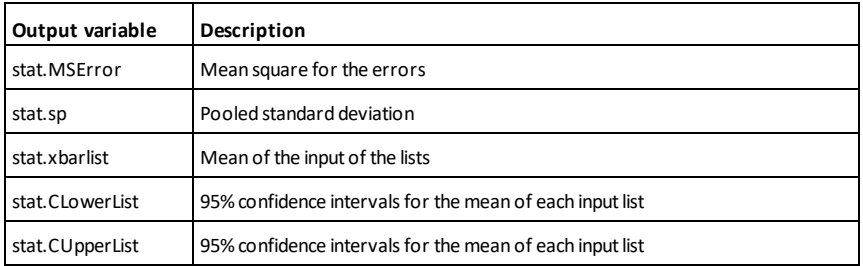

**ANOVA2way Catalog >**

**ANOVA2way** *List1***,***List2*[**,***List3***,**…**,***List10*] [**,***levRow*]

Computes a two-way analysis of variance for comparing the means of two to 10 populations. A summary of results is stored in the *stat.results* variable. (See [page](#page-149-0) 146.)

*LevRow*=0 for Block

*LevRow*=2,3,...,*Len*-1, for Two Factor, where  $Len=\text{length}(ListI)=\text{length}(List2) = ...$ = length(*List10*) and *Len* / *LevRow* Î  ${2,3,...}$ 

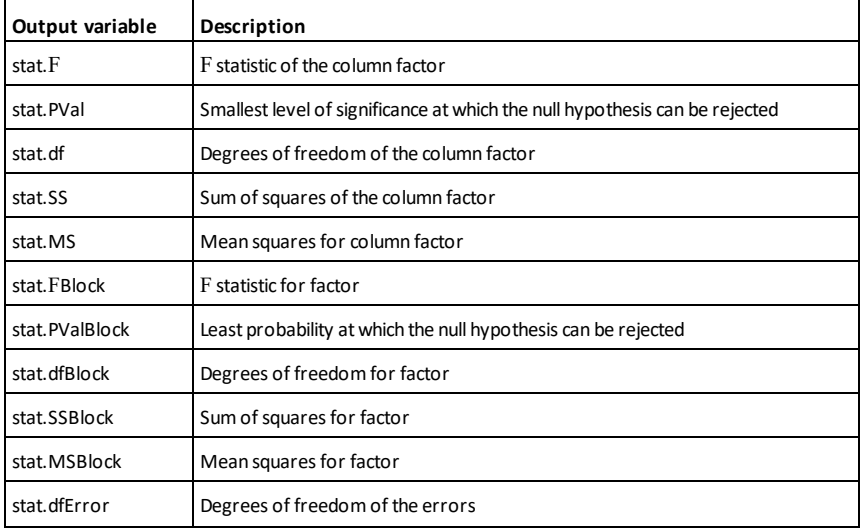

Outputs: Block Design

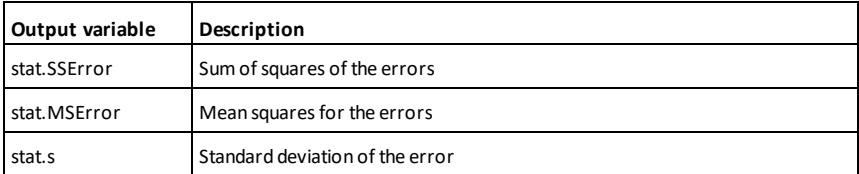

## COLUMN FACTOR Outputs

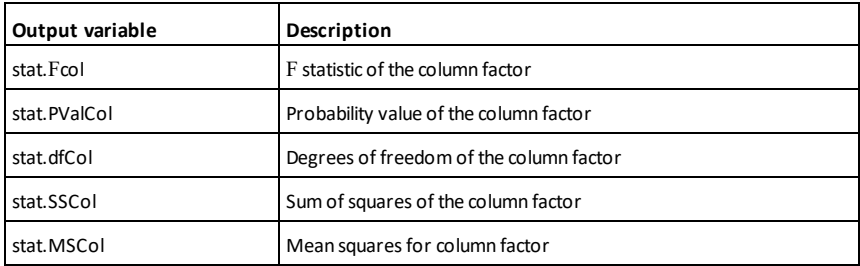

### ROW FACTOR Outputs

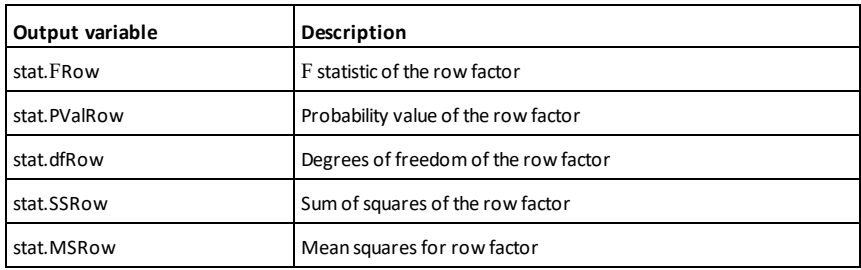

### INTERACTION Outputs

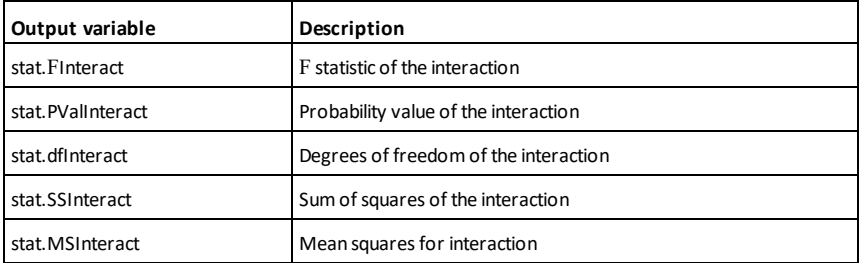

ERROR Outputs

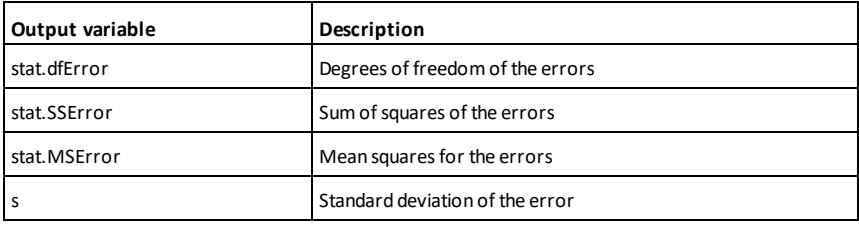

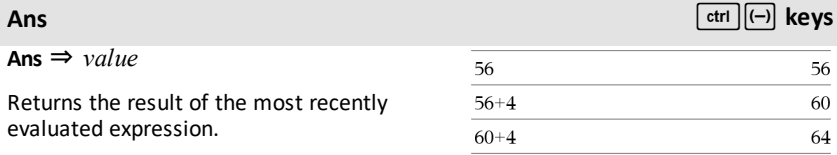

# **approx()** Catalog > 圖

**approx(***Value1***)** ⇒ *number*

Returns the evaluation of the argument as an expression containing decimal values, when possible, regardless of the current **Auto or Approximate** mode.

This is equivalent to entering the argument and pressing  $ext{ctr}$  enter.

 $a$ pprox(*List1*)  $\Rightarrow$  *list*  $\mathbf{a} \mathbf{p}$ **prox**(*Matrix1*)  $\Rightarrow$  *matrix* 

Returns a list or *matrix* where each element has been evaluated to a decimal value, when possible.

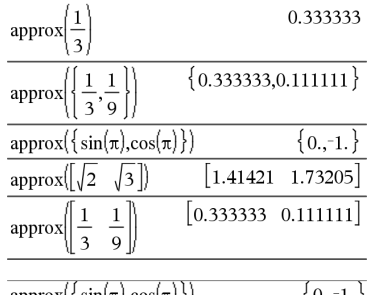

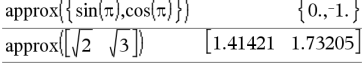

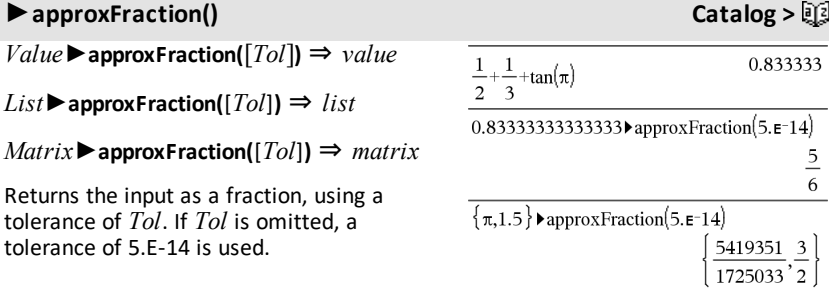

# ►**approxFraction() Catalog >**

**Note:** You can insert this function from the computer keyboard by typing **@>approxFraction(**...**)**.

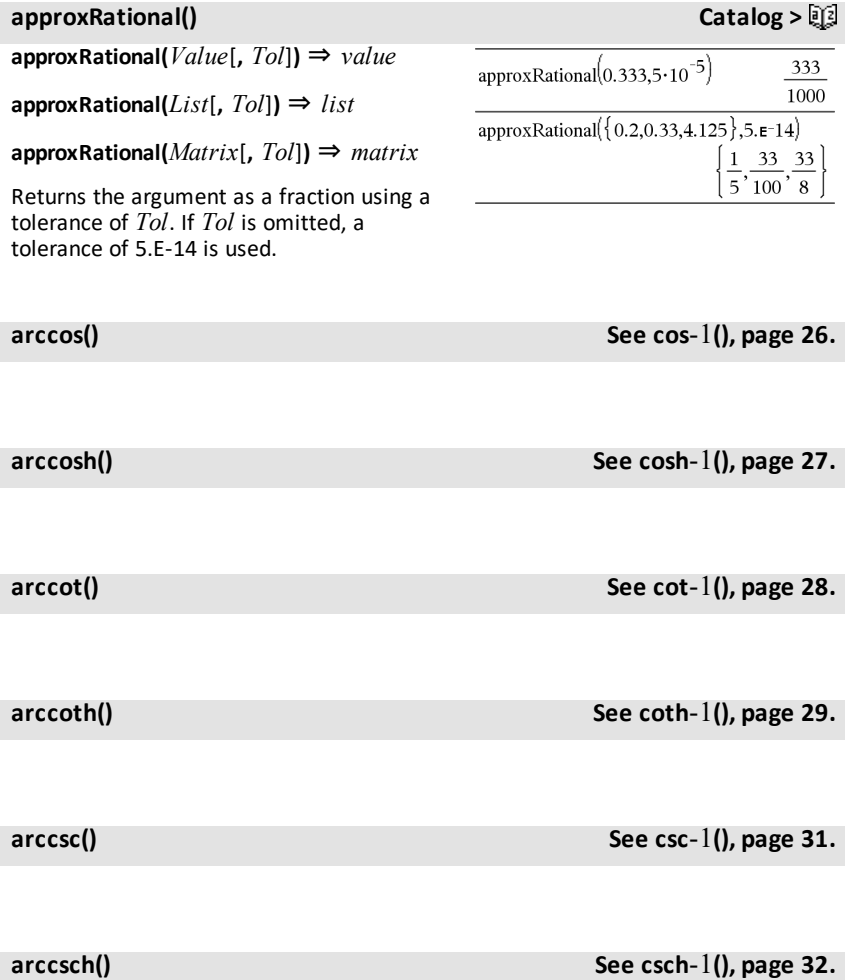

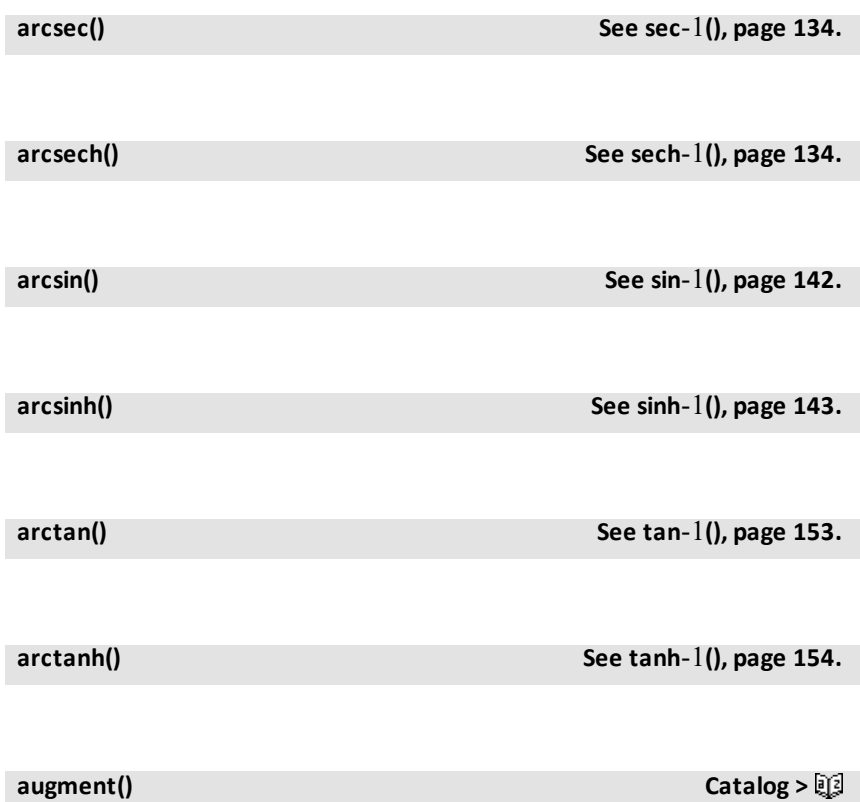

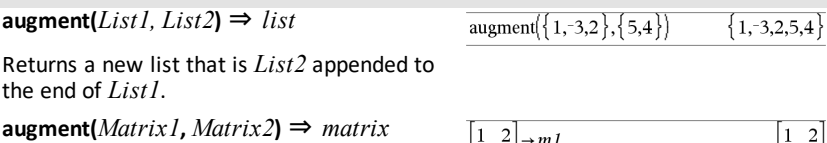

Returns a new matrix that is *Matrix2* appended to *Matrix1*. When the "," character is used, the matrices must have equal row dimensions, and *Matrix2* is appended to *Matrix1* as new columns. Does not alter *Matrix1* or *Matrix2*.

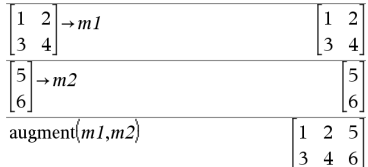

**avgRC(***Expr1***,** *Var* [*=Value*] [**,** *Step*]**)** ⇒ *expression*

**avgRC(***Expr1***,** *Var* [*=Value*] [**,** *List1*]**)** ⇒ *list*

**avgRC(***List1***,** *Var* [*=Value*] [**,** *Step*]**)** ⇒ *list*

**avgRC(***Matrix1***,** *Var* [*=Value*] [**,** *Step*]**)** ⇒ *matrix*

Returns the forward-difference quotient (average rate of change).

*Expr1* can be a user-defined function name (see **Func**).

When *Value* is specified, it overrides any prior variable assignment or any current "|" substitution for the variable.

*Step* is the step value. If *Step* is omitted, it defaults to 0.001.

Note that the similar function **centralDiff()** uses the central-difference quotient.

### <span id="page-18-0"></span>*B*

**bal(***NPmt***,***N***,***I***,***PV* **,**[*Pmt*]**,** [*FV*]**,** [*PpY*]**,** [*CpY*]**,** [*PmtAt*]**,** [*roundValue*]**)** ⇒ *value*

**bal(***NPmt***,***amortTable***)** ⇒ *value*

Amortization function that calculates schedule balance after a specified payment.

*N***,** *I***,** *PV*, *Pmt*, *FV*, *PpY*, *CpY*, and *PmtAt* are described in the table of TVM arguments, [page](#page-165-0) 162.

*NPmt* specifies the payment number after which you want the data calculated.

*N***,** *I***,** *PV*, *Pmt*, *FV*, *PpY*, *CpY*, and *PmtAt* are described in the table of TVM arguments, [page](#page-165-0) 162.

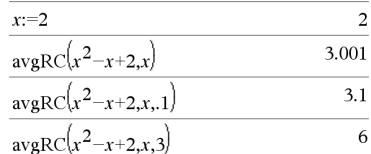

### <span id="page-18-1"></span>**bal() Catalog >**

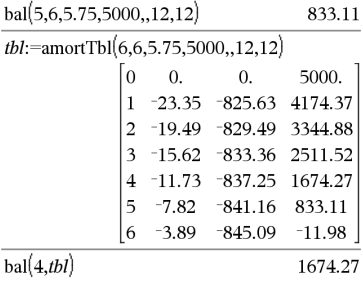

# **bal() Catalog >**

- If you omit *Pmt*, it defaults to *Pmt*=**tvmPmt (***N*,*I*,*PV*,*FV*,*PpY*,*CpY*,*PmtAt***)**.
- If you omit *FV*, it defaults to *FV*=0.
- The defaults for *PpY*, *CpY*, and *PmtAt* are the same as for the TVM functions.

*roundValue* specifies the number of decimal places for rounding. Default=2.

**bal(***NPmt*,*amortTable***)** calculates the balance after payment number *NPmt*, based on amortization table *amortTable*. The *amortTable* argument must be a matrix in the form described under **amortTbl()**, [page](#page-10-3) 7.

**Note:** See also Σ**Int()** and Σ**Prn()**, [page](#page-190-1) 187.

### <span id="page-19-0"></span>►**Base2 Catalog >**

*Integer1* ►**Base2** ⇒ *integer*

**Note:** You can insert this operator from the computer keyboard by typing **@>Base2**.

Converts *Integer1* to a binary number. Binary or hexadecimal numbers always have a 0b or 0h prefix, respectively. Use a zero, not the letter O, followed by b or h.

### 0b *binaryNumber* 0h *hexadecimalNumber*

A binary number can have up to 64 digits. A hexadecimal number can have up to 16.

Without a prefix, *Integer1* is treated as decimal (base 10). The result is displayed in binary, regardless of the Base mode.

Negative numbers are displayed in "two's complement" form. For example,

-1 is displayed as 0hFFFFFFFFFFFFFFFF in Hex base mode 0b111...111 (64 1's) in Binary base mode

-263 is displayed as 0h8000000000000000 in Hex base mode 0b100...000 (63 zeros) in Binary base mode

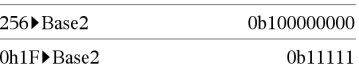

If you enter a decimal integer that is outside the range of a signed, 64-bit binary form, a symmetric modulo operation is used to bring the value into the appropriate range. Consider the following examples of values outside the range.

263 becomes -263 and is displayed as 0h8000000000000000 in Hex base mode 0b100...000 (63 zeros) in Binary base mode

264 becomes 0 and is displayed as 0h0 in Hex base mode 0b0 in Binary base mode

 $-263 - 1$  becomes  $263 - 1$  and is displayed as 0h7FFFFFFFFFFFFFFF in Hex base mode 0b111...111 (64 1's) in Binary base mode

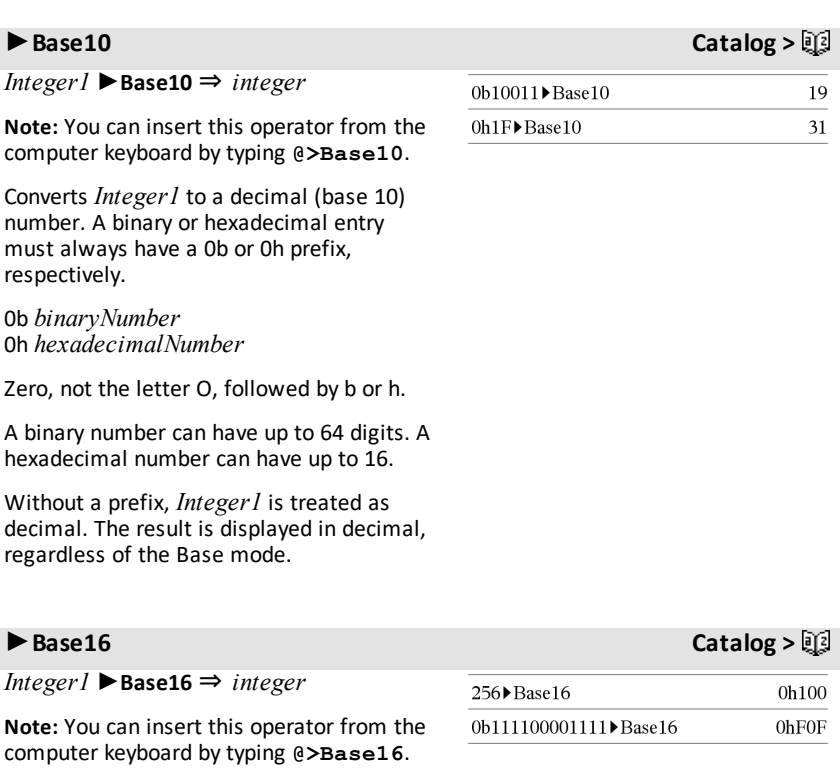

### ►**Base16 Catalog >**

Converts *Integer1* to a hexadecimal number. Binary or hexadecimal numbers always have a 0b or 0h prefix, respectively.

### 0b *binaryNumber* 0h *hexadecimalNumber*

Zero, not the letter O, followed by b or h.

A binary number can have up to 64 digits. A hexadecimal number can have up to 16.

Without a prefix, *Integer1* is treated as decimal (base 10). The result is displayed in hexadecimal, regardless of the Base mode.

If you enter a decimal integer that is too large for a signed, 64-bit binary form, a symmetric modulo operation is used to bring the value into the appropriate range. For more information, see ►**Base2**, [page](#page-19-0) [16](#page-19-0).

**binomCdf**( $n$ , $p$ ) ⇒ *list* 

**binomCdf(***n***,***p*,*lowBound*,*upBound*) ⇒ *number* if *lowBound* and *upBound* are numbers, *list* if *lowBound* and *upBound* are lists

**binomCdf(***n***,***p***,***upBound***)**for P(0≤X≤*upBound*) ⇒ *number* if *upBound* is a number, *list* if *upBound* is a list

Computes a cumulative probability for the discrete binomial distribution with *n* number of trials and probability *p* of success on each trial.

For P(X ≤ *upBound*), set *lowBound*=0

**binomPdf**( $n$ , $p$ ) ⇒ *list* 

**binomPdf(***n*,*p*, $XYal$ **)**  $\Rightarrow$  *number* if  $XYal$  is a number, *list* if *XVal* is a list

**binomCdf() Catalog >**

**binomPdf() Catalog >**

Computes a probability for the discrete binomial distribution with *n* number of trials and probability *p* of success on each trial.

### <span id="page-22-0"></span>*C*

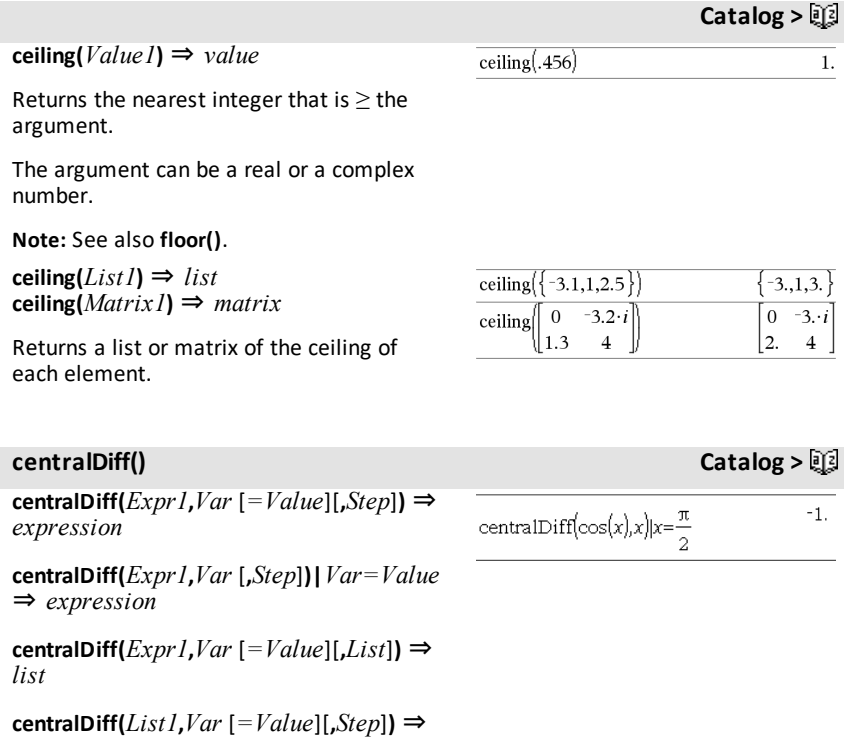

*list*

**centralDiff(***Matrix1***,***Var* [*=Value*][**,***Step*]**)** ⇒ *matrix*

Returns the numerical derivative using the central difference quotient formula.

When *Value* is specified, it overrides any prior variable assignment or any current "|" substitution for the variable.

*Step* is the step value. If *Step* is omitted, it defaults to 0.001.

When using *List1* or *Matrix1*, the operation gets mapped across the values in the list or across the matrix elements.

**Note:** See also **avgRC()**.

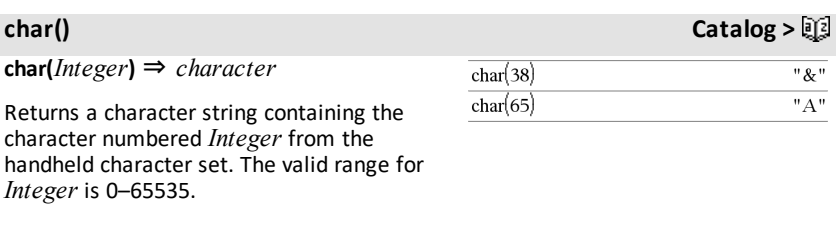

χ**22way** *obsMatrix*

### **chi22way** *obsMatrix*

Computes a  $\chi^2$  test for association on the two-way table of counts in the observed matrix *obsMatrix*. A summary of results is stored in the *stat.results* variable. ([page](#page-149-0) [146](#page-149-0))

For information on the effect of empty elements in a matrix, see "Empty (Void) Elements," [page](#page-215-0) 212.

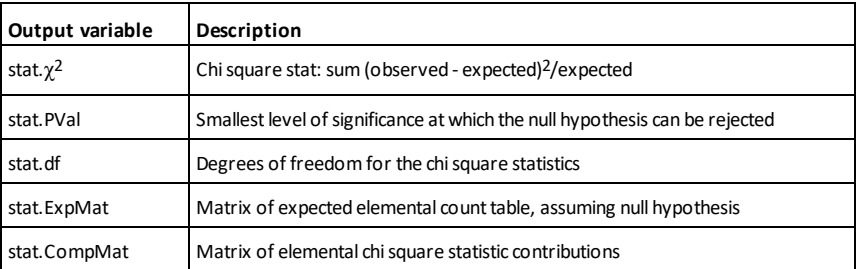

χ**2Cdf() Catalog <sup>&</sup>gt;**

χ**2Cdf(***lowBound***,***upBound***,***df***)** ⇒ *number* if *lowBound* and *upBound* are numbers, *list* if

χ**22way Catalog <sup>&</sup>gt;**

*lowBound* and *upBound* are lists

**chi2Cdf(***lowBound***,***upBound***,***df***)** ⇒ *number* if *lowBound* and *upBound* are numbers, *list* if *lowBound* and *upBound* are lists

Computes the  $\chi^2$  distribution probability between *lowBound* and *upBound* for the specified degrees of freedom *df*.

For  $P(X \leq upBound)$ , set *lowBound* = 0.

For information on the effect of empty elements in a list, see "Empty (Void) Elements," [page](#page-215-0) 212.

χ**2GOF Catalog <sup>&</sup>gt;**

χ**2GOF** *obsList***,***expList***,***df*

**chi2GOF** *obsList***,***expList***,***df*

Performs a test to confirm that sample data is from a population that conforms to a specified distribution. *obsList* is a list of counts and must contain integers. A summary of results is stored in the *stat.results* variable. (See [page](#page-149-0) 146.)

For information on the effect of empty elements in a list, see "Empty (Void) Elements," [page](#page-215-0) 212.

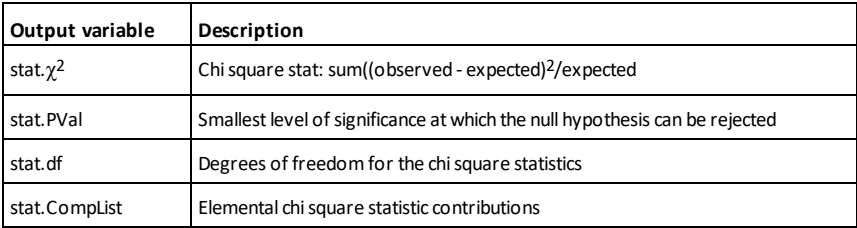

# χ**2Pdf() Catalog <sup>&</sup>gt;**

 $\chi$ **2Pdf(***XVal*,*df***)**  $\Rightarrow$  *number* if *XVal* is a number, *list* if *XVal* is a list

**chi2Pdf(** $XYal$ ,*df*) ⇒ *number* if  $XYal$  is a number, *list* if *XVal* is a list

Computes the probability density function (pdf) for the  $\gamma^2$  distribution at a specified *XVal* value for the specified degrees of freedom *df*.

For information on the effect of empty elements in a list, see "Empty (Void) Elements," [page](#page-215-0) 212.

### **ClearAZ**

Clears all single-character variables in the current problem space.

If one or more of the variables are locked, this command displays an error message and deletes only the unlocked variables. See **unLock**, [page](#page-167-2) 164.

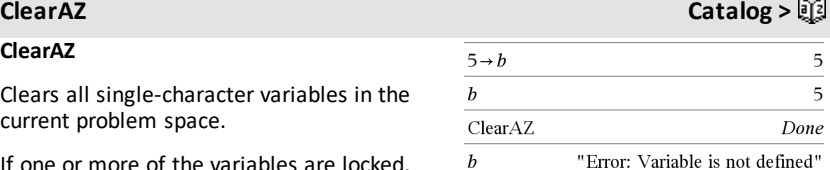

### **ClrErr**

Clears the error status and sets system variable *errCode* to zero.

The **Else** clause of the **Try...Else...EndTry** block should use **ClrErr** or **PassErr**. If the error is to be processed or ignored, use **ClrErr**. If what to do with the error is not known, use **PassErr** to send it to the next error handler. If there are no more pending **Try...Else...EndTry** error handlers, the error dialog box will be displayed as normal.

**Note:** See also **PassErr**, [page](#page-113-0) 110, and **Try**, [page](#page-161-0) 158.

**Note for entering the example:** For instructions on entering multi-line program and function definitions, refer to the Calculator section of your product guidebook.

**ClrErr Catalog >**

For an example of **ClrErr**, See Example 2 under the **Try** command, [page](#page-161-0) 158.

# **colAugment() Catalog >**

### **colAugment(***Matrix1***,** *Matrix2***)** ⇒ *matrix*

Returns a new matrix that is *Matrix2* appended to *Matrix1*. The matrices must have equal column dimensions, and *Matrix2* is appended to *Matrix1* as new rows. Does not alter *Matrix1* or *Matrix2*.

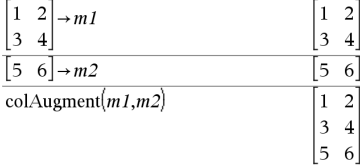

# **colDim() Catalog >**

**colDim(***Matrix***)** ⇒ *expression*

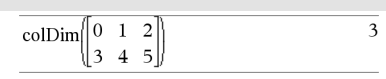

Returns the number of columns contained in *Matrix*.

**Note:** See also **rowDim()**.

### **colNorm() Catalog >** $Q$

**colNorm(***Matrix***)** ⇒ *expression*

Returns the maximum of the sums of the absolute values of the elements in the columns in *Matrix*.

**Note:** Undefined matrix elements are not allowed. See also **rowNorm()**.

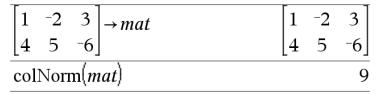

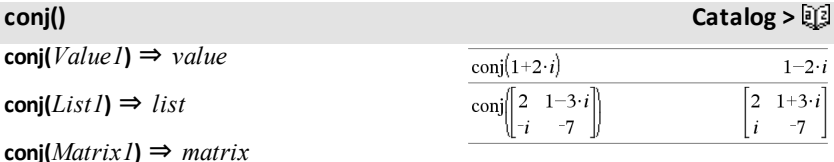

Returns the complex conjugate of the argument.

# **constructMat() Catalog >**

### **constructMat**

**(***Expr***,***Var1***,***Var2***,***numRows***,***numCols***)** ⇒ *matrix*

Returns a matrix based on the arguments.

*Expr* is an expression in variables *Var1* and *Var2*. Elements in the resulting matrix are formed by evaluating *Expr* for each incremented value of *Var1* and *Var2*.

*Var1* is automatically incremented from **1** through *numRows*. Within each row, *Var2* is incremented from **1** through *numCols.*

**CopyVar** *Var1***,** *Var2*

**CopyVar** *Var1***.,** *Var2***.**

**CopyVar** *Var1*, *Var2* copies the value of variable *Var1* to variable *Var2*, creating *Var2* if necessary. Variable *Var1* must have a value.

If *Var1* is the name of an existing userdefined function, copies the definition of that function to function *Var2*. Function *Var1* must be defined.

*Var1* must meet the variable-naming requirements or must be an indirection expression that simplifies to a variable name meeting the requirements.

**CopyVar** *Var1*.**,** *Var2*. copies all members of the *Var1*. variable group to the *Var2*. group, creating *Var2*. if necessary.

*Var1*. must be the name of an existing variable group, such as the statistics *stat*.*nn* results, or variables created using the **LibShortcut()** function. If *Var2*. already exists, this command replaces all members that are common to both groups and adds the members that do not already exist. If one or more members of *Var2*. are locked, all members of *Var2*. are left unchanged.

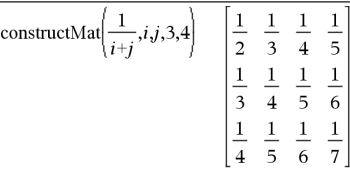

# **CopyVar Catalog >**

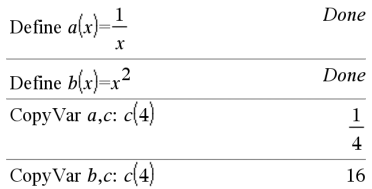

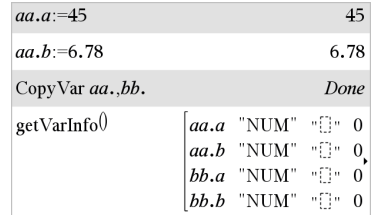

# **corrMat(***List1***,***List2*[**,**…[**,***List20*]]**)**

Computes the correlation matrix for the augmented matrix [*List1, List2*, ..., *List20*].

# **cos()** µ**key**

 $cos(ValueI) \Rightarrow value$ 

 $cos(ListI) \Rightarrow list$ 

**cos(***Value1***)** returns the cosine of the argument as a value.

**cos(***List1***)** returns a list of the cosines of all elements in *List1*.

**Note:** The argument is interpreted as a degree, gradian or radian angle, according to the current angle mode setting. You can use °, G, or **r** to override the angle mode temporarily.

InDegree angle mode:

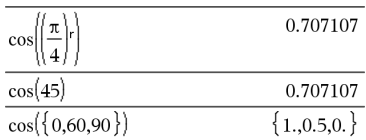

InGradian angle mode:

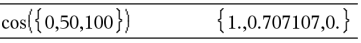

In Radian angle mode:

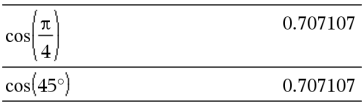

In Radian angle mode:

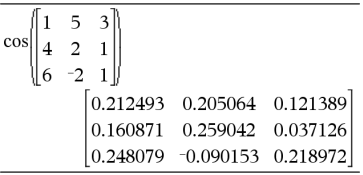

**cos(***squareMatrix1***)** ⇒ *squareMatrix*

Returns the matrix cosine of *squareMatrix1*. This is not the same as calculating the cosine of each element.

When a scalar function f(A) operates on *squareMatrix1* (A), the result is calculated by the algorithm:

Compute the eigenvalues (λ*<sup>i</sup>* ) and eigenvectors (V*i* ) of A.

*squareMatrix1* must be diagonalizable. Also, it cannot have symbolic variables that have not been assigned a value.

Form the matrices:

$$
B = \begin{bmatrix} \lambda_1 & 0 & \dots & 0 \\ 0 & \lambda_2 & \dots & 0 \\ 0 & 0 & \dots & 0 \\ 0 & 0 & \dots & \lambda_n \end{bmatrix} \text{ and } X = [V_1, V_2, \dots, V_n]
$$

Then  $A = X B X-1$  and  $f(A) = X f(B) X-1$ . For example,  $cos(A) = X cos(B) X-1$  where:

 $cos(B) =$ 

 $\cos(\lambda_1) 0$  ... 0  $cos(\lambda_2) \ldots 0$  $\mathbf{0}$  $\ldots$  0  $\mathbf{0}$  $\mathbf{0}$  $\ldots$  cos( $\lambda_n$ )  $\theta$ 0

All computations are performed using floating-point arithmetic.

# <span id="page-29-0"></span>**cos**-1**()** µ**key**

**cos**-1**(***Value1***)** ⇒ *value*  $cos-1(ListI) \Rightarrow list$ 

**cos**-1**(***Value1***)** returns the angle whose cosine is *Value1***.**

**cos**-1**(***List1***)** returns a list of the inverse cosines of each element of *List1*.

**Note:** The result is returned as a degree, gradian or radian angle, according to the current angle mode setting.

**Note:** You can insert this function from the keyboard by typing **arccos(**...**)**.

**cos**-1**(***squareMatrix1***)** ⇒ *squareMatrix*

Returns the matrix inverse cosine of *squareMatrix1*. This is not the same as calculating the inverse cosine of each element. For information about the calculation method, refer to **cos()**.

*squareMatrix1* must be diagonalizable. The result always contains floating-point numbers.

### InDegree angle mode:

 $\cos^{-1}(1)$ 

InGradian angle mode:

 $\cos^{-1}(0)$ 100.

In Radian angle mode:

$$
\overline{\cos^{-1}(\{0,0.2,0.5\})}
$$
  

$$
\{1.5708,1.36944,1.0472\}
$$

In Radian angle mode and Rectangular Complex Format:

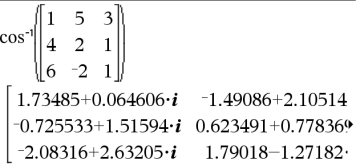

To see the entire result,

press  $\triangle$  and then use  $\triangleleft$  and  $\triangleright$  to move the cursor.

**cos()** µ**key**

 $\overline{0}$ .

 $\cosh(ValueI) \Rightarrow value$  $\cosh(ListI) \Rightarrow list$ 

**cosh(***Value1***)** returns the hyperbolic cosine of the argument.

**cosh**(*List1*) returns a list of the hyperbolic cosines of each element of *List1*.

**cosh(***squareMatrix1***)** ⇒ *squareMatrix*

Returns the matrix hyperbolic cosine of *squareMatrix1*. This is not the same as calculating the hyperbolic cosine of each element. For information about the calculation method, refer to **cos()**.

*squareMatrix1* must be diagonalizable. The result always contains floating-point numbers.

<span id="page-30-0"></span>**cosh**-1**() Catalog >**

InDegree angle mode:

$$
\cosh\left(\left(\frac{\pi}{4}\right)r\right) \qquad \qquad 1.74671\text{E19}
$$

In Radian angle mode:

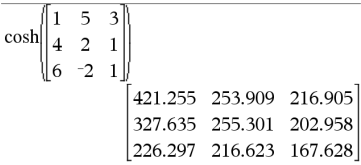

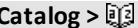

# $\cosh\left(\frac{ValueI}{)} \Rightarrow value$

 $\cosh\left(\frac{L}{t}t\right) \Rightarrow \text{list}$ 

**cosh**-1**(***Value1***)** returns the inverse hyperbolic cosine of the argument.

**cosh**-1(*List1*) returns a list of the inverse hyperbolic cosines of each element of *List1*.

**Note:** You can insert this function from the keyboard by typing **arccosh(**...**)**.

**cosh**-1**(***squareMatrix1***)** ⇒ *squareMatrix*

Returns the matrix inverse hyperbolic cosine of *squareMatrix1*. This is not the same as calculating the inverse hyperbolic cosine of each element. For information about the calculation method, refer to **cos ()**.

*squareMatrix1* must be diagonalizable. The result always contains floating-point numbers.

new screenshots format (see Z\_ WriterNotes)

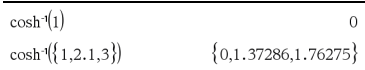

In Radian angle mode and In Rectangular Complex Format:

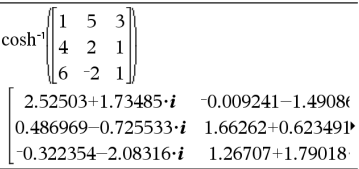

To see the entire result,

press  $\triangle$  and then use  $\triangleleft$  and  $\triangleright$  to move the cursor.

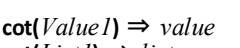

 $\cot(ListI) \Rightarrow list$ 

Returns the cotangent of *Value1* or returns a list of the cotangents of all elements in *List1*.

**Note:** The argument is interpreted as a degree, gradian or radian angle, according to the current angle mode setting. You can use °, G, or **r** to override the angle mode temporarily.

InDegree angle mode:

 $cot(45)$ 

InGradian angle mode:

 $cot(50)$ 

In Radian angle mode:

 $cot({1,2.1,3})$  $\{0.642093, 0.584848, 7.01525\}$ 

 $\text{cot-1}(Value I) \Rightarrow value$  $cot$ -1(*List1*)  $\Rightarrow$  *list* 

Returns the angle whose cotangent is *Value1* or returns a list containing the inverse cotangents of each element of *List1*.

**Note:** The result is returned as a degree, gradian or radian angle, according to the current angle mode setting.

**Note:** You can insert this function from the keyboard by typing **arccot(**...**)**.

<span id="page-31-0"></span>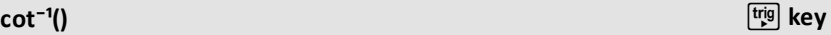

 $\overline{1}$ .

 $\overline{1}$ .

InDegree angle mode:

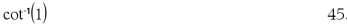

InGradian angle mode:

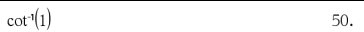

In Radian angle mode:

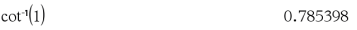

**coth(** $Value$ *)* **⇒** *value*  $\text{coth}(List I) \Rightarrow \text{list}$ 

Returns the hyperbolic cotangent of *Value1* or returns a list of the hyperbolic cotangents of all elements of *List1*.

### **coth() Catalog >**

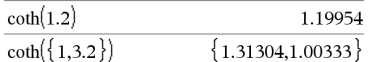

**cot()** µ**key**

*28 Alphabetical Listing*

<span id="page-32-0"></span>**coth**-1**() Catalog >**

 $\text{coth-1}(ValueI) \Rightarrow value$  $\text{coth-1}(ListI) \Rightarrow list$ 

Returns the inverse hyperbolic cotangent of *Value1* or returns a list containing the inverse hyperbolic cotangents of each element of *List1*.

**Note:** You can insert this function from the keyboard by typing **arccoth(**...**)**.

## **count() Catalog >**

**count(***Value1orList1* [,*Value2orList2* [,...]]**)** ⇒ *value*

Returns the accumulated count of all elements in the arguments that evaluate to numeric values.

Each argument can be an expression, value, list, or matrix. You can mix data types and use arguments of various dimensions.

For a list, matrix, or range of cells, each element is evaluated to determine if it should be included in the count.

Within the Lists & Spreadsheet application, you can use a range of cells in place of any argument.

Empty (void) elements are ignored. For more information on empty elements, see [page](#page-215-0) 212.

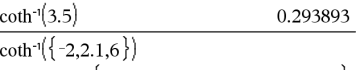

 $\{-0.549306, 0.518046, 0.168236\}$ 

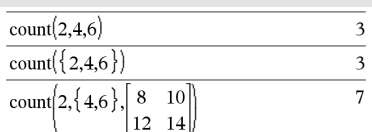

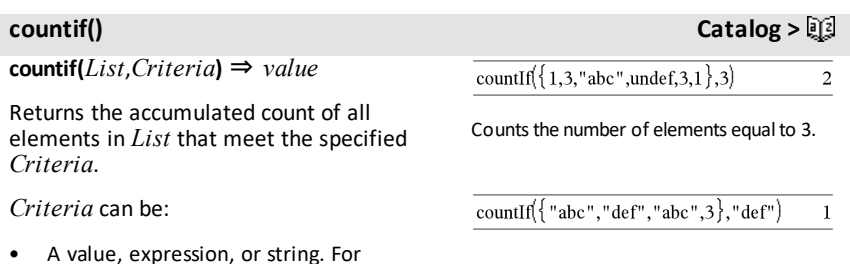

### *Alphabetical Listing 29*

**countif() Catalog >**

example, **3** counts only those elements in *List* that simplify to the value 3.

• A Boolean expression containing the symbol **?** as a placeholder for each element. For example, **?<5** counts only those elements in *List* that are less than 5.

Within the Lists & Spreadsheet application, you can use a range of cells in place of *List*.

Empty (void) elements in the list are ignored. For more information on empty elements, see [page](#page-215-0) 212.

**Note:** See also **sumIf()**, [page](#page-153-0) 150, and **frequency()**, [page](#page-59-0) 56.

Counts the number of elements equal to "def."

countIf 
$$
\{1,3,5,7,9\},7<5\}
$$
 2

Counts 1 and 3.

countIf 
$$
\{(1,3,5,7,9\},2\leq 8)
$$
 3

Counts 3, 5, and 7.

countIf( $\{1,3,5,7,9\}$ ,  $\geq 4$  or  $\geq 6$ )  $\overline{4}$ 

Counts 1, 3, 7, and 9.

**cPolyRoots(***Poly***,***Var***)** ⇒ *list*

**cPolyRoots(***ListOfCoeffs***)** ⇒ *list*

The first syntax, **cPolyRoots(***Poly***,***Var***)**, returns a list of complex roots of polynomial *Poly* with respect to variable *Var*.

*Poly* must be a polynomial in expanded form in one variable. Do not use unexpanded forms such as  $y^2 \cdot y + l$  or *x•x+2•x+1*

### The second syntax, **cPolyRoots (***ListOfCoeffs***)**, returns a list of complex roots for the coefficients in *ListOfCoeffs.*

**Note:** See also **polyRoots()**, [page](#page-116-0) 113.

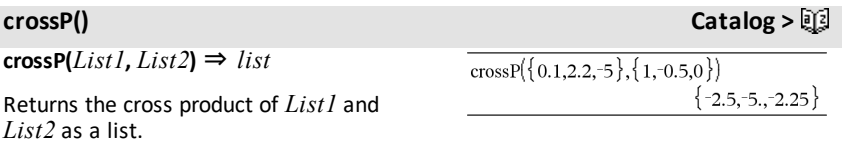

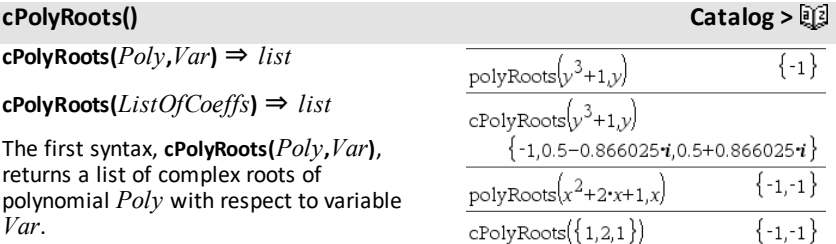

**crossP(***Vector1***,** *Vector2***)** ⇒ *vector*

Returns a row or column vector (depending on the arguments) that is the cross product of *Vector1* and *Vector2*.

Both *Vector1* and *Vector2* must be row vectors, or both must be column vectors. Both vectors must have equal dimension, and the dimension must be either 2 or 3.

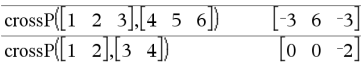

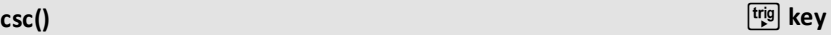

**csc(** $Value$ *l***) ⇒** *value*  $\text{csc}(ListI) \Rightarrow \text{list}$ 

Returns the cosecant of *Value1* or returns a list containing the cosecants of all elements in *List1*.

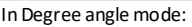

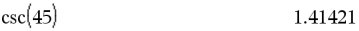

InGradian angle mode:

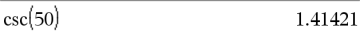

In Radian angle mode:

$$
\csc\left(\left\{1, \frac{\pi}{2}, \frac{\pi}{3}\right\}\right) \qquad \{1.1884, 1.1.1547\}
$$

**csc**-1(*Value1*) ⇒ *value* **csc**-1**(***List1***)** ⇒*list*

Returns the angle whose cosecant is *Value1* or returns a list containing the inverse cosecants of each element of *List1*.

**Note:** The result is returned as a degree, gradian or radian angle, according to the current angle mode setting.

**Note:** You can insert this function from the keyboard by typing **arccsc(**...**)**.

<span id="page-34-0"></span>**csc**-1**()** µ**key** InDegree angle mode:  $csc(1)$ InGradian angle mode:  $csc(1)$ 

In Radian angle mode:

$$
\csc \left( \{ 1,4,6 \} \right) - \{ 1.5708, 0.25268, 0.167448 \}
$$

90.

100.

 $\text{csch}(Value \text{I}) \Rightarrow value$ 

 $\text{csch}(ListI) \Rightarrow \text{list}$ 

Returns the hyperbolic cosecant of *Value1* or returns a list of the hyperbolic cosecants of all elements of *List1*.

**csch**-1( $Value$ ) ⇒ *value*  $\text{csch-1}(ListI) \Rightarrow \text{list}$ 

Returns the inverse hyperbolic cosecant of *Value1* or returns a list containing the inverse hyperbolic cosecants of each element of *List1*.

**Note:** You can insert this function from the keyboard by typing **arccsch(**...**)**.

**CubicReg** *X***,** *Y*[**,** [*Freq*] [**,** *Category***,** *Include*]]

Computes the cubic polynomial regression  $y=a-x^3+b-x^2+c-x+d$  on lists X and Y with frequency *Freq*. A summary of results is stored in the *stat.results* variable. (See [page](#page-149-0) [146](#page-149-0).)

All the lists must have equal dimension except for *Include*.

*X* and *Y* are lists of independent and dependent variables.

*Freq* is an optional list of frequency values. Each element in *Freq* specifies the frequency of occurrence for each corresponding *X* and *Y* data point. The default value is 1. All elements must be  $integers > 0.$ 

*Category* is a list of numeric or string category codes for the corresponding *X* and *Y* data.

# 0.099822

 $csch({1,2.1,4})$ 

 $csch(3)$ 

 $csch^{-1}(1)$ 

 $\text{csch}^{-1}(\{1,2.1,3\})$ 

 ${0.850918, 0.248641, 0.036644}$ 

# <span id="page-35-0"></span>**csch-1() Catalog >**  $\Box$

 $\{0.881374.0.459815.0.32745\}$ 

**CubicReg Catalog >**

0.881374
*Include* is a list of one or more of the category codes. Only those data items whose category code is included in this list are included in the calculation.

For information on the effect of empty elements in a list, see "Empty (Void) Elements," [page](#page-215-0) 212.

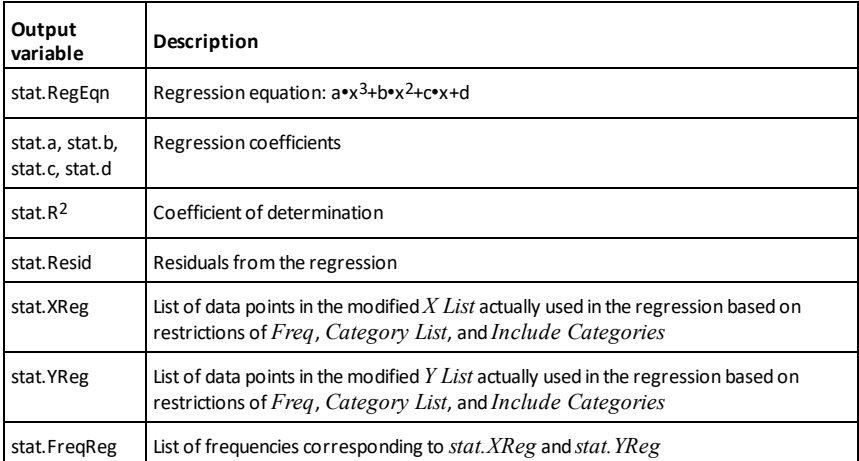

### **cumulativeSum() Catalog >**

**cumulativeSum(***List1***)** ⇒ *list*

Returns a list of the cumulative sums of the elements in *List1*, starting at element 1.

**cumulativeSum(***Matrix1***)** ⇒ *matrix*

Returns a matrix of the cumulative sums of the elements in *Matrix1*. Each element is the cumulative sum of the column from top to bottom.

An empty (void) element in *List1* or *Matrix1* produces a void element in the resulting list or matrix. For more information on empty elements, see [page](#page-215-0) [212](#page-215-0).

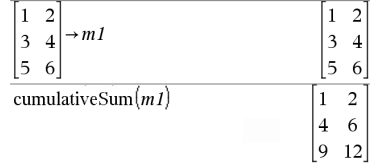

cumulative Sum $(\{1,2,3,4\})$ 

 $\{1,3,6,10\}$ 

### **Cycle Catalog >**

### **Cycle**

Transfers control immediately to the next iteration of the current loop (**For**, **While**, or **Loop**).

**Cycle** is not allowed outside the three looping structures (**For**, **While**, or **Loop**).

**Note for entering the example:** For instructions on entering multi-line program and function definitions, refer to the Calculator section of your product guidebook.

Function listing that sums the integers from 1 to 100 skipping 50.

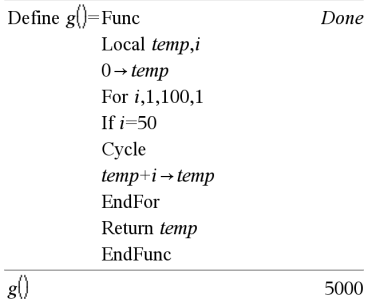

### ►**Cylind Catalog >**

*Vector* ►**Cylind**

**Note:** You can insert this operator from the computer keyboard by typing **@>Cylind**.

Displays the row or column vector in cylindrical form  $[r, \angle \theta, z]$ .

*Vector* must have exactly three elements. It can be either a row or a column.

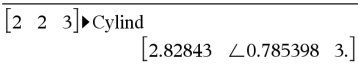

### **dbd() Catalog >**

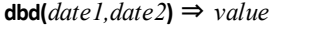

Returns the number of days between *date1* and *date2* using the actual-day-count method.

*date1* and *date2* can be numbers or lists of numbers within the range of the dates on the standard calendar. If both *date1* and *date2* are lists, they must be the same length.

*date1* and *date2* must be between the years 1950 through 2049.

You can enter the dates in either of two formats. The decimal placement differentiates between the date formats.

MM.DDYY (format used commonly in the United States) DDMM.YY (format use commonly in Europe)

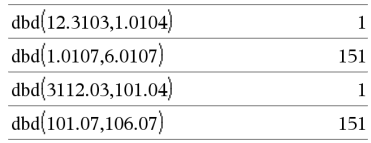

### ►**DD Catalog >**

 $Expr1$   $\rightarrow$  **DD**  $\rightarrow$  *valueList1* ►**DD** ⇒ *listMatrix1* ►**DD** ⇒ *matrix*

**Note:** You can insert this operator from the computer keyboard by typing **@>DD**.

Returns the decimal equivalent of the argument expressed in degrees. The argument is a number, list, or matrix that is interpreted by the Angle mode setting in gradians, radians or degrees.

InDegree angle mode:

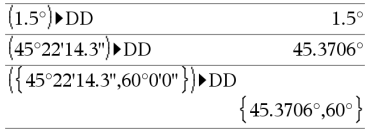

### InGradian angle mode:

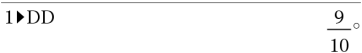

In Radian angle mode:

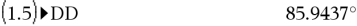

### ►**Decimal Catalog >**

*Number1* ►**Decimal** ⇒ *value*

*List1* ►**Decimal** ⇒ *value*

*Matrix1* ►**Decimal** ⇒ *value*

**Note:** You can insert this operator from the computer keyboard by typing **@>Decimal**.

Displays the argument in decimal form. This operator can be used only at the end of the entry line.

### <span id="page-39-0"></span>**Define Catalog >**

**Define** *Var* **=** *Expression* **Define** *Function***(***Param1***,** *Param2***,** ...**) =** *Expression*

Defines the variable *Var* or the userdefined function *Function*.

Parameters, such as *Param1*, provide placeholders for passing arguments to the function. When calling a user-defined function, you must supply arguments (for example, values or variables) that correspond to the parameters. When called, the function evaluates *Expression* using the supplied arguments.

*Var* and *Function* cannot be the name of a system variable or built-in function or command.

**Note:** This form of **Define** is equivalent to executing the expression: *expression* → *Function*(*Param1,Param2*).

**Define** *Function***(***Param1***,** *Param2***,** ...**) = Func**

 *Block* **EndFunc**

**Define** *Program***(***Param1***,** *Param2***,** ...**) = Prgm**  *Block* **EndPrgm**

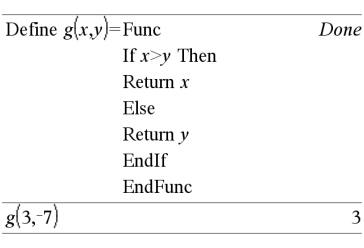

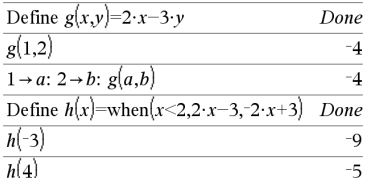

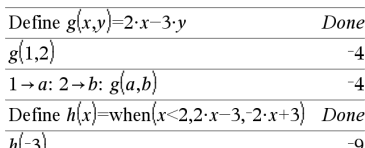

 $\frac{1}{2}$  Decimal

In this form, the user-defined function or program can execute a block of multiple statements.

*Block* can be either a single statement or a series of statements on separate lines. *Block* also can include expressions and instructions (such as **If**, **Then**, **Else**, and **For**).

**Note for entering the example:** For instructions on entering multi-line program and function definitions, refer to the Calculator section of your product guidebook.

**Note:** See also **Define LibPriv**, [page](#page-40-0) 37, and **Define LibPub**, [page](#page-40-1) 37.

### <span id="page-40-0"></span>**Define LibPriv Catalog >**

**Define LibPriv** *Var* **=** *Expression* **Define LibPriv** *Function***(***Param1***,** *Param2***,** ...**) =** *Expression*

**Define LibPriv** *Function***(***Param1***,** *Param2***,**

...**) = Func**  *Block* **EndFunc**

**Define LibPriv** *Program***(***Param1***,** *Param2***,** ...**) = Prgm**  *Block* **EndPrgm**

Operates the same as **Define**, except defines a private library variable, function, or program. Private functions and programs do not appear in the Catalog.

**Note:** See also **Define**, [page](#page-39-0) 36, and **Define LibPub**, [page](#page-40-1) 37.

### <span id="page-40-1"></span>**Define LibPub Catalog >**

**Define LibPub** *Var* **=** *Expression* **Define LibPub** *Function***(***Param1***,** *Param2***,** ...**) =** *Expression*

**Define LibPub** *Function***(***Param1***,** *Param2***,**

Define  $g(x,y)$ =Prgm If  $x > v$  Then Disp x," greater than ", $\nu$ Else Disp  $x$ ," not greater than ", $y$ EndIf EndPrgm Done

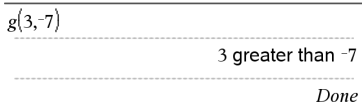

### ...**) = Func**  *Block* **EndFunc**

**Define LibPub** *Program***(***Param1***,** *Param2***,** ...**) = Prgm**  *Block* **EndPrgm**

### Operates the same as **Define**, except defines a public library variable, function, or program. Public functions and programs appear in the Catalog after the library has been saved and refreshed.

**Note:** See also **Define**, [page](#page-39-0) 36, and **Define LibPriv**, [page](#page-40-0) 37.

### **deltaList() See** Δ**List(), [page](#page-86-0) 83.**

**DelVar** *Var1*[**,** *Var2*] [**,** *Var3*] ...

**DelVar** *Var***.**

### **Deletes the specified variable or variable group from memory.**

If one or more of the variables are locked, this command displays an error message and deletes only the unlocked variables. See **unLock**, [page](#page-167-0) 164.

### $2 \rightarrow a$ 2  $(a+2)^2$ DelVar  $a$ Done "Error: Variable is not defined"  $(a+2)^2$

## **DelVar Catalog >** 16

**DelVar Catalog >**

**DelVar** *Var***.** deletes all members of the *Var***.** variable group (such as the statistics *stat*.*nn* results or variables created using the **LibShortcut()** function)*.* The dot (**.**) in this form of the **DelVar** command limits it to deleting a variable group; the simple variable *Var* is not affected.

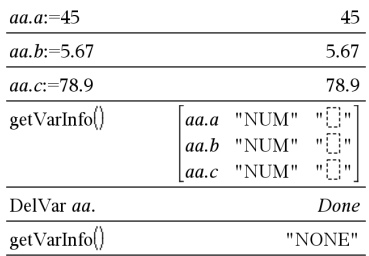

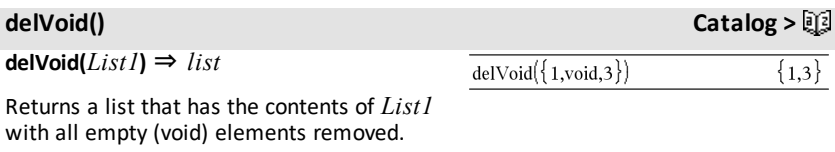

For more information on empty elements, see [page](#page-215-0) 212.

### **det() Catalog >**

**det(***squareMatrix*[**,** *Tolerance*]**)** ⇒ *expression*

Returns the determinant of *squareMatrix*.

Optionally, any matrix element is treated as zero if its absolute value is less than *Tolerance*. This tolerance is used only if the matrix has floating-point entries and does not contain any symbolic variables that have not been assigned a value. Otherwise, *Tolerance* is ignored.

- If you use  $\boxed{\text{ctrl}}$  enter or set the **Auto** or **Approximate** mode to Approximate, computations are done using floatingpoint arithmetic.
- If *Tolerance* is omitted or not used, the default tolerance is calculated as: 5E-14 •**max(dim (***squareMatrix***))**•**rowNorm (***squareMatrix***)**

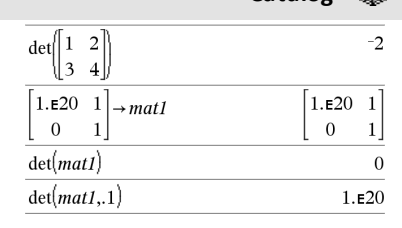

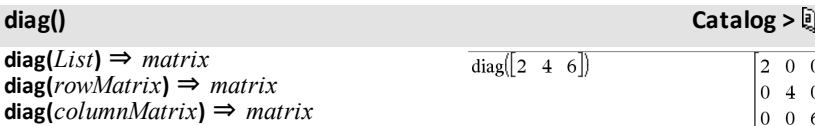

Returns a matrix with the values in the argument list or matrix in its main diagonal.

### **diag(***squareMatrix***)** ⇒ *rowMatrix*

Returns a row matrix containing the elements from the main diagonal of *squareMatrix*.

*squareMatrix* must be square.

**dim(***List***)** ⇒ *integer*

Returns the dimension of *List*.

**dim(***Matrix***)** ⇒ *list*

Returns the dimensions of matrix as a twoelement list {rows, columns}.

**dim(***String***)** ⇒ *integer*

Returns the number of characters contained in character string *String*.

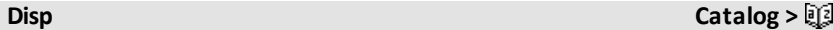

**Disp** *exprOrString1* [**,** *exprOrString2*] ...

Displays the arguments in the *Calculator* history. The arguments are displayed in succession, with thin spaces as separators.

Useful mainly in programs and functions to ensure the display of intermediate calculations.

**Note for entering the example:** For instructions on entering multi-line program and function definitions, refer to the Calculator section of your product guidebook.

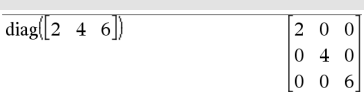

é

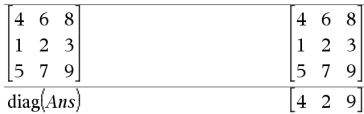

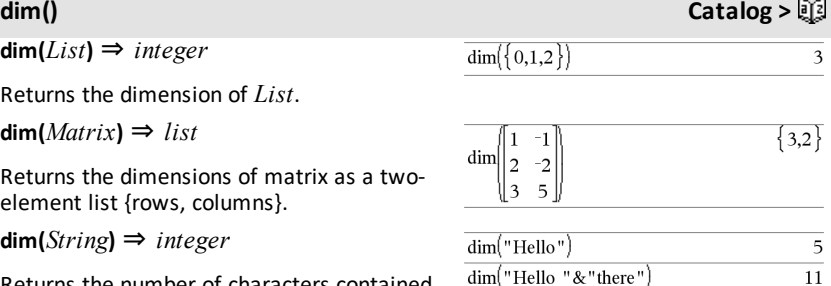

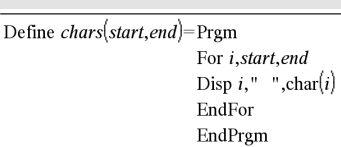

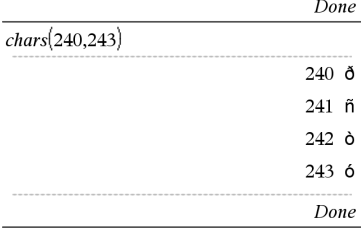

### **DispAt** *int*,*expr1* [*,expr2 ...*] ...

**DispAt** allows you to specify the line where the specified expression or string will be displayed on the screen.

The line number can be specified as an expression.

Please note that the line number is not for the entire screen but for the area immediately following the command/program.

This command allows dashboard-like output from programs where the value of an expression or from a sensor reading is updated on the same line.

**DispAt and Disp** can be used within the same program.

**Note:** The maximum number is set to 8 since that matches a screen-full of lines on the handheld screen - as long as the lines don't have 2D math expressions. The exact number of lines depends on the content of the displayed information.

### DispAt

### **Example**

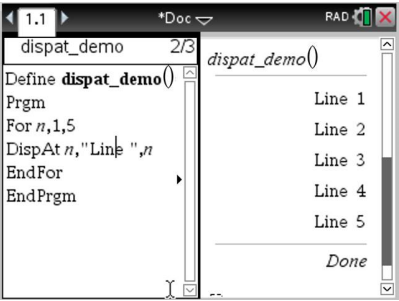

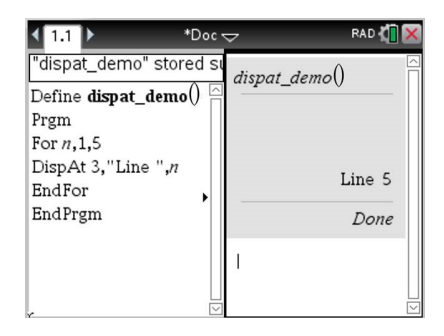

### **Illustrative examples:**

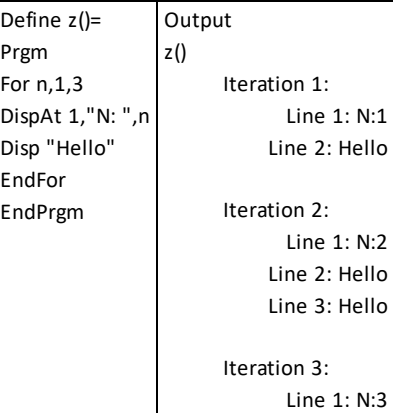

### **DispAt Catalog >**

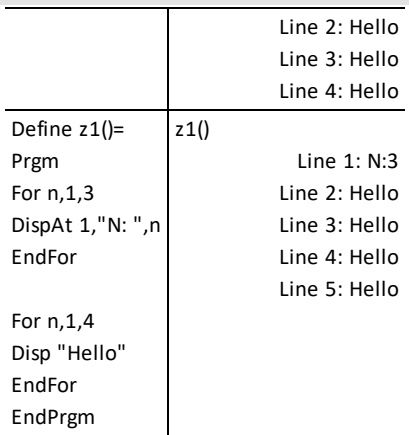

### **Error conditions:**

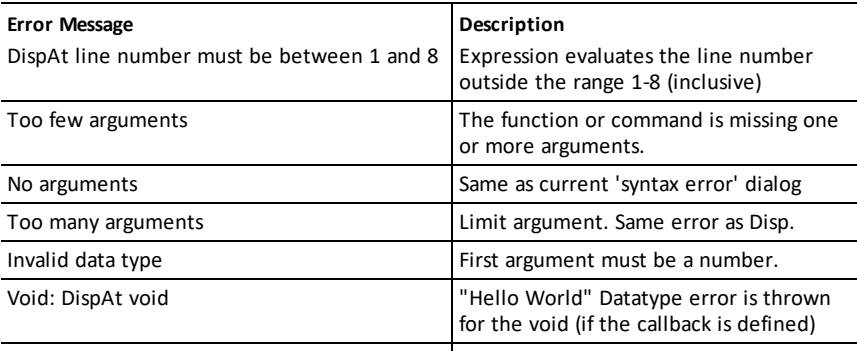

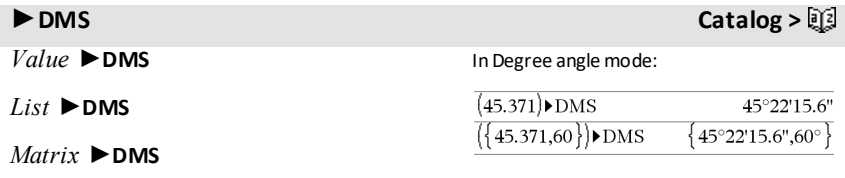

**Note:** You can insert this operator from the computer keyboard by typing **@>DMS**.

Interprets the argument as an angle and displays the equivalent DMS (DDDDDD°MM'SS.ss'') number. See °, ', '' on [page](#page-194-0) 191 for DMS (degree, minutes, seconds) format.

**Note:** ►DMS will convert from radians to degrees when used in radian mode. If the input is followed by a degree symbol ° , no conversion will occur. You can use ►**DMS** only at the end of an entry line.

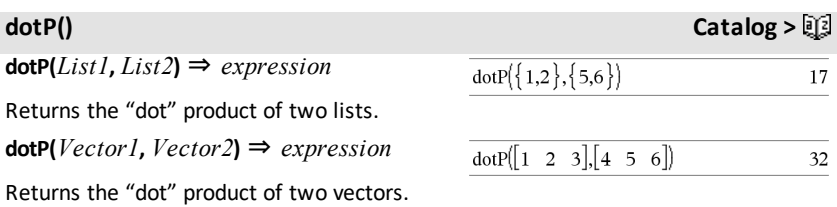

Both must be row vectors, or both must be column vectors.

### **See Also:** TI-Nspire™ CX II - Draw [Commands](#page-200-0)

### *E*

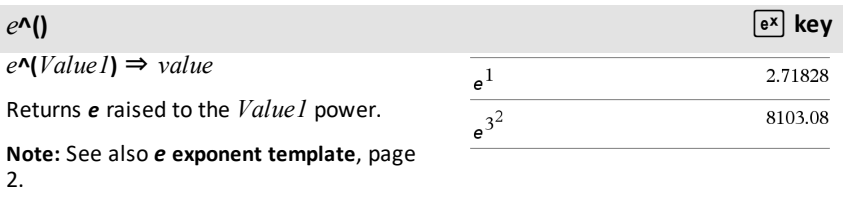

**Note:** Pressing  $e^{\alpha}$  to display  $e^{\alpha}$  (**is different** from pressing the character  $\mathbf{E}$  on the keyboard.

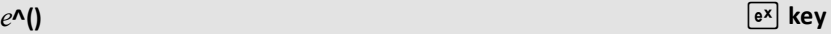

You can enter a complex number in reiθ polar form. However, use this form in Radian angle mode only; it causes a Domain error in Degree or Gradian angle mode.

*e***^(***List1***)** ⇒ *list*

Returns *e* raised to the power of each element in *List1*.

*e***^(***squareMatrix1***)** ⇒ *squareMatrix*

Returns the matrix exponential of *squareMatrix1*. This is not the same as calculating e raised to the power of each element. For information about the calculation method, refer to **cos()**.

*squareMatrix1* must be diagonalizable. The result always contains floating-point numbers.

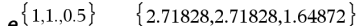

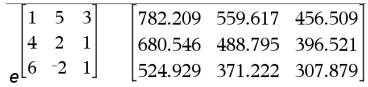

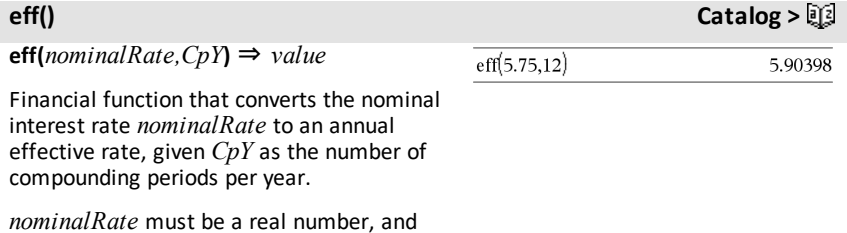

 $CpY$  must be a real number  $> 0$ .

**Note:** See also **nom()**, [page](#page-106-0) 103.

### **eigVc() Catalog >**

**eigVc(***squareMatrix***)** ⇒ *matrix*

Returns a matrix containing the eigenvectors for a real or complex *squareMatrix*, where each column in the result corresponds to an eigenvalue. Note that an eigenvector is not unique; it may be scaled by any constant factor. The eigenvectors are normalized, meaning that:

$$
\text{if } \mathsf{V} = [\mathsf{x}_1,\mathsf{x}_2,\ldots,\mathsf{x}_n]
$$

In Rectangular Complex Format:

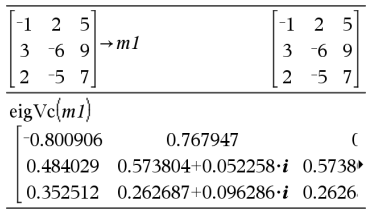

then  $x_1^2 + x_2^2 + ... + x_n^2 = 1$ 

*squareMatrix* is first balanced with similarity transformations until the row and column norms are as close to the same value as possible. The *squareMatrix* is then reduced to upper Hessenberg form and the eigenvectors are computed via a Schur factorization.

**eigVl(***squareMatrix***)** ⇒ *list*

Returns a list of the eigenvalues of a real or complex *squareMatrix*.

*squareMatrix* is first balanced with similarity transformations until the row and column norms are as close to the same value as possible. The *squareMatrix* is then reduced to upper Hessenberg form and the eigenvalues are computed from the upper Hessenberg matrix.

To see the entire result,

 $p$ ress  $\triangle$  and then use  $\triangleleft$  and  $\triangleright$  to move the cursor.

### **eigVl() Catalog >**

In Rectangular complex format mode:

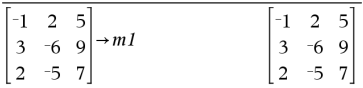

eig Vl $(mI)$ 

 $\{-4.40941, 2.20471 + 0.763006 \cdot i, 2.20471 - 0.$ 

To see the entire result,

 $pres \triangleq$  and then use  $\triangleleft$  and  $\triangleright$  to move the cursor.

### **Else See If, [page](#page-71-0) 68.**

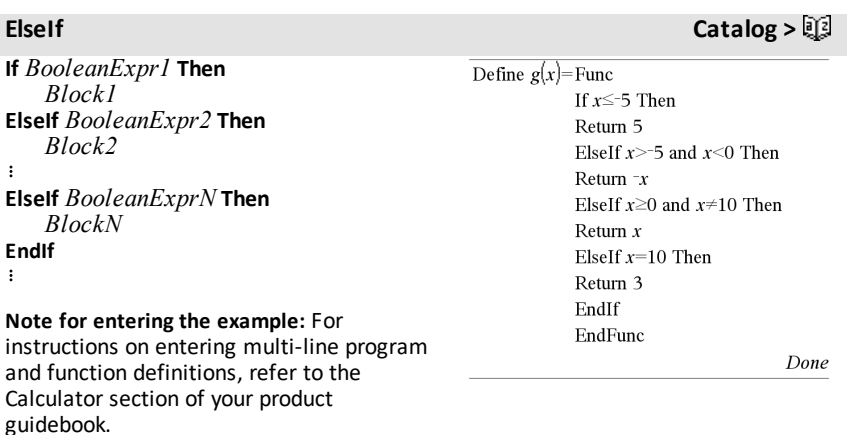

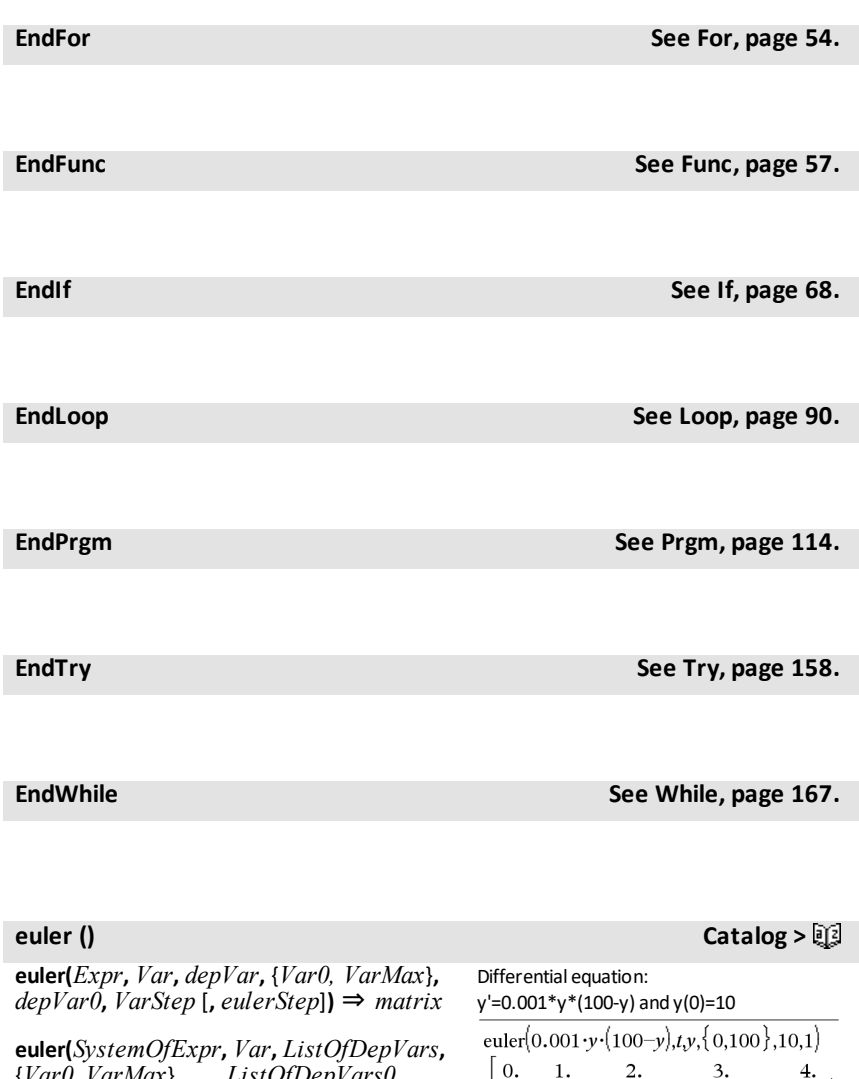

*VarStep* [**,** *eulerStep*]**)** ⇒ *matrix* **euler(***ListOfExpr***,** *Var***,** *ListOfDepVars***,** {*Var0***,** *VarMax*}**,** *ListOfDepVars0***,** *VarStep* [**,** *eulerStep*]**)** ⇒ *matrix*

{*Var0***,** *VarMax*}**,**  *ListOfDepVars0***,**

To see the entire result, press  $\triangle$  and then use  $\triangleleft$  and  $\triangleright$  to move the cursor.

 $\begin{bmatrix} 10. & 10.9 & 11.8712 & 12.9174 & 14.042 \end{bmatrix}$ 

 $4.$ 

Uses the Euler method to solve the system<br>  $\frac{d \text{ depVar}}{dt} = \text{Expr}(Var, \text{depVar})$ 

 $\overline{d \text{Var}}$ with *depVar*(*Var0*)=*depVar0* on the interval [*Var0*,*VarMax*]. Returns a matrix whose first row defines the *Var* output values and whose second row defines the value of the first solution component at the corresponding *Var* values, and so on.

*Expr* is the right-hand side that defines the ordinary differential equation (ODE).

*SystemOfExpr* is the system of right-hand sides that define the system of ODEs (corresponds to order of dependent variables in *ListOfDepVars*).

*ListOfExpr* is a list of right-hand sides that define the system of ODEs (corresponds to the order of dependent variables in *ListOfDepVars*).

*Var* is the independent variable.

*ListOfDepVars* is a list of dependent variables.

{*Var0*, *VarMax*} is a two-element list that tells the function to integrate from *Var0* to *VarMax*.

*ListOfDepVars0* is a list of initial values for dependent variables.

*VarStep* is a nonzero number such that **sign (***VarStep***)** = **sign(***VarMax*-*Var0***)** and solutions are returned at *Var0*+*i*•*VarStep* for all *i*=0,1,2,… such that *Var0*+*i*•*VarStep* is in [*var0*,*VarMax*] (there may not be a solution value at *VarMax*).

*eulerStep* is a positive integer (defaults to 1) that defines the number of euler steps between output values. The actual step size used by the euler method is *VarStep* ⁄ *eulerStep*.

System of equations:

 $|vT = vI + 0.1 \cdot vI \cdot v2$  $v2 = 3 \cdot v2 - v1 \cdot v2$ 

with *y1*(0)=2 and *y2*(0)=5

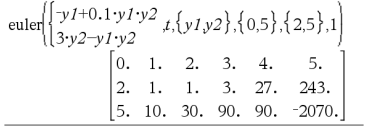

### **eval(***Expr***)** ⇒*string*

**eval()** is valid only in the TI-Innovator™ Hub Command argument of programming commands **Get**, **GetStr**, and **Send**. The software evaluates expression *Expr* and replaces the **eval()** statement with the result as a character string.

The argument *Expr* must simplify to a real number.

Set the blue element of the RGB LED to half intensity.

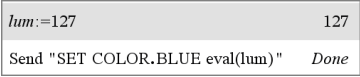

Reset the blue element to OFF.

Send "SET COLOR.BLUE OFF" Done

eval() argument must simplify to a real number.

Send "SET LED eval("4") TO ON" "Error: Invalid data type"

### Program to fade-in the red element

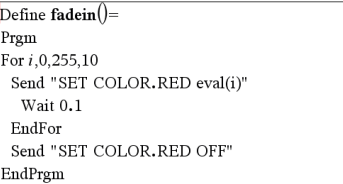

### Execute the program.

 $\overline{\phantom{a}}$ 

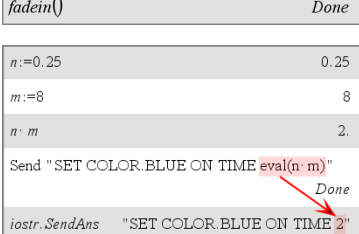

Although **eval()** does not display its result, you can view the resulting Hub command string after executing the command by inspecting any of the following special variables.

*iostr.SendAns iostr.GetAns iostr.GetStrAns*

**Note:** See also **Get** [\(page](#page-62-0) 59), **GetStr** ([page](#page-69-0) [66](#page-69-0)), and **Send** ([page](#page-138-0) 135).

**Exit Catalog >**

**Exit** Function listing:

### *Alphabetical Listing 49*

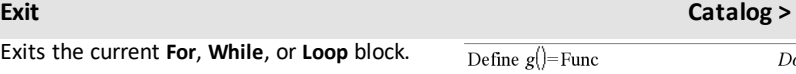

**Exit** is not allowed outside the three looping structures (**For**, **While**, or **Loop**).

**Exits the current For, While,** 

**Note for entering the example:** For instructions on entering multi-line program and function definitions, refer to the Calculator section of your product guidebook.

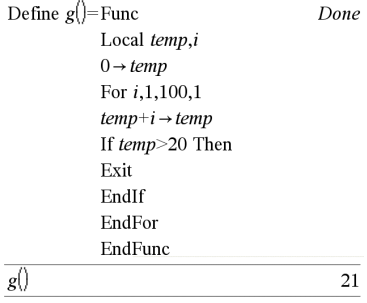

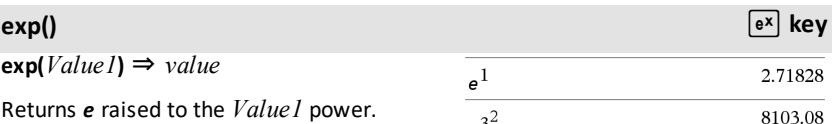

**Note:** See also *e* exponent template, [page](#page-5-0) [2.](#page-5-0)

You can enter a complex number in reiθ polar form. However, use this form in Radian angle mode only; it causes a Domain error in Degree or Gradian angle mode.

 $\exp(ListI) \Rightarrow list$ 

Returns *e* raised to the power of each element in *List1*.

**exp(***squareMatrix1***)** ⇒ *squareMatrix*

Returns the matrix exponential of *squareMatrix1*. This is not the same as calculating *e* raised to the power of each element. For information about the calculation method, refer to **cos()**.

*squareMatrix1* must be diagonalizable. The result always contains floating-point numbers.

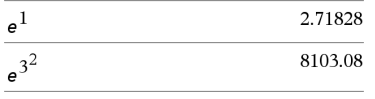

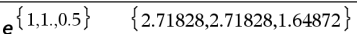

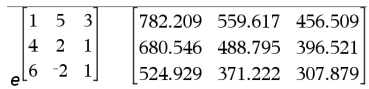

### **expr() Catalog >**

### **expr(***String***)** ⇒ *expression*

Returns the character string contained in *String* as an expression and immediately executes it.

**ExpReg** *X, Y* [*,* [*Freq*] [*, Category, Include*]]

Computes the exponential regression  $y = a$ . (b)x on lists *X* and *Y* with frequency *Freq*. A summary of results is stored in the *stat.results* variable. (See [page](#page-149-0) 146.)

All the lists must have equal dimension except for *Include*.

*X* and *Y* are lists of independent and dependent variables.

*Freq* is an optional list of frequency values. Each element in *Freq* specifies the frequency of occurrence for each corresponding *X* and *Y* data point. The default value is 1. All elements must be integers  $\geq 0$ .

*Category* is a list of numeric or string category codes for the corresponding *X* and *Y* data.

*Include* is a list of one or more of the category codes. Only those data items whose category code is included in this list are included in the calculation.

For information on the effect of empty elements in a list, see "Empty (Void) Elements," [page](#page-215-0) 212.

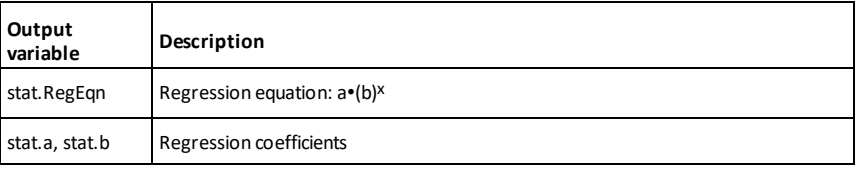

"Define cube(x)=x^3"  $\rightarrow$  funcstr

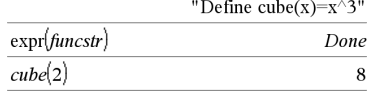

### **ExpReg Catalog >**

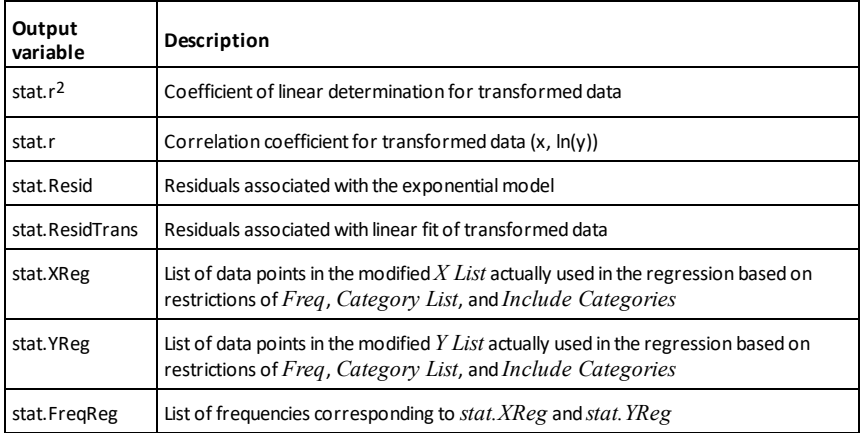

*F*

**factor() Catalog >**

**factor(***rationalNumber***)** returns the rational number factored into primes. For composite numbers, the computing time grows exponentially with the number of digits in the second-largest factor. For example, factoring a 30-digit integer could take more than a day, and factoring a 100 digit number could take more than a century.

To stop a calculation manually,

- Handheld: Hold down the **Gion** key and press enter repeatedly.
- **Windows®:** Hold down the **F12** key and press **Enter** repeatedly.
- **Macintosh®:** Hold down the **F5** key and press **Enter** repeatedly.
- **iPad®:** The app displays a prompt. You can continue waiting or cancel.

If you merely want to determine if a number is prime, use **isPrime()** instead. It is much faster, particularly if *rationalNumber* is not prime and if the second-largest factor has more than five digits.

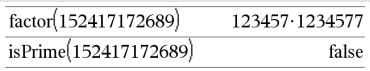

### **FCdf**

**(***lowBound***,***upBound***,***dfNumer***,***dfDenom***)** ⇒ *number* if *lowBound* and *upBound* are numbers, *list* if *lowBound* and *upBound* are lists

### **FCdf**

**(***lowBound***,***upBound***,***dfNumer***,***dfDenom***)** ⇒ *number* if *lowBound* and *upBound* are numbers, *list* if *lowBound* and *upBound* are lists

Computes the F distribution probability between *lowBound* and *upBound* for the specified *dfNumer* (degrees of freedom) and *dfDenom*.

For  $P(X \leq upBound)$ , set *lowBound* = 0.

**Fill** *Value, matrixVar* ⇒ *matrix* 

Replaces each element in variable *matrixVar* with *Value*.

*matrixVar* must already exist.

**Fill** *Value, listVar* ⇒ *list*

Replaces each element in variable *listVar* with *Value*.

*listVar* must already exist.

### **FiveNumSummary Catalog >**

**FiveNumSummary** *X*[**,**[*Freq*] [**,***Category***,***Include*]]

Provides an abbreviated version of the 1 variable statistics on list *X*. A summary of results is stored in the *stat results* variable. (See [page](#page-149-0) 146.)

*X* represents a list containing the data.

### **Fill Catalog >**

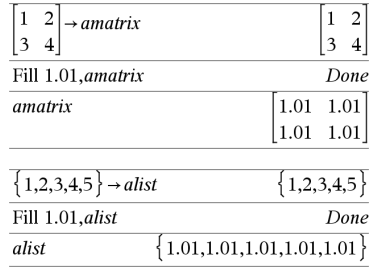

### **FiveNumSummary Catalog >**

*Freq* is an optional list of frequency values. Each element in *Freq* specifies the frequency of occurrence for each corresponding *X* and *Y* data point. The default value is 1.

*Category* is a list of numeric category codes for the corresponding *X* data.

*Include* is a list of one or more of the category codes. Only those data items whose category code is included in this list are included in the calculation.

An empty (void) element in any of the lists *X*, *Freq*, or *Category* results in a void for the corresponding element of all those lists. For more information on empty elements, see [page](#page-215-0) 212.

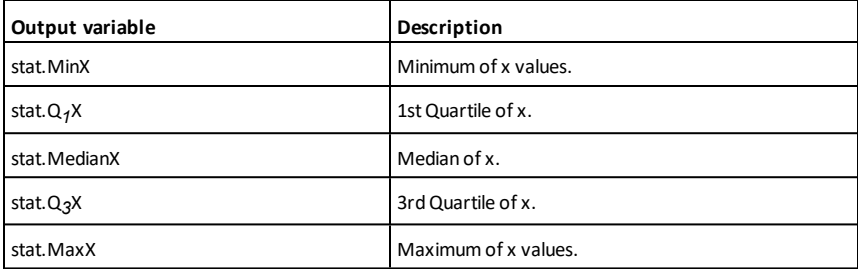

### **floor() Catalog >**

 $$ floor $(-2.14)$  $-3$ 

Returns the greatest integer that is  $\leq$  the argument. This function is identical to **int()**.

The argument can be a real or a complex number.

 $floorListI$ **)**  $\Rightarrow$  *list*  $floor(Matrix I) \Rightarrow matrix$ 

Returns a list or matrix of the floor of each element.

**Note:** See also **ceiling()** and **int()**.

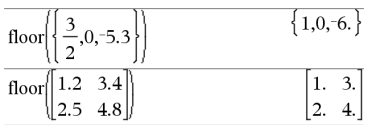

### <span id="page-57-0"></span>**For Catalog >**

### **For** *Var***,** *Low***,** *High* [**,** *Step*]  *Block* **EndFor**

Executes the statements in *Block* iteratively for each value of *Var*, from *Low* to *High*, in increments of *Step*.

*Var* must not be a system variable.

*Step* can be positive or negative. The default value is 1.

*Block* can be either a single statement or a series of statements separated with the ":" character.

### **Note for entering the example:** For

instructions on entering multi-line program and function definitions, refer to the Calculator section of your product guidebook.

**format(***Value*[*, formatString*]**)** ⇒ *string*

Returns *Value* as a character string based on the format template.

*formatString* is a string and must be in the form: "F[n]", "S[n]", "E[n]", "G[n][c]", where [ ] indicate optional portions.

F[n]: Fixed format. n is the number of digits to display after the decimal point.

S[n]: Scientific format. n is the number of digits to display after the decimal point.

E[n]: Engineering format. n is the number of digits after the first significant digit. The exponent is adjusted to a multiple of three, and the decimal point is moved to the right by zero, one, or two digits.

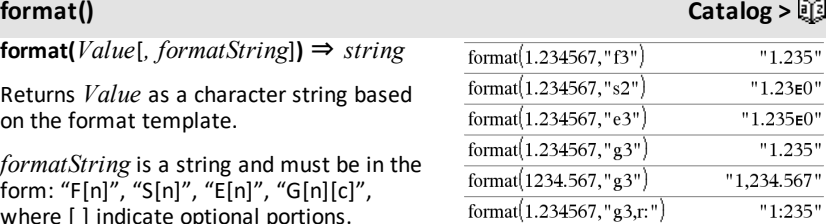

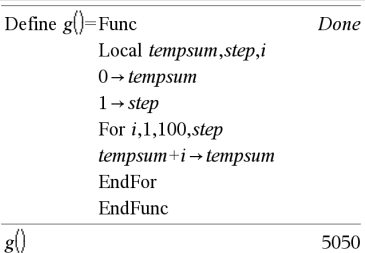

### **format() Catalog >**

G[n][c]: Same as fixed format but also separates digits to the left of the radix into groups of three. c specifies the group separator character and defaults to a comma. If c is a period, the radix will be shown as a comma.

[Rc]: Any of the above specifiers may be suffixed with the Rc radix flag, where c is a single character that specifies what to substitute for the radix point.

### **fPart() Catalog >**

 $fPart(*Expr1*) \Rightarrow expression$  $fPart(ListI) \Rightarrow list$ **fPart(***Matrix1***)** ⇒ *matrix*

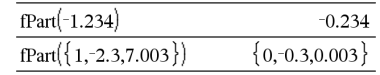

Returns the fractional part of the argument.

For a list or matrix, returns the fractional parts of the elements.

The argument can be a real or a complex number.

**FPdf()** Catalog > ③

**FPdf(***XVal***,***dfNumer***,***dfDenom***)** ⇒ *number* if *XVal* is a number, *list* if *XVal* is a list

Computes the F distribution probability at *XVal* for the specified *dfNumer* (degrees of freedom) and *dfDenom*.

### **freqTable**►**list() Catalog >**

**freqTable**►**list(***List1***,***freqIntegerList***)** ⇒ *list*

Returns a list containing the elements from *List1* expanded according to the frequencies in *freqIntegerList*. This function can be used for building a frequency table for the Data & Statistics application.

*List1* can be any valid list.

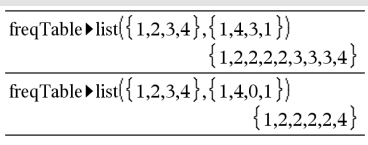

### **freqTable**►**list() Catalog >**

*freqIntegerList* must have the same dimension as *List1* and must contain nonnegative integer elements only. Each element specifies the number of times the corresponding *List1* element will be repeated in the result list. A value of zero excludes the corresponding *List1* element.

**Note:** You can insert this function from the computer keyboard by typing **freqTable@>list(**...**)**.

Empty (void) elements are ignored. For more information on empty elements, see [page](#page-215-0) 212.

**frequency(***List1,binsList***)** ⇒ *list*

Returns a list containing counts of the elements in *List1*. The counts are based on ranges (bins) that you define in *binsList*.

If *binsList* is {b(1), b(2), …, b(n)}, the specified ranges are {**?**≤b(1), b(1)<**?**≤b (2),…,b(n-1)<**?**≤b(n), b(n)>**?**}. The resulting list is one element longer than *binsList*.

Each element of the result corresponds to the number of elements from *List1* that are in the range of that bin. Expressed in terms of the **countIf()** function, the result is { countIf(list, **?**≤b(1)), countIf(list, b(1)<**?**≤b (2)), …, countIf(list, b(n-1)<**?**≤b(n)), countIf (list, b(n)>**?**)}.

Elements of *List1* that cannot be "placed in a bin" are ignored. Empty (void) elements are also ignored. For more information on empty elements, see [page](#page-215-0) 212.

Within the Lists & Spreadsheet application, you can use a range of cells in place of both arguments.

**Note:** See also **countIf()**, [page](#page-32-0) 29.

### **frequency() Catalog >**

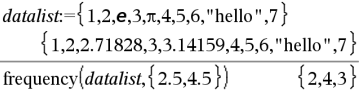

Explanation of result:

**2** elements from *Datalist* are ≤2.5

**4** elementsfrom *Datalist* are >2.5 and≤4.5

**3** elements from *Datalist* are >4.5

The element "hello" is a string and cannot be placed in any of the defined bins.

### **FTest\_2Samp Catalog >**

**FTest\_2Samp** *List1***,***List2*[**,***Freq1*[**,***Freq2* [**,***Hypoth*]]]

**FTest\_2Samp** *List1***,***List2*[**,***Freq1*[**,***Freq2* [**,***Hypoth*]]]

(Data list input)

**FTest\_2Samp** *sx1***,***n1***,***sx2***,***n2*[**,***Hypoth*]

**FTest\_2Samp** *sx1***,***n1***,***sx2***,***n2*[**,***Hypoth*]

(Summary stats input)

Performs a two-sample F test. A summary of results is stored in the *stat.results* variable. (See [page](#page-149-0) 146.)

For H<sup>a</sup> : σ1 > σ2, set *Hypoth*>0 For H<sup>a</sup> : σ1 ≠ σ2 (default), set *Hypoth* =0 For H<sup>a</sup> : σ1 < σ2, set *Hypoth*<0

For information on the effect of empty elements in a list, see *Empty (Void) Elements*, [page](#page-215-0) 212.

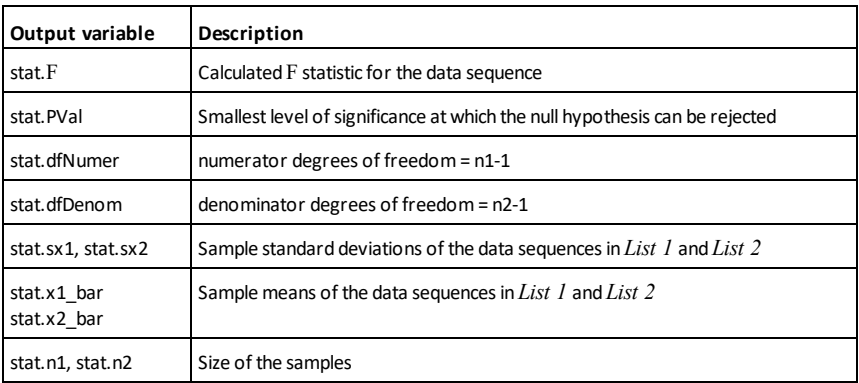

<span id="page-60-0"></span>**Func Catalog >**

**Func**  *Block*

**EndFunc**

Define a piecewise function:

Template for creating a user-defined function.

*Block* can be a single statement, a series of statements separated with the ":" character, or a series of statements on separate lines. The function can use the **Return** instruction to return a specific result.

**Note for entering the example:** For instructions on entering multi-line program and function definitions, refer to the Calculator section of your product guidebook.

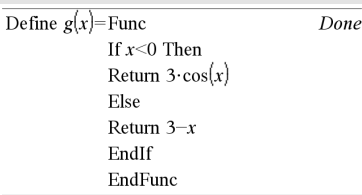

Result of graphing g(x)

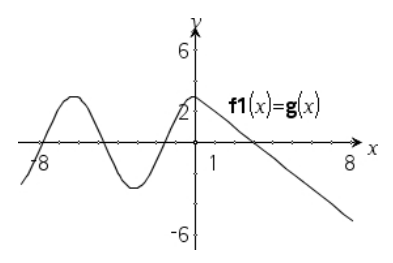

### *G*

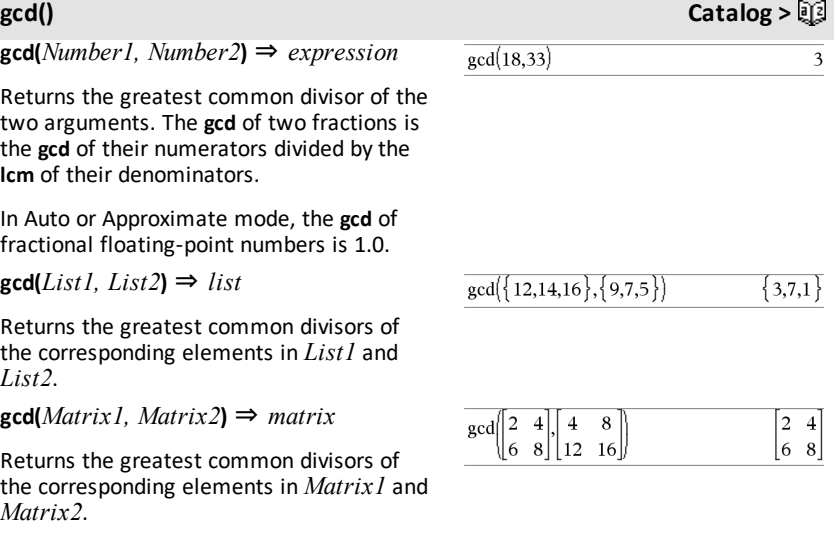

**geomCdf(***p***,***lowBound***,***upBound***)** ⇒ *number*

**geomCdf() Catalog >**

### **Func Catalog >**

if *lowBound* and *upBound* are numbers, *list* if *lowBound* and *upBound* are lists

**geomCdf(***p***,***upBound***)**for P(1≤X≤*upBound*) ⇒ *number* if *upBound* is a number, *list* if *upBound* is a list

Computes a cumulative geometric probability from *lowBound* to *upBound* with the specified probability of success *p*.

For  $P(X \leq upBound)$ , set *lowBound* = 1.

**geomPdf(***p***,***XVal***)** ⇒ *number* if *XVal* is a number, *list* if *XVal* is a list

Computes a probability at *XVal*, the number of the trial on which the first success occurs, for the discrete geometric distribution with the specified probability of success p.

### <span id="page-62-0"></span>**Get Hub Menu**

**Get** [*promptString***,**] *var*[**,** *statusVar*]

**Get** [*promptString***,**] *func***(***arg1***,** *...argn***)** [**,** *statusVar*]

Programming command: Retrieves a value from a connected TI-Innovator™ Hub and assigns the value to variable *var*.

The value must be requested:

• In advance, through a **Send "READ ..."** command.

 $-$  or  $-$ 

• By embedding a **"READ ..."** request as the optional *promptString* argument. This method lets you use a single command to request the value and retrieve it.

Example: Request the current value of the hub's built-in light-levelsensor. Use **Get** to retrieve the value and assign it to variable *lightval*.

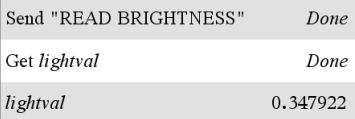

Embed the READrequest within the **Get** command.

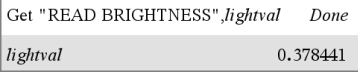

**geomPdf() Catalog >**

Implicit simplification takes place. For example, a received string of "123" is interpreted as a numeric value. To preserve the string, use **GetStr** instead of **Get**.

If you include the optional argument *statusVar*, it is assigned a value based on the success of the operation. A value of zero means that no data was received.

In the second syntax, the *func*() argument allows a program to store the received string as a function definition. This syntax operates as if the program executed the command:

 Define *func*(*arg1*, ...*argn*) = *received string*

The program can then use the defined function *func*().

**Note:** You can use the **Get** command within a user-defined program but not within a function.

**Note:** See also **GetStr**, [page](#page-69-0) 66 and **Send**, [page](#page-138-0) 135.

### **getDenom() Catalog >**

**getDenom(***Fraction1***)** ⇒ *value*

Transforms the argument into an expression having a reduced common denominator, and then returns its denominator.

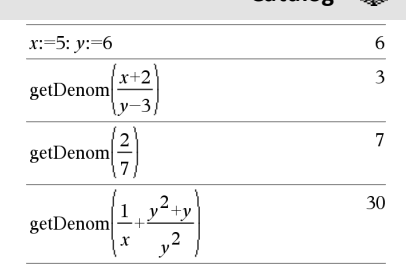

### **getKey() Catalog >**

### **getKey([0|1])** ⇒ **returnString**

**Description:getKey()** - allows a TI-Basic program to get keyboard input handheld, desktop and emulator on desktop.

getKey()

**Example:**

### **getKey() Catalog >**  $\Box$

### **Example:**

- keypressed := **getKey()** will return a key or an empty string if no key has been pressed. This call will return immediately.
- keypressed := **getKey(1)** will wait till a key is pressed. This call will pause execution of the program till a key is pressed.

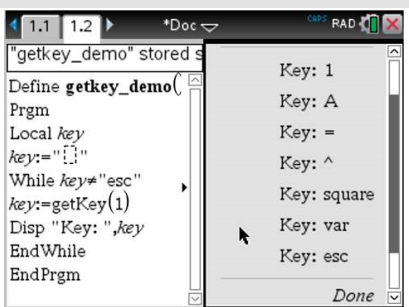

# **Handling of key presses:**

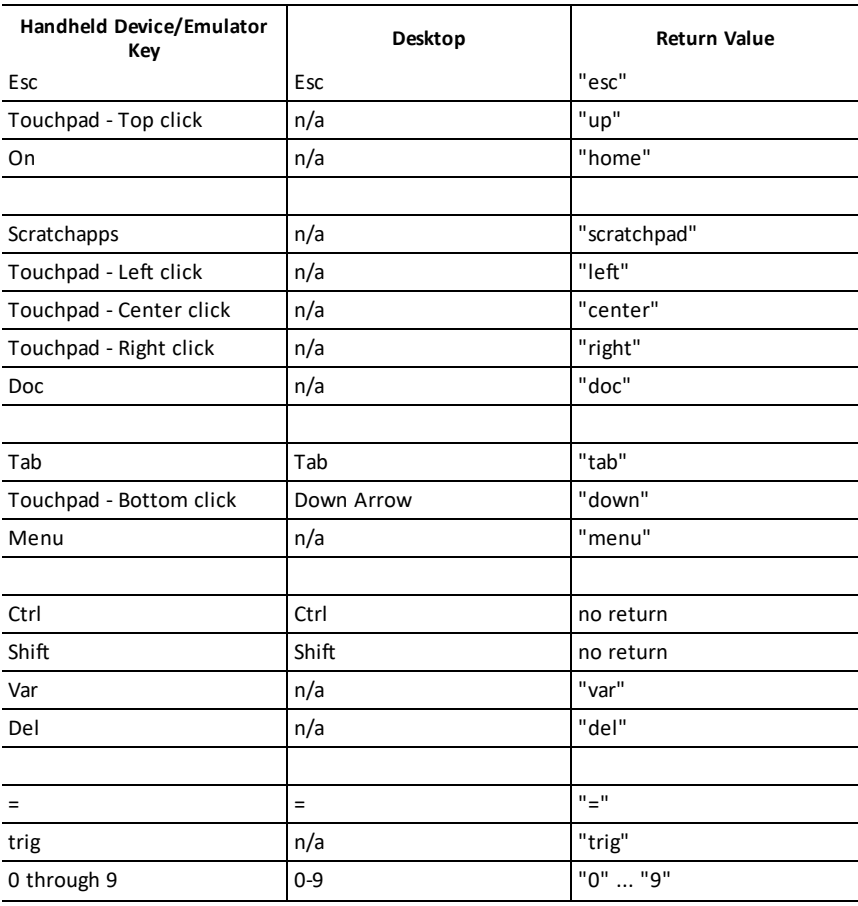

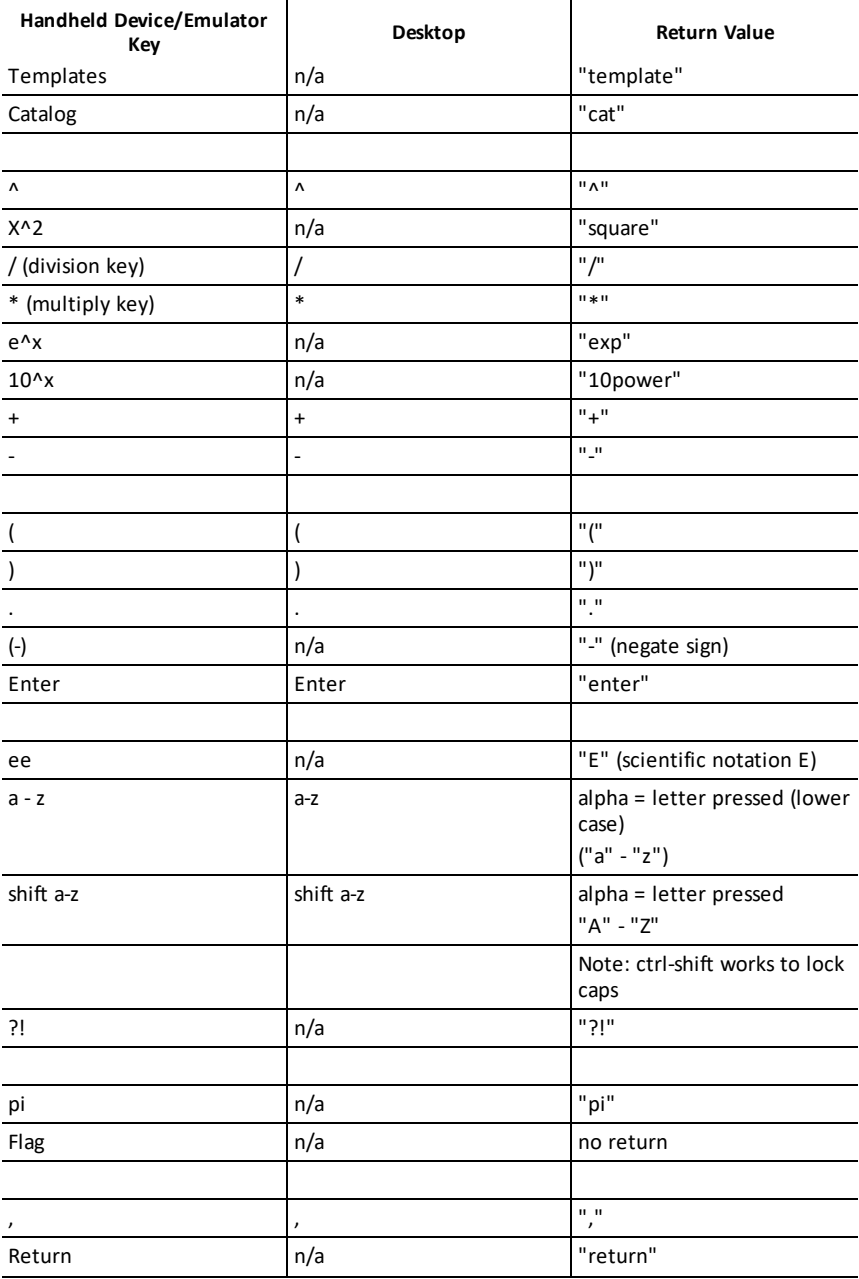

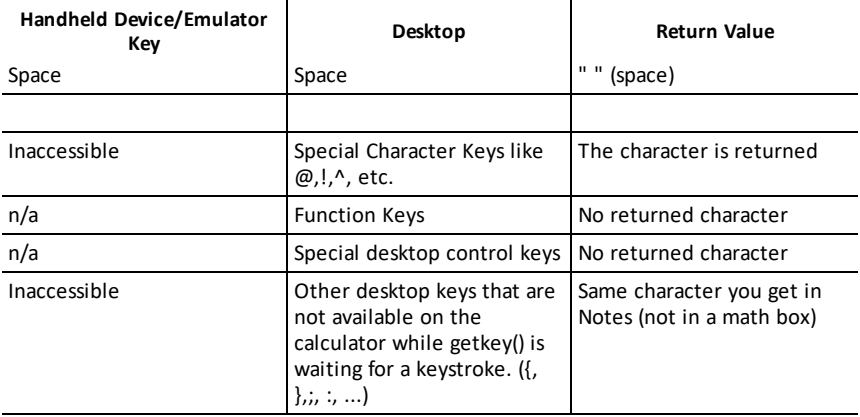

**Note:** It is important to note that the presence of **getKey()** in a program changes how certain events are handled by the system. Some of these are described below.

**Terminate program and Handle event** - Exactly as if the user were to break out of program by pressing the **ON** key

"**Support**" below means - System works as expected - program continues to run.

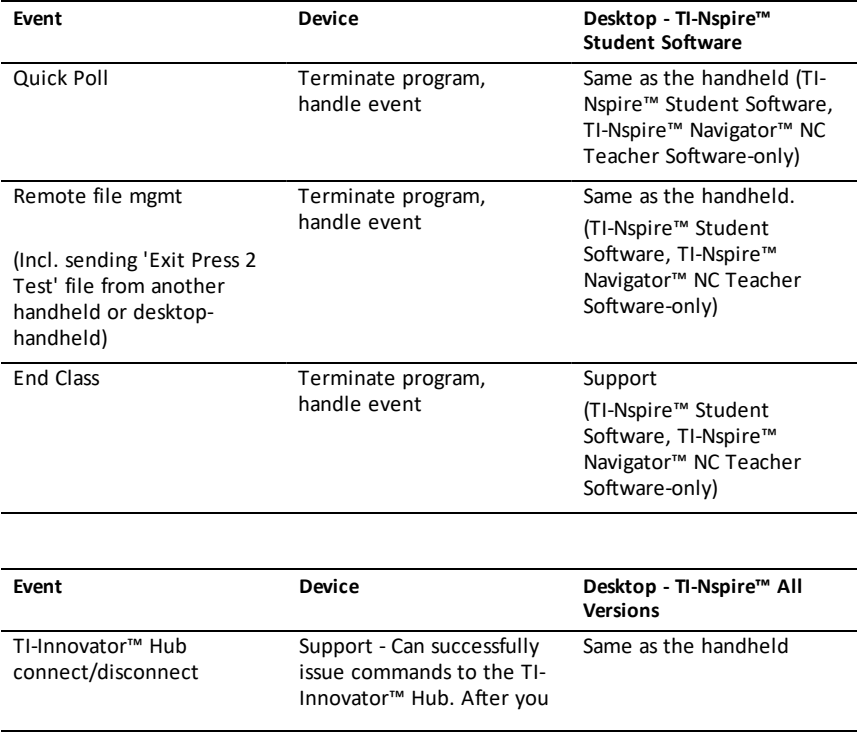

### exit the program the TI-Innovator™ Hub is still working with the handheld.

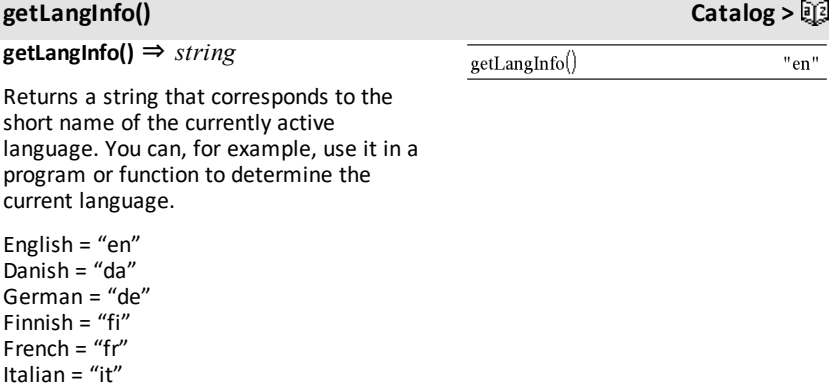

### **getLockInfo() Catalog >**

Dutch =  $"nl"$ 

Belgian Dutch = "nl\_BE" Norwegian = "no" Portuguese = "pt" Spanish = "es" Swedish = "sv"

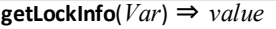

Returns the current locked/unlocked state of variable *Var*.

*value* =**0**: *Var* is unlocked or does not exist.

*value* =**1**: *Var* is locked and cannot be modified or deleted.

See **Lock**, [page](#page-89-0) 86, and **unLock**, [page](#page-167-0) 164.

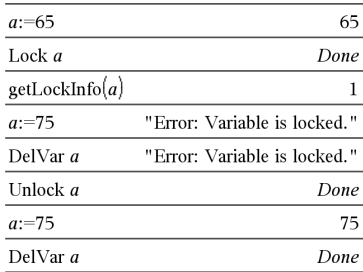

**getMode(***ModeNameInteger***)** ⇒ *value*

**getMode(0)** ⇒ *list*

**getMode(***ModeNameInteger***)** returns a value representing the current setting of the *ModeNameInteger* mode.

**getMode(0)** returns a list containing number pairs. Each pair consists of a mode integer and a setting integer.

For a listing of the modes and their settings, refer to the table below.

If you save the settings with **getMode(0)** → *var*, you can use **setMode(***var***)** in a function or program to temporarily restore the settings within the execution of the function or program only. See **setMode()**, [page](#page-140-0) 137.

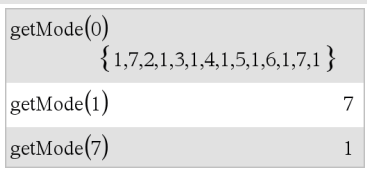

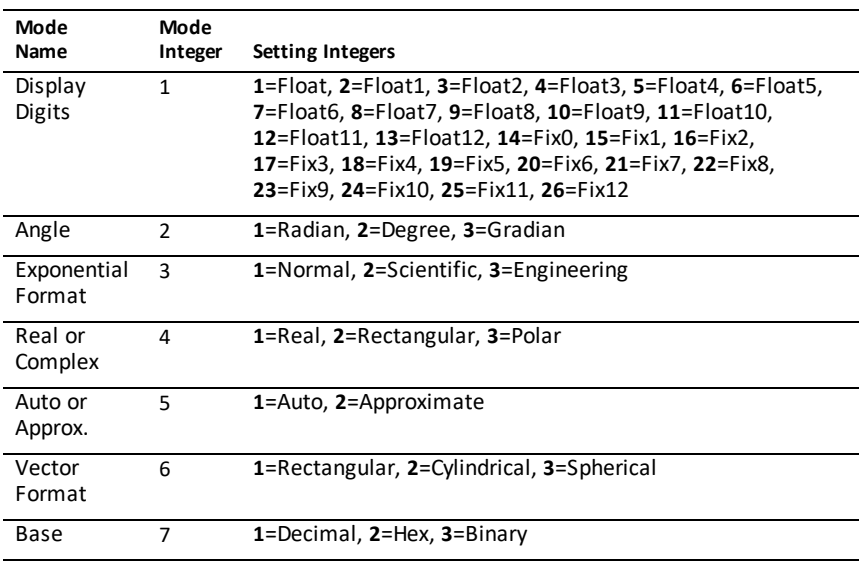

### **getNum() Catalog >**

### **getNum(***Fraction1***)** ⇒ *value*

Transforms the argument into an expression having a reduced common denominator, and then returns its numerator.

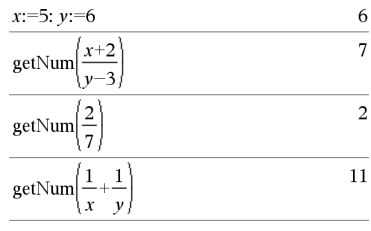

For examples, see **Get**.

### <span id="page-69-0"></span>**GetStr Hub Menu**

**GetStr** [*promptString***,**] *var*[**,** *statusVar*]

**GetStr** [*promptString***,**] *func***(***arg1***,** *...argn***)** [**,** *statusVar*]

Programming command: Operates identically to the **Get** command, except that the retrieved value is always interpreted as a string. By contrast, the **Get** command interprets the response as an expression unless it is enclosed in quotation marks ("").

**Note:** See also **Get**, [page](#page-62-0) 59 and **Send**, [page](#page-138-0) [135](#page-138-0).

### **getType()** Catalog > 图 **getType(***var***)** ⇒ *string* Returns a string that indicates the data type of variable *var*.

If *var* has not been defined, returns the string "NONE".

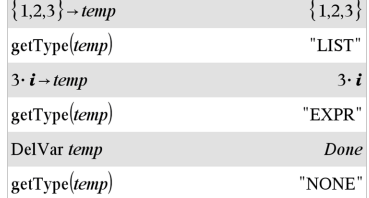

### **getVarInfo() Catalog >**

### **getVarInfo()** ⇒ *matrix* or *string*

**getVarInfo(***LibNameString***)** ⇒ *matrix* or *string*

**getVarInfo()** returns a matrix of information (variable name, type, library accessibility, and locked/unlocked state) for all variables and library objects defined in the current problem.

If no variables are defined, **getVarInfo()** returns the string "NONE".

**getVarInfo(***LibNameString***)**returns a matrix of information for all library objects defined in library *LibNameString*. *LibNameString* must be a string (text enclosed in quotation marks) or a string variable.

If the library *LibNameString* does not exist, an error occurs.

Note the example, in which the result of **getVarInfo()** is assigned to variable *vs*. Attempting to display row 2 or row 3 of *vs* returns an "Invalid list or matrix" error because at least one of elements in those rows (variable *b*, for example) revaluates to a matrix.

This error could also occur when using *Ans* to reevaluate a **getVarInfo()** result.

The system gives the above error because the current version of the software does not support a generalized matrix structure where an element of a matrix can be either a matrix or a list.

### getVarInfo() "NONE"

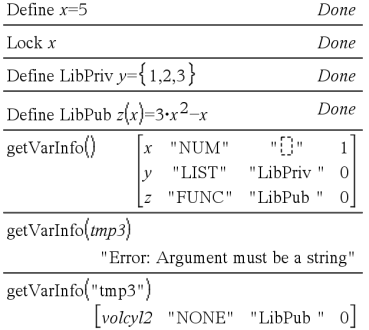

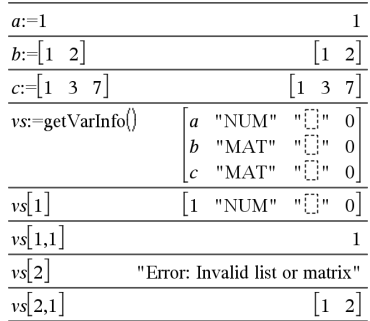

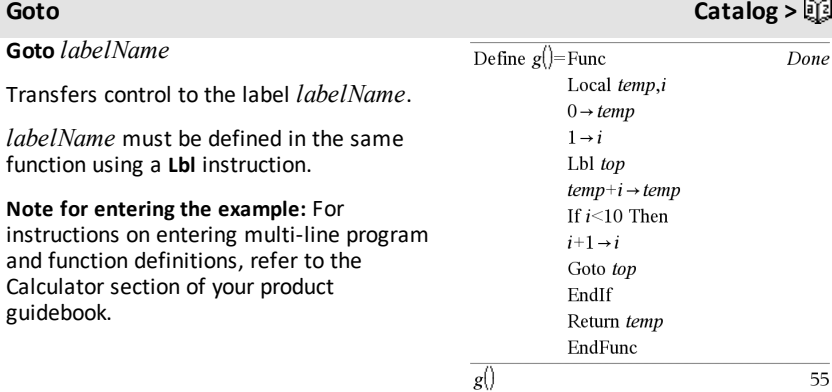

►**Grad Catalog >**

*Expr1*►**Grad** ⇒ *expression*

Converts *Expr1* to gradian angle measure.

**Note:** You can insert this operator from the computer keyboard by typing **@>Grad**.

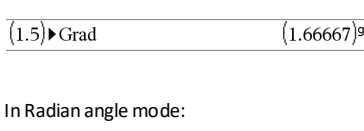

In Degree angle mode:

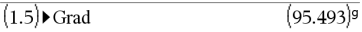

### *I*

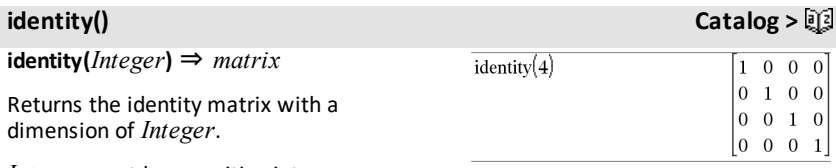

*Integer* must be a positive integer.

<span id="page-71-0"></span>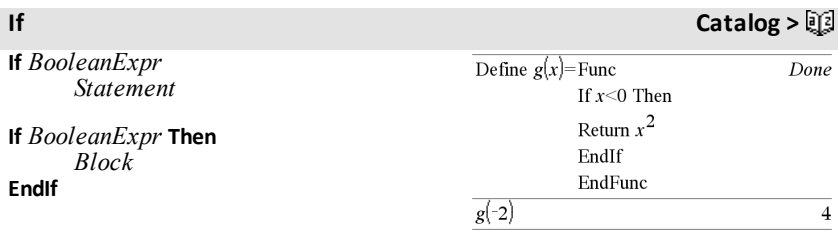
If *BooleanExpr* evaluates to true, executes the single statement *Statement* or the block of statements *Block* before continuing execution.

If *BooleanExpr* evaluates to false, continues execution without executing the statement or block of statements.

*Block* can be either a single statement or a sequence of statements separated with the ":" character.

**Note for entering the example:** For instructions on entering multi-line program and function definitions, refer to the Calculator section of your product guidebook.

**If** *BooleanExpr* **Then**  *Block1* **Else**

 *Block2*

## **EndIf**

If *BooleanExpr* evaluates to true, executes *Block1* and then skips *Block2*.

If *BooleanExpr* evaluates to false, skips *Block1* but executes *Block2*.

*Block1* and *Block2* can be a single statement.

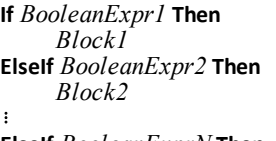

**ElseIf** *BooleanExprN* **Then**  *BlockN*

# **EndIf**

Allows for branching. If *BooleanExpr1* evaluates to true, executes *Block1*. If *BooleanExpr1* evaluates to false, evaluates *BooleanExpr2*, and so on.

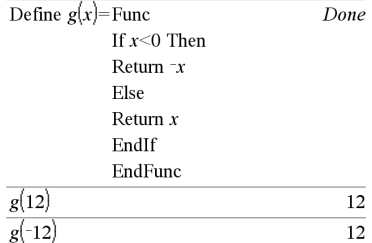

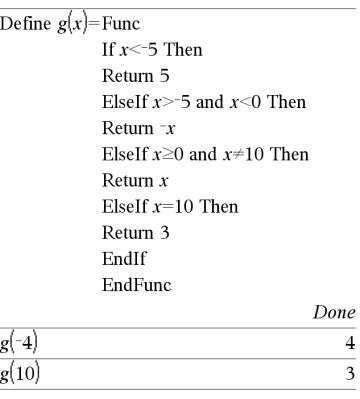

# **ifFn() Catalog >**

ifFn(*BooleanExpr*,*Value\_If\_true* [,*Value\_ If\_false* [,*Value\_If\_unknown*]]) ⇒ *expression, list, or matrix*

Evaluates the boolean expression *BooleanExpr* (or each element from *BooleanExpr* ) and produces a result based on the following rules:

- *BooleanExpr* can test a single value, a list, or a matrix.
- If an element of *BooleanExpr* evaluates to true, returns the corresponding element from *Value\_If\_true*.
- If an element of *BooleanExpr* evaluates to false, returns the corresponding element from *Value\_If\_false*. If you omit *Value\_If\_false*, returns undef*.*
- If an element of *BooleanExpr* is neither true nor false, returns the corresponding element *Value\_If\_unknown*. If you omit *Value\_If\_unknown*, returns undef.
- If the second, third, or fourth argument of the **ifFn()** function is a single expression, the Boolean test is applied to every position in *BooleanExpr*.

**Note:** If the simplified *BooleanExpr* statement involves a list or matrix, all other list or matrix arguments must have the same dimension(s), and the result will have the same dimension(s).

if<sub>Fn</sub> $\{1,2,3\}$  < 2.5,  $\{5,6,7\}$ ,  $\{8,9,10\}$ )  ${5,6,10}$ 

Test value of **1** islessthan 2.5, so its corresponding

*Value\_If\_True* element of **5** is copied to the result list.

Test value of **2** islessthan 2.5, so its corresponding

*Value\_If\_True* element of **6** is copied to the result list.

Test value of 3 is not less than 2.5, so its corresponding *Value\_If\_False* element of **10** is copied to the result list.

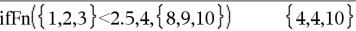

*Value\_If\_true* is a single value and corresponds to any selected position.

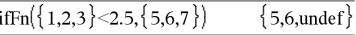

*Value\_If\_false* is notspecified. Undef is used.

$$
\overline{\text{ifFn}(\{2, "a" \} < 2.5, \{6, 7\}, \{9, 10\}, "err")}\n \{6, "err"\}
$$

One element selected from *Value If true*. One element selected from *Value* If *unknown*.

# **imag() Catalog >**

**imag(** $Value$ *l*) ⇒ *value* 

Returns the imaginary part of the argument.

 $\text{imag}(1+2\cdot i)$ 

 $\overline{c}$ 

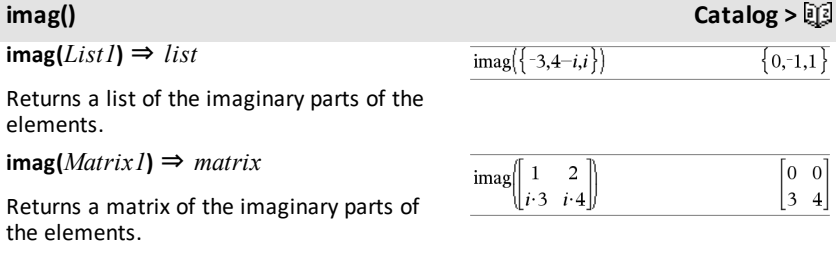

### **Indirection See #(), [page](#page-192-0) 189.**

# **inString() Catalog >**

**inString(***srcString***,** *subString*[**,** *Start*]**)** ⇒ *integer*

Returns the character position in string *srcString* at which the first occurrence of string *subString* begins.

*Start*, if included, specifies the character position within *srcString* where the search begins. Default = 1 (the first character of *srcString*).

If *srcString* does not contain *subString* or *Start* is > the length of *srcString*, returns zero.

**int(***Value***)** ⇒ *integer* **int(***List1***)** ⇒ *list* **int**(*Matrix1*) ⇒ *matrix* 

Returns the greatest integer that is less than or equal to the argument. This function is identical to **floor()**.

The argument can be a real or a complex number.

For a list or matrix, returns the greatest integer of each of the elements.

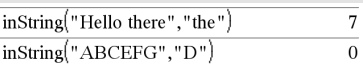

# **int() Catalog >**

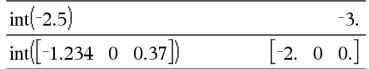

**intDiv(***Number1***,** *Number2***)** ⇒ *integer* **intDiv(***List1***,** *List2***)** ⇒ *list* **intDiv(***Matrix1***,** *Matrix2***)** ⇒ *matrix*

Returns the signed integer part of (*Number1* ÷ *Number2*).

For lists and matrices, returns the signed integer part of (argument  $1 \div \text{argument } 2$ ) for each element pair.

# **interpolate () Catalog >**

**interpolate(***xValue***,** *xList***,** *yList***,** *yPrimeList***)** ⇒ *list*

This function does the following:

Given *xList*, *yList*=**f(***xList***)**, and *yPrimeList*=**f'(***xList***)** for some unknown function **f**, a cubic interpolant is used to approximate the function **f** at *xValue*. It is assumed that *xList* is a list of monotonically increasing or decreasing numbers, but this function may return a value even when it is not. This function walks through *xList* looking for an interval [*xList*[i], *xList*[i+1]] that contains *xValue*. If it finds such an interval, it returns an interpolated value for **f(***xValue***)**; otherwise, it returns **undef.**

*xList*, *yList*, and *yPrimeList* must be of equal dimension  $\geq 2$  and contain expressions that simplify to numbers.

*xValue* can be a number or a list of numbers.

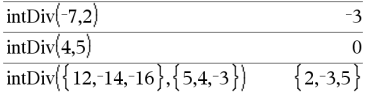

Differential equation: *y*'=-3•*y*+6•*t*+5 and *y*(0)=5

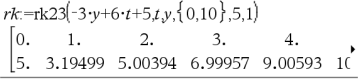

To see the entire result,

 $pres \triangleq$  and then use  $\triangleleft$  and  $\triangleright$  to move the cursor.

Use the interpolate() function to calculate the function values for the xvaluelist:

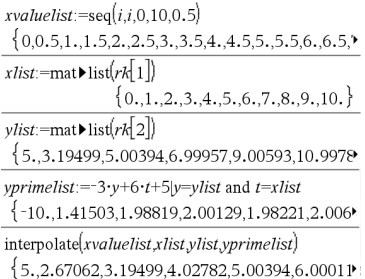

**inv**χ**2(***Area***,***df***)**

**invChi2(***Area***,***df***)**

**inv**χ**2() Catalog <sup>&</sup>gt;**

Computes the Inverse cumulative *χ*2 (chisquare) probability function specified by degree of freedom, *df* for a given *Area* under the curve.

# **invF() Catalog >**

**invF(***Area***,***dfNumer***,***dfDenom***)**

**invF(***Area***,***dfNumer***,***dfDenom***)**

computes the Inverse cumulative F distribution function specified by *dfNumer* and *dfDenom* for a given *Area* under the curve.

# **invBinom() Catalog >**

### **invBinom**

**(***CumulativeProb***,***NumTrials***,***Prob***,** *OutputForm***)**⇒*scalar* or *matrix*

Inverse binomial. Given the number of trials (*NumTrials*) and the probability of success of each trial (*Prob*), this function returns the minimum number of successes, *k*, such that the value, *k*, is greater than or equal to the given cumulative probability (*CumulativeProb*).

*OutputForm*=**0**, displays result as a scalar (default).

*OutputForm*=**1**, displays result as a matrix.

Example: Mary and Kevin are playing a dice game. Mary has to guess the maximum number of times 6 shows up in 30 rolls. If the number 6 shows up that many times or less, Mary wins. Furthermore, the smaller the number that she guesses, the greater her winnings. What is the smallest number Mary can guess if she wants the probability of winning to be greater than 77%?

### 6 invBinom $\vert 0.77, 30, \frac{1}{2}\vert$ 5 0.616447 invBinom $\left(0.77,30,\frac{1}{2},1\right)$ 6 0.776537

# **invBinomN() Catalog >**

**invBinomN(***CumulativeProb***,***Prob***,** *NumSuccess,OutputForm***)**⇒*scalar* or *matrix*

Example: Monique is practicing goalshots for netball. She knows from experience that her chance of making any one shot is 70%. She plans to practice until she scores 50 goals. How many shots must she attempt to ensure that the probability of making at least 50 goals is more than 0.99?

Inverse binomial with respect to N. Given the probability of success of each trial (*Prob*), and the number of successes (*NumSuccess*), this function returns the minimum number of trials, *N*, such that the value, *N*, is less than or equal to the given cumulative probability (*CumulativeProb*).

*OutputForm*=**0**, displays result as a scalar (default).

*OutputForm*=**1**, displays result as a matrix.

**invNorm(***Area*[**,**μ[**,**σ]]**)**

Computes the inverse cumulative normal distribution function for a given *Area* under the normal distribution curve specified by μ and *σ*.

**invt(***Area***,***df***)**

Computes the inverse cumulative student-t probability function specified by degree of freedom, *df* for a given *Area* under the curve.

# **iPart() Catalog >**

**iPart(***Number***)** ⇒ *integer* **iPart(***List1***)** ⇒ *list* **iPart(***Matrix1***)** ⇒ *matrix*

Returns the integer part of the argument.

For lists and matrices, returns the integer part of each element.

The argument can be a real or a complex number.

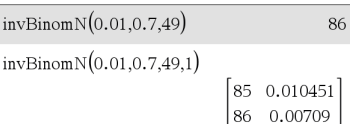

**invNorm() Catalog >**

**invt() Catalog >**

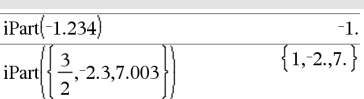

# **invBinomN() Catalog >**

# <span id="page-78-0"></span>**irr() Catalog >**

# **irr(***CF0*,*CFList* [,*CFFreq*]**)** ⇒ *value*

Financial function that calculates internal rate of return of an investment.

*CF0* is the initial cash flow at time 0; it must be a real number.

*CFList* is a list of cash flow amounts after the initial cash flow CF0.

*CFFreq* is an optional list in which each element specifies the frequency of occurrence for a grouped (consecutive) cash flow amount, which is the corresponding element of *CFList*. The default is 1; if you enter values, they must be positive integers  $< 10,000.$ 

**Note:** See also **mirr()**, [page](#page-98-0) 95.

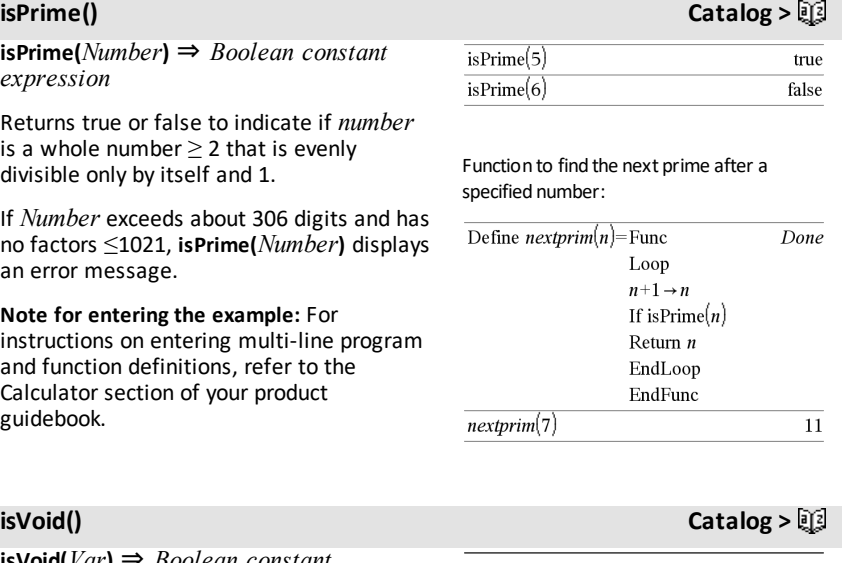

**isVoid(***Var***)** ⇒ *Boolean constant expression* **isVoid(***Expr***)** ⇒ *Boolean constant expression* **isVoid(***List***)** ⇒ *list of Boolean constant expressions*

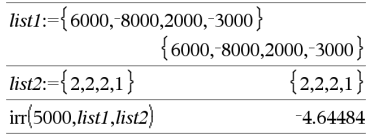

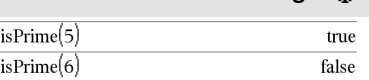

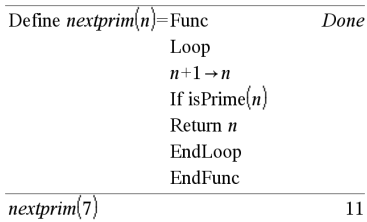

### $a:=$  $is$ Void $(a)$ true is Void $(\{1, 3\})$  $\{$  false, true, false $\}$

Returns true or false to indicate if the argument is a void data type.

For more information on void elements, see [page](#page-215-0) 212.

# *L*

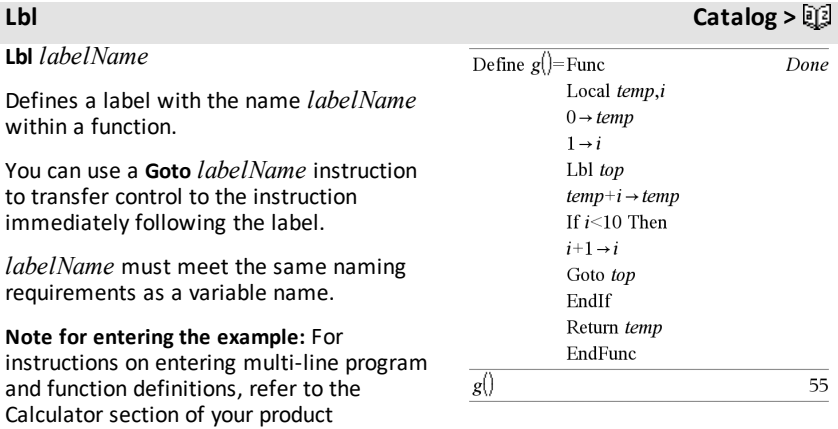

guidebook.

**lcm(***Number1***,** *Number2***)** ⇒ *expression* **lcm(***List1***,** *List2***)** ⇒ *list* **lcm(***Matrix1***,** *Matrix2***)** ⇒ *matrix*

Returns the least common multiple of the two arguments. The **lcm** of two fractions is the **lcm** of their numerators divided by the **gcd** of their denominators. The **lcm** of fractional floating-point numbers is their product.

For two lists or matrices, returns the least common multiples of the corresponding elements.

# **left() Catalog >**

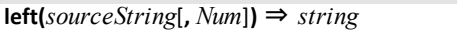

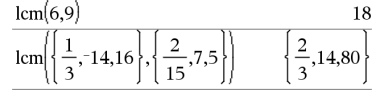

# $left("Hello", 2)$

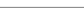

 $"He"$ 

### *76 Alphabetical Listing*

**lcm() Catalog >**

Returns the leftmost *Num* characters contained in character string *sourceString*.

If you omit *Num*, returns all of *sourceString*.

**left(***List1*[**,** *Num*]**)** ⇒ *list*

left $({1,3,-2,4},3)$  ${1,3, -2}$ 

Returns the leftmost *Num* elements contained in *List1*.

If you omit *Num*, returns all of *List1*.

**left(***Comparison***)** ⇒ *expression*

Returns the left-hand side of an equation or inequality.

# **libShortcut() Catalog >**

**libShortcut(***LibNameString***,** *ShortcutNameString* [**,** *LibPrivFlag*]**)** ⇒ *list of variables*

Creates a variable group in the current problem that contains references to all the objects in the specified library document *libNameString*. Also adds the group members to the Variables menu. You can then refer to each object using its *ShortcutNameString*.

Set *LibPrivFlag*=**0** to exclude private library objects (default) Set *LibPrivFlag*=**1** to include private library objects

To copy a variable group, see **CopyVar** on [page](#page-27-0) 24.

To delete a variable group, see **DelVar** on [page](#page-41-0) 38.

**LinRegBx** *X***,***Y*[**,**[*Freq*][**,***Category***,***Include*]]

Computes the linear regression  $y = a + b \cdot x$  on lists *X* and *Y* with frequency *Freq*. A summary of results is stored in the *stat.results* variable. (See [page](#page-149-0) 146.)

This example assumes a properly stored and refreshed library document named **linalg2** that contains objects defined as *clearmat*, *gauss1*, and *gauss2*.

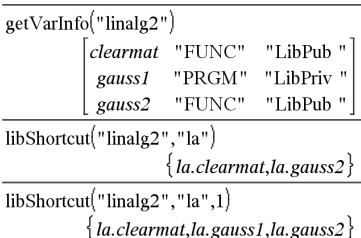

**LinRegBx Catalog >**

All the lists must have equal dimension except for *Include*.

*X* and *Y* are lists of independent and dependent variables.

*Freq* is an optional list of frequency values. Each element in *Freq* specifies the frequency of occurrence for each corresponding *X* and *Y* data point. The default value is 1. All elements must be integers  $> 0$ .

*Category* is a list of numeric or string category codes for the corresponding *X* and *Y* data.

*Include* is a list of one or more of the category codes. Only those data items whose category code is included in this list are included in the calculation.

For information on the effect of empty elements in a list, see "Empty (Void) Elements," [page](#page-215-0) 212.

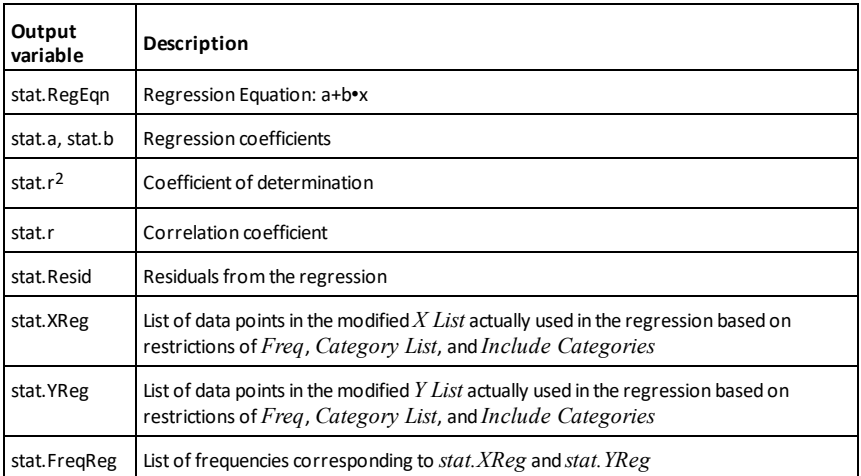

**LinRegMx Catalog >**

**LinRegMx** *X***,***Y*[**,**[*Freq*][**,***Category***,***Include*]]

# **LinRegMx Catalog >**

Computes the linear regression  $y = m \cdot x + b$  on lists *X* and *Y* with frequency *Freq*. A summary of results is stored in the *stat.results* variable. (See [page](#page-149-0) 146.)

All the lists must have equal dimension except for *Include*.

*X* and *Y* are lists of independent and dependent variables.

*Freq* is an optional list of frequency values. Each element in *Freq* specifies the frequency of occurrence for each corresponding *X* and *Y* data point. The default value is 1. All elements must be  $integers > 0.$ 

*Category* is a list of numeric or string category codes for the corresponding *X* and *Y* data.

*Include* is a list of one or more of the category codes. Only those data items whose category code is included in this list are included in the calculation.

For information on the effect of empty elements in a list, see "Empty (Void) Elements," [page](#page-215-0) 212.

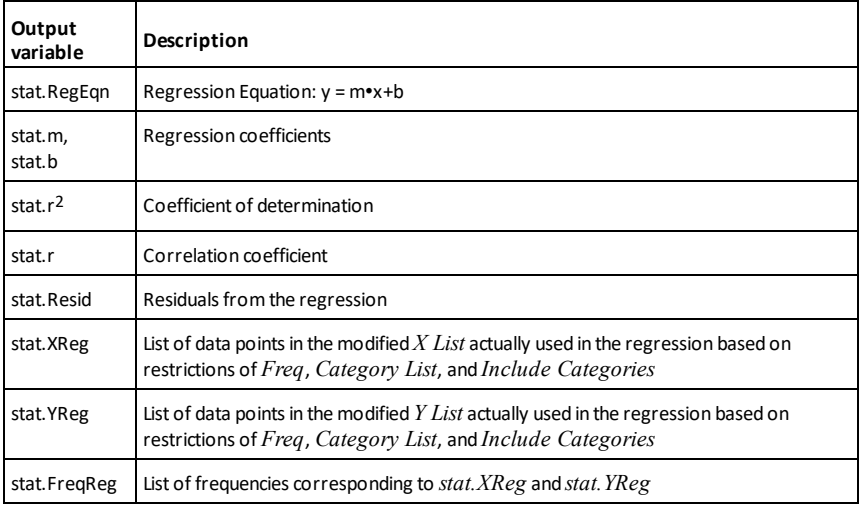

# **LinRegtIntervals Catalog >**

## **LinRegtIntervals** *X***,***Y*[**,***F*[**,0**[**,***CLev*]]]

For Slope. Computes a level C confidence interval for the slope.

### **LinRegtIntervals** *X***,***Y*[**,***F*[**,1,***Xval*[**,***CLev*]]]

For Response. Computes a predicted y-value, a level C prediction interval for a single observation, and a level C confidence interval for the mean response.

A summary of results is stored in the *stat.results* variable. (See [page](#page-149-0) 146.)

All the lists must have equal dimension.

*X* and *Y* are lists of independent and dependent variables.

*F* is an optional list of frequency values. Each element in *F* specifies the frequency of occurrence for each corresponding *X* and *Y* data point. The default value is 1. All elements must be integers  $\geq$  0.

For information on the effect of empty elements in a list, see "Empty (Void) Elements," [page](#page-215-0) 212.

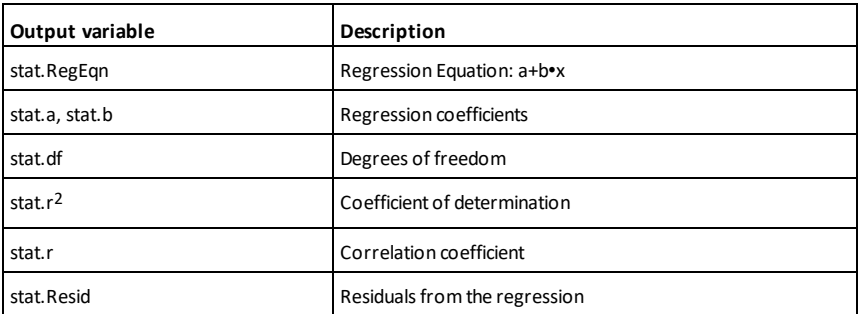

For Slope type only

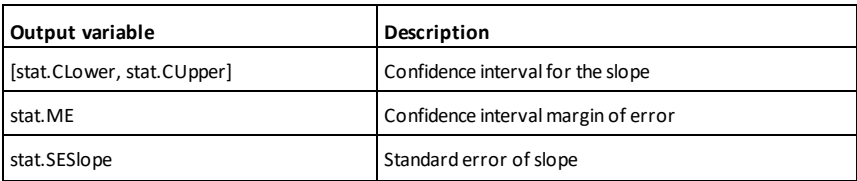

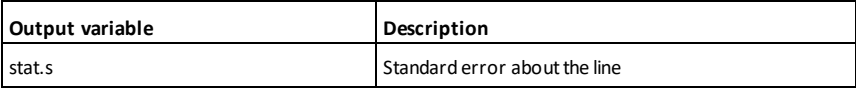

For Response type only

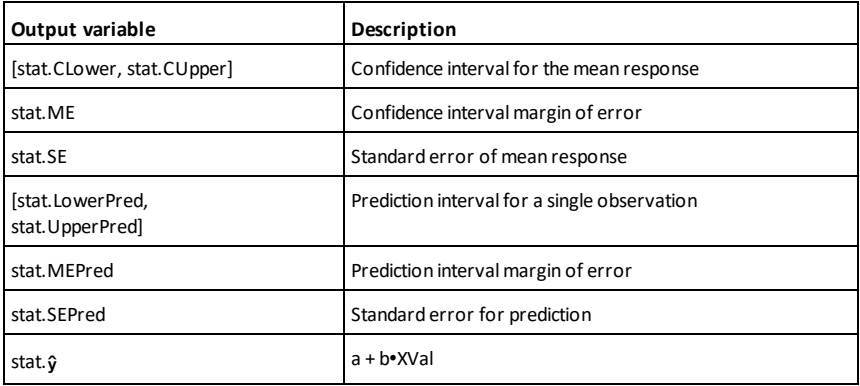

**LinRegtTest Catalog >**

**LinRegtTest** *X***,***Y*[**,***Freq*[**,***Hypoth*]]

Computes a linear regression on the *X* and *Y* lists and a *t* test on the value of slope β and the correlation coefficient ρ for the equation  $y = \alpha + \beta x$ . It tests the null hypothesis H<sub>0</sub>:β=0 (equivalently, ρ=0) against one of three alternative hypotheses.

All the lists must have equal dimension.

*X* and *Y* are lists of independent and dependent variables.

*Freq* is an optional list of frequency values. Each element in *Freq* specifies the frequency of occurrence for each corresponding *X* and *Y* data point. The default value is 1. All elements must be integers  $\geq 0$ .

*Hypoth* is an optional value specifying one of three alternative hypotheses against which the null hypothesis (H<sub>0</sub>:β=ρ=0) will be tested.

# **LinRegtTest Catalog >**

For H<sub>a</sub>:  $\beta \neq 0$  and  $\rho \neq 0$  (default), set *Hypoth*=0 For  $H_a: \beta < 0$  and  $p < 0$ , set  $Hypoth < 0$ For H<sup>a</sup> : β>0 and ρ>0, set *Hypoth*>0

A summary of results is stored in the *stat.results* variable. (See [page](#page-149-0) 146.)

For information on the effect of empty elements in a list, see "Empty (Void) Elements," [page](#page-215-0) 212.

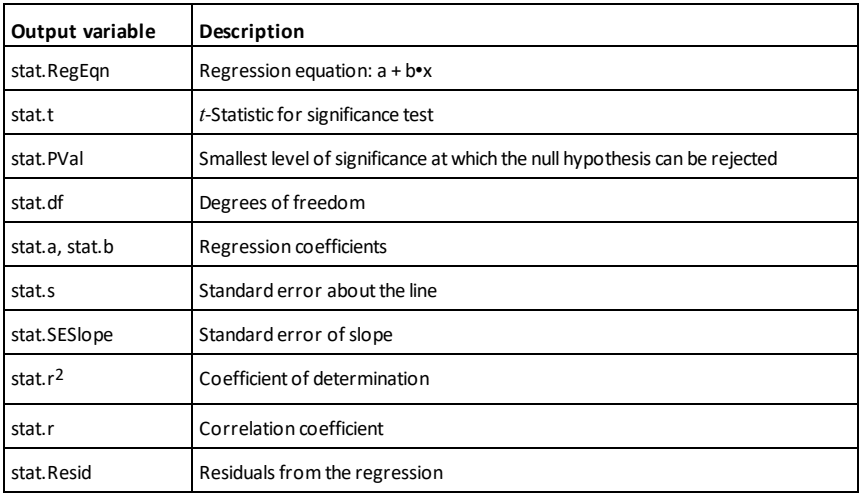

# **linSolve() Catalog >**

**linSolve(** *SystemOfLinearEqns***,** *Var1***,**  $Var2$ , ...**)** ⇒ *list* 

**linSolve(***LinearEqn1* **and** *LinearEqn2* **and** *...***,** *Var1***,** *Var2***,** *...***)** ⇒ *list*

**linSolve({***LinearEqn1***,** *LinearEqn2***,** *...***},** *Var1***,** *Var2***,** *...***)** ⇒ *list*

**linSolve(***SystemOfLinearEqns***, {***Var1***,**  $Var2$ , ...**}**) ⇒ *list* 

**linSolve(***LinearEqn1* **and** *LinearEqn2* **and** *...***, {***Var1***,** *Var2***,** *...***})** ⇒ *list*

**linSolve({***LinearEqn1***,** *LinearEgn2***,** ...**},**  $\{Var1, Var2, ...\} \Rightarrow list$ 

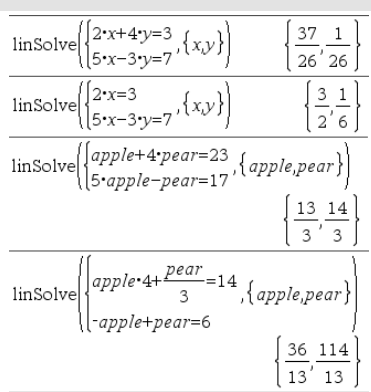

Returns a list of solutions for the variables *Var1***,** *Var2***,** *..*.

The first argument must evaluate to a system of linear equations or a single linear equation. Otherwise, an argument error occurs.

For example, evaluating **linSolve(x=1 and x=2,x)** produces an "Argument Error" result.

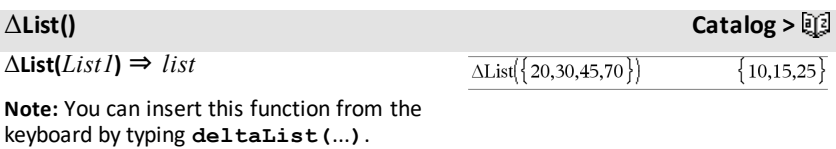

Returns a list containing the differences between consecutive elements in *List1*. Each element of *List1* is subtracted from the next element of *List1*. The resulting list is always one element shorter than the original *List1*.

# **list**►**mat() Catalog >**

**list**►**mat(***List* [**,** *elementsPerRow*]**)** ⇒ *matrix*

Returns a matrix filled row-by-row with the elements from *List*.

*elementsPerRow*, if included, specifies the number of elements per row. Default is the number of elements in *List* (one row).

If *List* does not fill the resulting matrix, zeros are added.

**Note:** You can insert this function from the computer keyboard by typing **list@>mat (**...**)**.

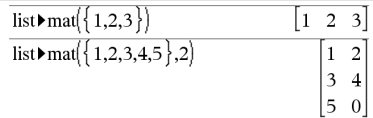

*Alphabetical Listing 83*

**ln()** *ctrl*  $e^{\mathbf{x}}$  **keys** 

**ln(** $Value$ *l*) ⇒ *value* **ln(***List1***)** ⇒ *list*

Returns the natural logarithm of the argument.

**ln(***squareMatrix1***)** ⇒ *squareMatrix* Returns the matrix natural logarithm of *squareMatrix1*. This is not the same as calculating the natural logarithm of each element. For information about the calculation method, refer to **cos()** on.

For a list, returns the natural logarithms of the elements.

### If complex format mode is Real:

 $\ln(\{-3,1.2,5\})$ 

 $ln(2.)$ 

"Error: Non-real calculation"

If complex format mode is Rectangular:

 $\ln({3,1,2,5})$  $\{1.09861+3.14159 \cdot i, 0.182322, 1.60944\}$ 

In Radian angle mode and Rectangular complex format:

To see the entire result,

 $pres \triangleq$  and then use  $\triangleleft$  and  $\triangleright$  to move the cursor.

numbers.

**LnReg** *X***,** *Y*[**,** [*Freq*] [**,** *Category***,** *Include*]]

*squareMatrix1* must be diagonalizable. The result always contains floating-point

Computes the logarithmic regression  $y =$ a+b•ln(x) on lists *X* and *Y* with frequency *Freq*. A summary of results is stored in the *stat.results* variable. (See [page](#page-149-0) 146.)

All the lists must have equal dimension except for *Include*.

*X* and *Y* are lists of independent and dependent variables.

*Freq* is an optional list of frequency values. Each element in *Freq* specifies the frequency of occurrence for each corresponding *X* and *Y* data point. The default value is 1. All elements must be integers  $\geq 0$ .

**LnReg Catalog >**

0.693147

*Category* is a list of numeric or string category codes for the corresponding *X* and *Y* data.

*Include* is a list of one or more of the category codes. Only those data items whose category code is included in this list are included in the calculation.

For information on the effect of empty elements in a list, see "Empty (Void) Elements," [page](#page-215-0) 212.

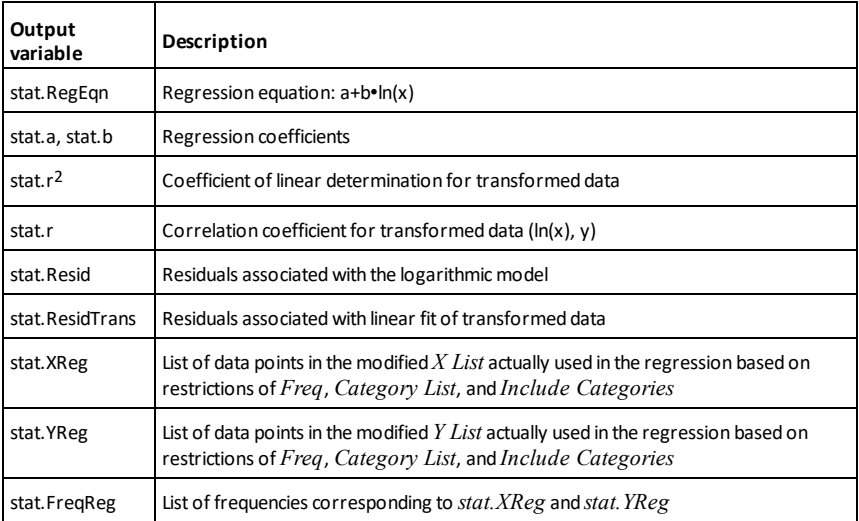

**Local** *Var1*[**,** *Var2*] [**,** *Var3*] ...

Declares the specified *vars* as local variables. Those variables exist only during evaluation of a function and are deleted when the function finishes execution

**Note:** Local variables save memory because they only exist temporarily. Also, they do not disturb any existing global variable values. Local variables must be used for **For** loops and for temporarily saving values in a multi-line function since modifications on global variables are not allowed in a function.

**Note for entering the example:** For

instructions on entering multi-line program and function definitions, refer to the Calculator section of your product guidebook.

**Lock***Var1*[**,** *Var2*] [**,** *Var3*] ... **Lock***Var***.**

Locks the specified variables or variable group. Locked variables cannot be modified or deleted.

You cannot lock or unlock the system variable *Ans*, and you cannot lock the system variable groups *stat*. or *tvm*.

**Note:** The **Lock** command clears the Undo/Redo history when applied to unlocked variables.

See **unLock**, [page](#page-167-0) 164, and **getLockInfo()**, [page](#page-67-0) 64.

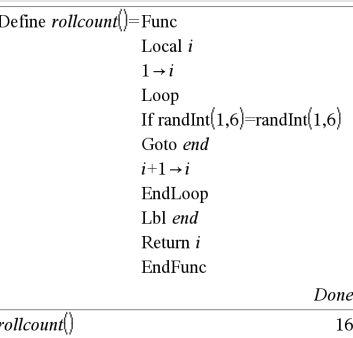

rollcount()

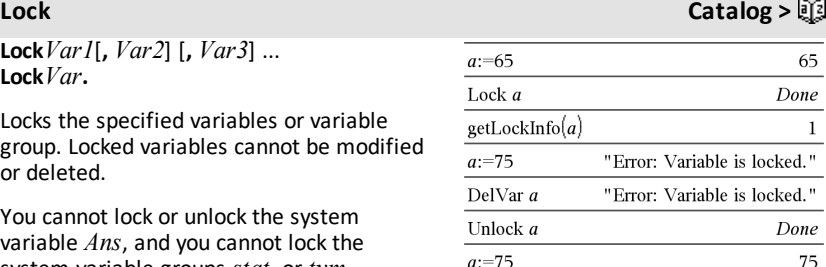

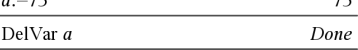

**Local Catalog >**

 $\overline{\mathbf{3}}$ 

**log(***Value1*[**,***Value2*]**)** ⇒ *value*

**log(***List1*[**,***Value2*]**)** ⇒ *list*

Returns the base*-Value2* logarithm of the first argument.

# **Note:** See also **Log template**, [page](#page-5-0) 2.

For a list, returns the base*-Value2* logarithm of the elements.

**log(***squareMatrix1*[**,***Value*]**)** ⇒

*squareMatrix*

If the second argument is omitted, 10 is used as the base.

Returns the matrix base-*Value* logarithm of *squareMatrix1*. This is not the same as calculating the base-*Value* logarithm of each element. For information about the calculation method, refer to **cos()**.

*squareMatrix1* must be diagonalizable. The result always contains floating-point

If the base argument is omitted, 10 is used

### $log$  $(2.)$ 0.30103  $10$  $log(2.)$  $0.5$  $\log_{\frac{1}{3}}(10)-\log_{\frac{1}{3}}(5)$ 0.63093

If complex format mode is Real:

$$
\log_{10} (\{-3, 1.2, 5\})
$$
  
"Error: Non–real calculation"

If complex format mode is Rectangular:

$$
\frac{\log ( {-.3,1.2,5} )}{10} \bigg\{ 0.477121 + 1.36438 \cdot \textbf{i}, 0.079181, 0.69897 \bigg\}
$$

In Radian angle mode and Rectangular complex format:

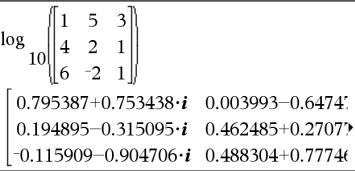

To see the entire result,  $pres \triangleq$  and then use  $\triangleleft$  and  $\triangleright$  to move the cursor.

numbers.

as base.

**Logistic** *X***,** *Y*[**,** [*Freq*] [**,** *Category***,** *Include*]]

Computes the logistic regression  $v = (c / c)$ (1+a•e-bx)) on lists *X* and *Y* with frequency *Freq*. A summary of results is stored in the *stat.results* variable. (See [page](#page-149-0) 146.)

All the lists must have equal dimension except for *Include*.

**Logistic Catalog >**

# **log()** *ctrl*  $\left[\omega^{\text{x}}\right]$  keys

*X* and *Y* are lists of independent and dependent variables.

*Freq* is an optional list of frequency values. Each element in *Freq* specifies the frequency of occurrence for each corresponding *X* and *Y* data point. The default value is 1. All elements must be  $integers > 0.$ 

*Category* is a list of numeric or string category codes for the corresponding *X* and *Y* data.

*Include* is a list of one or more of the category codes. Only those data items whose category code is included in this list are included in the calculation.

For information on the effect of empty elements in a list, see "Empty (Void) Elements," [page](#page-215-0) 212.

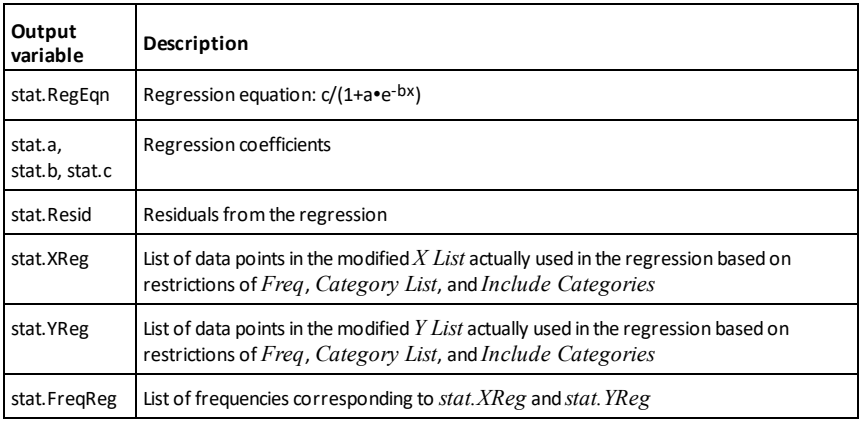

**LogisticD Catalog >**

**LogisticD** *X***,** *Y* [**,** [*Iterations*] **,** [*Freq*] [**,** *Category***,** *Include*] ]

Computes the logistic regression  $y = (c)$ (1+a•e-bx)+d) on lists *X* and *Y* with frequency *Freq*, using a specified number of *Iterations*. A summary of results is stored in the *stat.results* variable. (See [page](#page-149-0) 146.)

All the lists must have equal dimension except for *Include*.

*X* and *Y* are lists of independent and dependent variables.

*Freq* is an optional list of frequency values. Each element in *Freq* specifies the frequency of occurrence for each corresponding *X* and *Y* data point. The default value is 1. All elements must be integers  $\geq 0$ .

*Category* is a list of numeric or string category codes for the corresponding *X* and *Y* data.

*Include* is a list of one or more of the category codes. Only those data items whose category code is included in this list are included in the calculation.

For information on the effect of empty elements in a list, see "Empty (Void) Elements," [page](#page-215-0) 212.

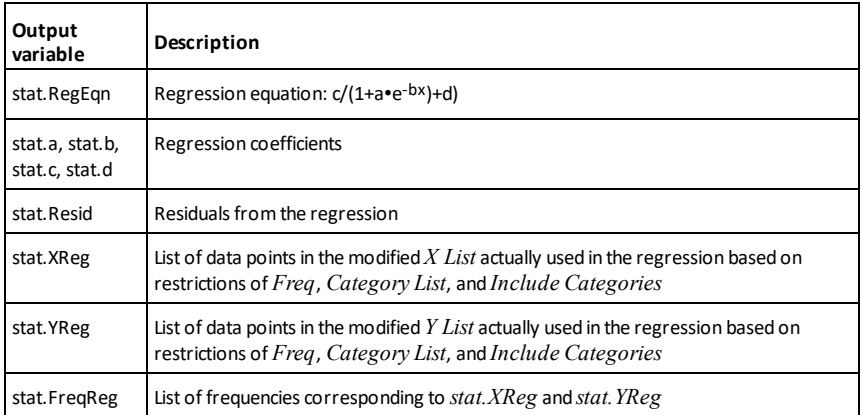

# **Loop Catalog >**

### **Loop**  *Block*

# **EndLoop**

Repeatedly executes the statements in *Block*. Note that the loop will be executed endlessly, unless a **Goto** or **Exit** instruction is executed within *Block*.

*Block* is a sequence of statements separated with the ":" character.

**Note for entering the example:** For instructions on entering multi-line program and function definitions, refer to the Calculator section of your product guidebook.

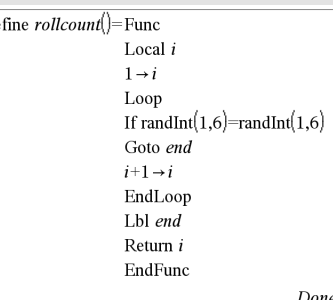

 $\mathbf{D}\epsilon$ 

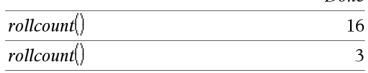

# **LU Catalog >**

**LU** *Matrix***,** *lMatrix***,** *uMatrix***,** *pMatrix [,Tol]*

Calculates the Doolittle LU (lower-upper) decomposition of a real or complex matrix. The lower triangular matrix is stored in *lMatrix*, the upper triangular matrix in *uMatrix*, and the permutation matrix (which describes the row swaps done during the calculation) in *pMatrix*.

# *lMatrix*•*uMatrix* = *pMatrix*•*matrix*

Optionally, any matrix element is treated as zero if its absolute value is less than *Tol*. This tolerance is used only if the matrix has floating-point entries and does not contain any symbolic variables that have not been assigned a value. Otherwise, *Tol* is ignored.

- If you use  $\boxed{\text{ctrl}}$  enter] or set the **Auto** or **Approximate** mode to Approximate, computations are done using floatingpoint arithmetic.
- If *Tol* is omitted or not used, the default tolerance is calculated as: 5E-14•max(dim(*Matrix*))•rowNorm (*Matrix*)

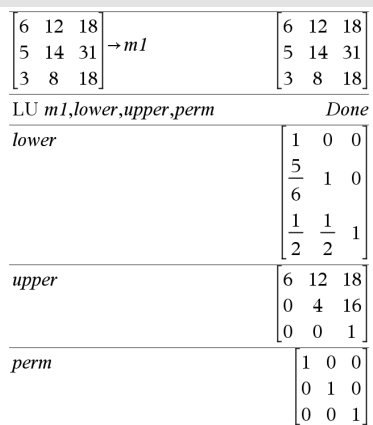

*Alphabetical Listing 91*

**max() Catalog >**

The **LU** factorization algorithm uses partial pivoting with row interchanges.

# *M*

# **mat**►**list() Catalog >**

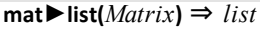

Returns a list filled with the elements in *Matrix*. The elements are copied from *Matrix* row by row.

**Note:** You can insert this function from the computer keyboard by typing **mat@>list (**...**)**.

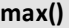

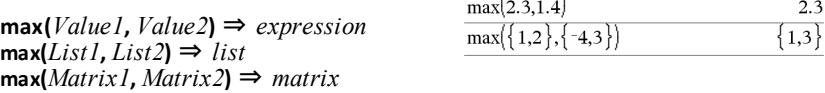

Returns the maximum of the two arguments. If the arguments are two lists or matrices, returns a list or matrix containing the maximum value of each pair of corresponding elements.

 $max(List) \Rightarrow expression$ 

Returns the maximum element in *list*.

 $max(Matrix I) \Rightarrow matrix$ 

Returns a row vector containing the maximum element of each column in *Matrix1*.

Empty (void) elements are ignored. For more information on empty elements, see [page](#page-215-0) 212.

**Note:** See also **min().**

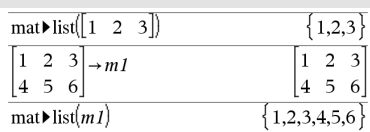

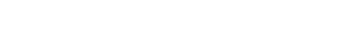

 $max({0,1,-7,1.3,0.5})$  $1.3$ 

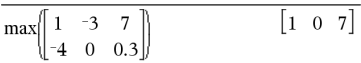

# **mean(***List*[**,** *freqList*]**)** ⇒ *expression*

Returns the mean of the elements in *List*.

Each *freqList* element counts the number of consecutive occurrences of the corresponding element in *List*.

**mean(***Matrix1*[**,** *freqMatrix*]**)** ⇒ *matrix*

Returns a row vector of the means of all the columns in *Matrix1*.

Each *freqMatrix* element counts the number of consecutive occurrences of the corresponding element in *Matrix1*.

Empty (void) elements are ignored. For more information on empty elements, see [page](#page-215-0) 212.

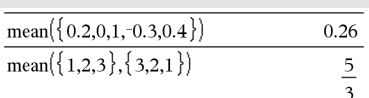

### In Rectangular vector format:

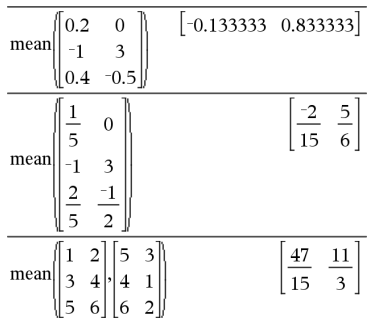

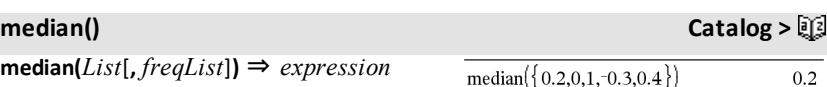

Returns the median of the elements in *List*.

Each *freqList* element counts the number of consecutive occurrences of the corresponding element in *List*.

**median(***Matrix1*[**,** *freqMatrix*]**)** ⇒ *matrix*

Returns a row vector containing the medians of the columns in *Matrix1*.

Each *freqMatrix* element counts the number of consecutive occurrences of the corresponding element in *Matrix1*.

# **Notes:**

- All entries in the list or matrix must simplify to numbers.
- Empty (void) elements in the list or matrix are ignored. For more information on empty elements, see [page](#page-215-0) 212.

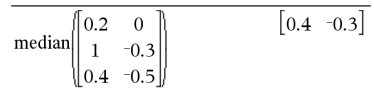

# **mean() Catalog >**

**MedMed** *X***,***Y* [**,** *Freq*] [**,** *Category***,** *Include*]]

Computes the median-median line  $y =$ (m•x+b) on lists *X* and *Y* with frequency *Freq*. A summary of results is stored in the *stat.results* variable. (See [page](#page-149-0) 146.)

All the lists must have equal dimension except for *Include*.

*X* and *Y* are lists of independent and dependent variables.

*Freq* is an optional list of frequency values. Each element in *Freq* specifies the frequency of occurrence for each corresponding *X* and *Y* data point. The default value is 1. All elements must be integers  $> 0$ .

*Category* is a list of numeric or string category codes for the corresponding *X* and *Y* data.

*Include* is a list of one or more of the category codes. Only those data items whose category code is included in this list are included in the calculation.

For information on the effect of empty elements in a list, see "Empty (Void) Elements," [page](#page-215-0) 212.

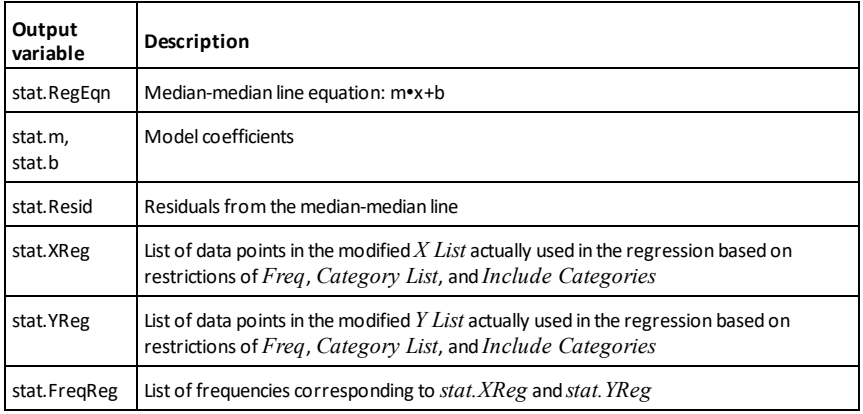

# **mid() Catalog >**

**mid(***sourceString***,** *Start*[**,** *Count*]**)** ⇒ *string*

Returns *Count* characters from character string *sourceString*, beginning with character number *Start*.

If *Count* is omitted or is greater than the dimension of *sourceString*, returns all characters from *sourceString*, beginning with character number *Start*.

*Count* must be  $\geq$  0. If *Count* = 0, returns an empty string.

**mid(***sourceList***,** *Start* [**,** *Count*]**)** ⇒ *list*

Returns *Count* elements from *sourceList*, beginning with element number *Start*.

If *Count* is omitted or is greater than the dimension of *sourceList*, returns all elements from *sourceList*, beginning with element number *Start*.

*Count* must be  $\geq$  0. If Count = 0, returns an empty list.

**mid(***sourceStringList***,** *Start*[**,** *Count*]**)** ⇒ *list*

Returns *Count* strings from the list of strings *sourceStringList*, beginning with element number *Start*.

**min(***Value1***,** *Value2***)** ⇒ *expression*  $min(List1, List2) \Rightarrow list$ **min(***Matrix1, Matrix2***)** ⇒ *matrix*

Returns the minimum of the two arguments. If the arguments are two lists or matrices, returns a list or matrix containing the minimum value of each pair of corresponding elements.

 $min(List) \Rightarrow expression$ 

Returns the minimum element of *List*.

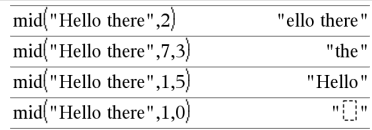

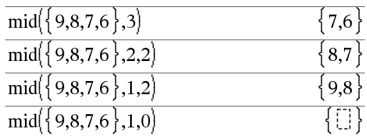

$$
\overline{mid{^{\{''A'', "B'', "C'', "D''\},2,2\}} \qquad \{ {^{\{''B'', "C''}\}} \qquad \qquad }
$$

# **min() Catalog >**

 $-7$ 

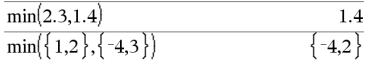

 $min({0,1,-7,1.3,0.5})$ 

**min()** Catalog > 22  $\begin{bmatrix} -4 & -3 & 0.3 \end{bmatrix}$ 

# $min(Matrix I) \Rightarrow matrix$

Returns a row vector containing the minimum element of each column in *Matrix1*.

### **Note:** See also **max().**

### **mirr**

**(***financeRate***,***reinvestRate***,***CF0***,***CFList* [**,***CFFreq*]**)**

Financial function that returns the modified internal rate of return of an investment.

*financeRate* is the interest rate that you pay on the cash flow amounts.

*reinvestRate* is the interest rate at which the cash flows are reinvested.

*CF0* is the initial cash flow at time 0; it must be a real number.

*CFList* is a list of cash flow amounts after the initial cash flow CF0.

*CFFreq* is an optional list in which each element specifies the frequency of occurrence for a grouped (consecutive) cash flow amount, which is the corresponding element of *CFList*. The default is 1; if you enter values, they must be positive integers  $< 10,000.$ 

**Note:** See also **irr()**, [page](#page-78-0) 75.

**mod(***Value1***,** *Value2***)** ⇒ *expression*  $\text{mod}(List1, List2) \Rightarrow list$ **mod(***Matrix1***,** *Matrix2***)** ⇒ *matrix*

Returns the first argument modulo the second argument as defined by the identities:

<span id="page-98-0"></span>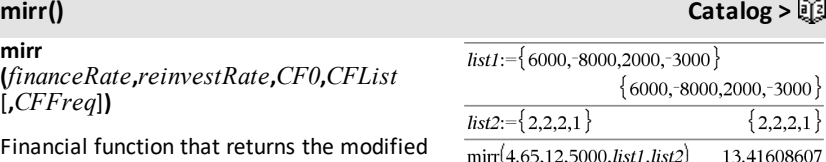

 $\min$ | 1

 $\overline{7}$  $-3$  $-4$  0 0.3

# **mod()** Catalog > ③

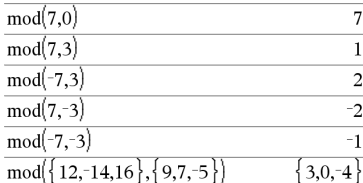

 $mod(x,0) = x$  $mod(x,y) = x - y$  floor(x/y)

When the second argument is non-zero, the result is periodic in that argument. The result is either zero or has the same sign as the second argument.

If the arguments are two lists or two matrices, returns a list or matrix containing the modulo of each pair of corresponding elements.

**Note:** See also **remain()**, [page](#page-129-0) 126

# **mRow() Catalog >**

**mRow(***Value***,** *Matrix1***,** *Index***)** ⇒ *matrix*

Returns a copy of *Matrix1* with each element in row *Index* of *Matrix1* multiplied by *Value*.

# **mRowAdd() Catalog >**

**mRowAdd(***Value***,** *Matrix1***,** *Index1***,** *Index2***)** ⇒ *matrix*

Returns a copy of *Matrix1* with each element in row *Index2* of *Matrix1* replaced with:

Value • row *Index1* + row *Index2*

*96 Alphabetical Listing*

**MultReg** *Y***,** *X1*[**,***X2*[,*X3***,…**[**,***X10*]]]

Calculates multiple linear regression of list *Y* on lists *X1*, *X2*, …, *X10*. A summary of results is stored in the *stat.results* variable. (See [page](#page-149-0) 146.)

All the lists must have equal dimension.

For information on the effect of empty elements in a list, see "Empty (Void) Elements," [page](#page-215-0) 212.

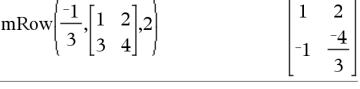

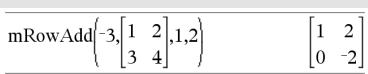

**MultReg Catalog >**

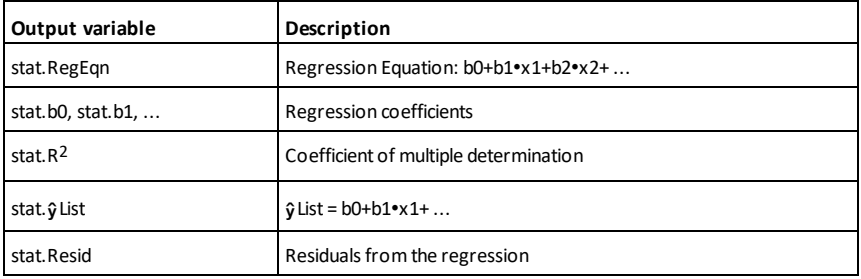

# **MultRegIntervals Catalog >**

**MultRegIntervals** *Y***,** *X1*[**,** *X2*[**,** *X3***,…**[**,** *X10*]]]**,** *XValList*[**,** *CLevel*]

Computes a predicted y-value, a level C prediction interval for a single observation, and a level C confidence interval for the mean response.

A summary of results is stored in the *stat.results* variable. (See [page](#page-149-0) 146.)

All the lists must have equal dimension.

For information on the effect of empty elements in a list, see "Empty (Void) Elements," [page](#page-215-0) 212.

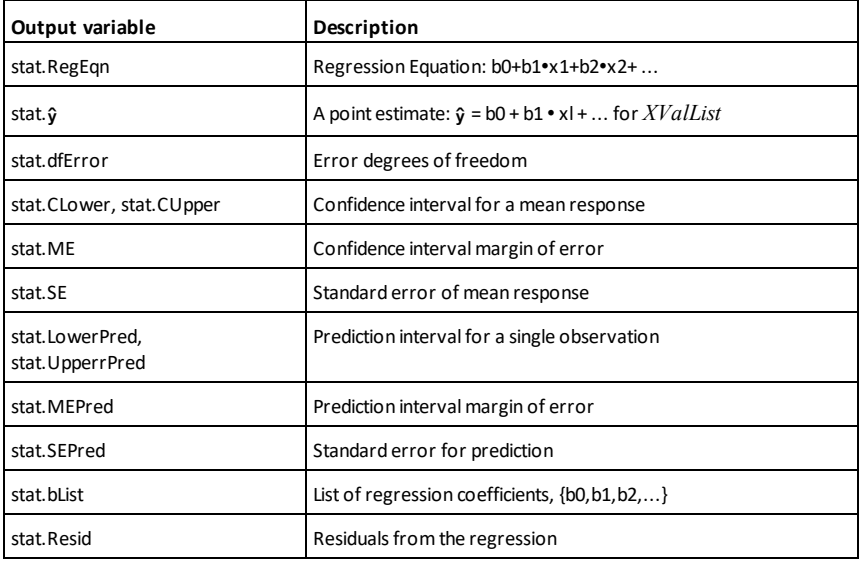

# **MultRegTests** *Y***,** *X1*[**,** *X2*[**,** *X3***,…**[**,** *X10*]]]

Multiple linear regression test computes a multiple linear regression on the given data and provides the global *F* test statistic and *t* test statistics for the coefficients.

A summary of results is stored in the *stat.results* variable. (See [page](#page-149-0) 146.)

For information on the effect of empty elements in a list, see "Empty (Void) Elements," [page](#page-215-0) 212.

Outputs

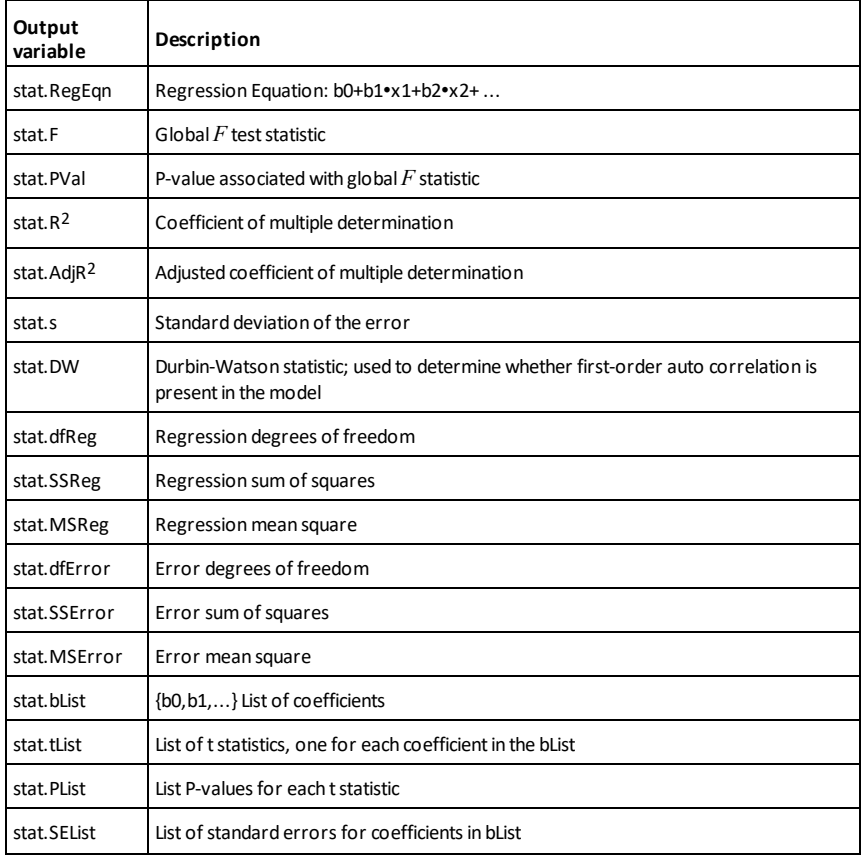

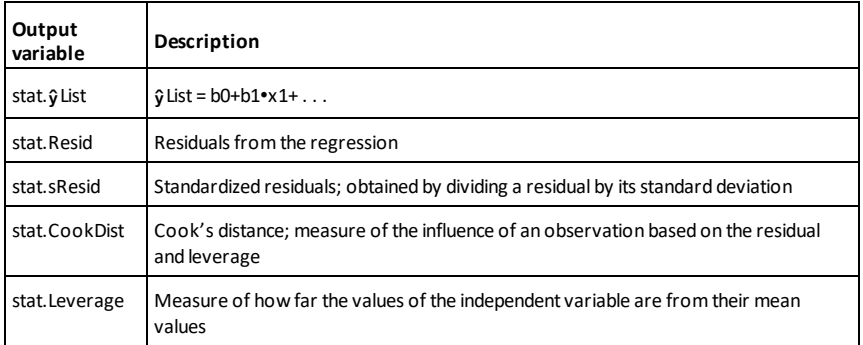

## *N*

*BooleanExpr1* **nand** *BooleanExpr2* returns *Boolean expression BooleanList1* **nand** *BooleanList2* returns *Boolean list BooleanMatrix1* **nand** *BooleanMatrix2* returns *Boolean matrix*

Returns the negation of a logical **and** operation on the two arguments. Returns true, false, or a simplified form of the equation.

For lists and matrices, returns comparisons element by element.

### *Integer1* **nand** *Integer2* ⇒ *integer*

Compares two real integers bit-by-bit using a **nand** operation. Internally, both integers are converted to signed, 64-bit binary numbers. When corresponding bits are compared, the result is 0 if both bits are 1; otherwise, the result is 1. The returned value represents the bit results, and is displayed according to the Base mode.

You can enter the integers in any number base. For a binary or hexadecimal entry, you must use the 0b or 0h prefix, respectively. Without a prefix, integers are treated as decimal (base 10).

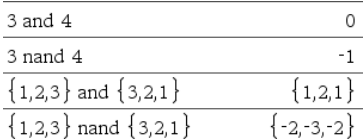

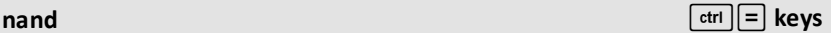

# **nCr(***Value1***,** *Value2***)** ⇒ *expression*

For integer *Value1* and *Value2* with  $Value1 \geq Value2 \geq 0$ , nCr() is the number of combinations of *Value1* things taken *Value2* at a time. (This is also known as a binomial coefficient.)

**nCr(** $Value$ , **0**) ⇒ 1

**nCr(***Value*, *negInteger*) ⇒ 0

**nCr(***Value***,** *posInteger***)** ⇒ *Value*• **(***Value*−1**) ... (***Value*−*posInteger***+1)/** *posInteger***!**

**nCr(***Value***,** *nonInteger***)** ⇒ *expression***! / ((***Value*−*nonInteger***)!**•*nonInteger***!)**

**nCr(***List1***,** *List2***)** ⇒ *list*

Returns a list of combinations based on the corresponding element pairs in the two lists. The arguments must be the same size list.

**nCr(***Matrix1***,** *Matrix2***)** ⇒ *matrix*

Returns a matrix of combinations based on the corresponding element pairs in the two matrices. The arguments must be the same size matrix.

## **nDerivative() Catalog >**

**nDerivative(***Expr1***,***Var=Value*[**,***Order*]**)** ⇒ *value*

**nDerivative(***Expr1***,***Var*[**,***Order*]**) |***Var=Value* ⇒ *value*

Returns the numerical derivative calculated using auto differentiation methods.

When *Value* is specified, it overrides any prior variable assignment or any current "|" substitution for the variable.

If the variable *Var* does not contain a numeric value, you must provide *Value*.

*Order* of the derivative must be **1** or **2**.

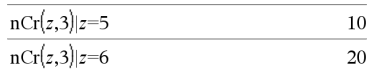

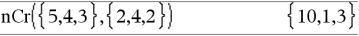

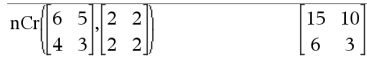

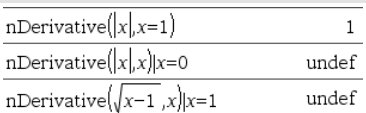

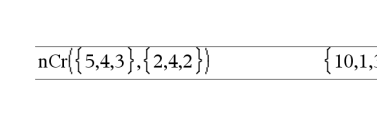

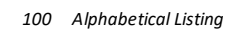

**Note:** The **nDerivative()** algorithm has a limitiation: it works recursively through the unsimplified expression, computing the numeric value of the first derivative (and second, if applicable) and the evaluation of each subexpression, which may lead to an unexpected result.

Consider the example on the right. The first derivative of  $x*(x^2+x)^(1/3)$  at  $x=0$  is equal to 0. However, because the first derivative of the subexpression  $(x^2+x)^{(1/3)}$  is undefined at x=0, and this value is used to calculate the derivative of the total expression, **nDerivative()** reports the result as undefined and displays a warning message.

If you encounter this limitation, verify the solution graphically. You can also try using **centralDiff()**.

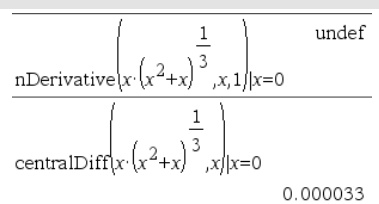

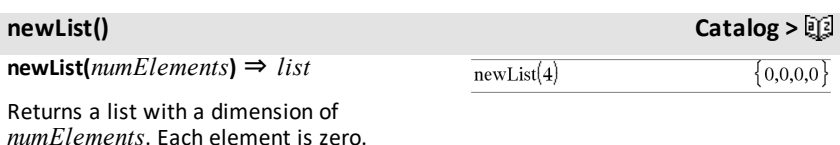

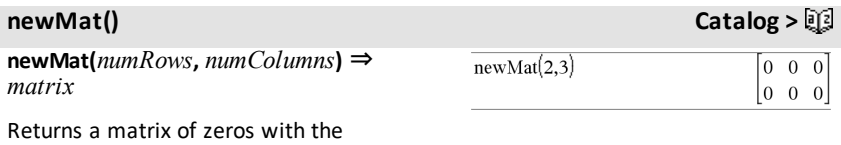

dimension *numRows* by *numColumns*.

# **nfMax() Catalog >**

**nfMax**(*Expr*, *Var*) ⇒ *value* **nfMax(** $Expr$ ,  $Var$ ,  $lowBound$ **)** ⇒  $value$ **nfMax(** $Expr$ ,  $Var$ ,  $lowBound$ ,  $upBound$ ) ⇒ *value* **nfMax(***Expr, Var***) |** *lowBound*≤*Var*≤*upBound* ⇒ *value*

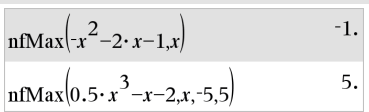

# **nDerivative() Catalog >**

# **nfMax() Catalog >**

 $-1$ 

Returns a candidate numerical value of variable *Var* where the local maximum of *Expr* occurs.

If you supply *lowBound* and *upBound*, the function looks in the closed interval [*lowBound*,*upBound*] for the local maximum.

# **nfMin() Catalog >**

**nfMin(** $Expr$ ,  $Var$ ) ⇒ *value* **nfMin(** $Expr$ ,  $Var$ ,  $lowBound$ **)** ⇒  $value$ **nfMin(** $Expr$ ,  $Var$ , *lowBound*, *upBound*) ⇒ *value* **nfMin(***Expr, Var***) |** *lowBound*≤*Var*≤*upBound* ⇒ *value*

Returns a candidate numerical value of variable *Var* where the local minimum of *Expr* occurs.

If you supply *lowBound* and *upBound*, the function looks in the closed interval [*lowBound*,*upBound*] for the local minimum.

additional samples will yield a worthwhile

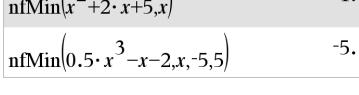

 $\sqrt{2}$ 

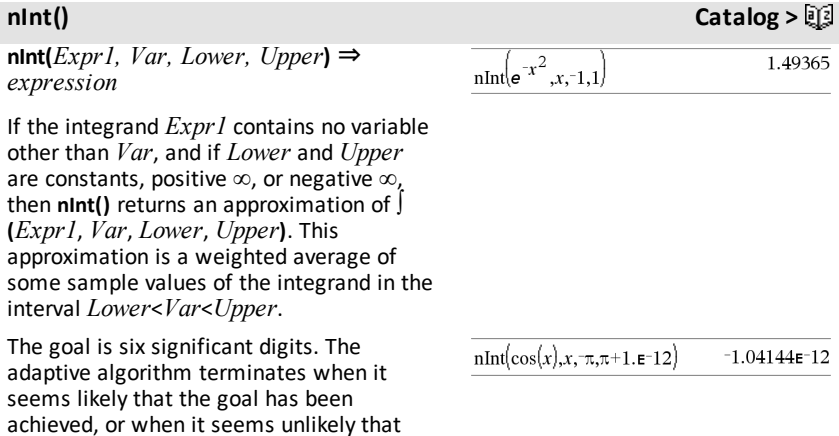

improvement.

A warning is displayed ("Questionable accuracy") when it seems that the goal has not been achieved.

Nest **nInt()** to do multiple numeric integration. Integration limits can depend on integration variables outside them.

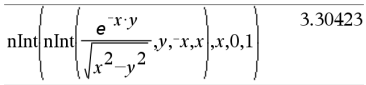

**nom() Catalog >**

5.75

**nom(***effectiveRate,CpY***)** ⇒ *value*

Financial function that converts the annual effective interest rate *effectiveRate* to a nominal rate, given *CpY* as the number of compounding periods per year.

*effectiveRate* must be a real number, and  $CpY$  must be a real number  $> 0$ .

**Note:** See also **eff()**, [page](#page-47-0) 44.

*BooleanExpr1* **nor** *BooleanExpr2* returns *Boolean expression BooleanList1* **nor** *BooleanList2* returns *Boolean list BooleanMatrix1* **nor** *BooleanMatrix2* returns *Boolean matrix*

Returns the negation of a logical **or** operation on the two arguments. Returns true, false, or a simplified form of the equation.

For lists and matrices, returns comparisons element by element.

# *Integer1* **nor** *Integer2* ⇒ *integer*

Compares two real integers bit-by-bit using a **nor** operation. Internally, both integers are converted to signed, 64-bit binary numbers. When corresponding bits are compared, the result is 1 if both bits are 1; otherwise, the result is 0. The returned value represents the bit results, and is displayed according to the Base mode.

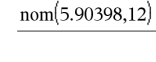

**nor**  $\boxed{\text{ctr}}$   $\boxed{=}$  keys

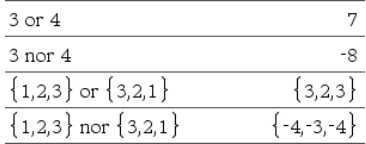

# **nor**  $\boxed{\text{ctrl}}$  **lev**s

You can enter the integers in any number base. For a binary or hexadecimal entry, you must use the 0b or 0h prefix, respectively. Without a prefix, integers are treated as decimal (base 10).

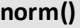

**norm() Catalog >**

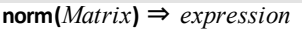

**norm(***Vector***)** ⇒ *expression*

Returns the Frobenius norm.

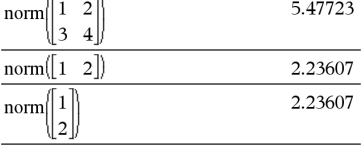

**normCdf(***lowBound***,***upBound*[**,**μ[**,**σ]]**)** ⇒ *number* if *lowBound* and *upBound* are numbers, *list* if *lowBound* and *upBound* are lists

Computes the normal distribution probability between *lowBound* and *upBound* for the specified  $\mu$  (default=0) and  $\sigma$  (default=1).

For  $P(X \leq upBound)$ , set  $lowBound = -9E999$ .

 $\mathsf{normPdf}(XVal[\mu[\sigma]]) \Rightarrow \mathsf{number} \text{ if } XVal \text{ is }$ a number, *list* if *XVal* is a list

Computes the probability density function for the normal distribution at a specified *XVal* value for the specified μ and σ.

# **not Catalog >**

**not** *BooleanExpr* ⇒ *Boolean expression*

Returns true, false, or a simplified form of the argument.

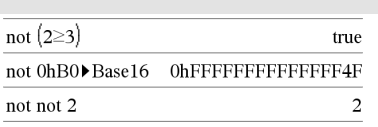

**not** *Integer* **⇒** *integer* In Hex base mode:

**normCdf() Catalog >**

**normPdf() Catalog >**
### **not Catalog >**

Returns the one's complement of a real integer. Internally, *Integer1* is converted to a signed, 64-bit binary number. The value of each bit is flipped (0 becomes 1, and vice versa) for the one's complement. Results are displayed according to the Base mode.

You can enter the integer in any number base. For a binary or hexadecimal entry, you must use the 0b or 0h prefix, respectively. Without a prefix, the integer is treated as decimal (base 10).

If you enter a decimal integer that is too large for a signed, 64-bit binary form, a symmetric modulo operation is used to bring the value into the appropriate range. For more information, see ►**Base2**, [page](#page-19-0) [16](#page-19-0).

**nPr() Catalog >**

**nPr(***Value1***,** *Value2***)** ⇒ *expression*

For integer *Value1* and *Value2* with  $Value1 \geq Value2 \geq 0$ , **nPr()** is the number of permutations of *Value1* things taken *Value2* at a time.

**nPr(***Value*, **0**) ⇒ 1

 $nPr(Value, *negInteger*) \Rightarrow 1 / ((Value + 1) \cdot$ **(***Value***+2)**...**(***Value*−*negInteger***))**

**nPr(***Value***,** *posInteger***)** ⇒ *Value*• **(***Value*−**1) ... (***Value*−*posInteger***+1)**

**nPr(***Value***,** *nonInteger***)** ⇒ *Value***! / (***Value*−*nonInteger***)!**

**nPr(***List1***,** *List2***)** ⇒ *list*

Returns a list of permutations based on the corresponding element pairs in the two lists. The arguments must be the same size list.

**nPr(***Matrix1***,** *Matrix2***)** ⇒ *matrix*

**Important:** Zero, not the letter O.

not 0h7AC36 0hFFFFFFFFFFF853C9

In Bin base mode:

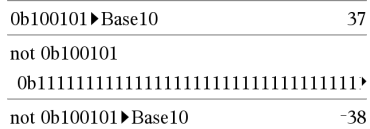

To see the entire result,

 $pres \triangleq$  and then use  $\triangleleft$  and  $\triangleright$  to move the cursor.

**Note:** A binary entry can have up to 64 digits (not counting the 0b prefix). A hexadecimal entry can have up to 16 digits.

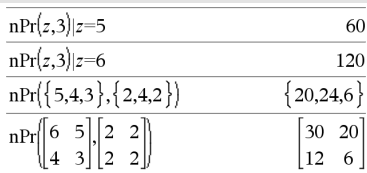

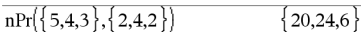

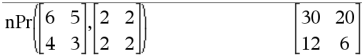

Returns a matrix of permutations based on the corresponding element pairs in the two matrices. The arguments must be the same size matrix.

### **npv(***InterestRate***,***CFO***,***CFList*[,*CFFreq*]**)**

Financial function that calculates net present value; the sum of the present values for the cash inflows and outflows. A positive result for npv indicates a profitable investment.

*InterestRate* is the rate by which to discount the cash flows (the cost of money) over one period.

*CF0* is the initial cash flow at time 0; it must be a real number.

*CFList* is a list of cash flow amounts after the initial cash flow *CF0*.

*CFFreq* is a list in which each element specifies the frequency of occurrence for a grouped (consecutive) cash flow amount, which is the corresponding element of *CFList*. The default is 1; if you enter values, they must be positive integers < 10,000.

### **nSolve() Catalog >**

**nSolve(***Equation***,***Var***[=***Guess***])** ⇒ *number or error\_string*

**nSolve(***Equation***,***Var***[=***Guess***],***lowBound***)** ⇒ *number or error\_string*

**nSolve(***Equation***,***Var* **[=***Guess***],***lowBound***,***upBound***)** ⇒ *number or error\_string*

**nSolve(***Equation***,***Var***[=***Guess***]) |** *lowBound*≤*Var*≤*upBound* ⇒ *number or error\_string*

### $\overline{\text{nsolve}}(x^2+5\cdot x-25=9,x)$ 3.84429  $_{\text{nSolve}}\left\{ x^{2}=4,x=-1\right\}$  $-2.$  $_{\text{nSolve}}\left\{ x^{2}=4,x=1\right\}$  $\overline{a}$

**Note:** If there are multiple solutions, you can use a guess to help find a particular solution.

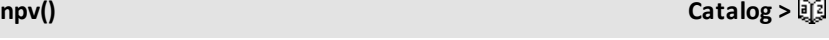

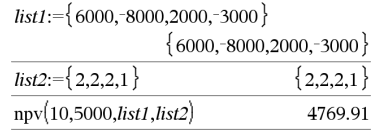

Iteratively searches for one approximate real numeric solution to *Equation* for its one variable. Specify the variable as:

*variable*  $-$  or  $$ *variable* = *real number*

For example, x is valid and so is x=3.

**nSolve()** attempts to determine either one point where the residual is zero or two relatively close points where the residual has opposite signs and the magnitude of the residual is not excessive. If it cannot achieve this using a modest number of sample points, it returns the string "no solution found."

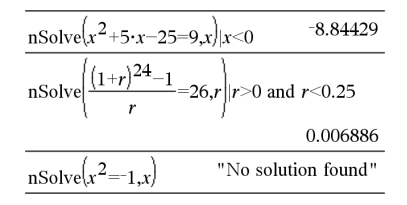

*O*

**OneVar** [**1,**]*X*[**,**[*Freq*][**,***Category***,***Include*]]

**OneVar** [*n***,**]*X1***,***X2*[*X3*[**,**…[**,***X20*]]]

Calculates 1-variable statistics on up to 20 lists. A summary of results is stored in the *stat.results* variable. (See [page](#page-149-0) 146.)

All the lists must have equal dimension except for *Include*.

*Freq* is an optional list of frequency values. Each element in *Freq* specifies the frequency of occurrence for each corresponding *X* and *Y* data point. The default value is 1. All elements must be integers  $> 0$ .

*Category* is a list of numeric category codes for the corresponding *X* values.

*Include* is a list of one or more of the category codes. Only those data items whose category code is included in this list are included in the calculation.

### **OneVar Catalog >**

### **OneVar Catalog >**

An empty (void) element in any of the lists *X*, *Freq*, or *Category* results in a void for the corresponding element of all those lists. An empty element in any of the lists *X1* through *X20* results in a void for the corresponding element of all those lists. For more information on empty elements, see [page](#page-215-0) 212.

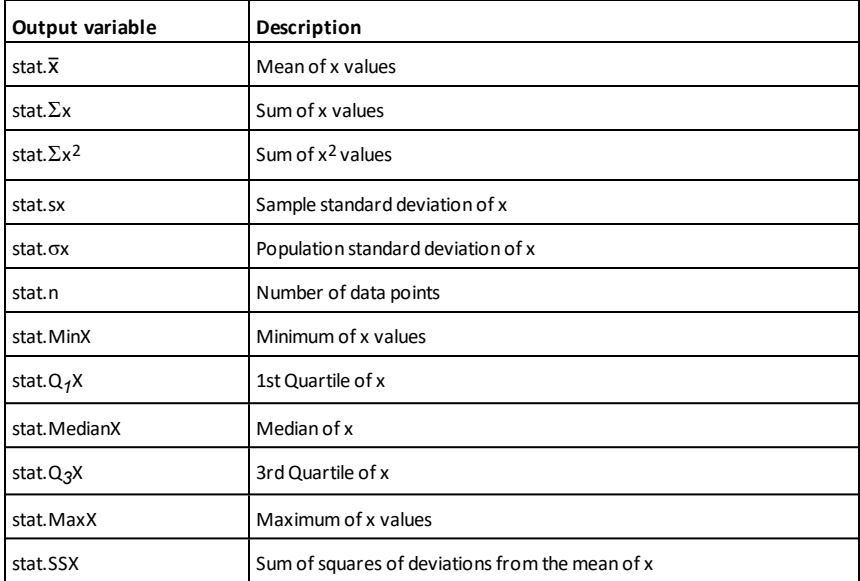

*BooleanExpr1* **or** *BooleanExpr2* returns *Boolean expression BooleanList1* **or** *BooleanList2* returns *Boolean list BooleanMatrix1* **or** *BooleanMatrix2* returns *Boolean matrix*

Returns true or false or a simplified form of the original entry.

Returns true if either or both expressions simplify to true. Returns false only if both expressions evaluate to false.

### **Note:** See **xor**.

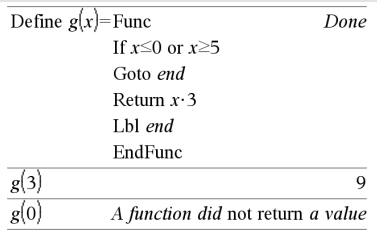

# **or** Catalog > 圖

**Note for entering the example:** For instructions on entering multi-line program and function definitions, refer to the Calculator section of your product guidebook.

### *Integer1* **or** *Integer2* ⇒ *integer*

Compares two real integers bit-by-bit using an or operation. Internally, both integers are converted to signed, 64-bit binary numbers. When corresponding bits are compared, the result is 1 if either bit is 1; the result is 0 only if both bits are 0. The returned value represents the bit results, and is displayed according to the Base mode.

You can enter the integers in any number base. For a binary or hexadecimal entry, you must use the 0b or 0h prefix, respectively. Without a prefix, integers are treated as decimal (base 10).

If you enter a decimal integer that is too large for a signed, 64-bit binary form, a symmetric modulo operation is used to bring the value into the appropriate range. For more information, see ►**Base2**, [page](#page-19-0) [16](#page-19-0).

### **Note:** See **xor**.

**ord(***String***)** ⇒ *integer* **ord(***List* $I$ **)**  $\Rightarrow$  *list* 

In Hex base mode:

0h7AC36 or 0h3D5F  $0h7BDTF$ 

**Important:** Zero, not the letter O.

In Bin base mode:

0b100101 or 0b100 0b100101

**Note:** A binary entry can have up to 64 digits (not counting the 0b prefix). A hexadecimal entry can have up to 16 digits.

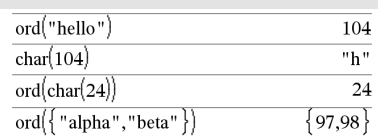

### *P*

**P**►**Rx(***rExpr***,** θ*Expr***)** ⇒ *expression* **P**►**Rx(***rList***,** θ*List***)** ⇒ *list* **P**►**Rx(***rMatrix***,** θ*Matrix***)** ⇒ *matrix*

Returns the numeric code of the first character in character string *String*, or a list of the first characters of each list element.

In Radian angle mode:

**ord() Catalog >**

## **P**►**Rx() Catalog >**

*110 Alphabetical Listing*

# **P**►**Rx() Catalog >**

Returns the equivalent x-coordinate of the (r, θ) pair.

**Note:** The θ argument is interpreted as either a degree, gradian or radian angle, according to the current angle mode. If the argument is an expression, you can use  $\degree$ , G, or **r** to override the angle mode setting temporarily.

**Note:** You can insert this function from the computer keyboard by typing **P@>Rx(**...**)**.

**P**►**Ry(***rValue***,** θ*Value***)** ⇒ *value* **P**►**Ry(***rList***,** θ*List***)** ⇒ *list* **P**►**Ry(***rMatrix***,** θ*Matrix***)** ⇒ *matrix*

Returns the equivalent y-coordinate of the (r, θ) pair.

**Note:** The θ argument is interpreted as either a degree, radian or gradian angle, according to the current angle mode.°**r**

**Note:** You can insert this function from the computer keyboard by typing **P@>Ry(**...**)**.

### **PassErr**

Passes an error to the next level.

If system variable *errCode* is zero, **PassErr** does not do anything.

The **Else** clause of the **Try...Else...EndTry** block should use **ClrErr** or **PassErr**. If the error is to be processed or ignored, use **ClrErr**. If what to do with the error is not known, use **PassErr** to send it to the next error handler. If there are no more pending **Try...Else...EndTry** error handlers, the error dialog box will be displayed as normal.

**Note:** See also **ClrErr**, [page](#page-25-0) 22, and **Try**, [page](#page-161-0) [158](#page-161-0).

For an example of **PassErr**, See Example 2 under the **Try** command, [page](#page-161-0) 158.

$$
\frac{\text{P} \text{PRx}(4,60^\circ)}{\text{P} \text{PRx}\left\{\{-3,10,1.3\},\left\{\frac{\pi}{3},\frac{\pi}{4},0\right\}\right\}} \frac{2.5 \text{ P} \text{PRx}\left(\{-3,10,1.3\},\left\{\frac{\pi}{3},\frac{\pi}{4},0\right\}\right)}{\{-1.5,7.07107,1.3\}}
$$

In Radian angle mode:

$$
\frac{\text{P}\blacktriangleright \text{Ry}\left(4,60^{\circ}\right) \qquad 3.4641}{\text{P}\blacktriangleright \text{Ry}\left(\{-3,10,1.3\}, \left\{\frac{\pi}{3}, \frac{-\pi}{4}, 0\right\}\right)}\right\}\n\qquad \qquad \left.\{-2.59808, 7.07107, 0.\right\}
$$

$$
P \triangleright Ry()
$$
 Catalog >

$$
\frac{1}{2}
$$

**PassErr Catalog >**

**Note for entering the example:** For instructions on entering multi-line program and function definitions, refer to the Calculator section of your product guidebook.

### **piecewise() Catalog >**

**piecewise(***Expr1*[**,** *Cond1*[**,** *Expr2* [**,** *Cond2* [**,** … ]]]]**)**

Returns definitions for a piecewise function in the form of a list. You can also create piecewise definitions by using a template.

**Note:** See also **Piecewise template**, [page](#page-5-0) 2.

**poissCdf(**λ**,***lowBound***,***upBound***)** ⇒ *number* if *lowBound* and *upBound* are numbers, *list* if *lowBound* and *upBound* are lists

**poissCdf(**λ**,***upBound***)**for P(0≤X≤*upBound*) ⇒ *number* if *upBound* is a number, list if *upBound* is a list

Computes a cumulative probability for the discrete Poisson distribution with specified mean λ.

For P(X ≤ *upBound*), set *lowBound*=0

**poissPdf(** $\lambda$ ,*XVal***)**  $\Rightarrow$  *number* if *XVal* is a number, *list* if *XVal* is a list

Computes a probability for the discrete Poisson distribution with the specified mean λ.

<span id="page-114-0"></span>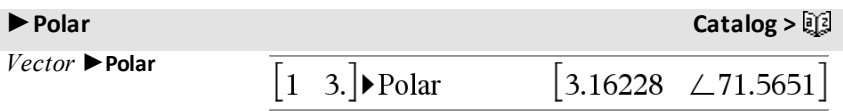

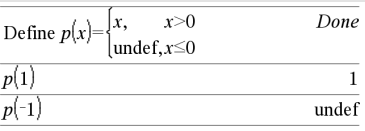

**poissCdf() Catalog >**

**poissPdf() Catalog >**

**Note:** You can insert this operator from the computer keyboard by typing **@>Polar**.

Displays *vector* in polar form  $[r \angle \theta]$ . The vector must be of dimension 2 and can be a row or a column.

**Note:** ►**Polar** is a display-format instruction, not a conversion function. You can use it only at the end of an entry line, and it does not update *ans*.

### **Note:** See also ►**Rect**, [page](#page-126-0) 123.

*complexValue* ►**Polar**

Displays *complexVector* in polar form.

- Degree angle mode returns (r  $\angle$  θ).
- Radian angle mode returns reiθ.

*complexValue* can have any complex form. However, an rei $\theta$ entry causes an error in Degree angle mode.

**Note:** You must use the parentheses for an  $(r\angle \theta)$  polar entry.

In Radian angle mode:

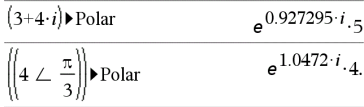

InGradian angle mode:

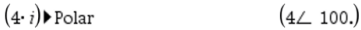

InDegree angle mode:

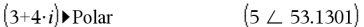

### **polyEval() Catalog > polyEval(***List1***,** *Expr1***)** ⇒ *expression* polyEval $(\{1,2,3,4\},2)$ 26 **polyEval(***List1***,** *List2***)** ⇒ *expression*polyEval({ $\{1,2,3,4\}$ , { $2,-7$ })  ${26, -262}$

Interprets the first argument as the coefficient of a descending-degree polynomial, and returns the polynomial evaluated for the value of the second argument.

# **polyRoots() Catalog >**

**polyRoots(***Poly***,***Var***)** ⇒ *list*

**polyRoots(***ListOfCoeffs***)** ⇒ *list*

The first syntax, **polyRoots(***Poly*,*Var***)**, returns a list of real roots of polynomial *Poly* with respect to variable *Var*. If no real roots exist, returns an empty list: { }.

*Poly* must be a polynomial in expanded form in one variable. Do not use unexpanded forms such as  $y^2 \cdot y + l$  or *x•x+2•x+1*

The second syntax, **polyRoots (***ListOfCoeffs***)**, returns a list of real roots for the coefficients in *ListOfCoeffs.*

**Note:** See also **cPolyRoots()**, [page](#page-33-0) 30.

### **PowerReg Catalog >** 2

**PowerReg** *X***,***Y*[**,** *Freq*][**,** *Category***,** *Include*]]

Computes the power regressiony =  $(a \cdot$ (x)b)on lists *X* and *Y* with frequency *Freq*. A summary of results is stored in the *stat.results* variable. (See [page](#page-149-0) 146.)

All the lists must have equal dimension except for *Include*.

*X* and *Y* are lists of independent and dependent variables.

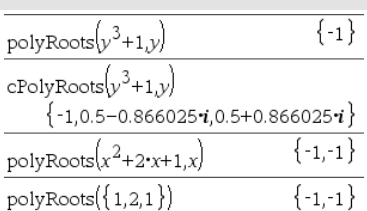

*Freq* is an optional list of frequency values. Each element in *Freq* specifies the frequency of occurrence for each corresponding *X* and *Y* data point. The default value is 1. All elements must be integers  $\geq 0$ .

*Category* is a list of numeric or string category codes for the corresponding *X* and *Y* data.

*Include* is a list of one or more of the category codes. Only those data items whose category code is included in this list are included in the calculation.

For information on the effect of empty elements in a list, see "Empty (Void) Elements," [page](#page-215-0) 212.

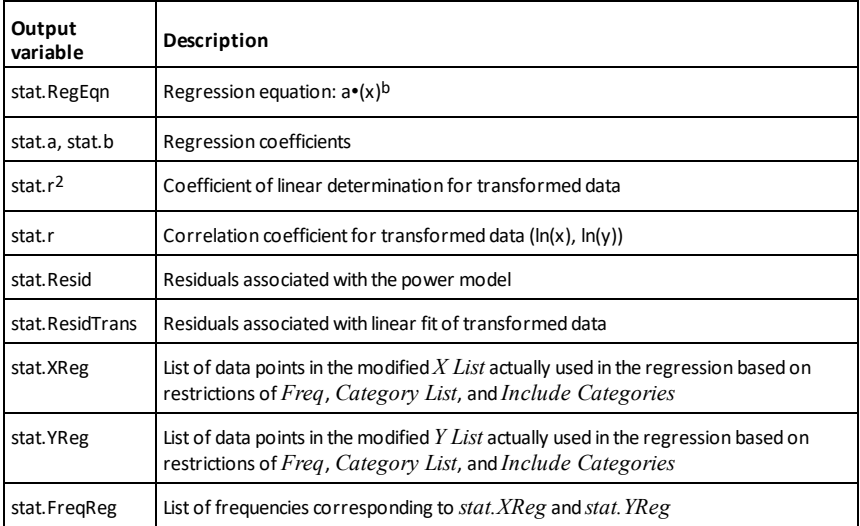

### **Prgm Catalog >**

**Prgm**  *Block*

### **EndPrgm**

Template for creating a user-defined program. Must be used with the **Define**, **Define LibPub**, or **Define LibPriv** command. Calculate GCDand display intermediate results.

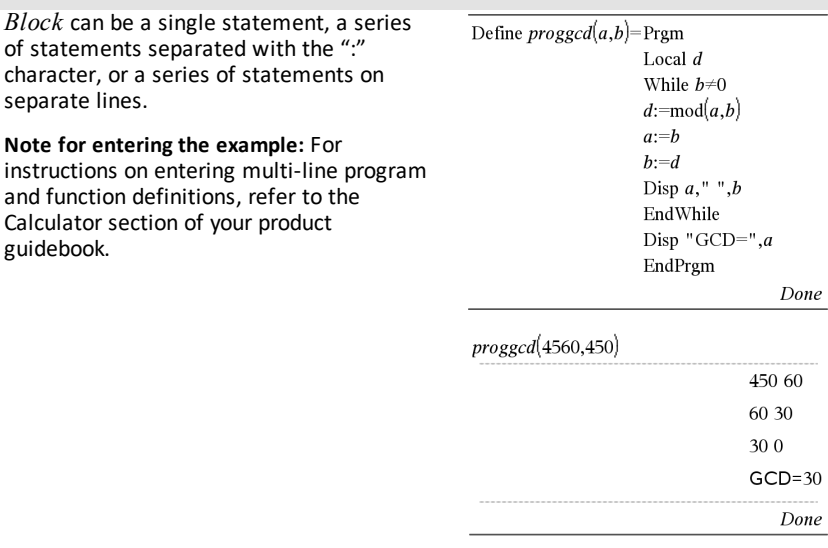

**prodSeq() See** Π **(), [page](#page-189-0) 186.**

**Product (PI) See** Π **(), [page](#page-189-0) 186.**

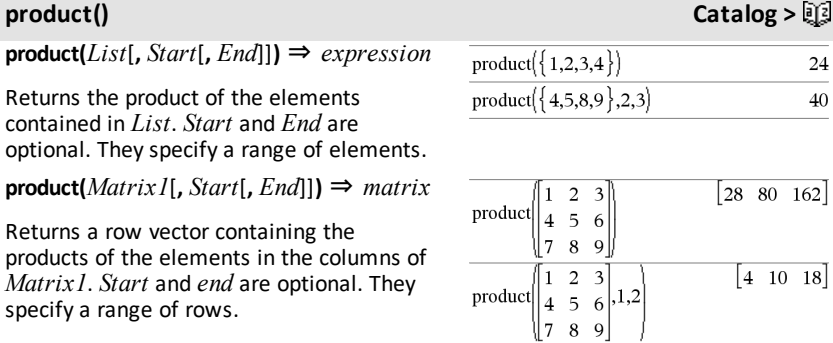

Empty (void) elements are ignored. For more information on empty elements, see [page](#page-215-0) 212.

*Alphabetical Listing 115*

# **propFrac(** $ValueI$ **,**  $Var$ **)**  $\Rightarrow$   $value$

**propFrac(***rational\_number***)** returns *rational\_number* as the sum of an integer and a fraction having the same sign and a greater denominator magnitude than numerator magnitude.

**propFrac(***rational\_expression*,*Var***)** returns the sum of proper ratios and a polynomial with respect to *Var*. The degree of *Var* in the denominator exceeds the degree of *Var* in the numerator in each proper ratio. Similar powers of *Var* are collected. The terms and their factors are sorted with *Var* as the main variable.

If *Var* is omitted, a proper fraction expansion is done with respect to the most main variable. The coefficients of the polynomial part are then made proper with respect to their most main variable first and so on.

You can use the **propFrac()** function to represent mixed fractions and demonstrate addition and subtraction of mixed fractions.

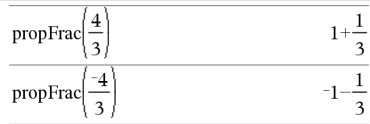

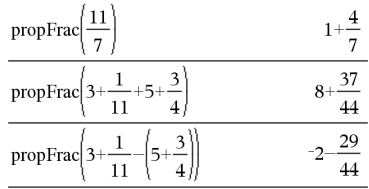

# *Q*

### **QR Catalog >**

### **QR** *Matrix***,** *qMatrix***,** *rMatrix*[**,** *Tol*]

Calculates the Householder QR factorization of a real or complex matrix. The resulting Q and R matrices are stored to the specified *Matrix*. The Q matrix is unitary. The R matrix is upper triangular.

Optionally, any matrix element is treated as zero if its absolute value is less than *Tol*. This tolerance is used only if the matrix has floating-point entries and does not contain any symbolic variables that have not been assigned a value. Otherwise, *Tol* is ignored.

The floating-point number (9.) in m1 causes results to be calculated in floating-point form.

# **propFrac() Catalog >**

# **QR Catalog >**  $\Box$

- If you use  $\boxed{\text{ctrl}}$  enter or set the **Auto** or **Approximate** mode to Approximate, computations are done using floatingpoint arithmetic.
- If *Tol* is omitted or not used, the default tolerance is calculated as: 5E−14 •max(dim(*Matrix*)) •rowNorm (*Matrix*)

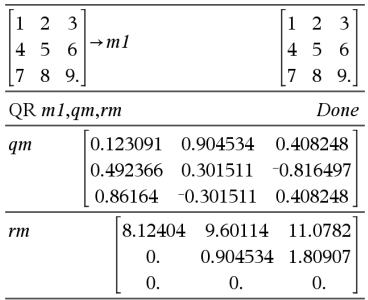

The QR factorization is computed numerically using Householder transformations. The symbolic solution is computed using Gram-Schmidt. The columns in *qMatName* are the orthonormal basis vectors that span the space defined by *matrix*.

**QuadReg** *X***,***Y*[**,** *Freq*][**,** *Category***,** *Include*]]

Computes the quadratic polynomial regression  $y=a\cdot x^2+b\cdot x+c$  on lists X and Y with frequency *Freq*. A summary of results is stored in the *stat.results* variable. (See [page](#page-149-0) 146.)

All the lists must have equal dimension except for *Include*.

*X* and *Y* are lists of independent and dependent variables.

*Freq* is an optional list of frequency values. Each element in *Freq* specifies the frequency of occurrence for each corresponding *X* and *Y* data point. The default value is 1. All elements must be  $integers > 0.$ 

*Category* is a list of numeric or string category codes for the corresponding *X* and *Y* data.

**QuadReg Catalog >** 图

*Include* is a list of one or more of the category codes. Only those data items whose category code is included in this list are included in the calculation.

For information on the effect of empty elements in a list, see "Empty (Void) Elements," [page](#page-215-0) 212.

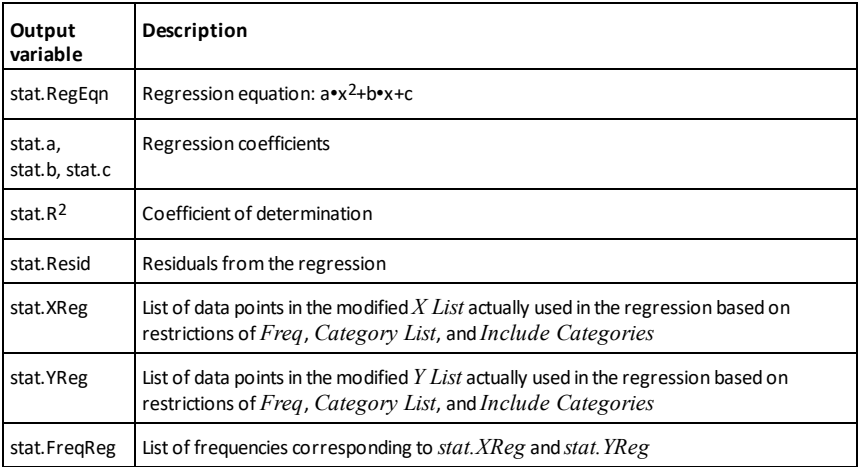

**QuartReg Catalog >** 2

**QuartReg** *X***,***Y*[**,** *Freq*][**,** *Category***,** *Include*]]

Computes the quartic polynomial regression  $y = a \cdot x^4 + b \cdot x^3 + c \cdot x^2 + d \cdot x + e$  on lists X and Y with frequency *Freq*. A summary of results is stored in the *stat.results* variable. (See [page](#page-149-0) 146.)

All the lists must have equal dimension except for *Include*.

*X* and *Y* are lists of independent and dependent variables.

*Freq* is an optional list of frequency values. Each element in *Freq* specifies the frequency of occurrence for each corresponding *X* and *Y* data point. The default value is 1. All elements must be integers  $\geq 0$ .

*Category* is a list of numeric or string category codes for the corresponding *X* and *Y* data.

*Include* is a list of one or more of the category codes. Only those data items whose category code is included in this list are included in the calculation.

For information on the effect of empty elements in a list, see "Empty (Void) Elements," [page](#page-215-0) 212.

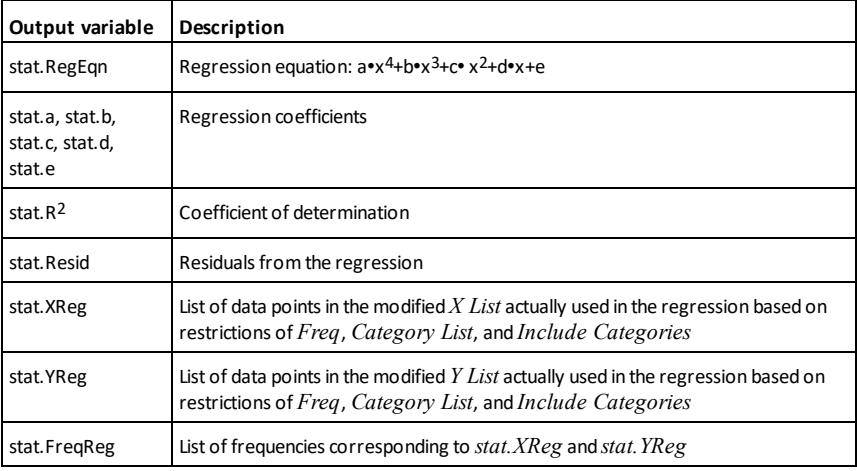

### *R*

# **R**►**P**θ**() Catalog >**

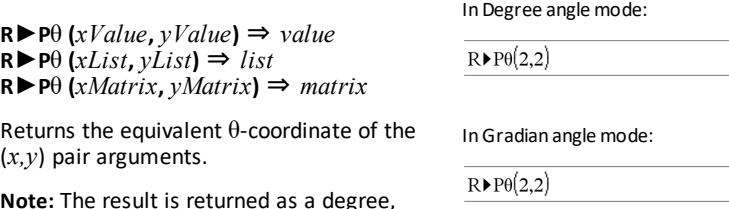

**Note:** The result is returned as a degree, gradian or radian angle, according to the current angle mode setting.

In Radian angle mode:

45.

50.

**Note:** You can insert this function from the computer keyboard by typing **R@>Ptheta (**...**)**.

$$
\frac{\text{R} \text{PP0}(3,2) \qquad \qquad 0.588003}{\text{R} \text{PP0}\left[\begin{bmatrix} 3 & -4 & 2 \end{bmatrix}, \begin{bmatrix} 0 & \frac{\pi}{4} & 1.5 \end{bmatrix}\right]} \qquad \qquad \begin{bmatrix} 0.294771 & 0.643501 \end{bmatrix}
$$

# **R**►**Pr() Catalog >**

**R**►**Pr (***xValue***,** *yValue***)** ⇒ *value* **R**►**Pr (***xList***,** *yList***)** ⇒ *list* **R**►**Pr (***xMatrix***,** *yMatrix***)** ⇒ *matrix*

Returns the equivalent r-coordinate of the (*x,y*) pair arguments.

**Note:** You can insert this function from the computer keyboard by typing **R@>Pr(**...**)**.

# ►**Rad Catalog >**

*Value1*►*Rad* <sup>⇒</sup> *value*

Converts the argume measure.

**Note:** You can insert computer keyboard

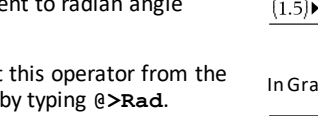

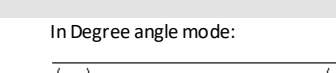

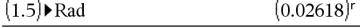

dian angle mode:

Set the random-number seed.

RandSeed 1147

 $rand(2)$ 

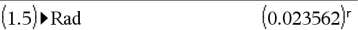

### **rand() Catalog >**

**rand()** ⇒ *expression*  $\mathsf{rand}(\#Trials) \Rightarrow \mathsf{list}$ 

**rand()** returns a random value between 0 and 1.

**rand(***#Trials***)** returns a list containing *#Trials* random values between 0 and 1.

**randBin(***n*, *p*)  $⇒$  *expression* **randBin(***n*, *p*,  $#Trials$ **)**  $\Rightarrow$  *list* 

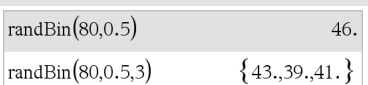

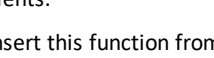

# In Radian angle mode:

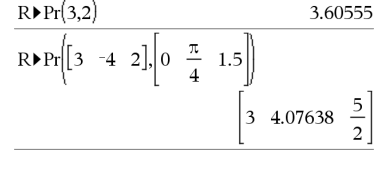

**randBin() Catalog >**

 $\{0.158206, 0.717917\}$ 

Done

**randBin(***n***,** *p***)** returns a random real number from a specified Binomial distribution.

**randBin(***n***,** *p***,** *#Trials***)** returns a list containing *#Trials* random real numbers from a specified Binomial distribution.

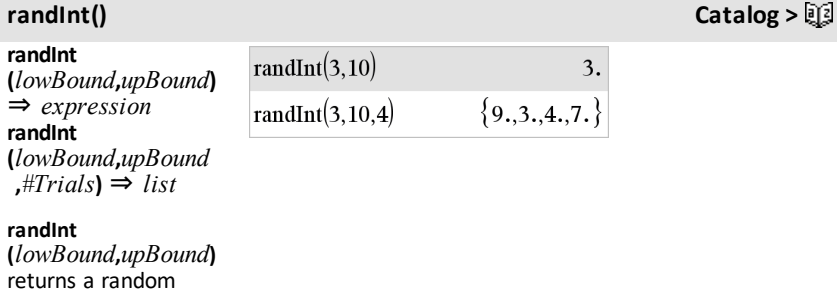

returns a random integer within the range specified by *lowBound* and *upBound* integer bounds.

### **randInt**

**(***lowBound***,***upBound* **,***#Trials***)** returns a list containing *#Trials* random integers within the specified range.

# **randMat() Catalog >**

**randMat(***numRows***,** *numColumns***)** ⇒ *matrix*

Returns a matrix of integers between -9 and 9 of the specified dimension.

Both arguments must simplify to integers. **Note:** The valuesin this matrix will change

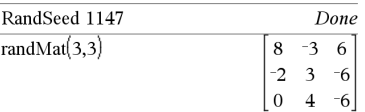

each time you press [enter].

**randNorm(**μ**,** σ**)** ⇒ *expression* **randNorm(**μ**,** σ**,** *#Trials***)** ⇒ *list*

**randNorm(**μ**,** σ**)** returns a decimal number from the specified normal distribution. It could be any real number but will be heavily concentrated in the interval  $[\mu-3 \cdot \sigma, \mu+3 \cdot \sigma]$ .

**randNorm(**μ**,** σ**,** *#Trials***)** returns a list containing *#Trials* decimal numbers from the specified normal distribution.

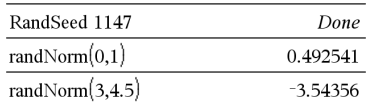

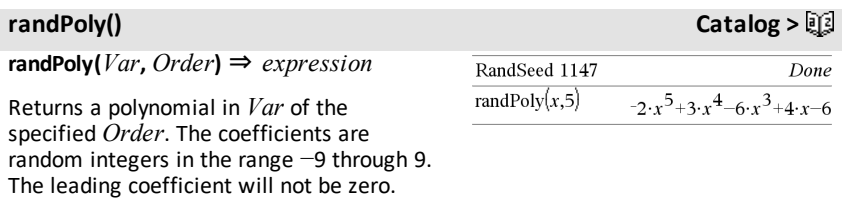

*Order* must be 0–99.

**randSamp(***List***,***#Trials*[**,***noRepl*]**)** ⇒ *list*

Returns a list containing a random sample of *#Trials* trials from *List* with an option for sample replacement (*noRepl*=0), or no sample replacement (*noRepl*=1). The default is with sample replacement.

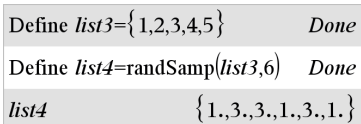

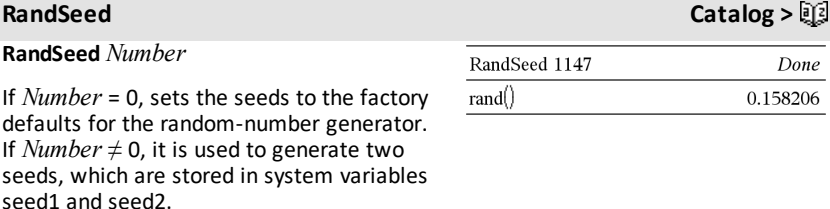

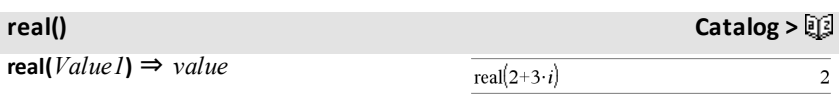

### **randSamp() Catalog >**

**randNorm() Catalog >**

Returns the real part of the argument.

 $\text{real}(List I) \Rightarrow \text{list}$ 

Returns the real parts of all elements.

 $real(Matrix I) \Rightarrow matrix$ 

Returns the real parts of all elements.

*Vector* ►**Rect**

**Note:** You can insert this operator from the computer keyboard by typing **@>Rect**.

Displays *Vector* in rectangular form [x, y, z]. The vector must be of dimension 2 or 3 and can be a row or a column.

**Note:** ►**Rect** is a display-format instruction, not a conversion function. You can use it only at the end of an entry line, and it does not update *ans*.

**Note:** See also ►**Polar**, [page](#page-114-0) 111.

*complexValue* ►**Rect**

Displays *complexValue* in rectangular form a+bi. The *complexValue* can have any complex form. However, an rei $\theta$  entry causes an error in Degree angle mode.

**Note:** You must use parentheses for an  $(r\angle \theta)$  polar entry.

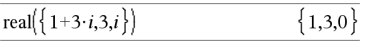

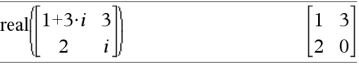

### <span id="page-126-0"></span>►**Rect Catalog >**

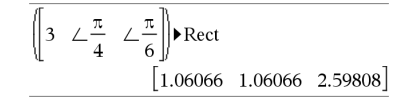

In Radian angle mode:

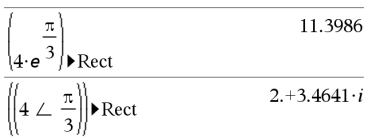

InGradian angle mode:

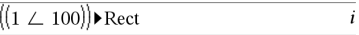

InDegree angle mode:

 $((4 \angle 60))$ Rect  $2.+3.4641 \cdot i$ 

Note: To type ∠, select it from the symbol list in the Catalog.

### <span id="page-127-0"></span>**ref() Catalog >**

**ref(***Matrix1*[**,** *Tol*]**)** ⇒ *matrix*

Returns the row echelon form of *Matrix1*.

Optionally, any matrix element is treated as zero if its absolute value is less than *Tol*. This tolerance is used only if the matrix has floating-point entries and does not contain any symbolic variables that have not been assigned a value. Otherwise, *Tol* is ignored.

- If you use  $\boxed{\text{ctrl}}$  enter or set the **Auto** or **Approximate** mode to Approximate, computations are done using floatingpoint arithmetic.
- If *Tol* is omitted or not used, the default tolerance is calculated as: 5E−14 •max(dim(*Matrix1*)) •rowNorm (*Matrix1*)

Avoid undefined elements in *Matrix1*. They can lead to unexpected results.

For example, if *a* is undefined in the following expression, a warning message appears and the result is shown as:

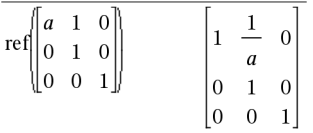

The warning appears because the generalized element 1/*a* would not be valid for  $a=0$ .

You can avoid this by storing a value to *a* beforehand or by using the constraint ("|") operator to substitute a value, as shown in the following example.

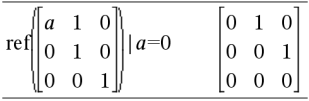

**Note:** See also **rref()**, [page](#page-136-0) 133.

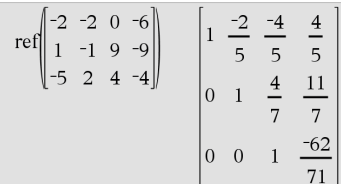

## **RefreshProbeVars Catalog >**

## **RefreshProbeVars**

Allows you to access sensor data from all connected sensor probes in your TI-Basic program.

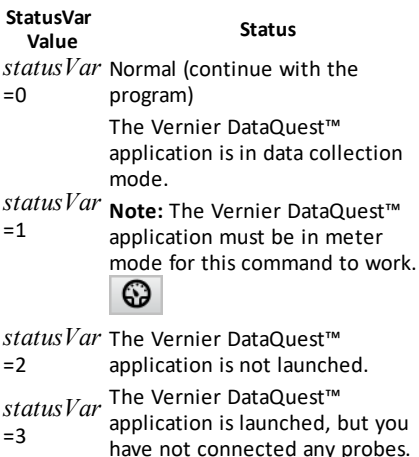

### **Example**

Define  $temp() =$ 

Prgm

© Check if system is ready

RefreshProbeVars status

If status=0 Then

Disp "ready"

For n,1,50

RefreshProbeVars status

temperature:=meter.temperature

Disp "Temperature: ",temperature

If temperature>30 Then

Disp "Too hot"

EndIf

© Wait for 1 second between samples

Wait 1

EndFor

Else

Disp "Not ready. Try again later"

EndIf

EndPrgm

Note: This can also be used with TI-Innovator™ Hub.

**remain(** $Value1$ ,  $Value2$ **)** ⇒  $value$ **remain(** $List1$ ,  $List2$ **)** ⇒  $list$ **remain(***Matrix1***,** *Matrix2***)** ⇒ *matrix*

Returns the remainder of the first argument with respect to the second argument as defined by the identities:

 $remain(x,0)$   $x$ remain(x,y) x−y•iPart(x/y)

As a consequence, note that **remain(**−x,y**)** − **remain(**x,y**)**. The result is either zero or it has the same sign as the first argument.

**Note:** See also **mod()**, [page](#page-98-0) 95.

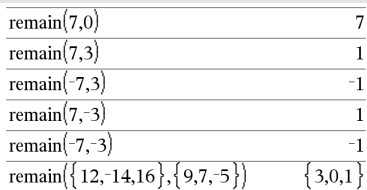

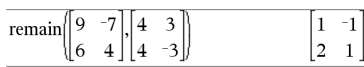

<span id="page-129-0"></span>

**Request** *promptString***,** *var*[**,** *DispFlag*  $\int$ , *status*  $\bar{V}$ *ar*]]

**Request** *promptString***,** *func***(***arg1***,** *...argn***)** [**,** *DispFlag* [**,** *statusVar*]]

Programming command: Pauses the program and displays a dialog box containing the message *promptString* and an input box for the user's response.

When the user types a response and clicks **OK**, the contents of the input box are assigned to variable *var*.

If the user clicks **Cancel**, the program proceeds without accepting any input. The program uses the previous value of *var* if *var* was already defined.

The optional *DispFlag* argument can be any expression.

- If *DispFlag* is omitted or evaluates to **1**, the prompt message and user's response are displayed in the Calculator history.
- If *DispFlag* evaluates to **0**, the prompt and response are not displayed in the history.

**Request Catalog** > 2

Define a program:

```
Define request_demo()=Prgm
        Request "Radius: ",r
        Disp "Area = ",pi*r2
EndPrgm
```
Run the program and type a response:

```
request_demo()
```
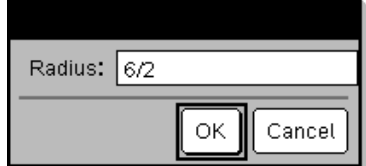

Result after selecting **OK**:

Radius: 6/2 Area= 28.2743

# **Request Catalog >** $\Box$

The optional *statusVar* argument gives the program a way to determine how the user dismissed the dialog box. Note that *statusVar* requires the *DispFlag* argument.

- If the user clicked **OK** or pressed **Enter** or **Ctrl+Enter**, variable *statusVar* is set to a value of **1**.
- Otherwise, variable *statusVar* is set to a value of **0**.

The *func*() argument allows a program to store the user's response as a function definition. This syntax operates as if the user executed the command:

 Define *func*(*arg1*, ...*argn*) = *user's response*

The program can then use the defined function *func*(). The *promptString* should guide the user to enter an appropriate *user's response* that completes the function definition.

**Note:** You can use the Request command within a user-defined program but not within a function.

To stop a program that contains a **Request** command inside an infinite loop:

- Handheld: Hold down the **Gion** key and press enter repeatedly.
- **Windows®:** Hold down the **F12** key and press **Enter** repeatedly.
- **Macintosh®:** Hold down the **F5** key and press **Enter** repeatedly.
- **iPad®:** The app displays a prompt. You can continue waiting or cancel.

**Note:** See also **RequestStr**, [page](#page-130-0) 127.

### <span id="page-130-0"></span>**RequestStr Catalog >**

**RequestStr** *promptString***,** *var*[**,** *DispFlag*] Define a program:

Define a program:

```
Define polynomial()=Prgm
        Request "Enter a polynomial in
x:",p(x)
        Disp "Real roots are:",polyRoots
(p(x),x)EndPrgm
```
Run the program and type a response:

polynomial()

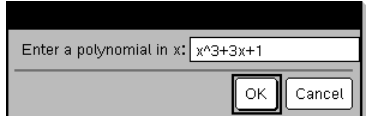

Result after entering x^3+3x+1 and selecting **OK**:

Real roots are: {-0.322185}

Programming command: Operates identically to the first syntax of the **Request** command, except that the user's response is always interpreted as a string. By contrast, the **Request** command interprets the response as an expression unless the user encloses it in quotation marks ("").

Note: You can use the **RequestStr** command within a user-defined program but not within a function.

To stop a program that contains a **RequestStr** command inside an infinite loop:

- **Handheld:** Hold down the Gion key and press [enter] repeatedly.
- **Windows®:** Hold down the **F12** key and press **Enter** repeatedly.
- **Macintosh®:** Hold down the **F5** key and press **Enter** repeatedly.
- **iPad®:** The app displays a prompt. You can continue waiting or cancel.

**Note:** See also **Request**, [page](#page-129-0) 126.

### **Return Catalog >**

**Return** [*Expr*]

Returns *Expr* as the result of the function. Use within a **Func**...**EndFunc** block.

**Note:** Use **Return** without an argument within a **Prgm**...**EndPrgm** block to exit a program.

**Note for entering the example:** For instructions on entering multi-line program and function definitions, refer to the Calculator section of your product guidebook.

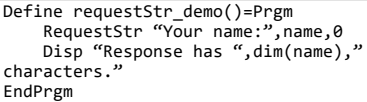

Run the program and type a response:

### requestStr\_demo()

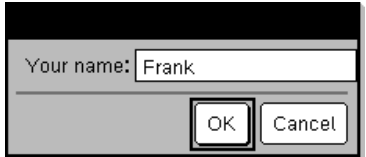

Result after selecting OK (Note that the *DispFlag* argument of 0 omits the prompt and response from the history):

requestStr\_demo()

Response has 5 characters.

Define **factorial**  $(nn)$ = **Func** Local answer, counter  $1 \rightarrow answer$ For counter, 1,nn  $answer \cdot counter \rightarrow answer$ EndFor Return answer EndFunc factorial (3) 6

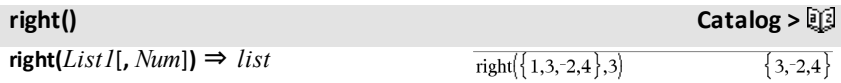

Returns the rightmost *Num* elements contained in *List1*.

If you omit *Num*, returns all of *List1*.

**right(***sourceString*[**,** *Num*]**)** ⇒ *string*

Returns the rightmost *Num* characters contained in character string *sourceString*.

If you omit *Num*, returns all of *sourceString*.

# **right(***Comparison***)** ⇒ *expression*

Returns the right side of an equation or inequality.

# **rk23 () Catalog >**

**rk23(***Expr***,** *Var***,** *depVar***, {***Var0***,** *VarMax***},** *depVar0***,** *VarStep* [**,** *diftol*]**)** ⇒ *matrix*

**rk23(***SystemOfExpr***,** *Var***,** *ListOfDepVars***,** {*Var0***,** *VarMax*}**,** *ListOfDepVars0***,** *VarStep*[**,** *diftol*]**)** ⇒ *matrix*

**rk23(***ListOfExpr***,** *Var***,** *ListOfDepVars***,** {*Var0***,** *VarMax*}**,** *ListOfDepVars0***,** *VarStep*[**,** *diftol*]**)** ⇒ *matrix*

Uses the Runge-Kutta method to solve the

system<br> $\frac{d \text{ depVar}}{dt} = Expr(Var, depVar)$  $\overline{d \text{Var}}$ 

with *depVar*(*Var0*)=*depVar0* on the interval [*Var0*,*VarMax*]. Returns a matrix whose first row defines the *Var* output values as defined by *VarStep*. The second row defines the value of the first solution component at the corresponding *Var* values, and so on.

*Expr* is the right hand side that defines the ordinary differential equation (ODE).

*SystemOfExpr* is a system of right-hand sides that define the system of ODEs (corresponds to order of dependent variables in *ListOfDepVars*).

right("Hello",2)  $"lo"$ 

Differential equation:

 $y'=0.001*y*(100-y)$  and  $y(0)=10$ 

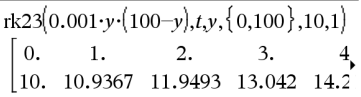

To see the entire result,

 $pres \triangleq$  and then use  $\triangleleft$  and  $\triangleright$  to move the cursor.

Same equation with *diftol*setto 1.**E**−6

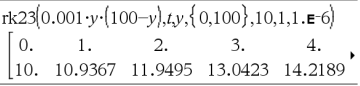

System of equations:

$$
\begin{cases} yI = yI + 0.1 \cdot yI \cdot y2 \\ y2 = 3 \cdot y2 - yI \cdot y2 \end{cases}
$$

with  $y/(0)=2$  and  $y2(0)=5$ 

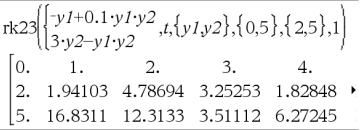

# **rk23 () Catalog >**

*ListOfExpr* is a list of right-hand sides that define the system of ODEs (corresponds to order of dependent variables in *ListOfDepVars*).

*Var* is the independent variable.

*ListOfDepVars* is a list of dependent variables.

{*Var0*, *VarMax*} is a two-element list that tells the function to integrate from *Var0* to *VarMax*.

*ListOfDepVars0* is a list of initial values for dependent variables.

If *VarStep* evaluates to a nonzero number: sign(*VarStep*) = sign(*VarMax*-*Var0*) and solutions are returned at *Var0*+i\**VarStep* for all i=0,1,2,… such that *Var0*+i\**VarStep* is in [*var0*,*VarMax*] (may not get a solution value at *VarMax*).

if *VarStep* evaluates to zero, solutions are returned at the "Runge-Kutta" *Var* values.

*diftol* is the error tolerance (defaults to 0.001).

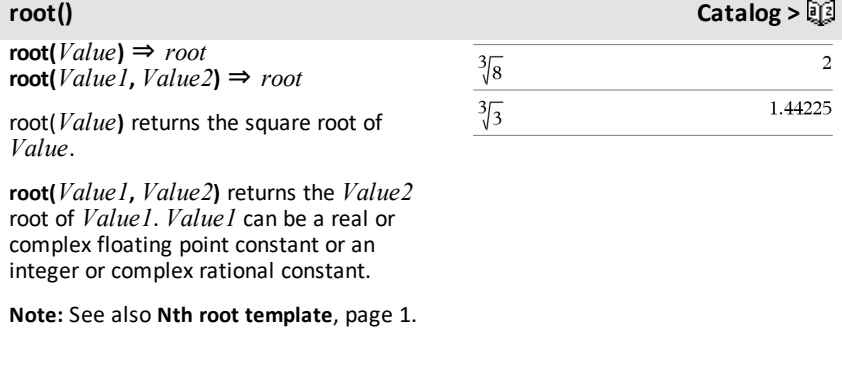

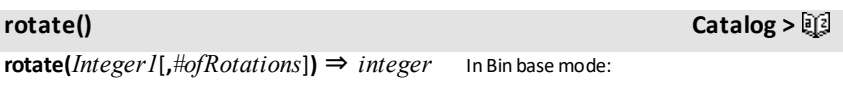

Rotates the bits in a binary integer. You can enter *Integer1* in any number base; it is converted automatically to a signed, 64-bit binary form. If the magnitude of *Integer1* is too large for this form, a symmetric modulo operation brings it within the range. For more information, see ►**Base2**, [page](#page-19-0) 16.

If *#ofRotations* is positive, the rotation is to the left. If *#ofRotations* is negative, the rotation is to the right. The default is  $-1$ (rotate right one bit).

For example, in a right rotation:

Each bit rotates right.

0b00000000000001111010110000110101

Rightmost bit rotates to leftmost.

produces:

0b10000000000000111101011000011010

The result is displayed according to the Base mode.

**rotate(***List1*[**,***#ofRotations*]**)** ⇒ *list*

Returns a copy of *List1* rotated right or left by *#of Rotations* elements. Does not alter *List1*.

If *#ofRotations* is positive, the rotation is to the left. If *#of Rotations* is negative, the rotation is to the right. The default is  $-1$ (rotate right one element).

**rotate(***String1*[**,***#ofRotations*]**)** ⇒ *string*

Returns a copy of *String1* rotated right or left by *#ofRotations* characters. Does not alter *String1*.

If *#ofRotations* is positive, the rotation is to the left. If *#ofRotations* is negative, the rotation is to the right. The default is  $-1$ (rotate right one character).

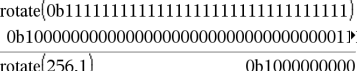

### To see the entire result,

 $pres \triangle$  and then use  $\triangleleft$  and  $\triangleright$  to move the cursor.

InHex base mode:

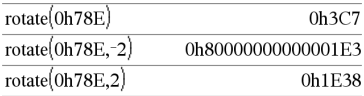

**Important:** To enter a binary or hexadecimal number, always use the 0b or 0h prefix (zero, not the letter O).

InDec base mode:

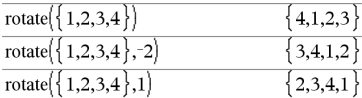

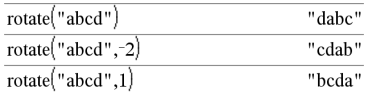

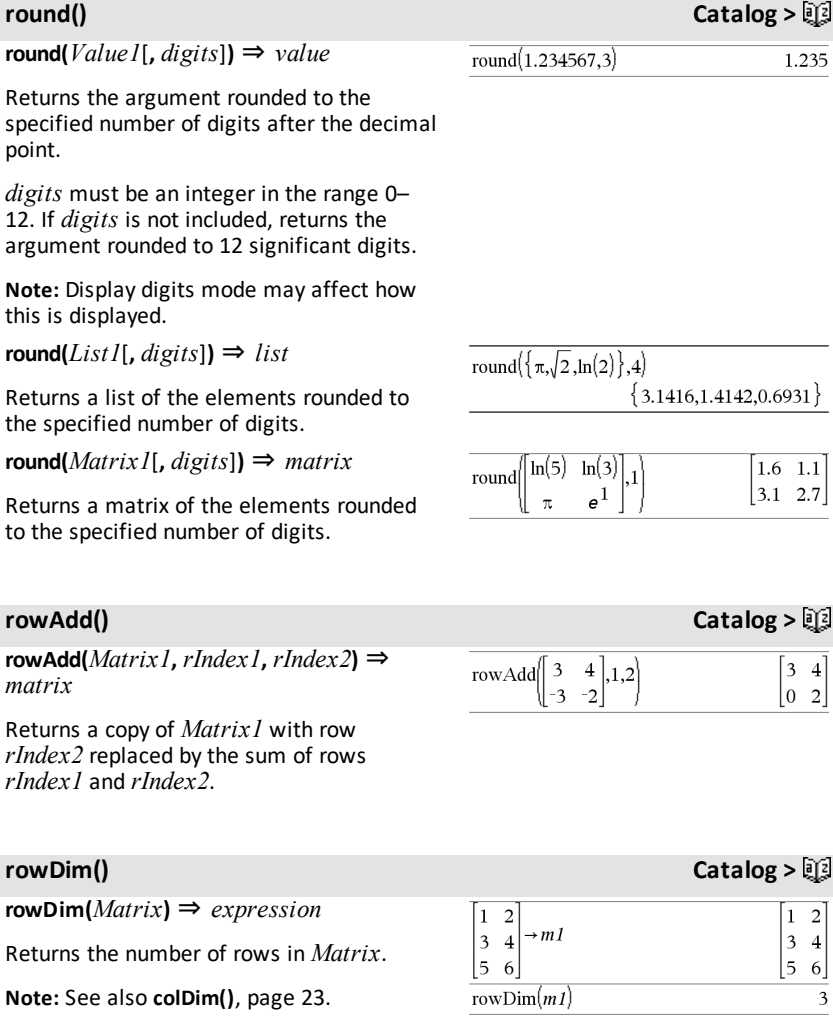

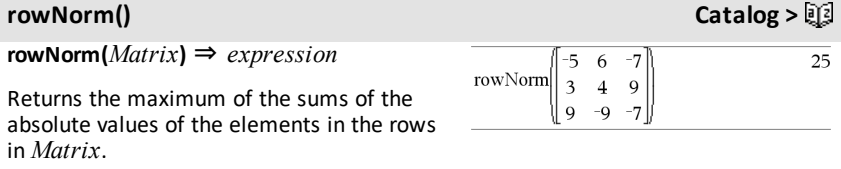

**Note:** All matrix elements must simplify to numbers. See also **colNorm()**, [page](#page-26-1) 23.

### **rowSwap() Catalog >**

## **rowSwap(***Matrix1***,** *rIndex1***,** *rIndex2***)** ⇒ *matrix*

Returns *Matrix1* with rows *rIndex1* and *rIndex2* exchanged.

# *Alphabetical Listing 133*

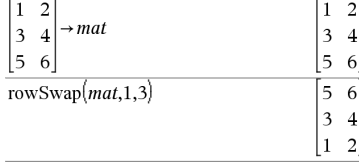

**rref(***Matrix1*[**,** *Tol*]**)** ⇒ *matrix*

Returns the reduced row echelon form of *Matrix1*.

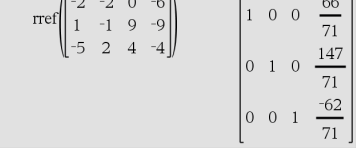

 $\sim -10$ 

Optionally, any matrix element is treated as zero if its absolute value is less than *Tol*. This tolerance is used only if the matrix has floating-point entries and does not contain any symbolic variables that have not been assigned a value. Otherwise, *Tol* is ignored.

- If you use  $\boxed{\text{ctrl}}$  enter or set the **Auto** or **Approximate** mode to Approximate, computations are done using floatingpoint arithmetic.
- If *Tol* is omitted or not used, the default tolerance is calculated as: 5E−14 •max(dim(*Matrix1*)) •rowNorm (*Matrix1*)

**Note:** See also **ref()**, [page](#page-127-0) 124.

### *S*

**sec(***Value1***)** ⇒ *value*  $\text{sec}(List I) \Rightarrow \text{list}$ 

Returns the secant of *Value1* or returns a list containing the secants of all elements in *List1*.

### InDegree angle mode:

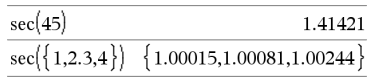

# <span id="page-136-0"></span>**rref() Catalog >**

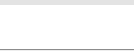

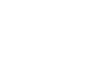

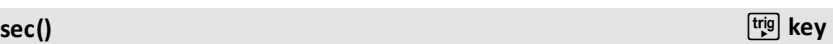

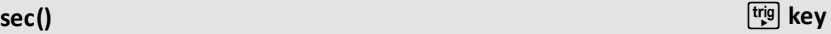

 $\Omega$ .

**Note:** The argument is interpreted as a degree, gradian or radian angle, according to the current angle mode setting. You can use °, G, or **r** to override the angle mode temporarily.

# **sec**-1**()** µ**key**

**sec-1(***Value1***) ⇒** *value* **sec**-1**(***List1***)** ⇒ *list*

Returns the angle whose secant is *Value1* or returns a list containing the inverse secants of each element of *List1*.

**Note:** The result is returned as a degree, gradian, or radian angle, according to the current angle mode setting.

**Note:** You can insert this function from the keyboard by typing **arcsec(**...**)**.

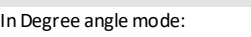

 $\sec^{-1}(1)$ 

InGradian angle mode:

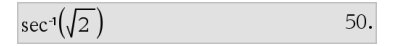

In Radian angle mode:

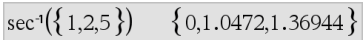

**sech(** $Value$ *)* **⇒** *value* **sech(***List1***)** ⇒ *list*

Returns the hyperbolic secant of *Value1* or returns a list containing the hyperbolic secants of the *List1* elements.

**sech**-1**(***Value1***)** ⇒ *value*  $\text{sech-1}(ListI) \Rightarrow \text{list}$ 

Returns the inverse hyperbolic secant of *Value1* or returns a list containing the inverse hyperbolic secants of each element of *List1*.

**Note:** You can insert this function from the keyboard by typing **arcsech(**...**)**.

### $sech(3)$ 0.099328  $sech({1,2.3,4})$

 $\{0.648054, 0.198522, 0.036619\}$ 

### **sech**-1**() Catalog >**

In Radian angle and Rectangular complex mode:

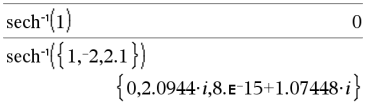

# **sech() Catalog >**

**Send** *exprOrString1* [**,** *exprOrString2*] ...

Programming command: Sends one or more TI-Innovator™ Hub commands to a connected hub.

*exprOrString* must be a valid TI-Innovator™ Hub Command. Typically, *exprOrString* contains a **"SET ..."** command to control a device or a **"READ ..."** command to request data.

The arguments are sent to the hub in succession.

**Note:** You can use the **Send** command within a user-defined program but not within a function.

**Note:** See also **Get** [\(page](#page-62-0) 59), **GetStr** ([page](#page-69-0) [66](#page-69-0)), and **eval()** ([page](#page-51-0) 48).

Example: Turn on the blue element of the built-in RGB LED for 0.5 seconds.

Send "SET COLOR.BLUE ON TIME .5" Done

Example: Request the current value of the hub's built-in light-levelsensor. A **Get** command retrieves the value and assigns it to variable *lightval*.

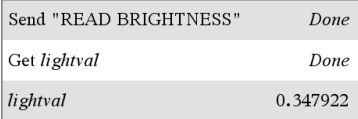

Example: Send a calculated frequency to the hub's built-in speaker. Use special variable *iostr.SendAns*to show the hub command with the expression evaluated.

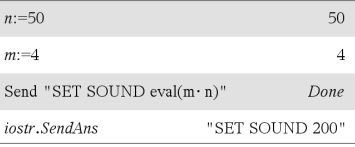

### **seq() Catalog >**

**seq(***Expr***,** *Var***,** *Low***,** *High*[**,** *Step*]**)** ⇒ *list*

Increments *Var* from *Low* through *High* by an increment of *Step*, evaluates *Expr*, and returns the results as a list. The original contents of *Var* are still there after **seq()** is completed.

The default value for *Step* = 1. **Note:** To force an approximate result,

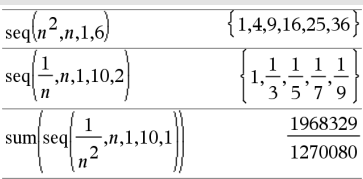

Handheld: Press etrl enter. **Windows®:** Press **Ctrl+Enter**. **Macintosh®: Press**  $H$ **+Enter. iPad<sup>®</sup>:** Hold **enter**, and select  $\approx$  .

$$
\overline{\text{sum}\left[\text{seq}\left(\frac{1}{n^2}, n, 1, 10, 1\right)\right]}
$$
 1.54977

**seqGen() Catalog >**

**seqGen(***Expr***,** *Var***,** *depVar***,** {*Var0***,** *VarMax*}[**,** *ListOfInitTerms* [**,** *VarStep*[**,** *CeilingValue*]]]**)** ⇒ *list*

Generates a list of terms for sequence *depVar*(*Var*)=*Expr* as follows: Increments independent variable *Var* from *Var0* through *VarMax* by *VarStep*, evaluates *depVar*(*Var*) for corresponding values of *Var* using the *Expr* formula and *ListOfInitTerms*, and returns the results as a list.

**seqGen(***ListOrSystemOfExpr***,** *Var***,** *ListOfDepVars***,** {*Var0***,** *VarMax*} [ **,** *MatrixOfInitTerms*[**,** *VarStep*[**,** *CeilingValue*]]]**)** ⇒ *matrix*

Generates a matrix of terms for a system (or list) of sequences *ListOfDepVars* (*Var*)=*ListOrSystemOfExpr* as follows: Increments independent variable *Var* from *Var0* through *VarMax* by *VarStep*, evaluates *ListOfDepVars*(*Var*) for corresponding values of *Var* using *ListOrSystemOfExpr* formula and *MatrixOfInitTerms*, and returns the results as a matrix.

The original contents of *Var* are unchanged after **seqGen()** is completed.

The default value for *VarStep* = **1**.

**seqn(***Expr***(***u***,** *n*[**,** *ListOfInitTerms*[**,** *nMax*[**,** *CeilingValue*]]]**)** ⇒ *list*

Generates a list of terms for a sequence *u* (*n*)=*Expr*(*u*, *n*) as follows: Increments *n* from 1 through *nMax* by 1, evaluates *u*(*n*) for corresponding values of *n* using the *Expr*(*u*, *n*) formula and *ListOfInitTerms*, and returns the results as a list.

 $\mathbf{segn}(Expr(n), nMax[,$  *CeilingValue*]] $) \Rightarrow$ *list*

Generate the first 5 terms of the sequence *u*  $(n) = u(n-1)^{2}/2$ , with  $u(1)=2$  and  $VarStep=1$ .

$$
\frac{\text{seqGen}\left(\frac{(u(n-1))^{2}}{n}, n, u, \{1, 5\}, \{2\}\right)}{\left\{2, 2, \frac{4}{3}, \frac{4}{9}, \frac{16}{405}\right\}}
$$

Example in which Var0=2:

$$
\frac{\text{seqGen}\left(\frac{u(n-1)+1}{n}, n, u, \{2,5\}, \{3\}\right)}{\left\{3, \frac{4}{3}, \frac{7}{12}, \frac{19}{60}\right\}}
$$

System of two sequences:

$$
\overline{\text{seqGen}} \left\{ \left\{ \frac{1}{n}, \frac{u \cancel{2}(n-1)}{2} + u I(n-1) \right\}, n, \{u I, u 2\}, \{1, 5\}, \left[ -\right] \right\}
$$
\n
$$
\left[ 1 - \frac{1}{2} - \frac{1}{3} - \frac{1}{4} - \frac{1}{5} \right]
$$
\n
$$
\left[ 2 - 2 - \frac{3}{2} - \frac{13}{12} - \frac{19}{24} \right]
$$

Note: The Void () in the initial term matrix above is used to indicate that the initial term for u1(n) is calculated using the explicit sequence formula u1(n)=1/n.

## **seqn() Catalog >**

Generate the first 6 terms of the sequence *u*  $(n) = u(n-1)/2$ , with  $u(1)=2$ .

$$
\frac{\text{seqn}\left(\frac{u(n-1)}{n},\{2\},6\right)}{\left\{2,1,\frac{1}{3},\frac{1}{12},\frac{1}{60},\frac{1}{360}\right\}}
$$
\n
$$
\frac{\text{seqn}\left(\frac{1}{n^2},6\right)}{\text{seqn}\left(\frac{1}{n^2},6\right)}\qquad\left\{1,\frac{1}{4},\frac{1}{9},\frac{1}{16},\frac{1}{25},\frac{1}{36}\right\}}
$$

Generates a list of terms for a nonrecursive sequence *u*(*n*)=*Expr*(*n*) as follows: Increments *n* from 1 through *nMax* by 1, evaluates *u*(*n*) for corresponding values of *n* using the *Expr*(*n*) formula, and returns the results as a list.

If *nMax* is missing, *nMax* is set to 2500

If *nMax*=0, *nMax* is set to 2500

**Note: seqn()** calls **seqGen( )** with *n0*=**1** and *nstep* =**1**

**setMode(***modeNameInteger***,** *settingInteger***)** ⇒ *integer* **setMode(***list***)** ⇒ *integer list*

Valid only within a function or program.

### **setMode(***modeNameInteger***,**

*settingInteger***)** temporarily sets mode *modeNameInteger* to the new setting *settingInteger*, and returns an integer corresponding to the original setting of that mode. The change is limited to the duration of the program/function's execution.

*modeNameInteger* specifies which mode you want to set. It must be one of the mode integers from the table below.

*settingInteger* specifies the new setting for the mode. It must be one of the setting integers listed below for the specific mode you are setting.

**setMode(***list***)** lets you change multiple settings. *list* contains pairs of mode integers and setting integers. **setMode(***list***)** returns a similar list whose integer pairs represent the original modes and settings.

If you have saved all mode settings with **getMode(0)**→*var*, you can use **setMode (***var***)** to restore those settings until the function or program exits. See **getMode()**, [page](#page-68-0) 65.

## **setMode() Catalog >**

Display approximate value of  $\pi$  using the default setting for Display Digits, and then display  $\pi$  with a setting of Fix2. Check to see that the default is restored after the program executes.

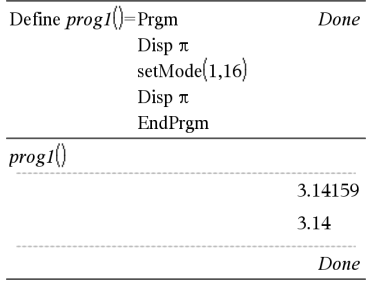

**Note:** The current mode settings are passed to called subroutines. If any subroutine changes a mode setting, the mode change will be lost when control returns to the calling routine.

# **Note for entering the example:** For

instructions on entering multi-line program and function definitions, refer to the Calculator section of your product guidebook.

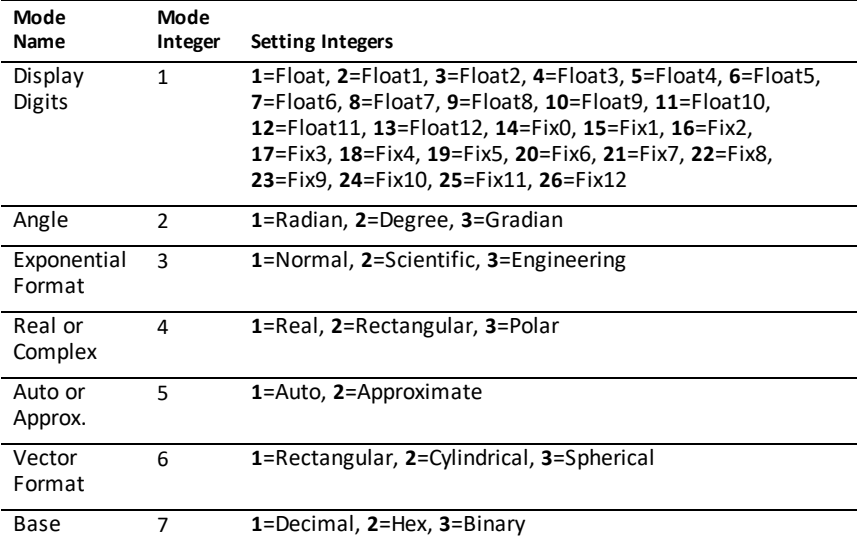

## **shift() Catalog >**

### **shift(***Integer1*[**,***#ofShifts*]**)** ⇒ *integer*

Shifts the bits in a binary integer. You can enter *Integer1* in any number base; it is converted automatically to a signed, 64-bit binary form. If the magnitude of *Integer1* is too large for this form, a symmetric modulo operation brings it within the range. For more information, see ►**Base2**, [page](#page-19-0) 16.

### In Bin base mode:

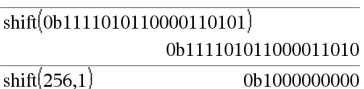

### InHex base mode:

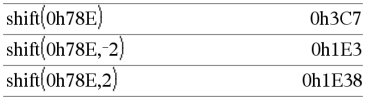

If *#ofShifts* is positive, the shift is to the left. If *#ofShifts* is negative, the shift is to the right. The default is −1 (shift right one bit).

In a right shift, the rightmost bit is dropped and 0 or 1 is inserted to match the leftmost bit. In a left shift, the leftmost bit is dropped and 0 is inserted as the rightmost bit.

For example, in a right shift:

Each bit shifts right.

0b0000000000000111101011000011010

Inserts 0 if leftmost bit is 0, or 1 if leftmost bit is 1.

produces:

### 0b00000000000000111101011000011010

The result is displayed according to the Base mode. Leading zeros are not shown.

**shift(***List1*[**,***#ofShifts*]**)** ⇒ *list*

Returns a copy of *List1* shifted right or left by *#ofShifts* elements. Does not alter *List1*.

If *#ofShifts* is positive, the shift is to the left. If *#ofShifts* is negative, the shift is to the right. The default is −1 (shift right one element).

Elements introduced at the beginning or end of *list* by the shift are set to the symbol "undef".

**shift(***String1*[**,***#ofShifts*]**)** ⇒ *string*

Returns a copy of *String1* shifted right or left by *#ofShifts* characters. Does not alter *String1*.

If *#ofShifts* is positive, the shift is to the left. If *#ofShifts* is negative, the shift is to the right. The default is −1 (shift right one character).

**Important:** To enter a binary or hexadecimal number, always use the 0b or 0h prefix (zero, not the letter O).

InDec base mode:

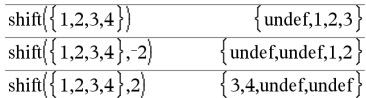

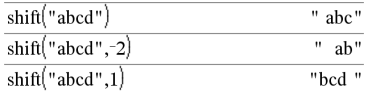

Characters introduced at the beginning or end of *string* by the shift are set to a space.

 $\text{sign}(Value \text{I}) \Rightarrow value$  $\text{sign}(ListI) \Rightarrow \text{list}$  $\text{sign}(Matrix I) \Rightarrow matrix$ 

For real and complex *Value1*, returns *Value1* / **abs(***Value1*) when *Value1*  $\neq$  0.

Returns 1 if *Value1*is positive.Returns −1 if *Value1* is negative. **sign(0)** returns  $\pm$ 1 if the complex format mode is Real; otherwise, it returns itself.

**sign(0)** represents the unit circle in the complex domain.

For a list or matrix, returns the signs of all the elements.

### **sign() Catalog >**

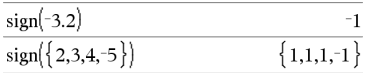

If complex format mode is Real:

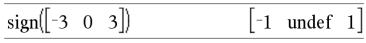

**simult(***coeffMatrix***,** *constVector*[**,** *Tol*]**)** ⇒ *matrix*

Returns a column vector that contains the solutions to a system of linear equations.

Note: See also **linSolve()**, [page](#page-85-0) 82.

*coeffMatrix* must be a square matrix that contains the coefficients of the equations.

*constVector* must have the same number of rows (same dimension) as *coeffMatrix* and contain the constants.

Optionally, any matrix element is treated as zero if its absolute value is less than *Tol*. This tolerance is used only if the matrix has floating-point entries and does not contain any symbolic variables that have not been assigned a value. Otherwise, *Tol* is ignored.

• If you set the **Auto or Approximate** mode to Approximate, computations are done

Solve for x and y:  $x + 2y = 1$  $3x + 4y = -1$  $\sin(1)$  $\overline{2}$ 

The solution is  $x=-3$  and  $y=2$ .

Solve:  $ax + by = 1$  $cx + dy = 2$ 

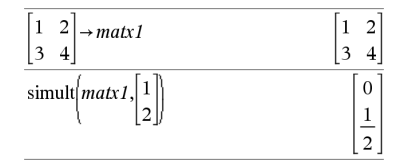

**simult() Catalog >**

 $-3$ 

 $\overline{2}$
using floating-point arithmetic.

• If *Tol* is omitted or not used, the default tolerance is calculated as: 5E−14 •max(dim(*coeffMatrix*)) •rowNorm(*coeffMatrix*)

**simult(***coeffMatrix***,** *constMatrix*[**,** *Tol*]**)** ⇒ *matrix*

Solves multiple systems of linear equations, where each system has the same equation coefficients but different constants.

Each column in *constMatrix* must contain the constants for a system of equations. Each column in the resulting matrix contains the solution for the corresponding system.

Solve:  
\n
$$
x + 2y = 1
$$
\n
$$
3x + 4y = -1
$$
\n
$$
x + 2y = 2
$$
\n
$$
3x + 4y = -3
$$

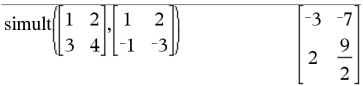

For the firstsystem, x=−3 and y=2. For the second system, x=−7 and y=9/2.

**sin(** $Value$ *l*) ⇒ *value* **sin(***List1***)** ⇒ *list*

**sin(***Value1***)** returns the sine of the argument.

**sin(***List1***)** returns a list of the sines of all elements in *List1*.

**Note:** The argument is interpreted as a degree, gradian or radian angle, according to the current angle mode. You can use  $\degree$ , g, or **r** to override the angle mode setting temporarily.

In Degree angle mode:

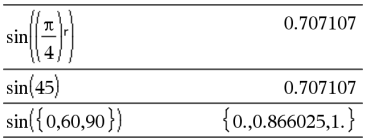

InGradian angle mode:

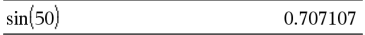

In Radian angle mode:

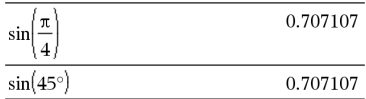

### **sin(***squareMatrix1***)** ⇒ *squareMatrix*

Returns the matrix sine of *squareMatrix1*. This is not the same as calculating the sine of each element. For information about the calculation method, refer to **cos()**.

In Radian angle mode:

**sin()** µ**key**

90.

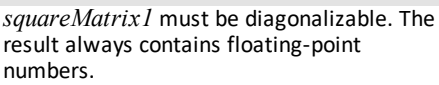

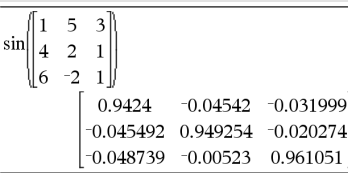

**sin-**1(*Value1*) ⇒ *value*  $\sin^{-1}(ListI) \Rightarrow list$ 

**sin**-1**(***Value1***)** returns the angle whose sine is *Value1***.**

**sin**-1**(***List1***)** returns a list of the inverse sines of each element of *List1*.

**Note:** The result is returned as a degree, gradian or radian angle, according to the current angle mode setting.

**Note:** You can insert this function from the keyboard by typing **arcsin(**...**)**.

**sin**-1**(***squareMatrix1***)** ⇒ *squareMatrix*

Returns the matrix inverse sine of *squareMatrix1*. This is not the same as calculating the inverse sine of each element. For information about the calculation method, refer to **cos()**.

*squareMatrix1* must be diagonalizable. The result always contains floating-point numbers.

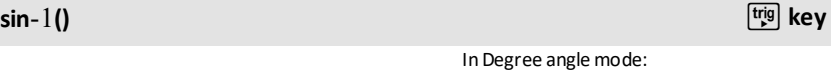

 $\sin(1)$ 

InGradian angle mode:

 $\sin^{-1}(1)$ 100.

In Radian angle mode:

 $\sin^{-1}(\{0,0.2,0.5\})$  ${0.,0.201358,0.523599}$ 

In Radian angle mode and Rectangular complex format mode:

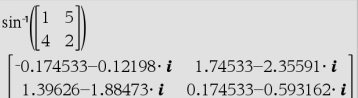

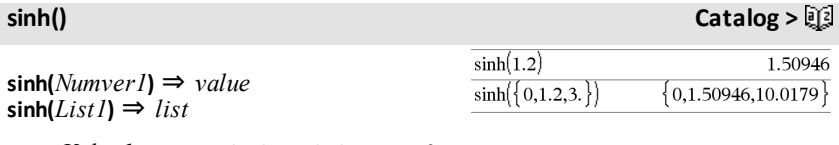

**sinh (***Value1***)** returns the hyperbolic sine of the argument.

**sinh (***List1***)** returns a list of the hyperbolic sines of each element of *List1*.

### **sinh(***squareMatrix1***)** ⇒ *squareMatrix*

Returns the matrix hyperbolic sine of *squareMatrix1*. This is not the same as calculating the hyperbolic sine of each element. For information about the calculation method, refer to **cos()**.

*squareMatrix1* must be diagonalizable. The result always contains floating-point numbers.

In Radian angle mode:

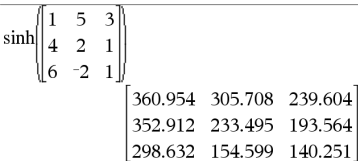

# **sinh**-1**() Catalog >**

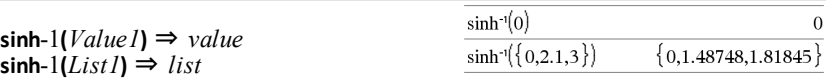

**sinh**-1**(***Value1***)** returns the inverse hyperbolic sine of the argument.

**sinh**-1**(***List1***)** returns a list of the inverse hyperbolic sines of each element of *List1*.

**Note:** You can insert this function from the keyboard by typing **arcsinh(**...**)**.

**sinh**-1**(***squareMatrix1***)** ⇒ *squareMatrix*

Returns the matrix inverse hyperbolic sine of *squareMatrix1*. This is not the same as calculating the inverse hyperbolic sine of each element. For information about the calculation method, refer to **cos()**.

*squareMatrix1* must be diagonalizable. The result always contains floating-point numbers.

**SinReg** *X***,** *Y*[**,** [*Iterations*]**,**[*Period*][**,** *Category***,** *Include*]]

Computes the sinusoidal regression on lists *X* and *Y*. A summary of results is stored in the *stat.results* variable. (See [page](#page-149-0) 146.)

All the lists must have equal dimension except for *Include*.

In Radian angle mode:

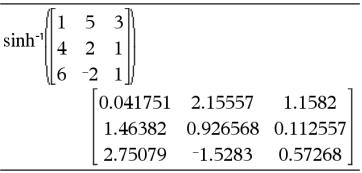

**SinReg Catalog >**

## **SinReg Catalog >**

*X* and *Y* are lists of independent and dependent variables.

*Iterations* is a value that specifies the maximum number of times (1 through 16) a solution will be attempted. If omitted, 8 is used. Typically, larger values result in better accuracy but longer execution times, and vice versa.

*Period* specifies an estimated period. If omitted, the difference between values in *X* should be equal and in sequential order. If you specify *Period*, the differences between x values can be unequal.

*Category* is a list of numeric or string category codes for the corresponding *X* and *Y* data.

*Include* is a list of one or more of the category codes. Only those data items whose category code is included in this list are included in the calculation.

The output of **SinReg** is always in radians, regardless of the angle mode setting.

For information on the effect of empty elements in a list, see "Empty (Void) Elements," [page](#page-215-0) 212.

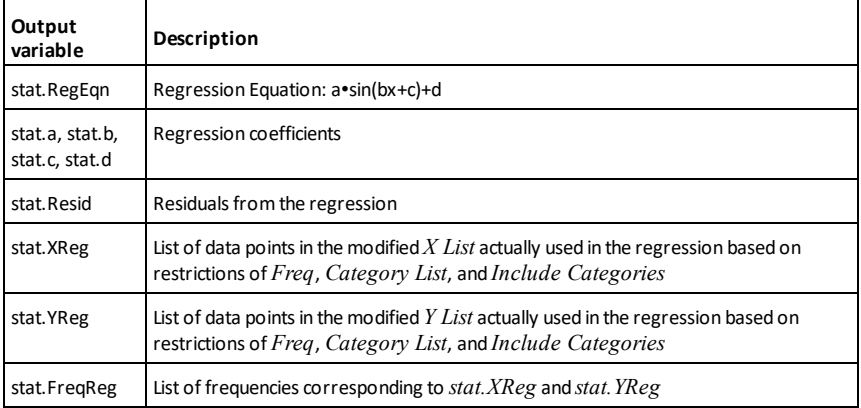

### **SortA Catalog >**

## **SortA** *List1*[**,** *List2*] [**,** *List3*]... **SortA** *Vector1*[**,** *Vector2*] [**,** *Vector3*]...

Sorts the elements of the first argument in ascending order.

If you include additional arguments, sorts the elements of each so that their new positions match the new positions of the elements in the first argument.

All arguments must be names of lists or vectors. All arguments must have equal dimensions.

Empty (void) elements within the first argument move to the bottom. For more information on empty elements, see [page](#page-215-0) [212](#page-215-0).

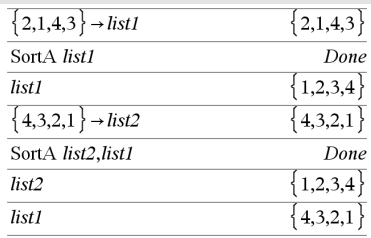

**SortD** *List1*[**,** *List2*][**,** *List3*]... **SortD** *Vector1*[**,***Vector2*][**,***Vector3*]...

Identical to **SortA**, except **SortD** sorts the elements in descending order.

Empty (void) elements within the first argument move to the bottom. For more information on empty elements, see [page](#page-215-0) [212](#page-215-0).

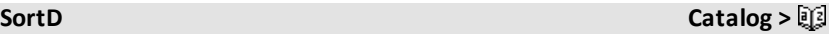

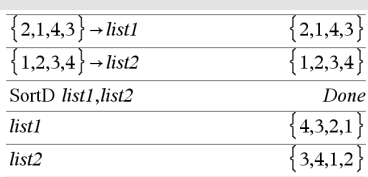

### ►**Sphere Catalog >**

### *Vector*►**Sphere**

**Note:** You can insert this operator from the computer keyboard by typing **@>Sphere**.

Displays the row or column vector in spherical form  $[\rho \angle \theta \angle \phi]$ .

*Vector* must be of dimension 3 and can be either a row or a column vector.

$$
\begin{bmatrix} 1 & 2 & 3 \end{bmatrix}
$$
 **Sphere** 
$$
\begin{bmatrix} 3.74166 & \angle 1.10715 & \angle 0.640522 \end{bmatrix}
$$

$$
\begin{pmatrix} 2 & \angle \frac{\pi}{4} & 3 \\ 3 & \angle 60555 & \angle 0.785398 & \angle 0.588003 \end{pmatrix}
$$

**Note:** ►**Sphere** is a display-format instruction, not a conversion function. You can use it only at the end of an entry line.

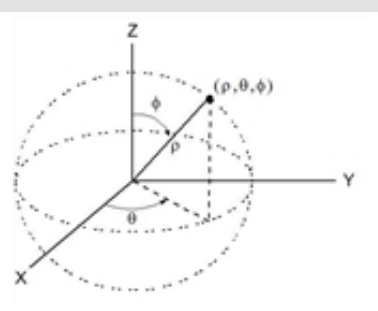

# **sqrt() Catalog >**

**sqrt(***Value1***)** ⇒ *value*  $\text{sqrt}(ListI) \Rightarrow \text{list}$ 

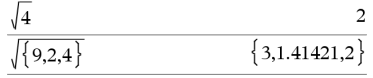

Returns the square root of the argument.

For a list, returns the square roots of all the elements in *List1*.

**Note:** See also **Square root template**, [page](#page-4-0) [1.](#page-4-0)

## <span id="page-149-0"></span>**stat.results Catalog >**

### **stat.results**

Displays results from a statistics calculation.

The results are displayed as a set of namevalue pairs. The specific names shown are dependent on the most recently evaluated statistics function or command.

You can copy a name or value and paste it into other locations.

**Note:** Avoid defining variables that use the same names as those used for statistical analysis. In some cases, an error condition could occur. Variable names used for statistical analysis are listed in the table below.

| $xlist:=\{1,2,3,4,5\}$     | ${1,2,3,4,5}$      |
|----------------------------|--------------------|
| $vlist = \{4.8.11.14.17\}$ | $\{4.8.11.14.17\}$ |

 $Line$   $Nx$  *rist vlist* 1: *stat results* 

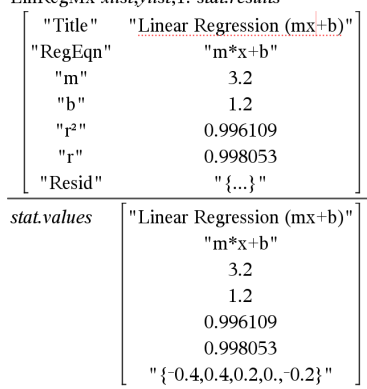

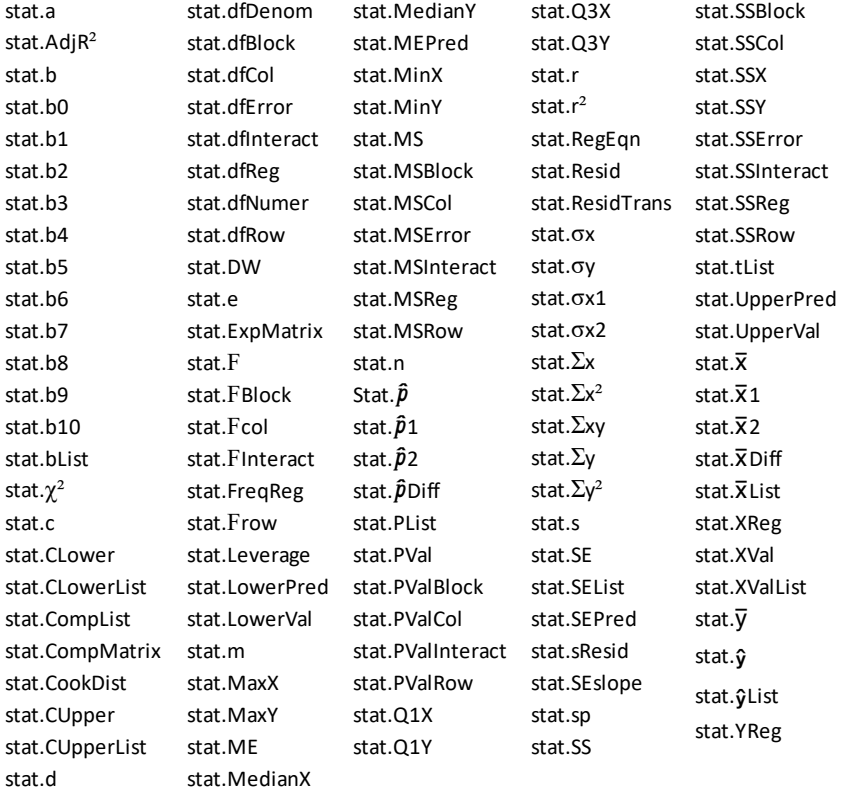

**Note:** Each time the Lists & Spreadsheet application calculates statistical results, it copies the "stat**.**" group variables to a "stat#**.**" group, where # is a number that is incremented automatically. This lets you maintain previous results while performing multiple calculations.

### **stat.values Catalog >**

### **stat.values**

See the **stat.results** example.

Displays a matrix of the values calculated for the most recently evaluated statistics function or command.

Unlike **stat.results**, **stat.values** omits the names associated with the values.

You can copy a value and paste it into other locations.

# **stDevPop(***List* [**,** *freqList*]**)** ⇒ *expression*

Returns the population standard deviation of the elements in *List*.

Each *freqList* element counts the number of consecutive occurrences of the corresponding element in *List*.

**Note:***List* must have at least two elements. Empty (void) elements are ignored. For more information on empty elements, see [page](#page-215-0) 212.

**stDevPop(***Matrix1*[**,** *freqMatrix*]**)** ⇒ *matrix*

Returns a row vector of the population standard deviations of the columns in *Matrix1*.

Each *freqMatrix* element counts the number of consecutive occurrences of the corresponding element in *Matrix1*.

**Note:***Matrix1*must have at least two rows. Empty (void) elements are ignored. For more information on empty elements, see [page](#page-215-0) 212.

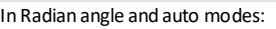

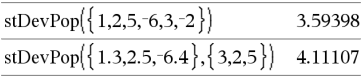

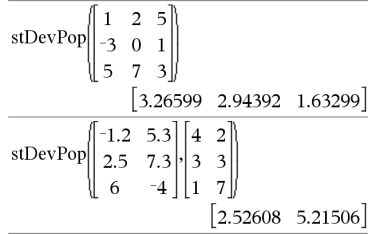

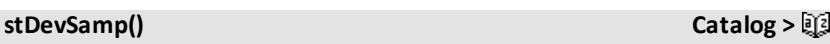

**stDevSamp(***List*[**,** *freqList*]**)** ⇒ *expression*

Returns the sample standard deviation of the elements in *List*.

Each *freqList* element counts the number of consecutive occurrences of the corresponding element in *List*.

**Note:***List* must have at least two elements. Empty (void) elements are ignored. For more information on empty elements, see [page](#page-215-0) 212.

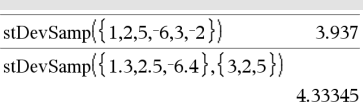

sť.

# **stDevPop() Catalog >**

**stDevSamp(***Matrix1*[**,** *freqMatrix*]**)** ⇒ *matrix*

Returns a row vector of the sample standard deviations of the columns in *Matrix1*.

Each *freqMatrix* element counts the number of consecutive occurrences of the corresponding element in *Matrix1*.

**Note:***Matrix1*must have at least two rows. Empty (void) elements are ignored. For more information on empty elements, see [page](#page-215-0) 212.

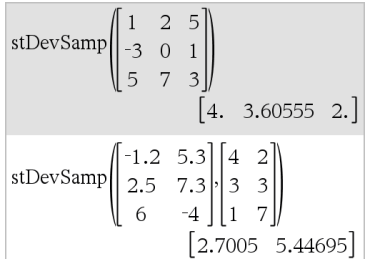

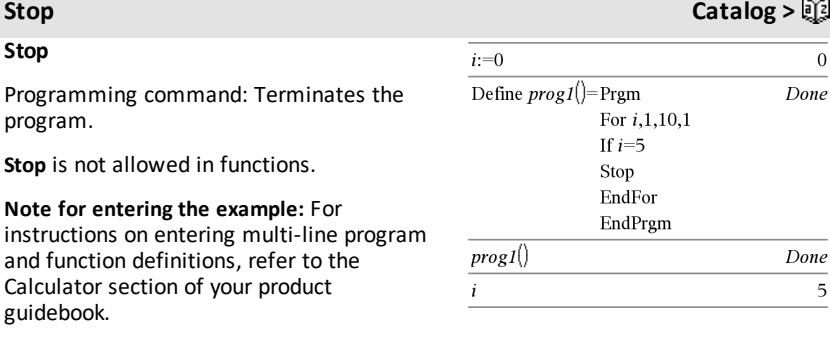

**Store See** →**(store), [page](#page-197-0) 194.**

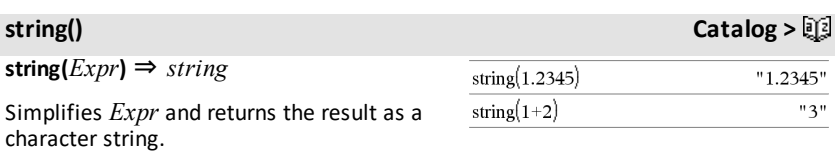

**subMat() Catalog >**

 $\begin{bmatrix} 1 & 2 & 3 \end{bmatrix}$ 6 9  $\overline{5}$ 8  $\overline{6}$  $\overline{9}$ 

**subMat(***Matrix1*[**,** *startRow*][**,** *startCol*][**,** *endRow*][**,** *endCol*]**)** ⇒ *matrix*

Returns the specified submatrix of *Matrix1*.

Defaults: *startRow*=1, *startCol*=1, *endRow*=last row, *endCol*=last column.

**sum(***List*[**,** *Start*[**,** *End*]]**)** ⇒ *expression*

Returns the sum of all elements in *List*.

*Start* and *End* are optional. They specify a range of elements.

Any void argument produces a void result. Empty (void) elements in *List* are ignored. For more information on empty elements, see [page](#page-215-0) 212.

**sum(***Matrix1*[**,** *Start*[**,** *End*]]**)** ⇒ *matrix*

Returns a row vector containing the sums of all elements in the columns in *Matrix1*.

*Start* and *End* are optional. They specify a range of rows.

Any void argument produces a void result. Empty (void) elements in *Matrix1* are ignored. For more information on empty elements, see [page](#page-215-0) 212.

**sumIf(***List***,***Criteria*[, *SumList*]**)** ⇒ *value*

Returns the accumulated sum of all elements in *List* that meet the specified *Criteria*. Optionally, you can specify an alternate list, *sumList*, to supply the elements to accumulate.

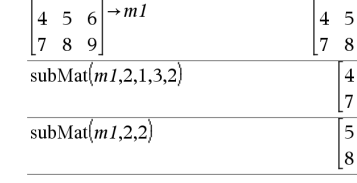

 $\begin{bmatrix} 1 & 2 & 3 \end{bmatrix}$ 

## **Sum (Sigma) See** Σ**(), [page](#page-190-0) 187.**

## **sum() Catalog >**

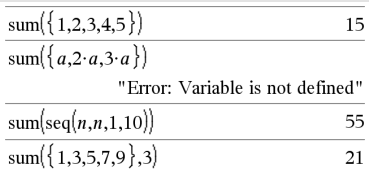

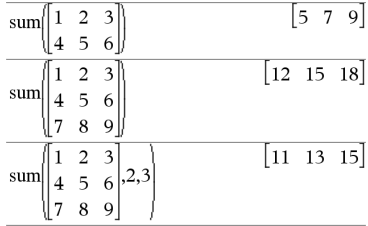

### **sumIf() Catalog >**

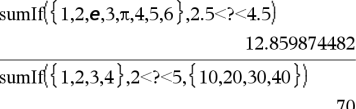

## **sumIf() Catalog >**  $\Box$

*List* can be an expression, list, or matrix. *SumList*, if specified, must have the same dimension(s) as *List*.

*Criteria* can be:

- A value, expression, or string. For example, **34** accumulates only those elements in *List* that simplify to the value 34.
- A Boolean expression containing the symbol **?** as a placeholder for each element. For example, **?<10** accumulates only those elements in *List* that are less than 10.

When a *List* element meets the *Criteria*, the element is added to the accumulating sum. If you include *sumList*, the corresponding element from *sumList* is added to the sum instead.

Within the Lists & Spreadsheet application, you can use a range of cells in place of *List* and *sumList*.

Empty (void) elements are ignored. For more information on empty elements, see [page](#page-215-0) 212.

**Note:** See also **countIf()**, [page](#page-32-0) 29.

**system(***Value1*[**,** *Value2*[**,** *Value3*[**,** ...]]]**)**

Returns a system of equations, formatted as a list. You can also create a system by using a template.

**sumSeq() See**  $\Sigma$ (), **[page](#page-190-0)** 187**.** 

**system() Catalog >**

## **T (transpose) Catalog >**

*Matrix1***T** ⇒ *matrix*

Returns the complex conjugate transpose of *Matrix1*.

**Note:** You can insert this operator from the computer keyboard by typing **@t**.

**tan(** $Value$ *)* **⇒**  $value$ **tan(***List1*) ⇒ *list* 

**tan(***Value1***)** returns the tangent of the argument.

**tan(***List1***)** returns a list of the tangents of all elements in *List1*.

**Note:** The argument is interpreted as a degree, gradian or radian angle, according to the current angle mode. You can use °, g or **r** to override the angle mode setting temporarily.

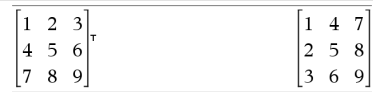

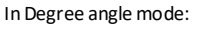

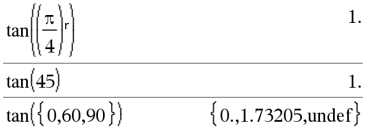

InGradian angle mode:

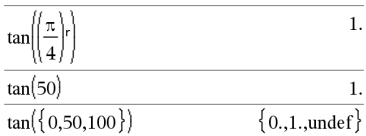

In Radian angle mode:

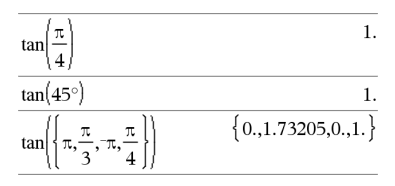

In Radian angle mode:

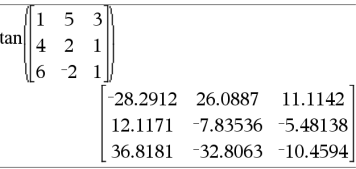

**tan(***squareMatrix1***)** ⇒ *squareMatrix*

Returns the matrix tangent of *squareMatrix1*. This is not the same as calculating the tangent of each element. For information about the calculation method, refer to **cos()**.

*152 Alphabetical Listing*

**tan()** µ**key**

*squareMatrix1* must be diagonalizable. The result always contains floating-point numbers.

**tan-1(***Value1***) ⇒** *value* 

**tan**-1**(***List1***)** ⇒ *list*

**tan**-1**(***Value1***)** returns the angle whose tangent is *Value1***.**

**tan**-1**(***List1***)** returns a list of the inverse tangents of each element of *List1*.

**Note:** The result is returned as a degree, gradian or radian angle, according to the current angle mode setting.

**Note:** You can insert this function from the keyboard by typing **arctan(**...**)**.

**tan**-1**(***squareMatrix1***)** ⇒ *squareMatrix*

Returns the matrix inverse tangent of *squareMatrix1*. This is not the same as calculating the inverse tangent of each element. For information about the calculation method, refer to **cos()**.

*squareMatrix1* must be diagonalizable. The result always contains floating-point numbers.

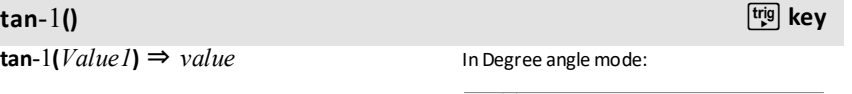

InGradian angle mode:

 $tan^{-1}(1)$ 

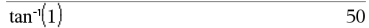

In Radian angle mode:

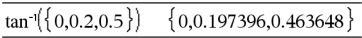

In Radian angle mode:

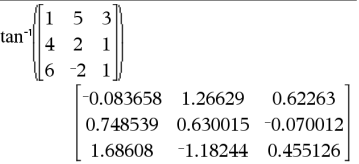

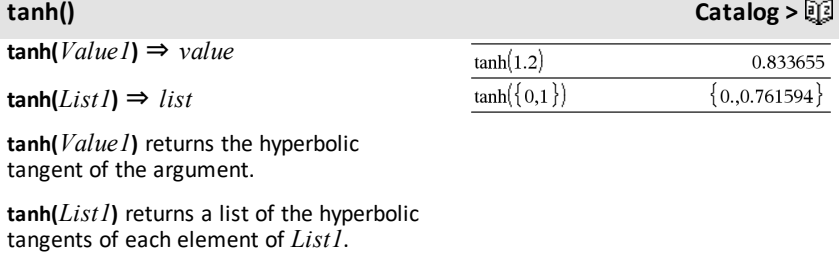

**tanh(***squareMatrix1*) ⇒ *squareMatrix* In Radian angle mode:

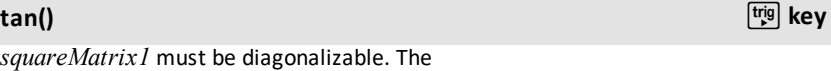

45

Returns the matrix hyperbolic tangent of *squareMatrix1*. This is not the same as calculating the hyperbolic tangent of each element. For information about the calculation method, refer to **cos()**.

*squareMatrix1* must be diagonalizable. The result always contains floating-point numbers.

## **tanh**-1**() Catalog >**

**tanh**-1(*Value1*) ⇒ *value* **tanh**-1**(***List1***)** ⇒ *list*

**tanh**-1**(***Value1***)** returns the inverse hyperbolic tangent of the argument.

**tanh**-1**(***List1***)** returns a list of the inverse hyperbolic tangents of each element of *List1*.

**Note:** You can insert this function from the keyboard by typing **arctanh(**...**)**.

**tanh**-1**(***squareMatrix1***)** ⇒ *squareMatrix*

Returns the matrix inverse hyperbolic tangent of *squareMatrix1*. This is not the same as calculating the inverse hyperbolic tangent of each element. For information about the calculation method, refer to **cos ()**.

*squareMatrix1* must be diagonalizable. The result always contains floating-point numbers.

 $-0.097966$  0.933436 0.425972

0.538881 -0.129382

 $-1.03425$  0.428817

In Rectangular complex format:

0.488147

1.28295

5 3

tanh 14  $\overline{2}$  $\mathbf{1}$  $-2$  $\mathbf{1}$ 

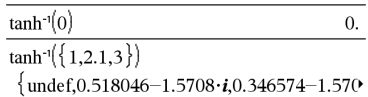

To see the entire result, press  $\triangle$  and then use  $\triangleleft$  and  $\triangleright$  to move the cursor.

In Radian angle mode and Rectangular complex format:

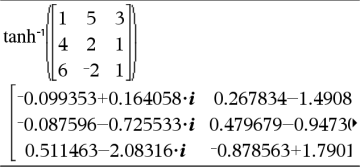

To see the entire result,  $pres \triangleq$  and then use  $\triangleleft$  and  $\triangleright$  to move the cursor.

**tCdf(***lowBound***,***upBound***,***df***)** ⇒ *number* if *lowBound* and *upBound* are numbers, *list* if *lowBound* and *upBound* are lists

Computes the Student-*t* distribution probability between *lowBound* and *upBound* for the specified degrees of freedom *df*.

**tCdf() Catalog >**

## **Text Catalog >**

**Text***promptString*[**,** *DispFlag*]

Programming command: Pauses the program and displays the character string *promptString* in a dialog box.

When the user selects **OK**, program execution continues.

The optional *flag* argument can be any expression.

- If *DispFlag* is omitted or evaluates to **1**, the text message is added to the Calculator history.
- If *DispFlag* evaluates to **0**, the text message is not added to the history.

If the program needs a typed response from the user, refer to **Request**, [page](#page-129-0) 126, or **RequestStr**, [page](#page-130-0) 127.

**Note:** You can use this command within a user-defined program but not within a function.

Define a program that pauses to display each of five random numbers in a dialog box.

Within the Prgm...EndPrgm template, complete each line by pressing  $\leftarrow$  instead of [enter]. On the computer keyboard, hold down**Alt** and press **Enter**.

```
Define text_demo()=Prgm
    For i,1,5
        strinfo:="Random number " &
string(rand(i))
        Text strinfo
    EndFor
EndPrgm
```
Run the program: text\_demo()

Sample of one dialog box:

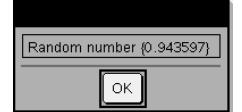

**tInterval** *List*[**,** *Freq*[**,** *CLevel*]]

(Data list input)

 $\tanctan x$ , *sx*, *n*[, *CLevel*]

(Summary stats input)

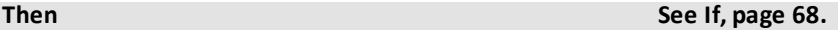

**tInterval Catalog >**

**tInterval Catalog >**

Computes a *t* confidence interval. A summary of results is stored in the *stat.results* variable. (See [page](#page-149-0) 146.)

For information on the effect of empty elements in a list, see "Empty (Void) Elements," [page](#page-215-0) 212.

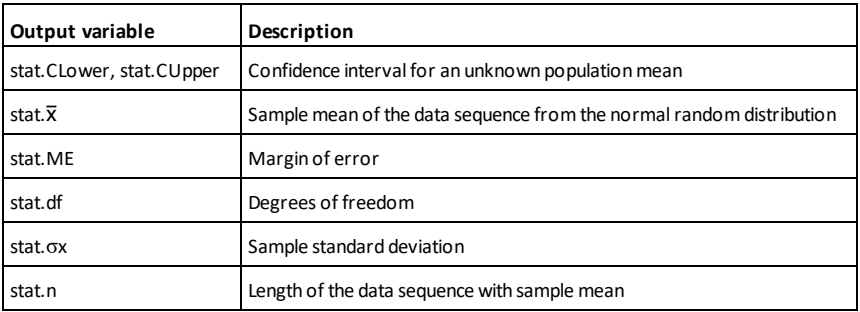

### **tInterval\_2Samp Catalog >**

**tInterval\_2Samp** *List1***,***List2*[**,***Freq1*[**,***Freq2* [**,***CLevel*[**,***Pooled*]]]]

(Data list input)

**tInterval\_2Samp** v*1***,***sx1***,***n1***,**v*2***,***sx2***,***n2* [**,***CLevel*[**,***Pooled*]]

(Summary stats input)

Computes a two-sample *t* confidence interval. A summary of results is stored in the *stat.results* variable. (See [page](#page-149-0) 146.)

*Pooled*=**1** pools variances; *Pooled*=**0** does not pool variances.

For information on the effect of empty elements in a list, see "Empty (Void) Elements," [page](#page-215-0) 212.

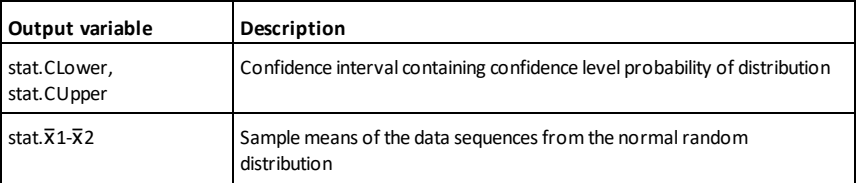

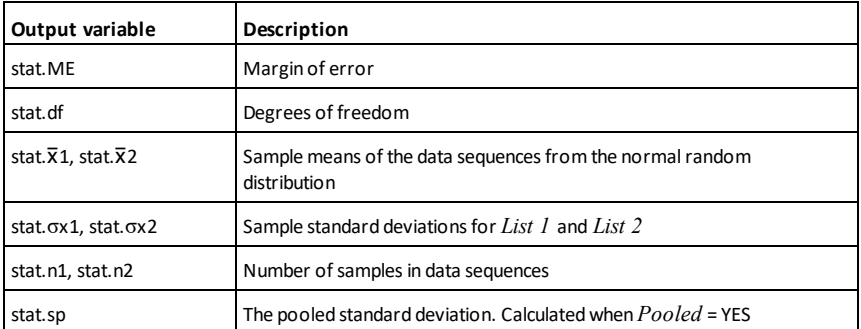

## **tPdf() Catalog >**

**tPdf**(*XVal*,*df*) ⇒ *number* if *XVal* is a number, *list* if *XVal* is a list

Computes the probability density function (pdf) for the Student-*t* distribution at a specified *x* value with specified degrees of freedom *df*.

**trace(***squareMatrix***)** ⇒ *value*

Returns the trace (sum of all the elements on the main diagonal) of *squareMatrix*.

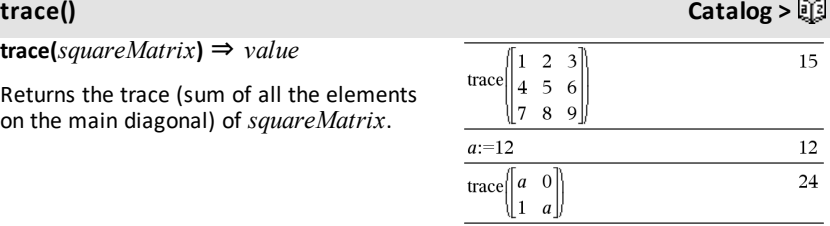

## **Try Catalog >**  $\Box$

**Try**  *block1* **Else**  *block2* **EndTry**

Executes *block1* unless an error occurs. Program execution transfers to *block2* if an error occurs in *block1*. System variable *errCode* contains the error code to allow the program to perform error recovery. For a list of error codes, see "*Error codes and messages*," [page](#page-225-0) 222.

*block1* and *block2* can be either a single statement or a series of statements separated with the ":" character.

**Note for entering the example:** For instructions on entering multi-line program and function definitions, refer to the Calculator section of your product guidebook.

To see the commands **Try**, **ClrErr**, and **PassErr** in operation, enter the eigenvals() program shown at the right. Run the program by executing each of the following expressions.

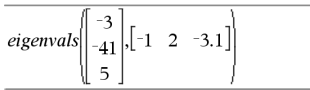

**Note:** See also **ClrErr**, [page](#page-25-0) 22, and **PassErr**, [page](#page-113-0) 110.

Define  $proj(|=Prgm$ Trv  $z:=z+1$ Disp "z incremented." Else Disp "Sorry, z undefined." EndTry EndPrgm Done  $z:=1:prog1()$ 

z incremented. Done

DelVar z:prog1()

Sorry, z undefined.

Done

Define eigenvals(a,b)=Prgm © Program eigenvals(A,B) displays eigenvalues of A•B

Try

 Disp "A= ",a Disp "B= ",b Disp " "

Disp "Eigenvalues of A•B are:",eigVl(a\*b)

### Else

 If errCode=230 Then Disp "Error: Product of A•B must be a square matrix" ClrErr Else PassErr EndIf EndTry EndPrgm

**tTest** μ*0***,***List*[**,***Freq*[**,***Hypoth*]]

(Data list input)

**tTest**  $\mu$ *0***,** $\bar{x}$ ,*sx*,*n***,**[*Hypoth*]

(Summary stats input)

Performs a hypothesis test for a single unknown population mean μ when the population standard deviation σ is unknown. A summary of results is stored in the *stat.results* variable. (See [page](#page-149-0) 146.)

Test  $H_0$ :  $\mu = \mu 0$ , against one of the following:

For H<sup>a</sup> : μ < μ0, set *Hypoth*<0 For  $H_a: \mu \neq \mu 0$  (default), set *Hypoth*=0 For H<sup>a</sup> : μ > μ0, set *Hypoth*>0

For information on the effect of empty elements in a list, see "Empty (Void) Elements," [page](#page-215-0) 212.

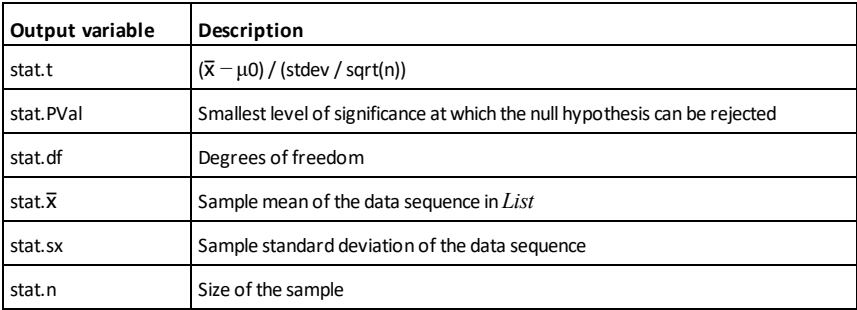

### **tTest\_2Samp Catalog >**

**tTest\_2Samp** *List1***,***List2*[**,***Freq1*[**,***Freq2* [**,***Hypoth*[**,***Pooled*]]]]

(Data list input)

**tTest\_2Samp** v*1***,***sx1***,***n1***,**v*2***,***sx2***,***n2*[**,***Hypoth* [**,***Pooled*]]

(Summary stats input)

## **tTest\_2Samp Catalog >**

Computes a two-sample *t* test. A summary of results is stored in the *stat.results* variable. (See [page](#page-149-0) 146.)

Test  $H_0$ :  $\mu$ 1 =  $\mu$ 2, against one of the following:

For H<sup>a</sup> : μ1< μ2, set *Hypoth*<0 For H<sup>a</sup> : μ1≠ μ2 (default), set *Hypoth*=0 For H<sup>a</sup> : μ1> μ2, set *Hypoth*>0

*Pooled*=**1** pools variances *Pooled*=**0** does not pool variances

For information on the effect of empty elements in a list, see "Empty (Void) Elements," [page](#page-215-0) 212.

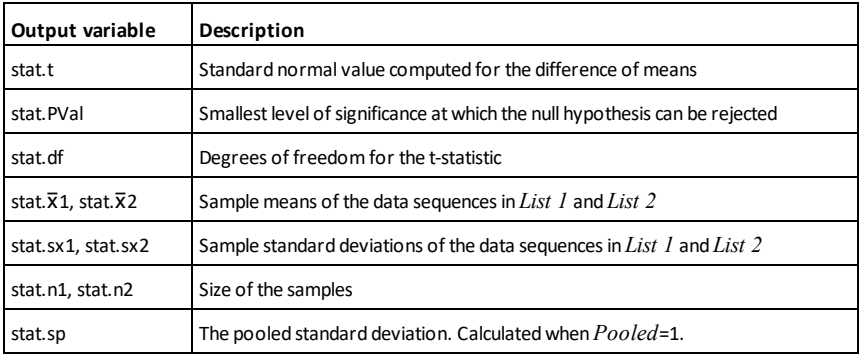

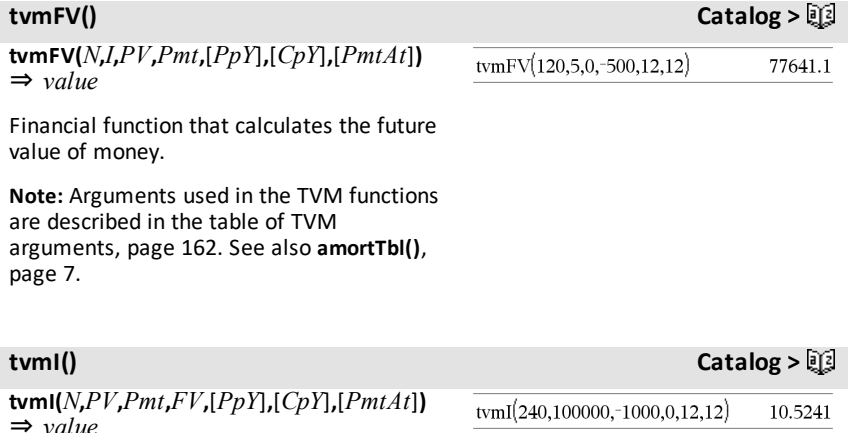

*160 Alphabetical Listing*

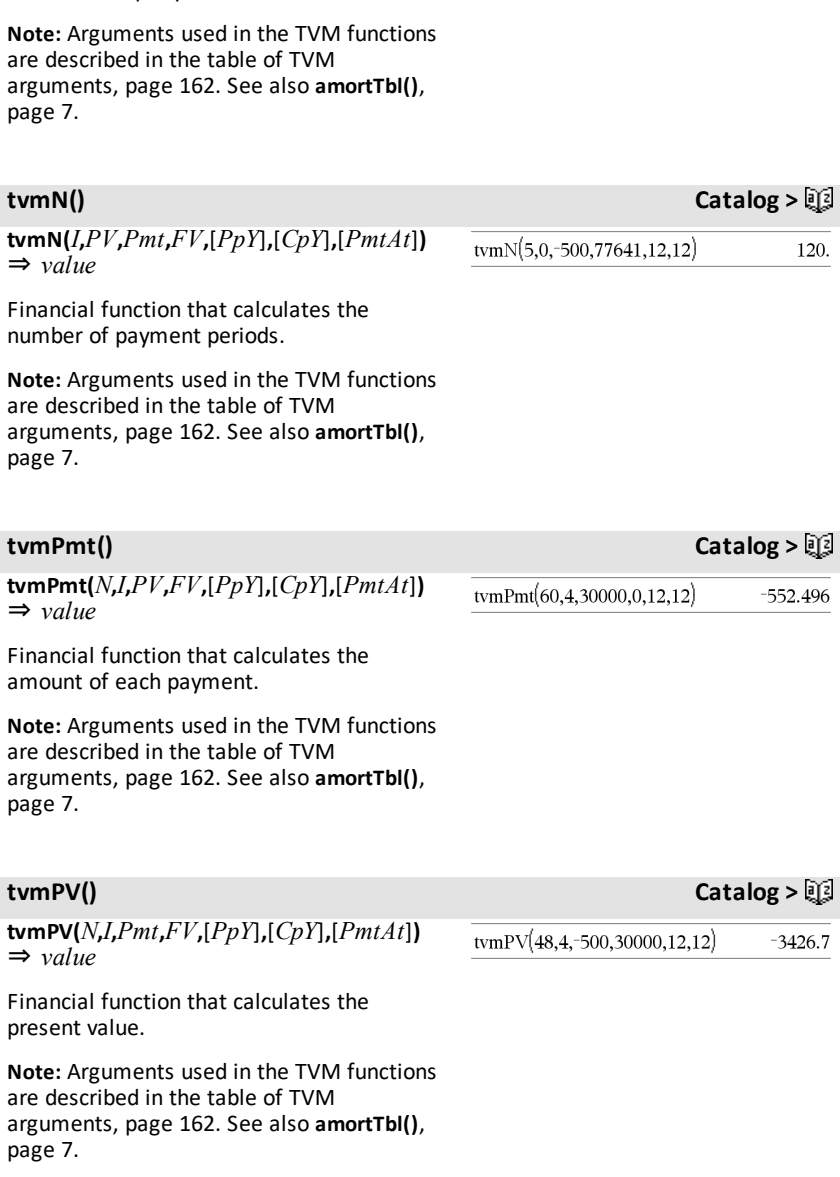

Financial function that calculates the

interest rate per year.

<span id="page-165-0"></span>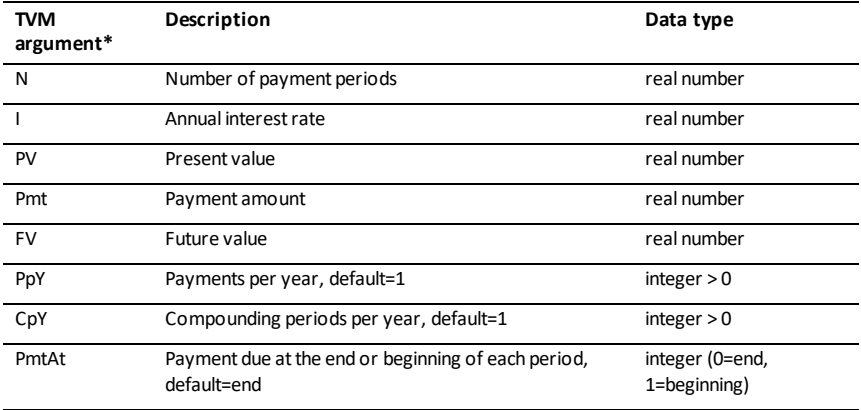

**\*** These time-value-of-money argument names are similar to the TVM variable names (such as **tvm.pv** and **tvm.pmt**) that are used by the *Calculator* application's finance solver. Financial functions, however, do not store their argument values or results to the TVM variables.

**TwoVar Catalog >**

**TwoVar** *X***,** *Y*[**,** [*Freq*][**,** *Category***,** *Include*]]

Calculates the TwoVar statistics. A summary of results is stored in the *stat.results* variable. (See [page](#page-149-0) 146.)

All the lists must have equal dimension except for *Include*.

*X* and *Y* are lists of independent and dependent variables.

*Freq* is an optional list of frequency values. Each element in *Freq* specifies the frequency of occurrence for each corresponding *X* and *Y* data point. The default value is 1. All elements must be integers  $> 0$ .

*Category* is a list of numeric category codes for the corresponding *X* and *Y* data.

*Include* is a list of one or more of the category codes. Only those data items whose category code is included in this list are included in the calculation.

## **TwoVar Catalog >**

An empty (void) element in any of the lists *X*, *Freq*, or *Category* results in a void for the corresponding element of all those lists. An empty element in any of the lists *X1* through  $\overline{X20}$  results in a void for the corresponding element of all those lists. For more information on empty elements, see [page](#page-215-0) 212.

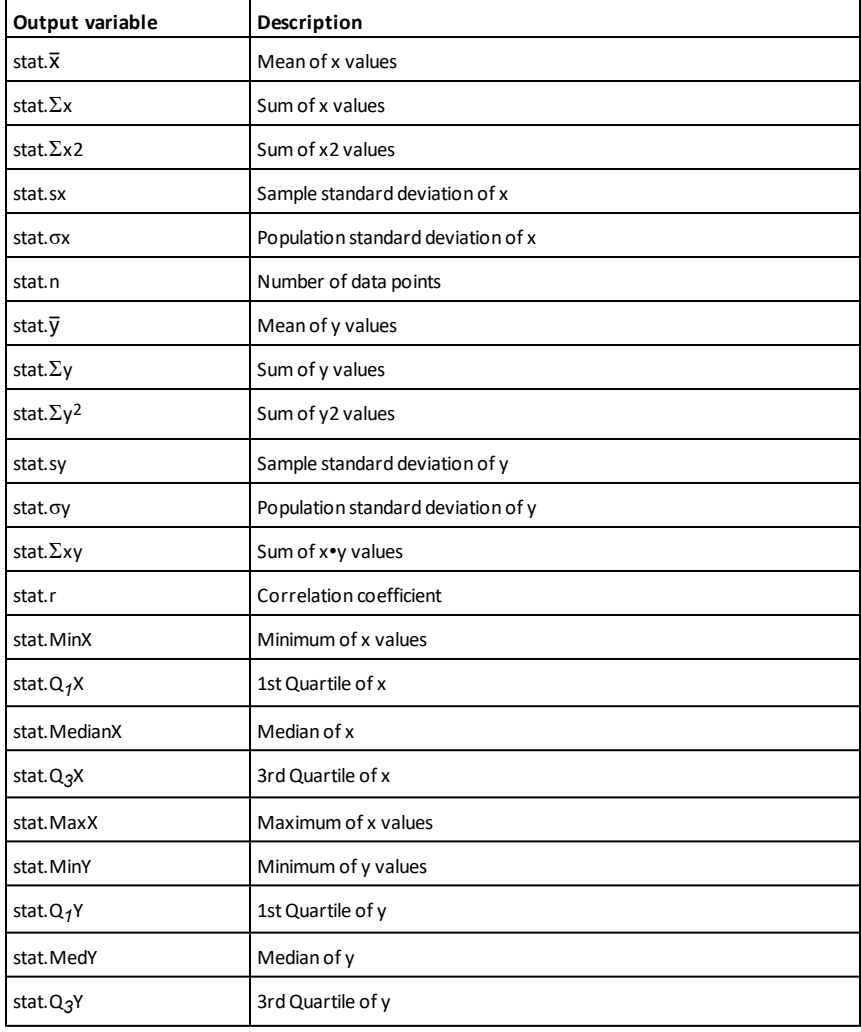

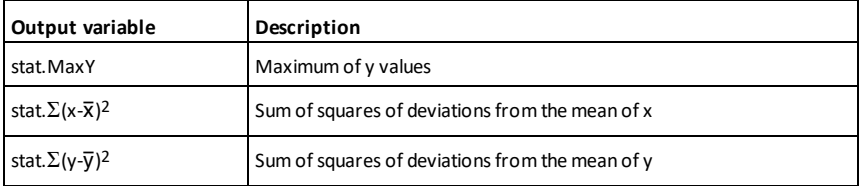

*U*

**unitV() Catalog >**

Returns either a row- or column-unit vector, depending on the form of *Vector1*.

**unitV(** $Vector$ *I*) ⇒  $vector$ 

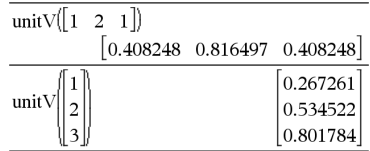

*Vector1* must be either a single-row matrix or a single-column matrix.

**unLock** *Var1*[**,** *Var2*] [**,** *Var3*] ... **unLock** *Var***.**

Unlocks the specified variables or variable group. Locked variables cannot be modified or deleted.

See **Lock**, [page](#page-89-0) 86, and **getLockInfo()**, [page](#page-67-0) [64](#page-67-0).

## **unLock Catalog >**

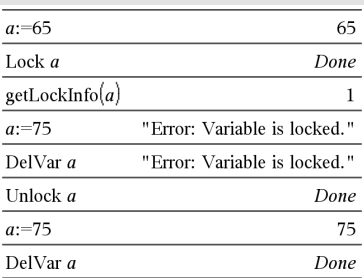

### *V*

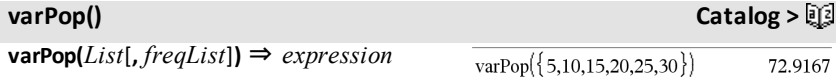

Returns the population variance of *List*.

Each *freqList* element counts the number of consecutive occurrences of the corresponding element in *List*.

**Note:** *List* must contain at least two elements.

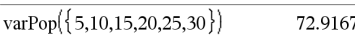

If an element in either list is empty (void), that element is ignored, and the corresponding element in the other list is also ignored. For more information on empty elements, see [page](#page-215-0) 212.

## **varSamp() Catalog >**

## **varSamp(***List*[**,** *freqList*]**)** ⇒ *expression*

Returns the sample variance of *List*.

Each *freqList* element counts the number of consecutive occurrences of the corresponding element in *List*.

**Note:** *List* must contain at least two elements.

If an element in either list is empty (void), that element is ignored, and the corresponding element in the other list is also ignored. For more information on empty elements, see [page](#page-215-0) 212.

**varSamp(***Matrix1*[**,** *freqMatrix*]**)** ⇒ *matrix*

Returns a row vector containing the sample variance of each column in *Matrix1*.

Each *freqMatrix* element counts the number of consecutive occurrences of the corresponding element in *Matrix1*.

If an element in either matrix is empty (void), that element is ignored, and the corresponding element in the other matrix is also ignored. For more information on empty elements, see [page](#page-215-0) 212.

**Note:** *Matrix1* must contain at least two rows.

### *W*

**Wait** *timeInSeconds* To wait 4 seconds:

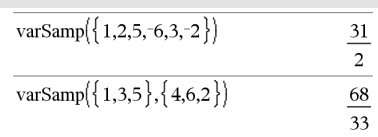

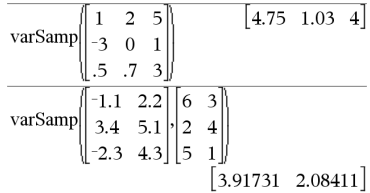

### **Wait Catalog >**

Wait 4

Suspends execution for a period of *timeInSeconds* seconds.

**Wait** is particularly useful in a program that needs a brief delay to allow requested data to become available.

The argument *timeInSeconds* must be an expression that simplifies to a decimal value in the range 0 through 100. The command rounds this value up to the nearest 0.1 seconds.

To cancel a **Wait** that is in progress,

- Handheld: Hold down the **Gion** key and press enter repeatedly.
- **Windows®:** Hold down the **F12** key and press **Enter** repeatedly.
- **Macintosh®:** Hold down the **F5** key and press **Enter** repeatedly.
- **iPad®:** The app displays a prompt. You can continue waiting or cancel.

**Note:** You can use the **Wait** command within a user-defined program but not within a function.

## **warnCodes () Catalog >**

**warnCodes(** $Expr1$ ,  $StatusVar$ ) ⇒ *expression*

Evaluates expression *Expr1*, returns the result, and stores the codes of any generated warnings in the *StatusVar* list variable. If no warnings are generated, this function assigns *StatusVar* an empty list.

*Expr1* can be any valid TI-Nspire™ or TI-Nspire™ CAS math expression. You cannot use a command or assignment as *Expr1*.

*StatusVar* must be a valid variable name.

For a list of warning codes and associated messages, see [page](#page-233-0) 230.

warnCodes(det([1.23456E-999]),warn) 1.23456E-999  $\{10029\}$ warn

To wait 1/2 second:

Wait 0.5

To wait 1.3 seconds using the variable *seccount*:

seccount:=1.3 Wait seccount

This example switches a green LEDon for 0.5 seconds and then switches it off.

Send "SET GREEN 1 ON" Wait 0.5 Send "SET GREEN 1 OFF" **when(***Condition***,** *trueResult* [**,** *falseResult*] [**,** *unknownResult*]**)** ⇒ *expression*

Returns *trueResult*, *falseResult*, or *unknownResult*, depending on whether *Condition* is true, false, or unknown. Returns the input if there are too few arguments to specify the appropriate result.

Omit both *falseResult* and *unknownResult* to make an expression defined only in the region where *Condition* is true.

Use an **undef** *falseResult* to define an expression that graphs only on an interval.

**when()** is helpful for defining recursive functions.

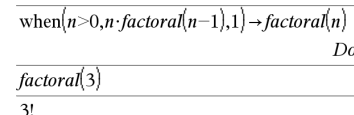

### **While Catalog >**  $\Box$

**While** *Condition Block* **EndWhile**

Executes the statements in *Block* as long as *Condition* is true.

*Block* can be either a single statement or a sequence of statements separated with the ":" character.

**Note for entering the example:** For instructions on entering multi-line program and function definitions, refer to the Calculator section of your product guidebook.

## *X*

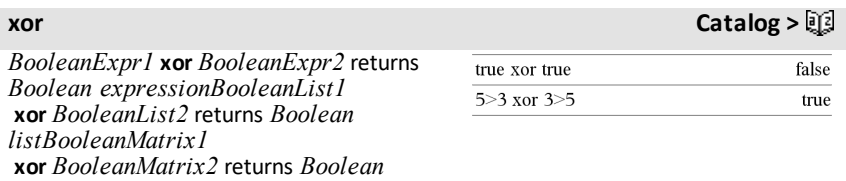

when $(x<0,x+3)|x=5$ 

undef

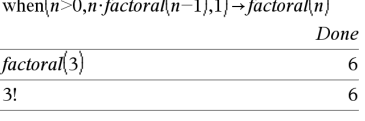

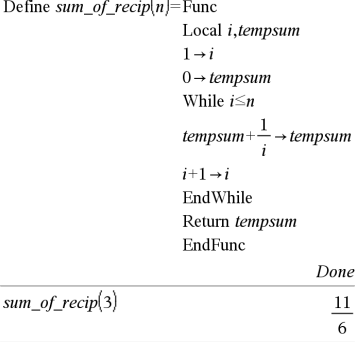

### *matrix*

Returns true if *BooleanExpr1* is true and *BooleanExpr2* is false, or vice versa.

Returns false if both arguments are true or if both are false. Returns a simplified Boolean expression if either of the arguments cannot be resolved to true or false.

### **Note:** See **or, [page](#page-111-0) 108.**

### *Integer1* **xor** *Integer2*⇒ *integer*

Compares two real integers bit-by-bit using an **xor** operation. Internally, both integers are converted to signed, 64-bit binary numbers. When corresponding bits are compared, the result is 1 if either bit (but not both) is 1; the result is 0 if both bits are 0 or both bits are 1. The returned value represents the bit results, and is displayed according to the Base mode.

You can enter the integers in any number base. For a binary or hexadecimal entry, you must use the 0b or 0h prefix, respectively. Without a prefix, integers are treated as decimal (base 10).

If you enter a decimal integer that is too large for a signed, 64-bit binary form, a symmetric modulo operation is used to bring the value into the appropriate range. For more information, see ►**Base2**, [page](#page-19-0) [16](#page-19-0).

**Note:** See **or**, [page](#page-111-0) 108.

### *Z*

**zInterval** σ**,***List*[**,***Freq*[**,***CLevel*]]

(Data list input)

**zInterval** σ**,**v**,***n* [**,***CLevel*]

(Summary stats input)

InHex base mode:

**Important:** Zero, not the letter O.

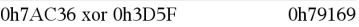

In Bin base mode:

0b100101 xor 0b100 0b100001

**Note:** A binary entry can have up to 64 digits (not counting the 0b prefix). A hexadecimal entry can have up to 16 digits.

**zInterval Catalog >**

Computes a *z* confidence interval. A summary of results is stored in the *stat.results* variable. (See [page](#page-149-0) 146.)

For information on the effect of empty elements in a list, see "Empty (Void) Elements," [page](#page-215-0) 212.

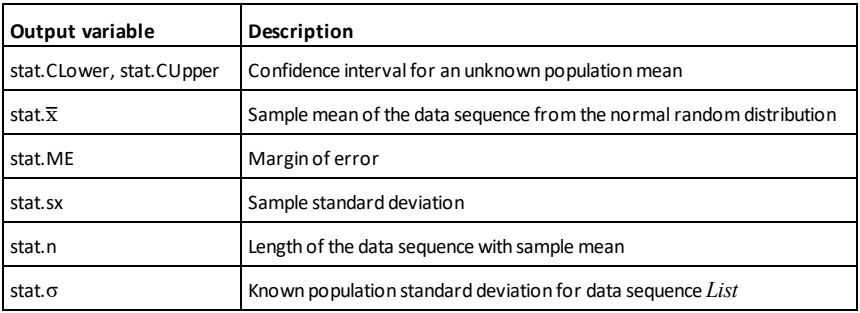

## **zInterval\_1Prop Catalog >**

**zInterval\_1Prop** *x***,***n* [**,***CLevel*]

Computes a one-proportion *z* confidence interval. A summary of results is stored in the *stat.results* variable. (See [page](#page-149-0) 146.)

*x* is a non-negative integer.

For information on the effect of empty elements in a list, see "Empty (Void) Elements," [page](#page-215-0) 212.

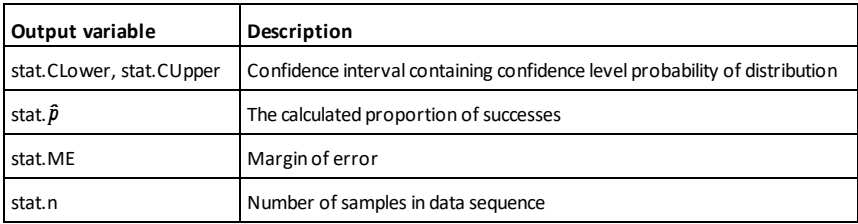

**zInterval\_2Prop Catalog > zInterval\_2Prop** *x1***,***n1***,***x2***,***n2*[**,***CLevel*]

## **zInterval\_2Prop Catalog >**

Computes a two-proportion *z* confidence interval. A summary of results is stored in the *stat.results* variable. (See [page](#page-149-0) 146.)

*x1* and *x2* are non-negative integers.

For information on the effect of empty elements in a list, see "Empty (Void) Elements," [page](#page-215-0) 212.

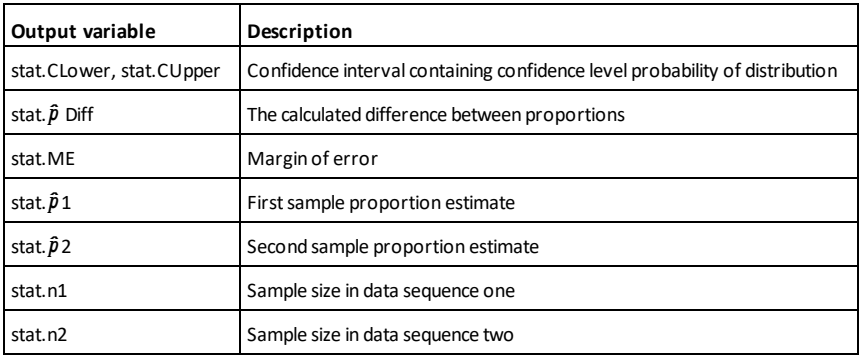

## **zInterval\_2Samp Catalog >**

**zInterval\_2Samp** σ*<sup>1</sup>* **,**σ*<sup>2</sup>* **,***List1***,***List2*[**,***Freq1* [**,***Freq2***,**[*CLevel*]]]

(Data list input)

**zInterval\_2Samp** σ*<sup>1</sup>* **,**σ*<sup>2</sup>* **,**v*1***,***n1***,**v*2***,***n2* [**,***CLevel*]

(Summary stats input)

Computes a two-sample *z* confidence interval. A summary of results is stored in the *stat.results* variable. (See [page](#page-149-0) 146.)

For information on the effect of empty elements in a list, see "Empty (Void) Elements," [page](#page-215-0) 212.

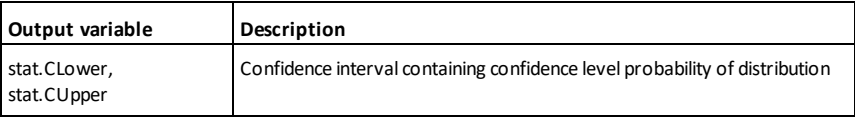

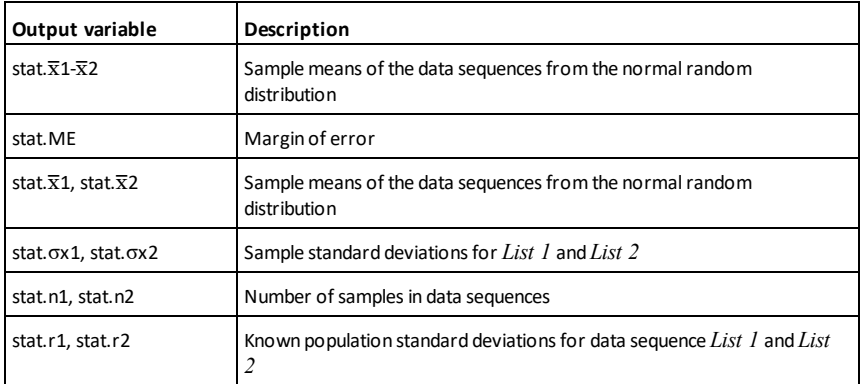

**zTest Catalog >**

**zTest** μ*0***,**σ**,***List***,**[*Freq*[**,***Hypoth*]]

(Data list input)

*zTest*  $\mu$ *θ*,*σ*, $\overline{x}$ *,<i>n*[*,Hypoth*]

(Summary stats input)

Performs a *z* test with frequency *freqlist*. A summary of results is stored in the *stat.results* variable. (See [page](#page-149-0) 146.)

Test  $H_0$ :  $\mu = \mu 0$ , against one of the following:

For H<sup>a</sup> : μ < μ0, set *Hypoth*<0 For  $H_a: \mu \neq \mu 0$  (default), set *Hypoth*=0 For H<sup>a</sup> : μ > μ0, set *Hypoth*>0

For information on the effect of empty elements in a list, see "Empty (Void) Elements," [page](#page-215-0) 212.

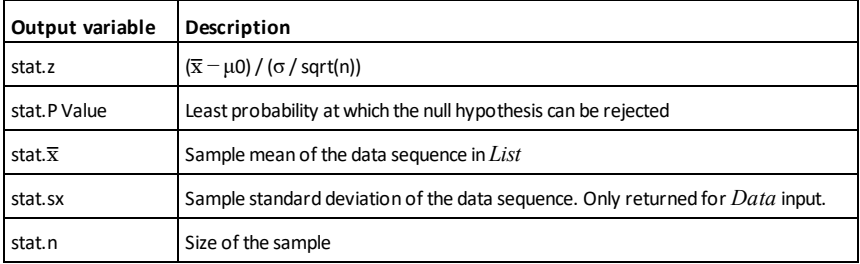

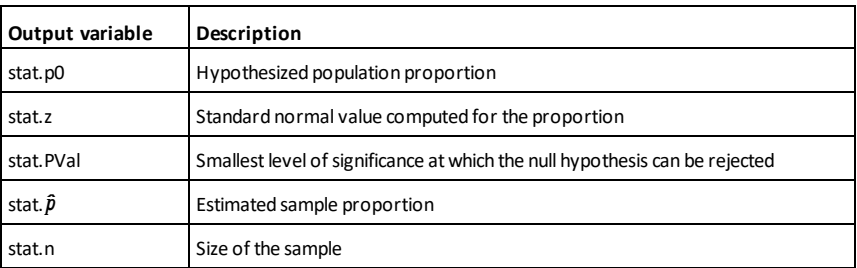

## **zTest\_2Prop Catalog >**

**zTest\_2Prop** *x1***,***n1***,***x2***,***n2*[**,***Hypoth*]

Computes a two-proportion *z* test. A summary of results is stored in the *stat.results* variable. (See [page](#page-149-0) 146.)

*x1* and *x2* are non-negative integers.

Test  $H_0$ :  $pI = p2$ , against one of the following:

For H<sup>a</sup> : *p1* > *p2*, set *Hypoth*>0 For  $H_a: pI \neq p2$  (default), set *Hypoth*=0 For  $H_a$ :  $p < p0$ , set  $Hypoth$ <0

For information on the effect of empty elements in a list, see "Empty (Void) Elements," [page](#page-215-0) 212.

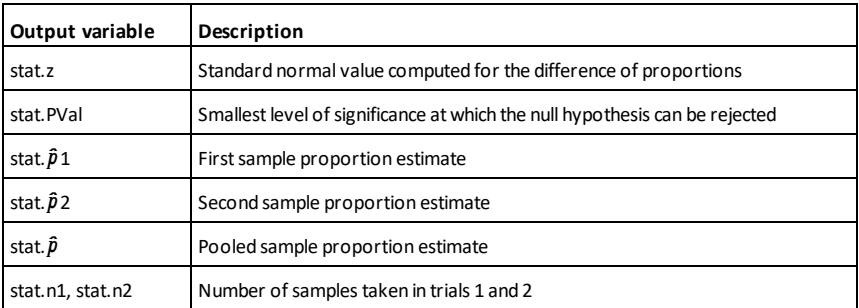

### **zTest\_2Samp Catalog >**

**zTest\_2Samp** σ*<sup>1</sup>* **,**σ*<sup>2</sup>* **,***List1***,***List2*[**,***Freq1*

# **zTest\_2Samp Catalog >**

[**,***Freq2*[**,***Hypoth*]]]

(Data list input)

# **zTest\_2Samp** σ*<sup>1</sup>* **,**σ*<sup>2</sup>* **,**v*1***,***n1***,**v*2***,***n2*[**,***Hypoth*]

(Summary stats input)

Computes a two-sample *z* test. A summary of results is stored in the *stat.results* variable. (See [page](#page-149-0) 146.)

Test  $H_0$ :  $\mu$ 1 =  $\mu$ 2, against one of the following:

For H<sup>a</sup> : μ1 < μ2, set *Hypoth*<0 For H<sub>a</sub>:  $\mu$ 1  $\neq$   $\mu$ 2 (default), set *Hypoth*=0 For H<sup>a</sup> : μ1 > μ2, *Hypoth*>0

For information on the effect of empty elements in a list, see "Empty (Void) Elements," [page](#page-215-0) 212.

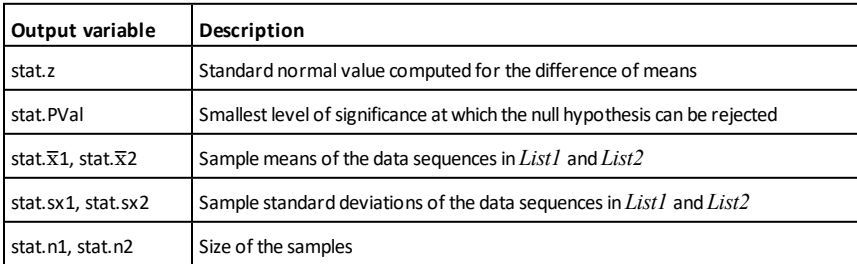

# **Symbols**

# **+ (add)** + **key**

*Value1* **+** *Value2* ⇒ *value*

Returns the sum of the two arguments.

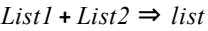

*Matrix1* **+** *Matrix2* ⇒ *matrix*

Returns a list (or matrix) containing the sums of corresponding elements in *List1* and *List2* (or *Matrix1* and *Matrix2*).

Dimensions of the arguments must be equal.

*Value* **+** *List1* ⇒ *list*

 $List1 + Value \implies list$ 

Returns a list containing the sums of *Value* and each element in *List1*.

*Value* **+** *Matrix1* ⇒ *matrix*

*Matrix1* **+** *Value* ⇒ *matrix*

Returns a matrix with *Value* added to each element on the diagonal of *Matrix1*. *Matrix1* must be square.

**Note:** Use **.+** (dot plus) to add an expression to each element.

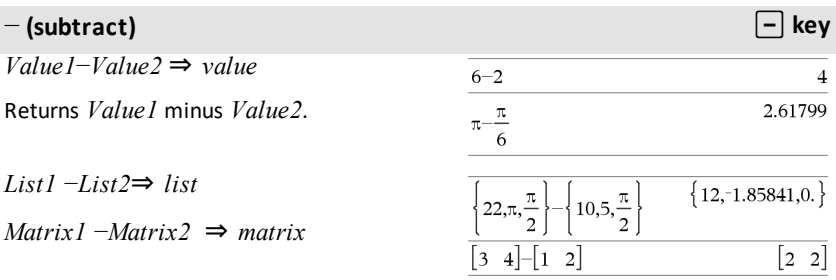

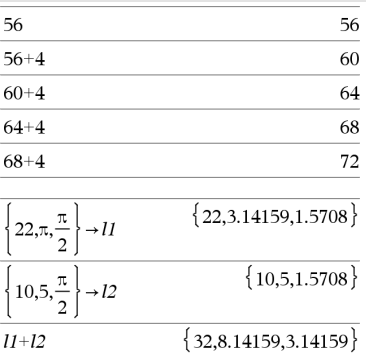

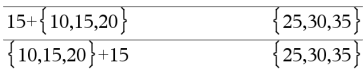

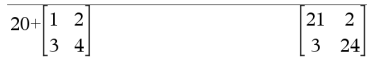

## − **(subtract)** - **key**

Subtracts each element in *List2* (or *Matrix2*) from the corresponding element in *List1* (or *Matrix1*), and returns the results.

Dimensions of the arguments must be equal.

*Value* − *List1* ⇒ *list*

*List1* − *Value* ⇒ *list*

Subtracts each *List1* element from *Value* or subtracts *Value* from each *List1* element, and returns a list of the results.

*Value* − *Matrix1* ⇒ *matrix*

*Matrix1* − *Value* ⇒ *matrix*

*Value* − *Matrix1* returns a matrix of *Value* times the identity matrix minus *Matrix1. Matrix1* must be square.

*Matrix1* − *Value* returns a matrix of *Value* times the identity matrix subtracted from *Matrix1*. *Matrix1* must be square.

**Note:** Use **.**− (dot minus) to subtract an expression from each element.

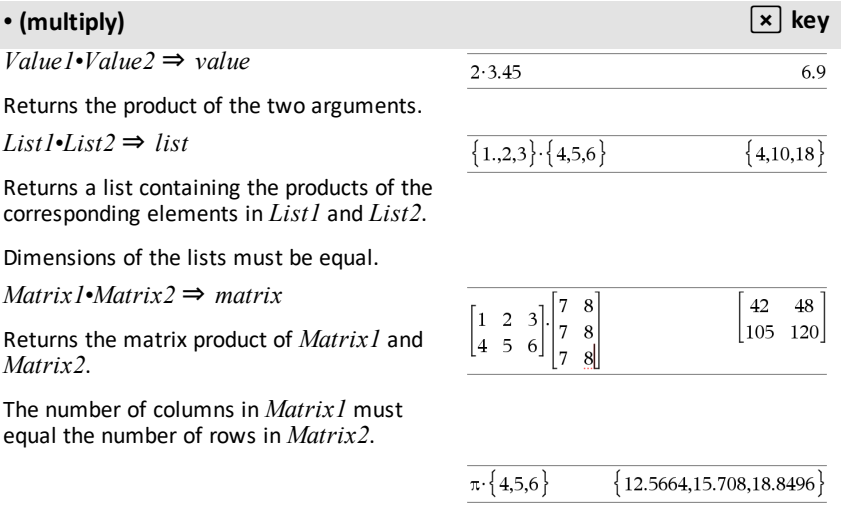

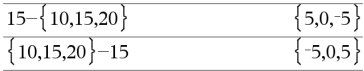

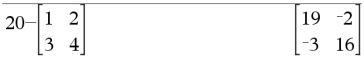

## • (multiply) **r key**

*Value* •*List1* ⇒ *list*

*List1*•*Value* ⇒ *list*

Returns a list containing the products of *Value* and each element in *List1*.

*Value* •*Matrix1* ⇒ *matrix*

*Matrix1*•*Value* ⇒ *matrix*

Returns a matrix containing the products of *Value* and each element in *Matrix1*.

**Note:** Use **.**•(dot multiply) to multiply an expression by each element.

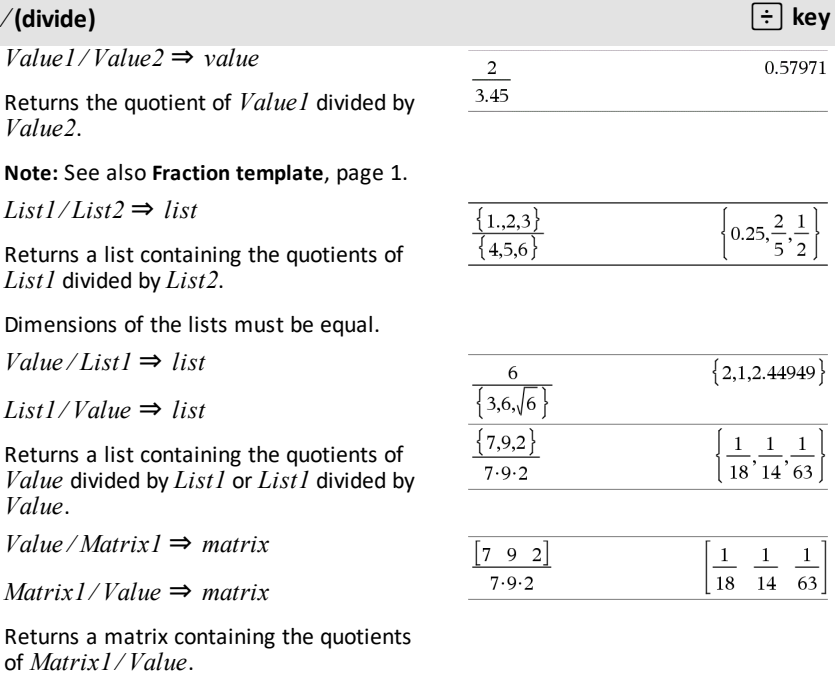

**Note:** Use **.** ⁄ (dot divide) to divide an expression by each element.

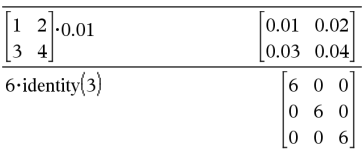
## **^ (power)** l **key**

*Value1* **^** *Value2*⇒ *value*

*List1* **^** *List2* ⇒ *list*

Returns the first argument raised to the power of the second argument.

## **Note:** See also **Exponent template**, [page](#page-4-0) 1.

For a list, returns the elements in *List1* raised to the power of the corresponding elements in *List2*.

In the real domain, fractional powers that have reduced exponents with odd denominators use the real branch versus the principal branch for complex mode.

*Value* **^** *List1* ⇒ *list*

Returns *Value* raised to the power of the elements in *List1*.

*List1* **^** *Value* ⇒ *list*

Returns the elements in *List1* raised to the power of *Value*.

*squareMatrix1* **^** *integer* ⇒ *matrix*

Returns *squareMatrix1* raised to the *integer* power.

*squareMatrix1* must be a square matrix.

If *integer* = −1, computes the inverse matrix.

If *integer* < −1, computes the inverse matrix to an appropriate positive power.

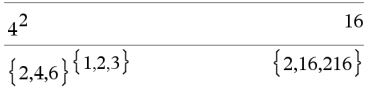

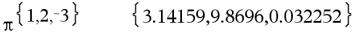

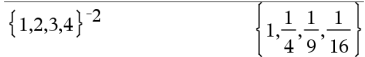

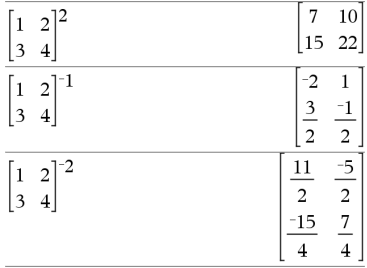

## **x<sup>2</sup> (square)** q **key**

*Value1***2**⇒ *value*

Returns the square of the argument.

$$
List12 \Rightarrow list
$$

Returns a list containing the squares of the elements in *List1*.

*squareMatrix1*2 ⇒ *matrix*

Returns the matrix square of *squareMatrix1*. This is not the same as calculating the square of each element. Use .^2 to calculate the square of each element.

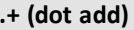

*Matrix1* **.+** *Matrix2* ⇒ *matrix*

*Value* **.+** *Matrix1*⇒ *matrix*

*Matrix1***.+***Matrix2* returns a matrix that is the sum of each pair of corresponding elements in *Matrix1* and *Matrix2*.

*Value .+ Matrix1* returns a matrix that is the sum of *Value* and each element in *Matrix1*.

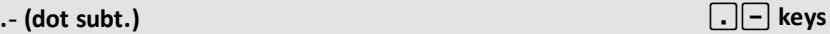

*Matrix1* **.**− *Matrix2*⇒ *matrix*

*Value* **.**− *Matrix1* ⇒ *matrix*

*Matrix1***.**− *Matrix2* returns a matrix that is the difference between each pair of corresponding elements in *Matrix1* and *Matrix2*.

*Value .− Matrix1* returns a matrix that is the difference of *Value* and each element in *Matrix1*.

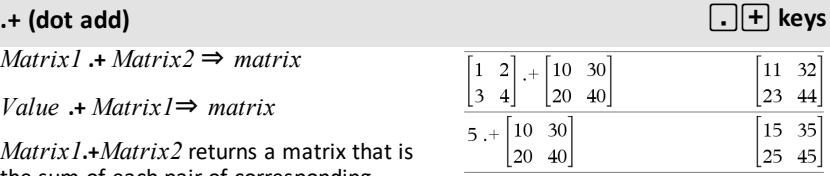

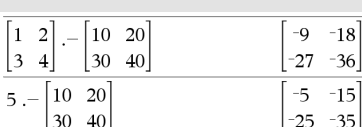

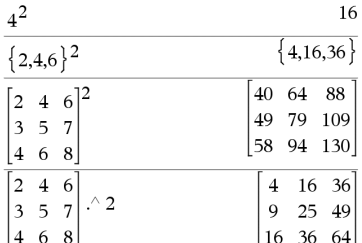

## **.**•**(dot mult.)** ^r **keys**

*Matrix1* **.**• *Matrix2*⇒ *matrix*

*Value* **.**• *Matrix1* ⇒ *matrix*

*Matrix1***.**• *Matrix2* returns a matrix that is the product of each pair of corresponding elements in *Matrix1* and *Matrix2*.

*Value* **.**• *Matrix1* returns a matrix containing the products of *Value* and each element in *Matrix1.*

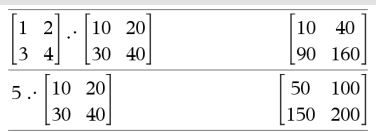

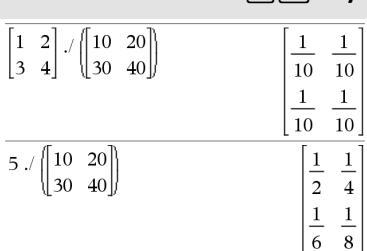

## **.** ⁄ **(dot divide)** ^p **keys**

*Matrix1***.** ⁄ *Matrix2* ⇒ *matrix*

*Value* **.** ⁄ *Matrix1*⇒ *matrix*

*Matrix1* **.** ⁄ *Matrix2* returns a matrix that is the quotient of each pair of corresponding elements in *Matrix1* and *Matrix2*.

Value **.** ⁄ *Matrix1* returns a matrix that is the quotient of *Value* and each element in *Matrix1.*

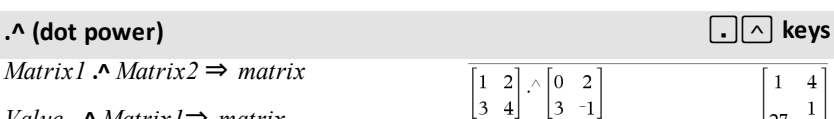

*Value* **. ^** *Matrix1*⇒ *matrix*

*Matrix1***.^** *Matrix2* returns a matrix where each element in *Matrix2* is the exponent for the corresponding element in *Matrix1*.

Value **.^** *Matrix1* returns a matrix where each element in *Matrix1* is the exponent for *Value*.

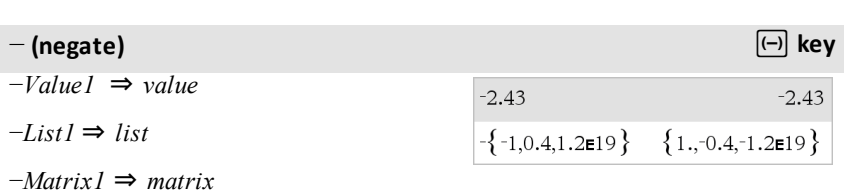

 $\overline{5}$ 

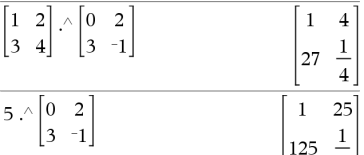

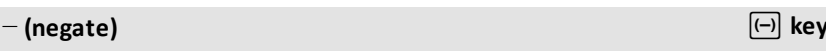

Returns the negation of the argument.

For a list or matrix, returns all the elements negated.

If the argument is a binary or hexadecimal integer, the negation gives the two's complement.

In Bin base mode:

**Important:** Zero, not the letter O.

 $-0b100101$ 

 $0b11111111111111111111111111111$ 

To see the entire result,

 $pres \triangleq and then use \triangleleft and \triangleright to move the$ cursor.

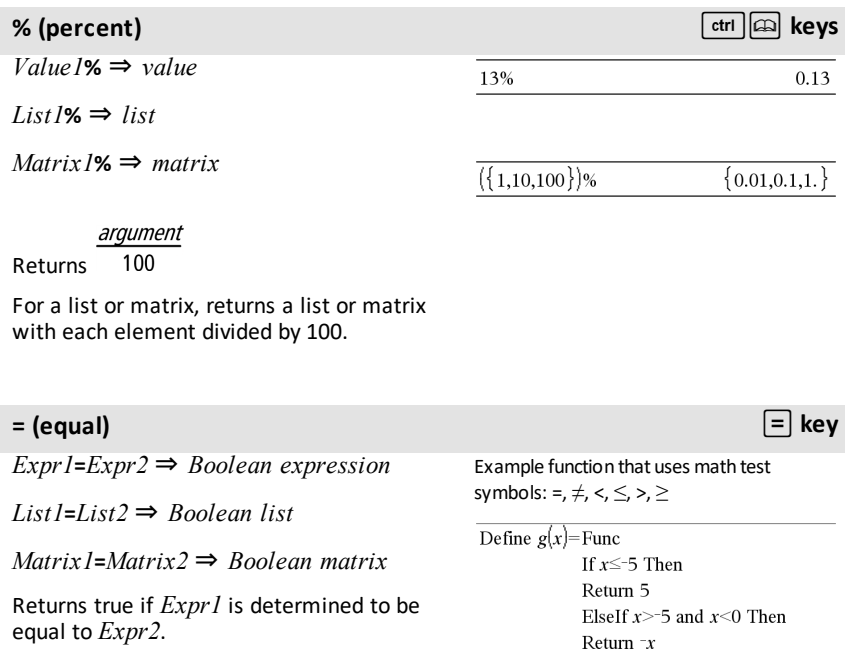

Returns false if *Expr1* is determined to not be equal to *Expr2*.

Anything else returns a simplified form of the equation.

For lists and matrices, returns comparisons element by element.

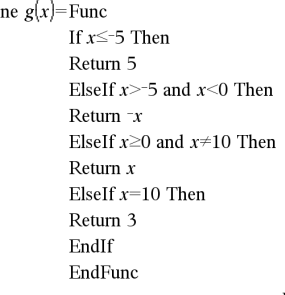

Done

Result of graphing g(x)

## **= (equal)** =**key**

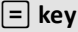

**Note for entering the example:** For instructions on entering multi-line program and function definitions, refer to the Calculator section of your product guidebook.

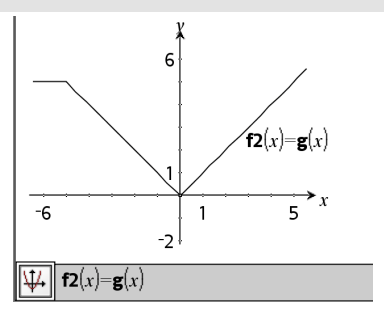

## $\neq$  (not equal)  $\vert$   $\downarrow$  ctri  $\vert$   $\vert$   $\equiv$   $\vert$  keys

*Expr1*≠*Expr2* ⇒ *Boolean expression*

*List1*≠*List2* ⇒ *Boolean list*

*Matrix1*≠*Matrix2* ⇒ *Boolean matrix*

Returns true if *Expr1* is determined to be not equal to *Expr2*.

Returns false if *Expr1* is determined to be equal to *Expr2*.

Anything else returns a simplified form of the equation.

For lists and matrices, returns comparisons element by element.

**Note:** You can insert this operator from the keyboard by typing **/=**

### **< (less than)** /=**keys**

See "=" (equal) example.

See "=" (equal) example.

*Expr1***<***Expr2* ⇒ *Boolean expression*

 $List1s12$  ⇒ *Boolean list* 

*Matrix1***<***Matrix2* ⇒ *Boolean matrix*

Returns true if *Expr1* is determined to be less than *Expr2*.

Returns false if *Expr1* is determined to be greater than or equal to *Expr2*.

*182 Symbols*

## **< (less than)** /=**keys**

Anything else returns a simplified form of the equation.

For lists and matrices, returns comparisons element by element.

## ≤ **(less or equal)** /=**keys** *Expr1*≤*Expr2* ⇒ *Boolean expression List1*≤*List2* ⇒ *Boolean list Matrix1* ≤*Matrix2* ⇒ *Boolean matrix* Returns true if *Expr1* is determined to be less than or equal to *Expr2*. Returns false if *Expr1* is determined to be greater than *Expr2*. Anything else returns a simplified form of the equation. For lists and matrices, returns comparisons element by element. **Note:** You can insert this operator from the keyboard by typing **<=** See "=" (equal) example. **> (greater than)** /=**keys** *Expr1***>***Expr2* ⇒ *Boolean expression List1***>***List2* ⇒ *Boolean list Matrix1***>***Matrix2* ⇒ *Boolean matrix* Returns true if *Expr1* is determined to be greater than *Expr2*. Returns false if *Expr1* is determined to be less than or equal to *Expr2*. Anything else returns a simplified form of the equation. For lists and matrices, returns comparisons element by element. See "=" (equal) example.

## ≥ **(greater or equal)** /=**keys**

*Expr1*≥*Expr2* ⇒ *Boolean expression*

*List1*≥*List2* ⇒ *Boolean list*

*Matrix1* ≥*Matrix2* ⇒ *Boolean matrix*

Returns true if *Expr1* is determined to be greater than or equal to *Expr2*.

Returns false if *Expr1* is determined to be less than *Expr2*.

Anything else returns a simplified form of the equation.

For lists and matrices, returns comparisons element by element.

**Note:** You can insert this operator from the keyboard by typing **>=**

## ⇒ **(logical implication)** /=**keys**

*BooleanExpr1* ⇒ *BooleanExpr2* returns *Boolean expression*

*BooleanList1* ⇒ *BooleanList2* returns *Boolean list*

*BooleanMatrix1* ⇒ *BooleanMatrix2* returns *Boolean matrix*

*Integer1* ⇒ *Integer2* returns *Integer*

Evaluates the expression not <argument1> **or** <argument2> and returns true, false, or a simplified form of the equation.

For lists and matrices, returns comparisons element by element.

**Note:** You can insert this operator from the keyboard by typing **=>**

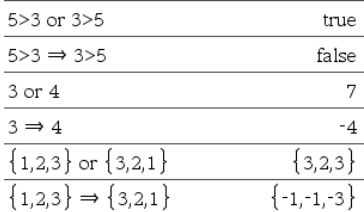

See "=" (equal) example.

## ⇔ **(logical double implication, XNOR)** /=**keys**

*BooleanExpr1* ⇔ *BooleanExpr2* returns *Boolean expression*

*BooleanList1* ⇔ *BooleanList2* returns *Boolean list*

*BooleanMatrix1* ⇔ *BooleanMatrix2* returns *Boolean matrix*

*Integer1* ⇔ *Integer2* returns *Integer*

Returns the negation of an **XOR** Boolean operation on the two arguments. Returns true, false, or a simplified form of the equation.

For lists and matrices, returns comparisons element by element.

**Note:** You can insert this operator from the keyboard by typing **<=>**

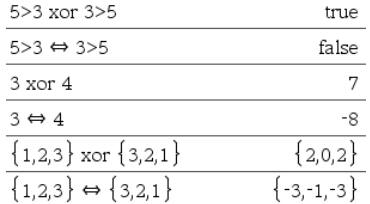

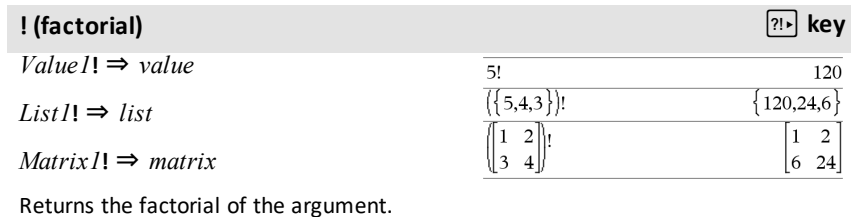

For a list or matrix, returns a list or matrix of factorials of the elements.

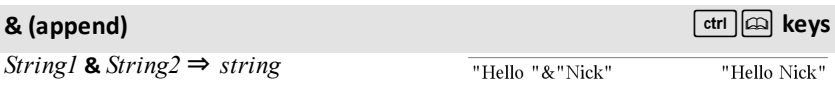

Returns a text string that is *String2* appended to *String1*.

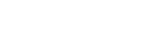

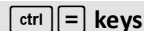

## *d***() (derivative) Catalog >**

## $d$ **(***Expr1***,** *Var*[, *Order*]**)** | *Var*=*Value* ⇒ *value*

*d***(***Expr1***,** *Var*[**,** *Order*]**)** ⇒ *value*

*d***(***List1***,** *Var*[**,** *Order*]**)** ⇒ *list*

*d***(***Matrix1***,** *Var*[**,** *Order*]**)** ⇒ *matrix*

Except when using the first syntax, you must store a numeric value in variable *Var* before evaluating *d***()**. Refer to the examples.

*d*() can be used for calculating first and second order derivative at a point numerically, using auto differentiation methods.

*Order*, if included, must be=**1** or **2**. The default is **1**.

**Note:** You can insert this function from the keyboard by typing **derivative(**...**)**.

**Note:** See also **First derivative**, [page](#page-8-0) 5 or **Second derivative**, [page](#page-8-1) 5.

Note: The *d***()** algorithm has a limitation: it works recursively through the unsimplified expression, computing the numeric value of the first derivative (and second, if applicable) and the evaluation of each subexpression, which may lead to an unexpected result.

Consider the example on the right. The first derivative of  $x*(x^2+x)^(1/3)$  at  $x=0$  is equal to 0. However, because the first derivative of the subexpression  $(x^2+x)^(1/3)$  is undefined at x=0, and this value is used to calculate the derivative of the total expression, *d***()** reports the result as undefined and displays a warning message.

If you encounter this limitation, verify the solution graphically. You can also try using **centralDiff()**.

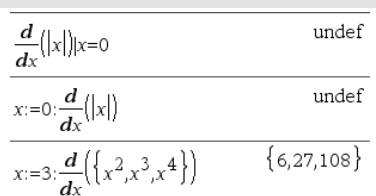

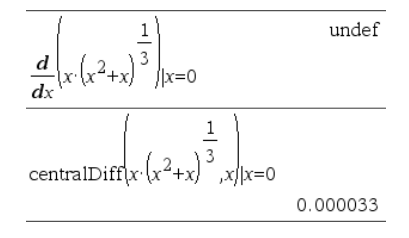

## ∫**() (integral) Catalog >**

∫**(***Expr1***,** *Var***,** *Lower***,***Upper***)** ⇒ *value*

Returns the integral of *Expr1* with respect to the variable *Var* from *Lower* to *Upper*. Can be used to calculate the definite integral numerically, using the same method as nInt().

**Note:** You can insert this function from the keyboard by typing **integral(**...**)**.

**Note:** See also **nInt()**, [page](#page-105-0) 102, and **Definiteintegral template**, [page](#page-9-0) 6.

## $\sqrt{}$  **() (square root)**  $\left[\text{ctr}\right]$  *keys*

√**(***Value1***)** ⇒ *value*

√**(***List1***)** ⇒ *list*

Returns the square root of the argument.

For a list, returns the square roots of all the elements in *List1*.

**Note:** You can insert this function from the keyboard by typing **sqrt(**...**)**

**Note:** See also **Square root template**, [page](#page-4-1) [1.](#page-4-1)

## Π**() (prodSeq) Catalog >**

Π**(***Expr1***,** *Var***,** *Low***,** *High***)** ⇒ *expression*

**Note:** You can insert this function from the keyboard by typing **prodSeq(**...**)**.

Evaluates *Expr1* for each value of *Var* from *Low* to *High*, and returns the product of the results.

**Note:** See also **Product template (**Π**)**, [page](#page-8-2) [5.](#page-8-2)

 $\Pi$ (*Expr1*, *Var*, *Low*, *Low* $-1$ )  $\Rightarrow$  1

 $\Pi$ (*Expr1*, *Var*, *Low*, *High*)  $\Rightarrow$  **1/** $\Pi$ (*Expr1*, *Var***,** *High+1***,** *Low*−*1***)** if *High* < *Low*−*1*

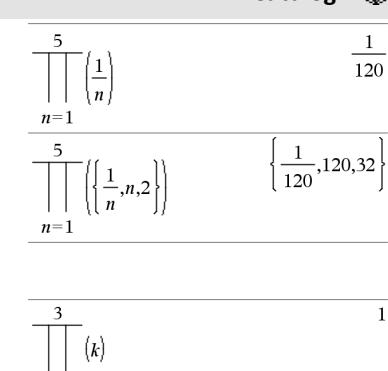

 $\overline{a}$ 

 $\{3,1.41421,2\}$ 

ſı  $x^2$  dx  $\Omega$ 

 $\sqrt{4}$ 

 $\sqrt{9,2,4}$ 

 $k=4$ 

## Π**() (prodSeq) Catalog >**

The product formulas used are derived from the following reference:

Ronald L. Graham, Donald E. Knuth, and Oren Patashnik. *Concrete Mathematics: A Foundation for Computer Science*. Reading, Massachusetts: Addison-Wesley, 1994.

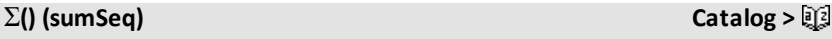

Σ**(***Expr1***,** *Var***,** *Low***,** *High***)** ⇒ *expression*

**Note:** You can insert this function from the keyboard by typing **sumSeq(**...**)**.

Evaluates *Expr1* for each value of *Var* from *Low* to *High*, and returns the sum of the results.

**Note:** See also **Sum template**, [page](#page-8-3) 5.

 $\Sigma$ **(***Expr1***,** *Var*, *Low*, *Low*-*1*)  $\Rightarrow$  0

 $Σ$ (*Expr1*, *Var*, *Low*, *High*)  $⇒ μ$ 

Σ**(***Expr1***,** *Var***,** *High+1***,** *Low*−1**)** if *High* < *Low*−*1*

The summation formulas used are derived from the following reference:

Ronald L. Graham, Donald E. Knuth, and Oren Patashnik. *Concrete Mathematics: A Foundation for Computer Science*. Reading, Massachusetts: Addison-Wesley, 1994.

Σ**Int(***NPmt1***,** *NPmt2***,** *N***,** *I***,** *PV* **,**[*Pmt*]**,** [*FV*]**,** [*PpY*]**,** [*CpY*]**,** [*PmtAt*]**,** [*roundValue*]**)** ⇒ *value*

Σ**Int(***NPmt1***,***NPmt2***,***amortTable***)** ⇒ *value*

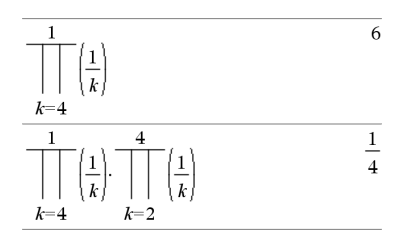

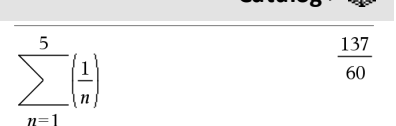

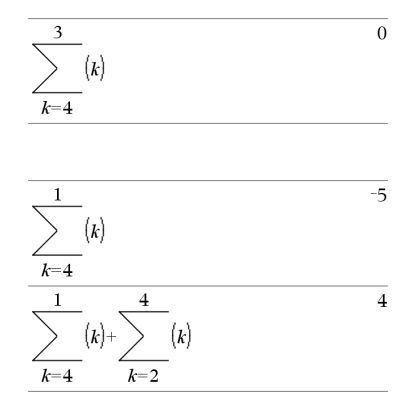

## Σ**Int() Catalog >**

 $\Sigma Int(1,3,12,4.75,20000,12,12)$  $-213.48$ 

*188 Symbols*

Amortization function that calculates the sum of the interest during a specified range of payments.

*NPmt1* and *NPmt2* define the start and end boundaries of the payment range.

*N***,** *I***,** *PV*, *Pmt*, *FV*, *PpY*, *CpY*, and *PmtAt* are described in the table of TVM arguments, [page](#page-165-0) 162.

- If you omit *Pmt*, it defaults to *Pmt*=**tvmPmt (***N*,*I*,*PV*,*FV*,*PpY*,*CpY*,*PmtAt***)**.
- If you omit  $FV$ , it defaults to  $FV$ =0.
- The defaults for *PpY*, *CpY*, and *PmtAt* are the same as for the TVM functions.

*roundValue* specifies the number of decimal places for rounding. Default=2.

Σ**Int(***NPmt1,NPmt2*,*amortTable***)** calculates the sum of the interest based on amortization table *amortTable*. The *amortTable* argument must be a matrix in the form described under **amortTbl()**, [page](#page-10-0) [7.](#page-10-0)

**Note:** See also ΣPrn(), below, and **Bal()**, [page](#page-18-0) 15.

Σ**Prn(***NPmt1***,** *NPmt2***,** *N***,** *I***,** *PV***,** [*Pmt*]**,** [*FV*]**,** [*PpY*]**,** [*CpY*]**,** [*PmtAt*]**,** [*roundValue*]**)** ⇒ *value*

 $\Sigma$ **Prn(***NPmt1***,** *NPmt2***,** *amortTable*)  $\Rightarrow$ *value*

Amortization function that calculates the sum of the principal during a specified range of payments.

*NPmt1* and *NPmt2* define the start and end boundaries of the payment range.

*N***,** *I***,** *PV*, *Pmt*, *FV*, *PpY*, *CpY*, and *PmtAt* are described in the table of TVM arguments, [page](#page-165-0) 162.

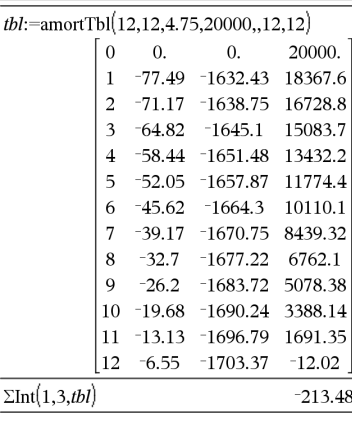

 $\Sigma$ Ir

## Σ**Prn() Catalog >**

 $\Sigma Prn(1,3,12,4.75,20000...12,12)$  $-4916.28$ 

Σ**Int() Catalog >**

## Σ**Prn() Catalog >**

- **If you**  $Pint =$  $(N,I,F)$
- If you omit *FV*, it defaults to *FV*=0.
- The defaults for *PpY*, *CpY*, and *PmtAt* are the same as for the TVM functions.

*roundValue* specifies the number of decimal places for rounding. Default=2.

Σ**Prn(***NPmt1,NPmt2*,*amortTable***)** calculates the sum of the principal paid based on amortization table *amortTable*. The *amortTable* argument must be a matrix in the form described under **amortTbl()**, [page](#page-10-0) 7.

**Note:** See also ΣInt(), above, and **Bal()**, [page](#page-18-0) 15.

## **# (indirection)** /k **keys**

**#** *varNameString*

10^*integer*.

Refers to the variable whose name is *varNameString*. This lets you use strings to create variable names from within a function.

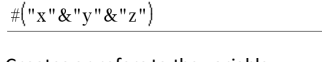

 $xyz$ :=12

Creates or refers to the variable xyz.

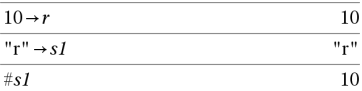

Returns the value of the variable (r) whose name is stored in variable s1.

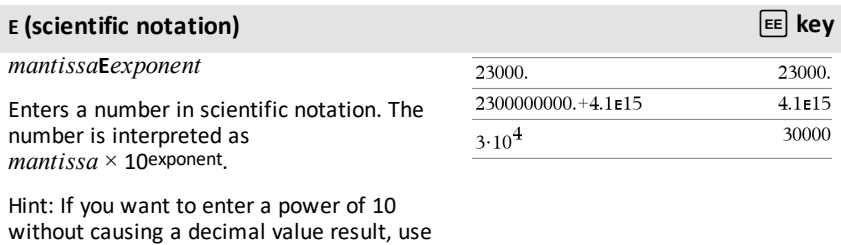

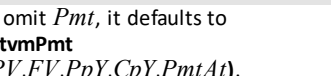

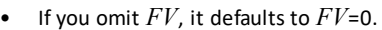

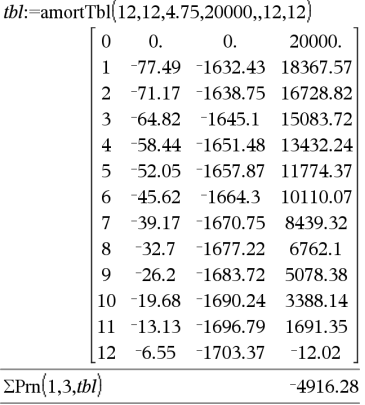

12

12

### **<sup>E</sup> (scientific notation)** i**key**

**Note:** You can insert this operator from the computer keyboard by typing **@E**. for example, type **2.3@E4** to enter 2.3**E**4.

## **<sup>g</sup> (gradian)** 1 **key**

 $Expr18 \Rightarrow expression$ 

 $List1$ **g**  $⇒$  *list* 

 $Matrix<sup>I</sup>$ **g** ⇒ *matrix* 

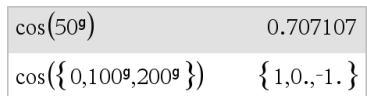

In Degree, Gradian or Radian mode:

This function gives you a way to specify a gradian angle while in the Degree or Radian mode.

In Radian angle mode, multiplies *Expr1* by π/200.

In Degree angle mode, multiplies *Expr1* by g/100.

In Gradian mode, returns *Expr1* unchanged.

**Note:** You can insert this symbol from the computer keyboard by typing **@g**.

## **<sup>r</sup>(radian)** 1 **key**

*Value1***r** ⇒*value*

*List1***r** ⇒ *list*

*Matrix1***r** ⇒ *matrix*

This function gives you a way to specify a radian angle while in Degree or Gradian mode.

In Degree angle mode, multiplies the argument by 180/π.

In Radian angle mode, returns the argument unchanged.

InDegree, Gradian or Radian angle mode:

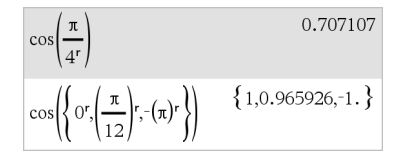

In Gradian mode, multiplies the argument by  $200/\pi$ .

Hint: Use **r** if you want to force radians in a function definition regardless of the mode that prevails when the function is used.

**Note:** You can insert this symbol from the computer keyboard by typing **@r**.

## ° **(degree)** 1 **key**

*Value1*° ⇒*value*

*List1*° ⇒ *list*

 $^{\circ}$ ,  $^{\prime}$ , " (degre *dd*°*mm***'***ss.ss***''** ⇒ *expression*

*Matrix1*° ⇒ *matrix*

This function gives you a way to specify a degree angle while in Gradian or Radian mode.

In Radian angle mode, multiplies the argument by  $\pi/180$ .

In Degree angle mode, returns the argument unchanged.

In Gradian angle mode, multiplies the argument by 10/9.

**Note:** You can insert this symbol from the computer keyboard by typing **@d**.

InDegree, Gradian or Radian angle mode:  $\cos(45^\circ)$ 

0.707107

In Radian angle mode:

$$
\cos\left(\left\{0,\frac{\pi}{4},90^\circ,30.12^\circ\right\}\right) \atop \left\{1.,0.707107,0.,0.864976\right\}
$$

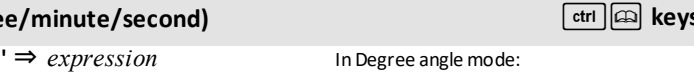

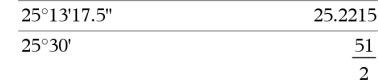

Returns *dd*+(*mm*/60)+(*ss.ss*/3600).

*dd* A positive or negative number *mm* A non-negative number *ss.ss* A non-negative number

This base-60 entry format lets you:

• Enter an angle in degrees/minutes/seconds without regard to the current angle mode.

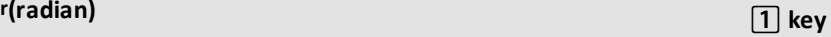

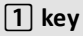

argument.

*192 Symbols*

## $^{\circ}$ ,  $^{\prime}$ ,  $^{\prime}$  **''** (degree/minute/second)  $^{\circ}$  /keys

• Enter time as hours/minutes/seconds.

**Note:** Follow ss.ss with two apostrophes (''), not a quote symbol (").

[*Radius*,∠θ*\_Angle*] ⇒ *vector* (polar input)

[*Radius*,∠θ*\_Angle*,*Z\_Coordinate*] ⇒ *vector* (cylindrical input)

[*Radius*,∠θ*\_Angle*,∠θ*\_Angle*] ⇒ *vector* (spherical input)

Returns coordinates as a vector depending on the Vector Format mode setting: rectangular, cylindrical, or spherical.

**Note:** You can insert this symbol from the computer keyboard by typing **@<**.

(*Magnitude*∠*Angle*) ⇒ *complexValue* (polar input)

Enters a complex value in ( $r\angle\theta$ ) polar form. The *Angle* is interpreted according to the current Angle mode setting.

**\_ (underscore as an empty element)**

Returns 10 raised to the power of the

In Radian mode and vector format set to: rectangular

$$
\begin{bmatrix} 5 & \angle 60^{\circ} & \angle 45^{\circ} \end{bmatrix}
$$
  
[1.76777 3.06186 3.53553]

cylindrical

$$
\begin{bmatrix} 5 & \angle 60^{\circ} & \angle 45^{\circ} \end{bmatrix}
$$
  
[3.53553  $\angle 1.0472$  3.53553]

spherical

$$
\begin{array}{c}\n\boxed{5 \ \angle 60^{\circ} \ \angle 45^{\circ}} \\
\boxed{5. \ \angle 1.0472 \ \angle 0.785398}\n\end{array}
$$

In Radian angle mode and Rectangular complex format:

$$
\overline{5+3 \cdot i - \left(10 \, \angle \, \frac{\pi}{4}\right)} \qquad \qquad 2.07107 - 4.07107 \cdot i
$$

### **See "Empty (Void) Elements," [page](#page-215-0) 212.**

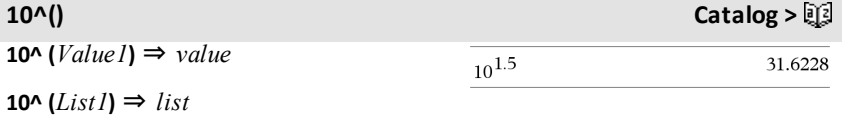

∠ **(angle)** /k **keys**

For a list, returns 10 raised to the power of the elements in *List1*.

### **10^(***squareMatrix1***)** ⇒ *squareMatrix*

Returns 10 raised to the power of *squareMatrix1*. This is not the same as calculating 10 raised to the power of each element. For information about the calculation method, refer to **cos()**.

*squareMatrix1* must be diagonalizable. The result always contains floating-point numbers.

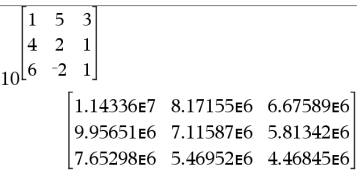

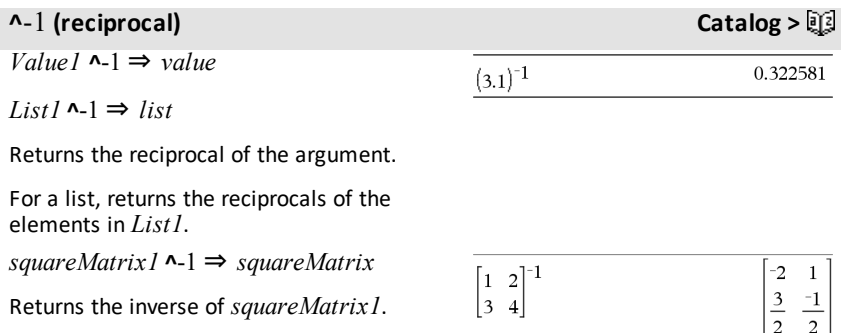

*squareMatrix1* must be a non-singular square matrix.

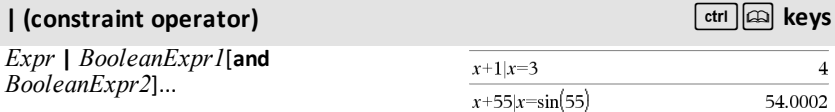

*Expr* **|** *BooleanExpr1*[ **or***BooleanExpr2*]...

The constraint ("|") symbol serves as a binary operator. The operand to the left of | is an expression. The operand to the right of | specifies one or more relations that are intended to affect the simplification of the expression. Multiple relations after | must be joined by logical "**and**" or "**or**" operators.

The constraint operator provides three basic types of functionality:

## **| (constraint operator)**  $\left[\text{cm}\right]$  *keys*

- **Substitutions**
- Interval constraints
- **Exclusions**

Substitutions are in the form of an equality, such as  $x=3$  or  $y=sin(x)$ . To be most effective, the left side should be a simple variable. *Expr* | *Variable* = *value* will substitute *value* for every occurrence of *Variable* in *Expr*.

Interval constraints take the form of one or more inequalities joined by logical "**and**" or "**or**" operators. Interval constraints also permit simplification that otherwise might be invalid or not computable.

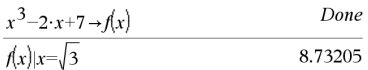

$$
\frac{\text{nsolve}(x^3 + 2 \cdot x^2 - 15 \cdot x = 0, x)}{\text{nsolve}(x^3 + 2 \cdot x^2 - 15 \cdot x = 0, x)} \text{ or } \frac{0}{x} = 0.
$$

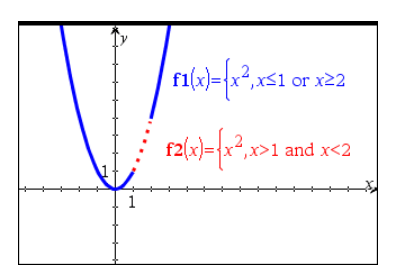

Exclusions use the "not equals" ( $/$ = or  $\neq$ ) relational operator to exclude a specific value from consideration.

## $\rightarrow$  **(store)**  $\qquad$  **/ ctrl**  $\parallel$  **var**  $\parallel$  **key**

*Value* → *Var*

 $List \rightarrow Var$ 

*Matrix* → *Var*

 $Expr \rightarrow Function(Param1,...)$ 

 $List \rightarrow Function(Param1...)$ 

 $Matrix \rightarrow Function(Param1...)$ 

If the variable *Var* does not exist, creates it and initializes it to *Value*, *List*, or *Matrix*.

If the variable *Var* already exists and is not locked or protected, replaces its contents with *Value*, *List*, or *Matrix*.

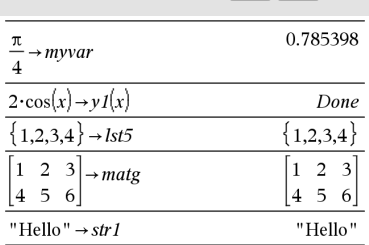

**Note:** You can insert this operator from the keyboard by typing **=:** as a shortcut. For example, type **pi/4 =: myvar**.

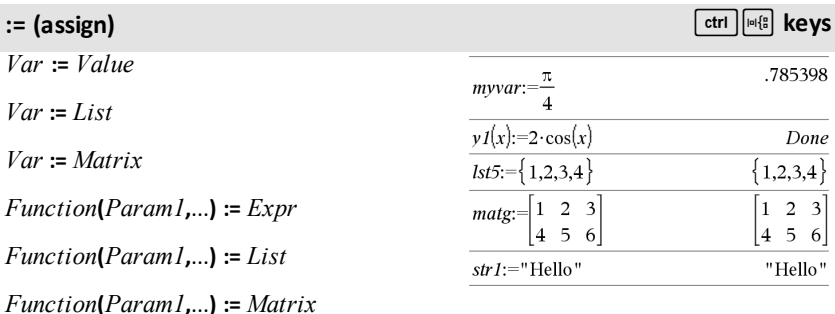

If variable *Var* does not exist, creates *Var* and initializes it to *Value*, *List*, or *Matrix*.

If *Var* already exists and is not locked or protected, replaces its contents with *Value*, *List*, or *Matrix*.

### **© (comment)** /k **keys**

### **©** [*text*]

**©** processes *text* as a comment line, allowing you to annotate functions and programs that you create.

**©** can be at the beginning or anywhere in the line. Everything to the right of **©**, to the end of the line, is the comment.

**Note for entering the example:** For instructions on entering multi-line program and function definitions, refer to the Calculator section of your product guidebook.

**0b** *binaryNumber* **0h** *hexadecimalNumber* Define  $g(n)$ =Func  $©$  Declare variables Local *i.result*  $result=0$ For  $i,1,n,1$  ©Loop n times  $result = result + i^2$ EndFor Return result EndFunc Done

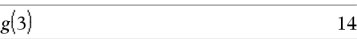

InDec base mode:

## → **(store)** and **here** is a structure of the state of the state of the state of the state of the state of the state of the state of the state of the state of the state of the state of the state of the state of the state o

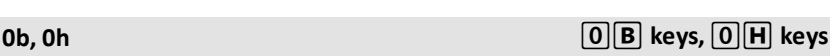

**0b, 0h** 0B **keys,**0H **keys**

Denotes a binary or hexadecimal number, respectively. To enter a binary or hex number, you must enter the 0b or 0h prefix regardless of the Base mode. Without a prefix, a number is treated as decimal (base 10).

Results are displayed according to the Base mode.

 $0b10+0hF+10$ 27

In Bin base mode:

 $0b10+0hF+10$ 0b11011

In Hex base mode:

 $0b10+0hF+10$  $0h1B$ 

## **TI-Nspire™ CX II - Draw Commands**

This is a supplemental document for the TI-Nspire™ Reference Guide and the TI-Nspire™ CAS Reference Guide. All TI-Nspire™ CX II commands will be incorporated and published in version 5.1 of the TI-Nspire™ Reference Guide and the TI-Nspire™ CAS Reference Guide.

## *Graphics Programming*

New commands have been added on TI-Nspire™ CX II Handhelds and TI-Nspire™ desktop applications for graphics programming.

The TI-Nspire™ CX II Handhelds will switch into this graphics mode while executing graphics commands and switch back to the context in which the program was executed after completion of the program.

The screen will display "Running…" in the top bar while the program is being executed. It will show "Finished" when the program completes. Any key-press will transition the system out of the graphics mode.

- The transition to graphics mode is triggered automatically when one of the Draw (graphics) commands is encountered during execution of the TI-Basic program.
- This transition will only happen when executing a program from calculator; in a document or calculator in scratchpad.
- The transition out of graphics mode happens upon termination of the program.
- The graphics mode is only available on the TI-Nspire™ CX II Handhelds and the desktop TI-Nspire™ CX II Handhelds view. This means it is not available in the computer document view or PublishView (.tnsp) on the desktop nor on iOS.
	- If a graphics command is encountered while executing a TI-Basic program from the incorrect context, an error message is displayed and the TI-Basic program is terminated.

## *Graphics Screen*

The graphics screen will contain a header at the top of the screen that cannot be written to by graphics commands.

The graphics screen drawing area will be cleared (color = 255,255,255) when the graphics screen is initialized.

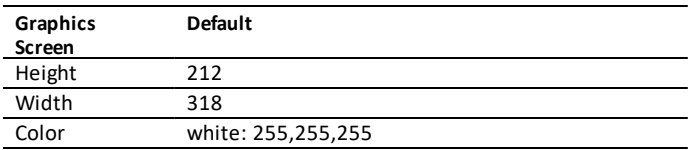

## *Default View and Settings*

- The status icons in the top bar (battery status, press-to-test status, network indicator etc.) will not be visible while a graphics program is running.
- Default drawing color: Black (0,0,0)
- Default pen style normal, smooth
	- Thickness: 1 (thin), 2 (normal), 3 (thickest)
	- Style: 1 (smooth), 2 (dotted), 3 (dashed)
- All drawing commands will use the current color and pen settings; either default values or those which were set via TI-Basic commands.
- Text font is fixed and cannot be changed.
- Any output to the graphics screen will be drawn within a clipping window which is the size of the graphics screen drawing area. Any drawn output that extends outside of this clipped graphics screen drawing area will not be drawn. No error message will be displayed.
- All x,y coordinates specified for drawing commands are defined such that 0,0 is at the top left corner of the graphics screen drawing area.
	- **Exceptions:**
		- **DrawText** uses the coordinates as the bottom left corner of the bounding box for the text.
		- SetWindow uses the bottom left corner of the screen
- All parameters for the commands can be provided as expressions that evaluate to a number which is then rounded to the nearest integer.

## *Graphics Screen Errors Messages*

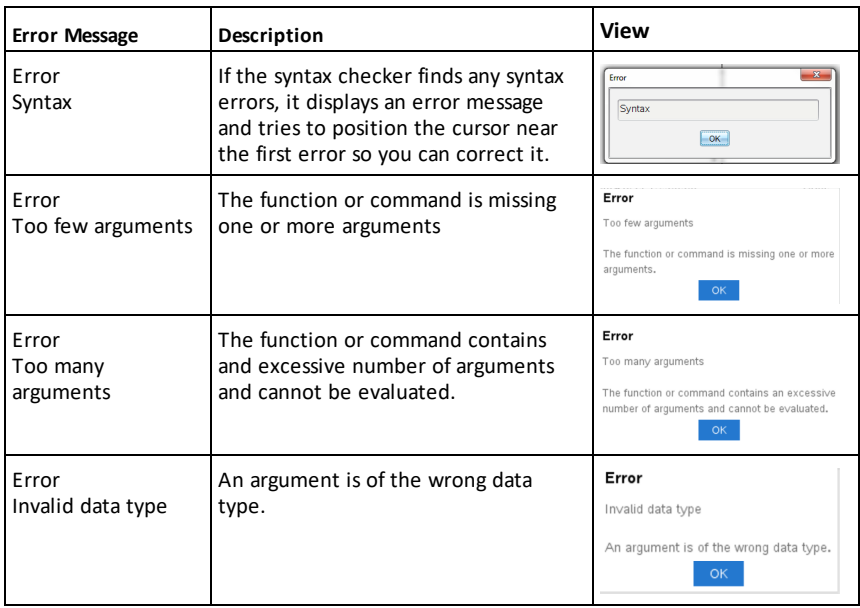

If the validation fails, an error message will display.

## *Invalid Commands While in Graphics Mode*

Some commands are not allowed once the program switches to graphics mode. If these commands are encountered while in graphics mode and error will be displayed and the program will be terminated.

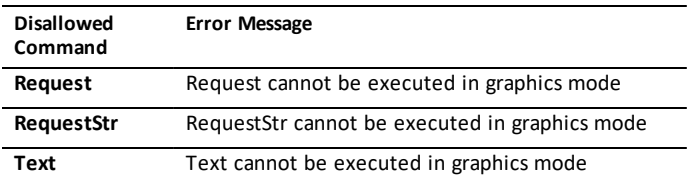

The commands that print text to the calculator - **disp** and **dispAt** - will be supported commands in the graphics context. The text from these commands will be sent to the Calculator screen (not on Graphics) and will be visible after the program exits and the system switches back to the Calculator app

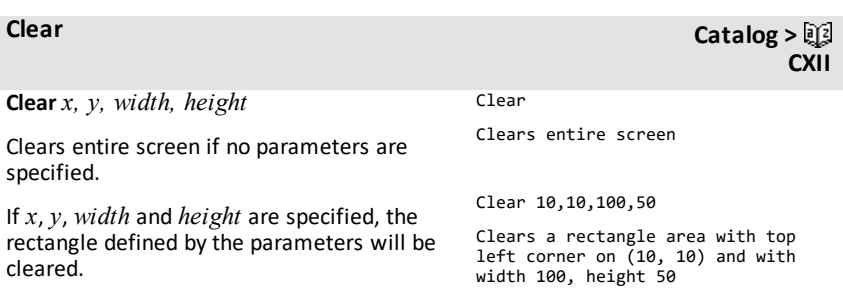

**CXII**

**DrawArc** *x, y, width, height, startAngle, arcAngle*

Draw an arc within the defined bounding rectangle with the provided start and arc angles.

*x*, *y*: upper left coordinate of bounding rectangle

*width*, *height*: dimensions of bounding rectangle

The "arc angle" defines the sweep of the arc.

These parameters can be provided as expressions that evaluate to a number which is then rounded to the nearest integer.

### DrawArc 20,20,100,100,0,90

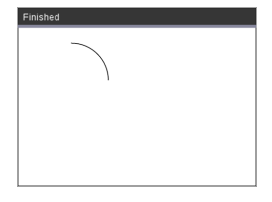

DrawArc 50,50,100,100,0,180

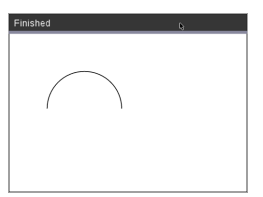

### **See Also:** [FillArc](#page-207-0)

## **DrawCircle Catalog >**

**DrawCircle** *x, y, radius*

*x*, *y*: coordinate of center

*radius*: radius of the circle

DrawCircle 150,150,40

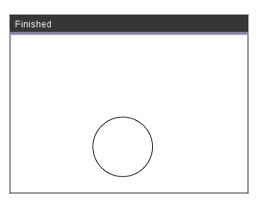

**See Also:** [FillCircle](#page-207-1)

**DrawLine Catalog > CXII**

**DrawLine** *x1, y1, x2, y2*

Draw a line from *x1, y1, x2, y2*.

Expressions that evaluate to a number which is then rounded to the nearest integer.

**Screen bounds:** If the specified coordinates causes any part of the line to be drawn outside of the graphics screen, that part of the line will be clipped and no error message will be displayed.

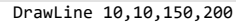

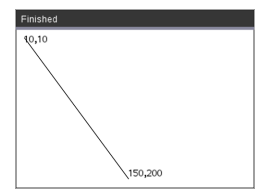

### **DrawPoly Catalog >**

The commands have two variants:

**DrawPoly** *xlist, ylist*

or

**DrawPoly** *x1, y1, x2, y2, x3, y3...xn, yn*

**Note:** DrawPoly *xlist, ylist* Shape will connect  $xI$ ,  $yI$  to  $x2$ ,  $y2$ ,  $x2$ ,  $y2$  to *x3*, *y3* and so on.

**Note:** DrawPoly *x1, y1, x2, y2, x3, y3...xn, yn*

*xn*, *yn* will **NOT** be automatically connected to *x1*, *y1*.

Expressions that evaluate to a list of real floats *xlist*, *ylist*

Expressions that evaluate to a single real float

*x1*, *y1*...*xn*, *yn* = coordinates for vertices of polygon

**CXII**

xlist:={0,200,150,0}

ylist:={10,20,150,10}

DrawPoly xlist,ylist

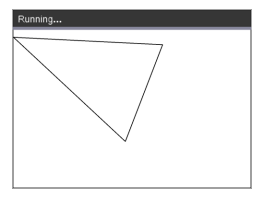

DrawPoly 0,10,200,20,150,150,0,10

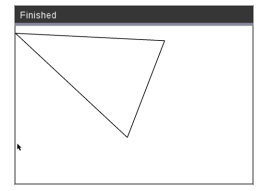

**CXII**

**CXII**

**Note: DrawPoly**: Input size dimensions (width/height) relative to drawn lines. The lines are drawn in a bounding box around the specified coordinate and dimensions such that the actual size of the drawn polygon will be larger than the width and height.

**See Also:** [FillPoly](#page-207-2)

## **DrawRect Catalog >**

**DrawRect** *x, y, width, height*

*x*, y: upper left coordinate of rectangle

*width*, *height*: width and height of rectangle (rectangle drawn down and right from starting coordinate).

**Note:** The lines are drawn in a bounding box around the specified coordinate and dimensions such that the actual size of the drawn rectangle will be larger than the width and height indicate.

**See Also:** [FillRect](#page-208-0)

### **DrawText Catalog >**

**DrawText** *x, y, exprOrString1 [,exprOrString2]...*

*x*, *y*: coordinate of text output

Draws the text in *exprOrString* at the specified *x*, *y* coordinate location.

The rules for *exprOrString* are the same as for **Disp** – **DrawText** can take multiple arguments.

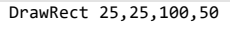

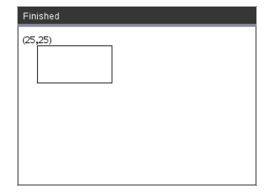

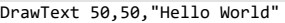

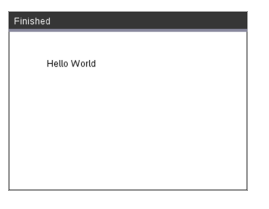

## <span id="page-207-0"></span>**FillArc Catalog > CXII**

**FillArc** *x, y, width, height startAngle, arcAngle*

*x*, *y*: upper left coordinate of bounding rectangle

Draw and fill an arc within the defined bounding rectangle with the provided start and arc angles.

Default fill color is black. The fill color can be set by the [SetColor](#page-212-0) command

The "arc angle" defines the sweep of the arc

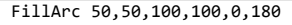

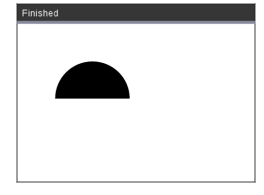

### <span id="page-207-1"></span>**FillCircle Catalog > CXII** FillCircle 150,150,40 **FillCircle** *x, y, radius* Finished *x*, *y*: coordinate of center

Draw and fill a circle at the specified center with the specified radius.

Default fill color is black. The fill color can be set by the [SetColor](#page-212-0) command.

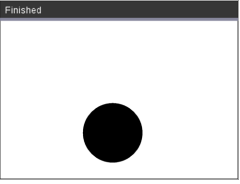

Here!

**FillPoly** *xlist, ylist* or

**FillPoly** *x1, y1, x2, y2, x3, y3...xn, yn*

**Note:** The line and color are specified by [SetColor](#page-212-0) and [SetPen](#page-212-1)

<span id="page-207-2"></span>**FillPoly Catalog > CXII**

> xlist:={0,200,150,0} ylist:={10,20,150,10} FillPoly xlist,ylist

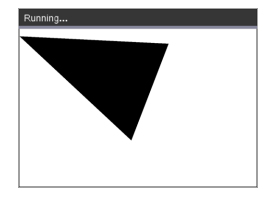

FillPoly 0,10,200,20,150,150,0,10

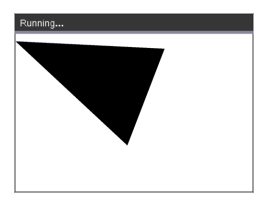

## <span id="page-208-0"></span>**FillRect Catalog** > 2

**CXII**

**FillRect** *x, y, width, height*

*x*, *y*: upper left coordinate of rectangle

*width*, *height*: width and height of rectangle

Draw and fill a rectangle with the top left corner at the coordinate specified by (*x*,*y*)

Default fill color is black. The fill color can be set by the [SetColor](#page-212-0) command

**Note:** The line and color are specified by [SetColor](#page-212-0) and [SetPen](#page-212-1)

FillRect 25,25,100,50

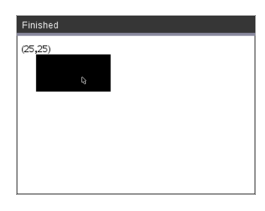

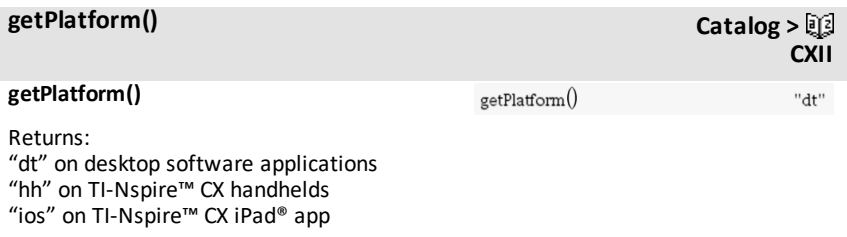

## <span id="page-210-0"></span>**PaintBuffer Catalog >**

### **PaintBuffer**

Paint graphics buffer to screen

This command is used in conjunction with UseBuffer to increase the speed of display on the screen when the program generates multiple graphical objects.

### UseBuffer

```
For n,1,10
```

```
x:=randInt(0,300)
```
y:=randInt(0,200)

radius:=randInt(10,50)

Wait 0.5

DrawCircle x,y,radius

EndFor

PaintBuffer

This program will display all the 10 circles at once.

**CXII**

If the "UseBuffer" command is removed, each circle will be displayed as it is drawn.

**See Also:** [UseBuffer](#page-214-0)

**PlotXY** *x, y, shape*

*x*, *y*: coordinate to plot shape

*shape* : a number between 1 and 13 specifying the shape

- 1 Filled circle
- 2 Empty circle
- 3 Filled square
- 4 Empty square
- 5 Cross
- 6 Plus
- 7 Thin
- 8 medium point, solid
- 9 medium point, empty
- 10 larger point, solid
- 11 larger point, empty
- 12 largest point, solid
- 13 largest point, empty

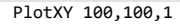

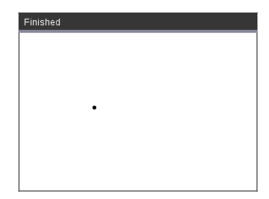

For n,1,13 DrawText 1+22\*n,40,n PlotXY 5+22\*n,50,n EndFor

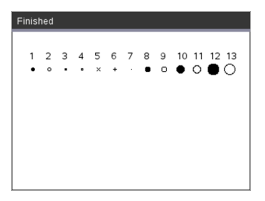

### <span id="page-212-0"></span>**SetColor Catalog >**

### **SetColor**

Red-value, Green-value, Blue-value

Valid values for red, green and blue are between 0 and 255

Sets the color for subsequent Draw commands

### SetColor 255,0,0

DrawCircle 150,150,100

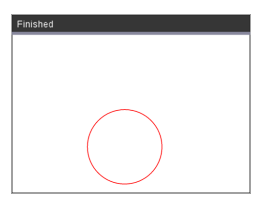

### **SetPen**

thickness, style

thickness:  $1 \leq t$  thickness  $\leq 311$  is thinnest. 3 is thickest

style:  $1 =$  Smooth,  $2 =$  Dotted,  $3 =$  Dashed

Sets the pen style for subsequent Draw commands

SetPen 3,3 DrawCircle 150,150,50

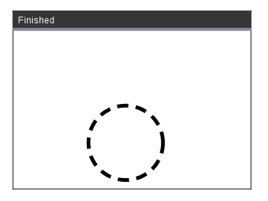

### **SetWindow**

xMin, xMax, yMin, yMax

Establishes a logical window that maps to the graphics drawing area. All parameters are required.

If the part of drawn object is outside the window, the output will be clipped (not shown) and no error message is displayed.

**SetWindow Catalog > CXII**

SetWindow 0,160,0,120

will set the output window to have 0,0 in the bottom left corner with a width of 160 and a height of 120

DrawLine 0,0,100,100

SetWindow 0,160,0,120

SetPen 3,3

DrawLine 0,0,100,100

# **CXII**

# <span id="page-212-1"></span>**SetPen Catalog >**  $\Box$

**CXII**

If xmin is greater than or equal to xmax or ymin is greater than or equal to ymax, an error message is shown.

Any objects drawn before a SetWindow command will not be re-drawn in the new configuration.

To reset the window parameters to the default, use:

SetWindow 0,0,0,0

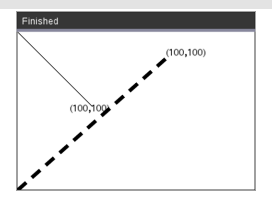

## <span id="page-214-0"></span>**UseBuffer**

Draw to an off screen graphics buffer instead of screen (to increase performance)

This command is used in conjunction with PaintBuffer to increase the speed of display on the screen when the program generates multiple graphical objects.

With UseBuffer, all the graphics are displayed only after the next PaintBuffer command is executed.

UseBuffer only needs to be called once in the program i.e. every use of PaintBuffer does not need a corresponding UseBuffer

**See Also:** [PaintBuffer](#page-210-0)

```
UseBuffer
```

```
For n,1,10
```

```
x:=randInt(0,300)
```
y:=randInt(0,200)

radius:=randInt(10,50)

Wait 0.5

DrawCircle x,y,radius

EndFor

PaintBuffer

This program will display all the 10 circles at once.

If the "UseBuffer" command is removed, each circle will be displayed as it is drawn.

## <span id="page-215-0"></span>**Empty (Void) Elements**

When analyzing real-world data, you might not always have a complete data set. TI-Nspire™ Software allows empty, or void, data elements so you can proceed with the nearly complete data rather than having to start over or discard the incomplete cases.

You can find an example of data involving empty elements in the Lists & Spreadsheet chapter, under "*Graphing spreadsheet data*."

The **delVoid()** function lets you remove empty elements from a list. The **isVoid()** function lets you test for an empty element. For details, see **delVoid()**, [page](#page-42-0) 39, and **isVoid()**, [page](#page-78-0) 75.

**Note:** To enter an empty element manually in a math expression, type " " or the keyword **void**. The keyword **void** is automatically converted to a "\_" symbol when the expression is evaluated. To type " " on the handheld, press  $\boxed{\text{ctrl}}$ .

### **Calculations involving void elements**

The majority of calculations involving a void input will produce a void result. See special cases below.

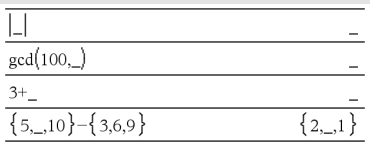

### **List arguments containing void elements**

The following functions and commands ignore (skip) void elements found in list arguments.

**count**, **countIf**, **cumulativeSum**, **freqTable**►**list**, **frequency**, **max**, **mean**, **median**, **product**, **stDevPop**, **stDevSamp**, **sum**, **sumIf**, **varPop**, and **varSamp**, as well as regression calculations, **OneVar**, **TwoVar**, and **FiveNumSummary** statistics, confidence intervals, and stat tests

**SortA** and **SortD** move all void elements within the first argument to the bottom.

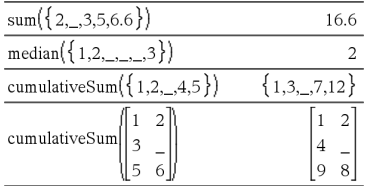

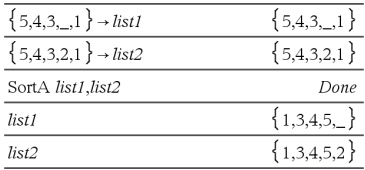
## **List arguments containing void elements**

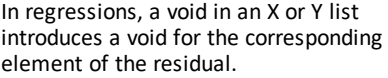

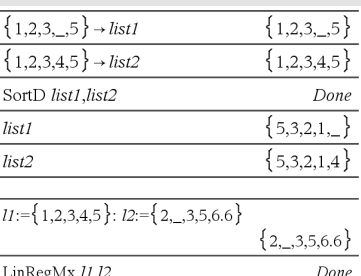

stat.Resid

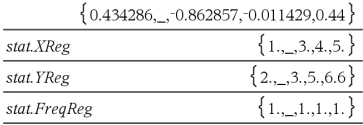

An omitted category in regressions introduces a void for the corresponding element of the residual.

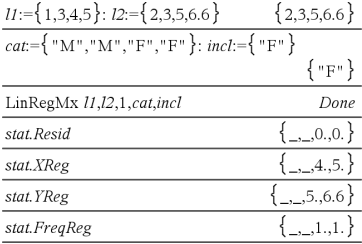

A frequency of 0 in regressions introduces a void for the corresponding element of the residual.

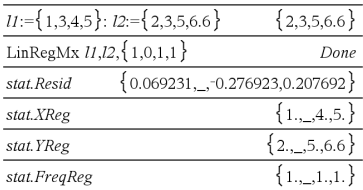

# **Shortcuts for Entering Math Expressions**

Shortcuts let you enter elements of math expressions by typing instead of using the Catalog or Symbol Palette. For example, to enter the expression √6, you can type **sqrt (6)** on the entry line. When you press enter, the expression sqrt(6) is changed to √6. Some shortcuts are useful from both the handheld and the computer keyboard. Others are useful primarily from the computer keyboard.

<span id="page-217-1"></span><span id="page-217-0"></span>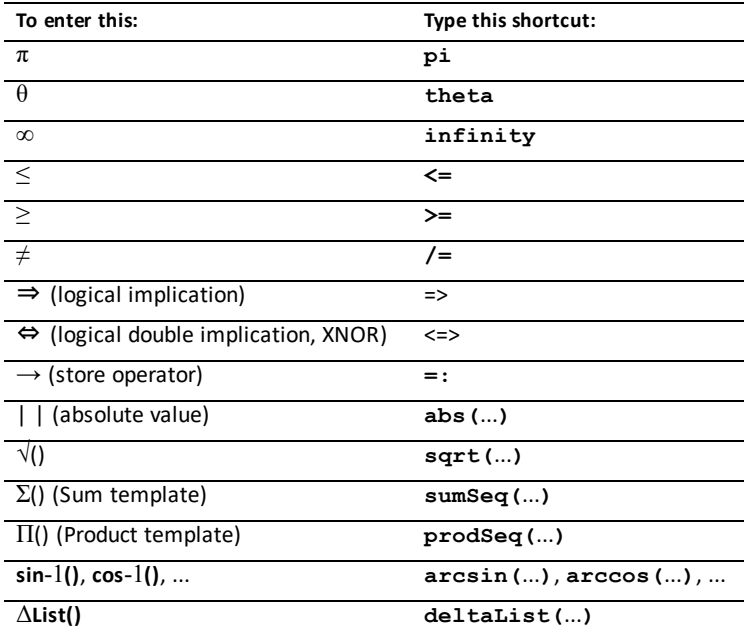

#### **From the Handheld or Computer Keyboard**

#### **From the Computer Keyboard**

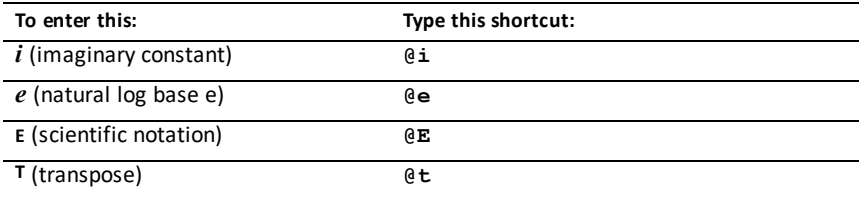

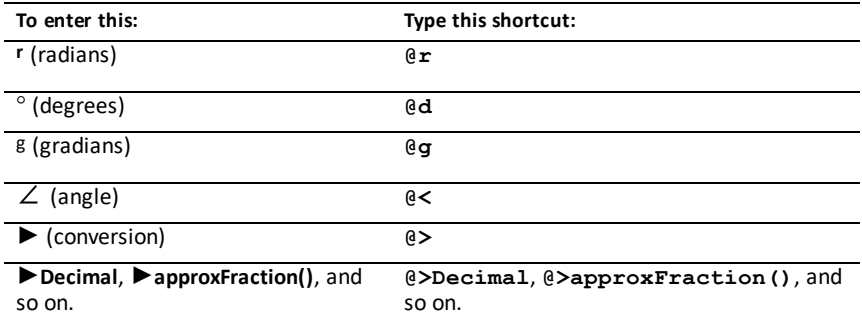

# <span id="page-219-1"></span>**EOS™ (Equation Operating System) Hierarchy**

This section describes the Equation Operating System (EOS™) that is used by the TI-Nspire™ math and science learning technology. Numbers, variables, and functions are entered in a simple, straightforward sequence. EOS™ software evaluates expressions and equations using parenthetical grouping and according to the priorities described below.

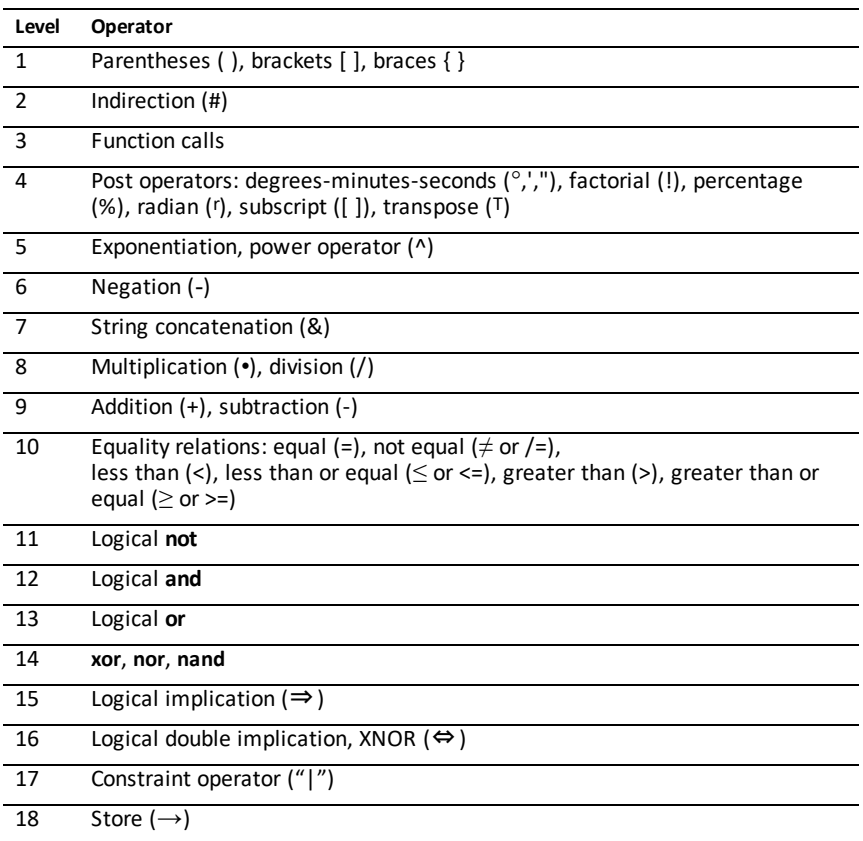

#### <span id="page-219-0"></span>**Order of Evaluation**

### **Parentheses, Brackets, and Braces**

All calculations inside a pair of parentheses, brackets, or braces are evaluated first. For example, in the expression 4(1+2), EOS™ software first evaluates the portion of the expression inside the parentheses, 1+2, and then multiplies the result, 3, by 4.

The number of opening and closing parentheses, brackets, and braces must be the same within an expression or equation. If not, an error message is displayed that indicates the missing element. For example,  $(1+2)/(3+4)$  will display the error message "Missing )."

**Note:** Because the TI-Nspire™ software allows you to define your own functions, a variable name followed by an expression in parentheses is considered a "function call" instead of implied multiplication. For example a(b+c) is the function *a* evaluated by b+c. To multiply the expression b+c by the variable  $a$ , use explicit multiplication:  $a^*$  $(b+c)$ .

### <span id="page-220-0"></span>**Indirection**

The indirection operator (#) converts a string to a variable or function name. For example, #("x"&"y"&"z") creates the variable name xyz. Indirection also allows the creation and modification of variables from inside a program. For example, if  $10 \rightarrow r$ and " $r'' \rightarrow s1$ , then #s1=10.

#### **Post Operators**

Post operators are operators that come directly after an argument, such as 5!, 25%, or  $60^{\circ}15'$  45". Arguments followed by a post operator are evaluated at the fourth priority level. For example, in the expression 4^3!, 3! is evaluated first. The result, 6, then becomes the exponent of 4 to yield 4096.

#### **Exponentiation**

Exponentiation  $(\wedge)$  and element-by-element exponentiation  $(\wedge)$  are evaluated from right to left. For example, the expression  $2^N3^2$  is evaluated the same as  $2^N(3^2)$  to produce 512. This is different from (2^3)^2, which is 64.

#### <span id="page-220-1"></span>**Negation**

To enter a negative number, press  $\left( \left( \cdot \right) \right)$  followed by the number. Post operations and exponentiation are performed before negation. For example, the result of  $-x^2$  is a negative number, and  $-9^2 = -81$ . Use parentheses to square a negative number such as (−9)2 to produce 81.

### **Constraint ("|")**

The argument following the constraint  $('')'$  operator provides a set of constraints that affect the evaluation of the argument preceding the operator.

# **TI-Nspire CX II - TI-Basic Programming Features**

# *Auto-indentation in Programming Editor*

The TI-Nspire™ program editor now auto-indents statements inside a block command.

Block commands are If/EndIf, For/EndFor, While/EndWhile, Loop/EndLoop, Try/EndTry

The editor will automatically prepend spaces to program commands inside a block command. The closing command of the block will be aligned with the opening command.

The example below shows auto-indentation in nested block commands.

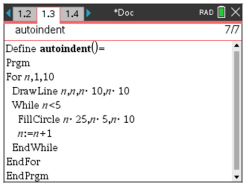

Code fragments that are copied and pasted will retain the original indentation.

Opening a program created in an earlier version of the software will retain the original indentation.

## *Improved Error Messages for TI-Basic*

#### **Errors**

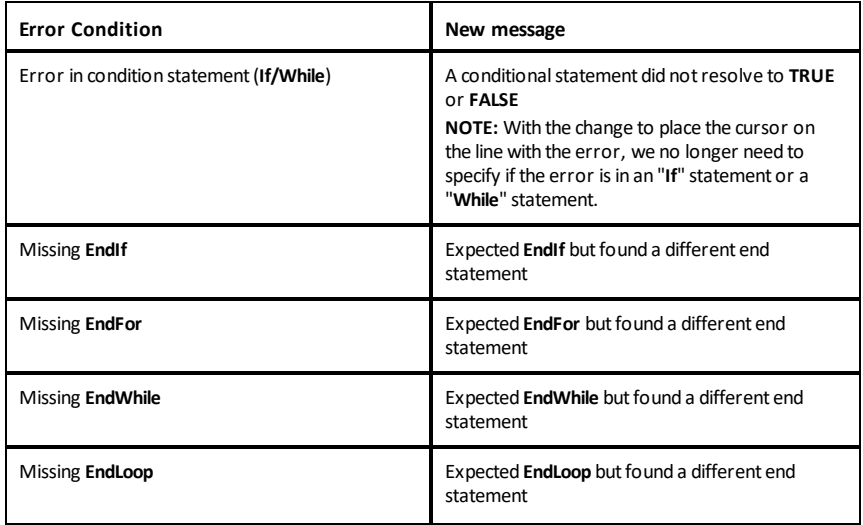

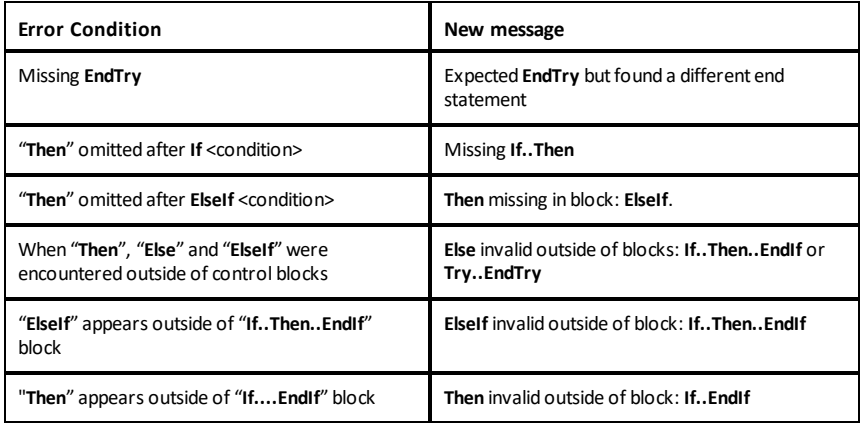

#### **Syntax Errors**

In case commands that expect one or more arguments are called with an incomplete list of arguments, a "**Too few argument error**" will be issued instead of "**syntax**" error

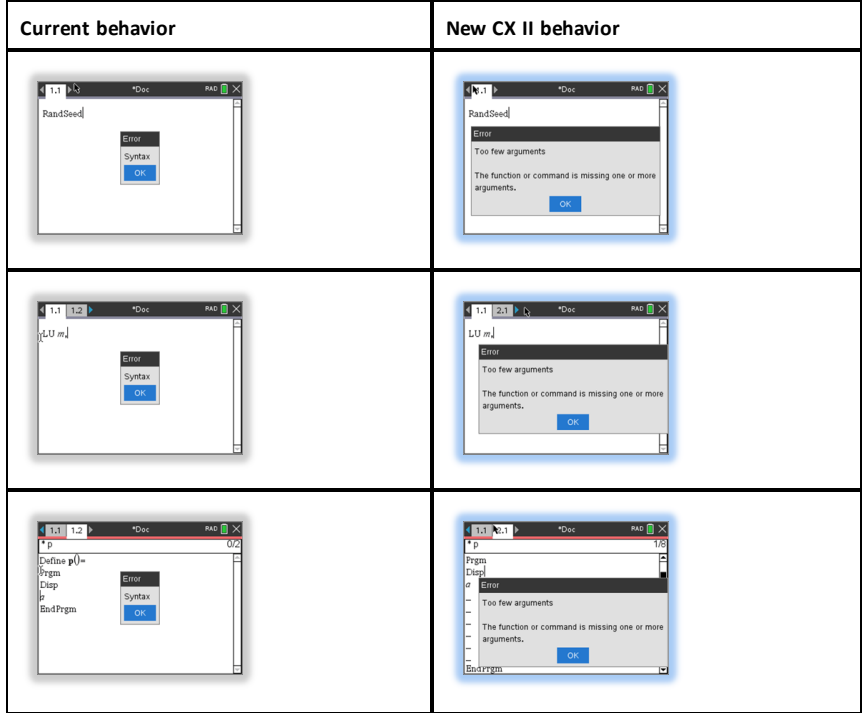

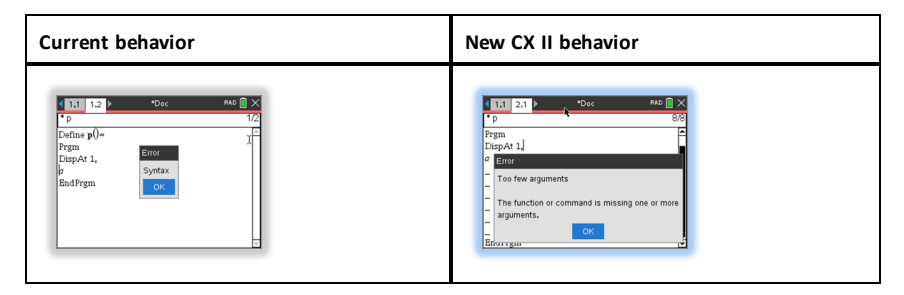

**Note:** When an incomplete list of arguments is not followed by a comma, the error message is: "too few arguments". This is the same as previous releases.

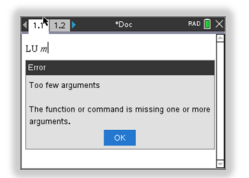

# **Constants and Values**

The following table lists the constants and their values that are available when performing unit conversions. They can be typed in manually or selected from the **Constants** list in **Utilities** > **Unit Conversions** (Handheld: Press  $\boxed{\text{2}}$ ).

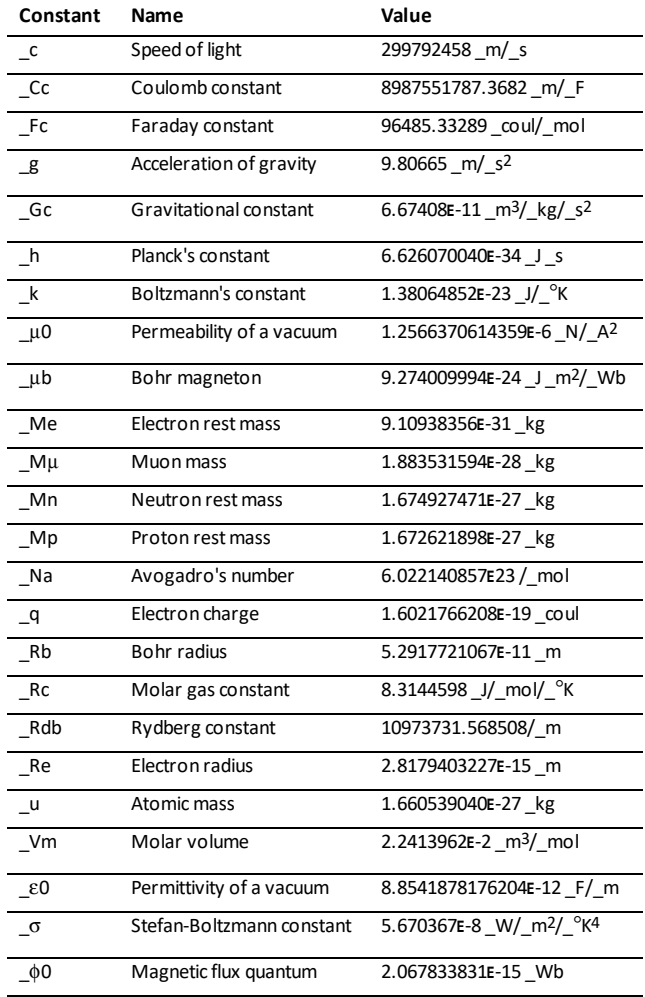

# <span id="page-225-0"></span>**Error Codes and Messages**

When an error occurs, its code is assigned to variable *errCode*. User-defined programs and functions can examine *errCode* to determine the cause of an error. For an example of using *errCode*, See Example 2 under the **Try** command, [page](#page-161-0) 158.

**Note:** Some error conditions apply only to TI-Nspire™ CAS products, and some apply only to TI-Nspire™ products.

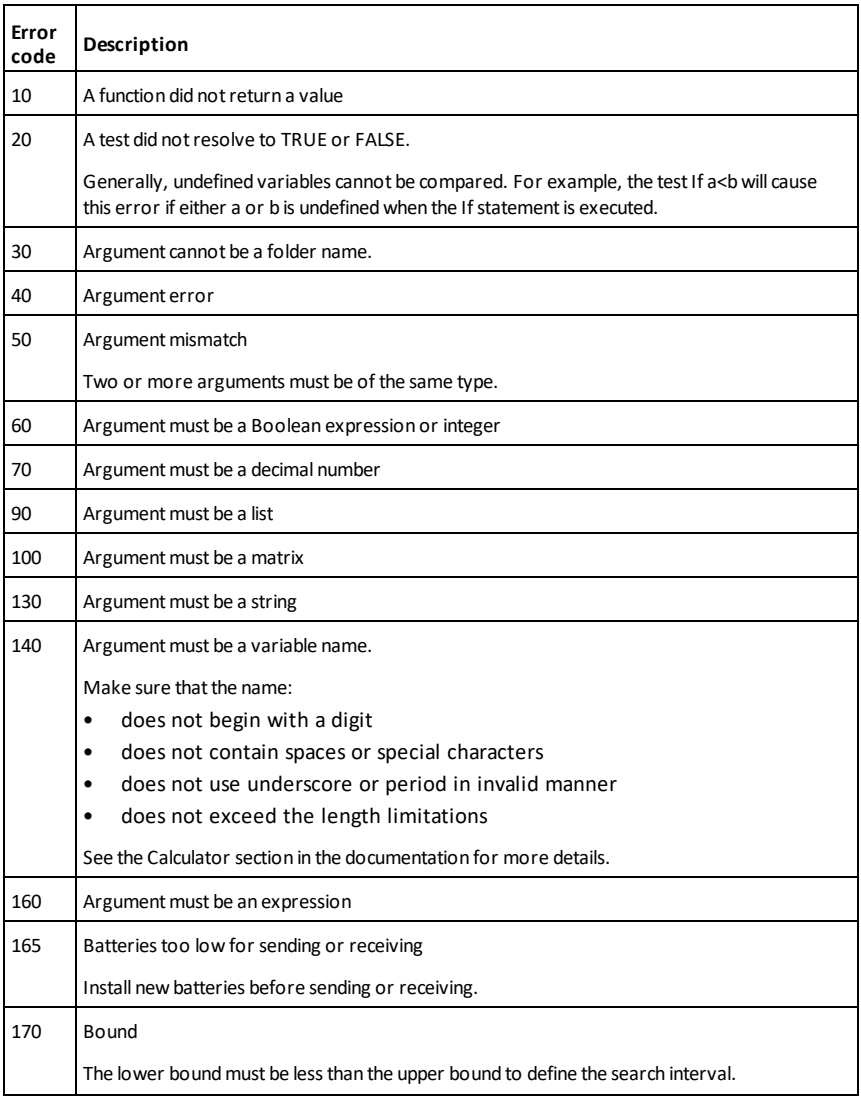

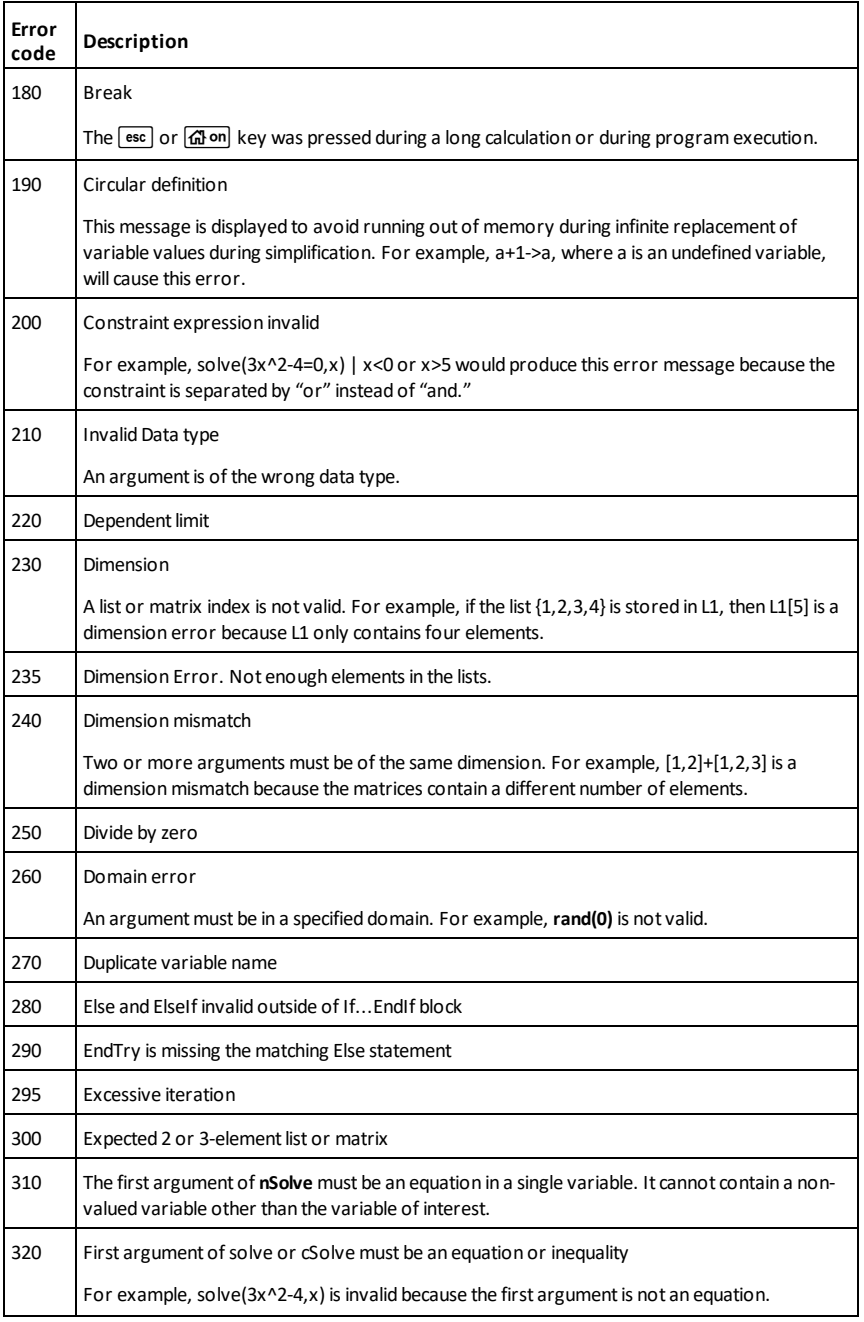

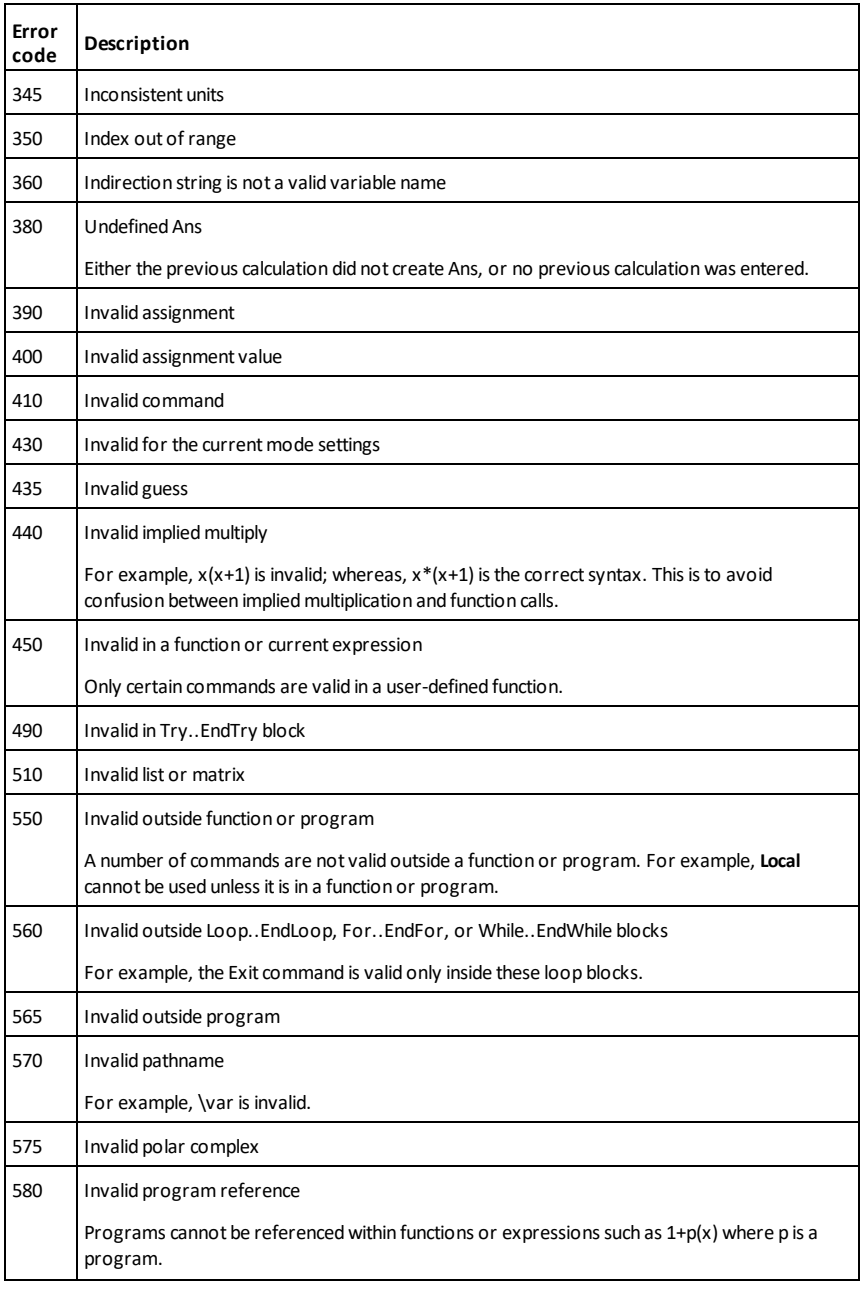

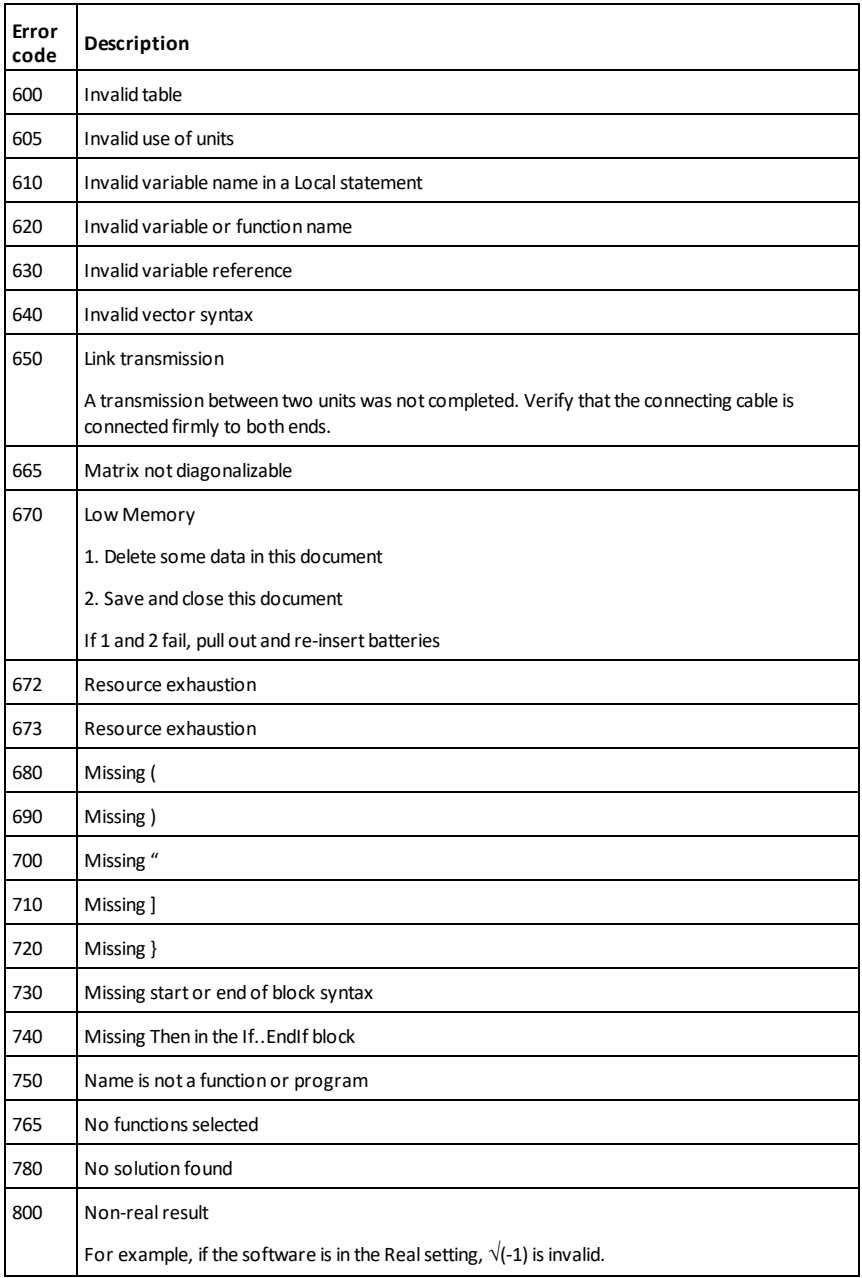

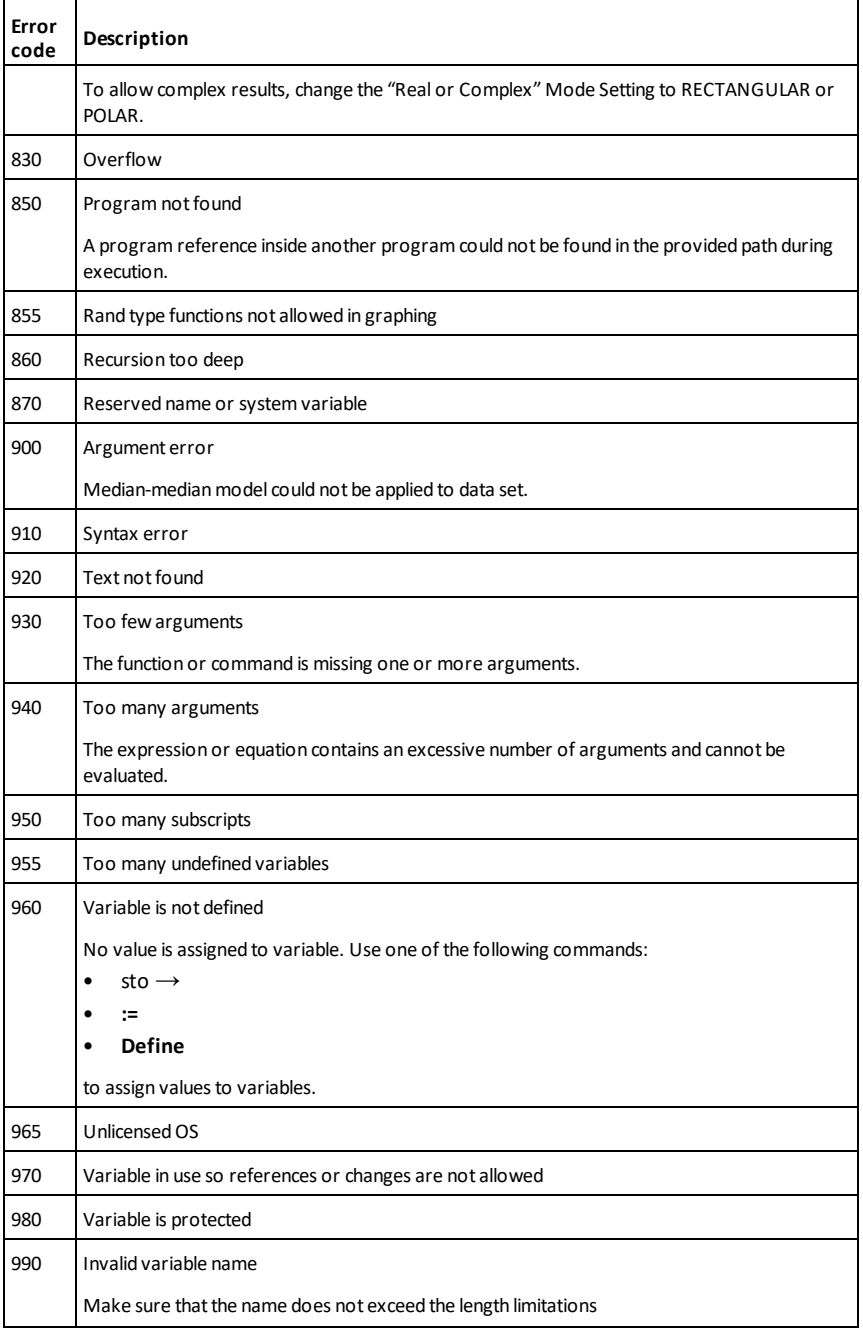

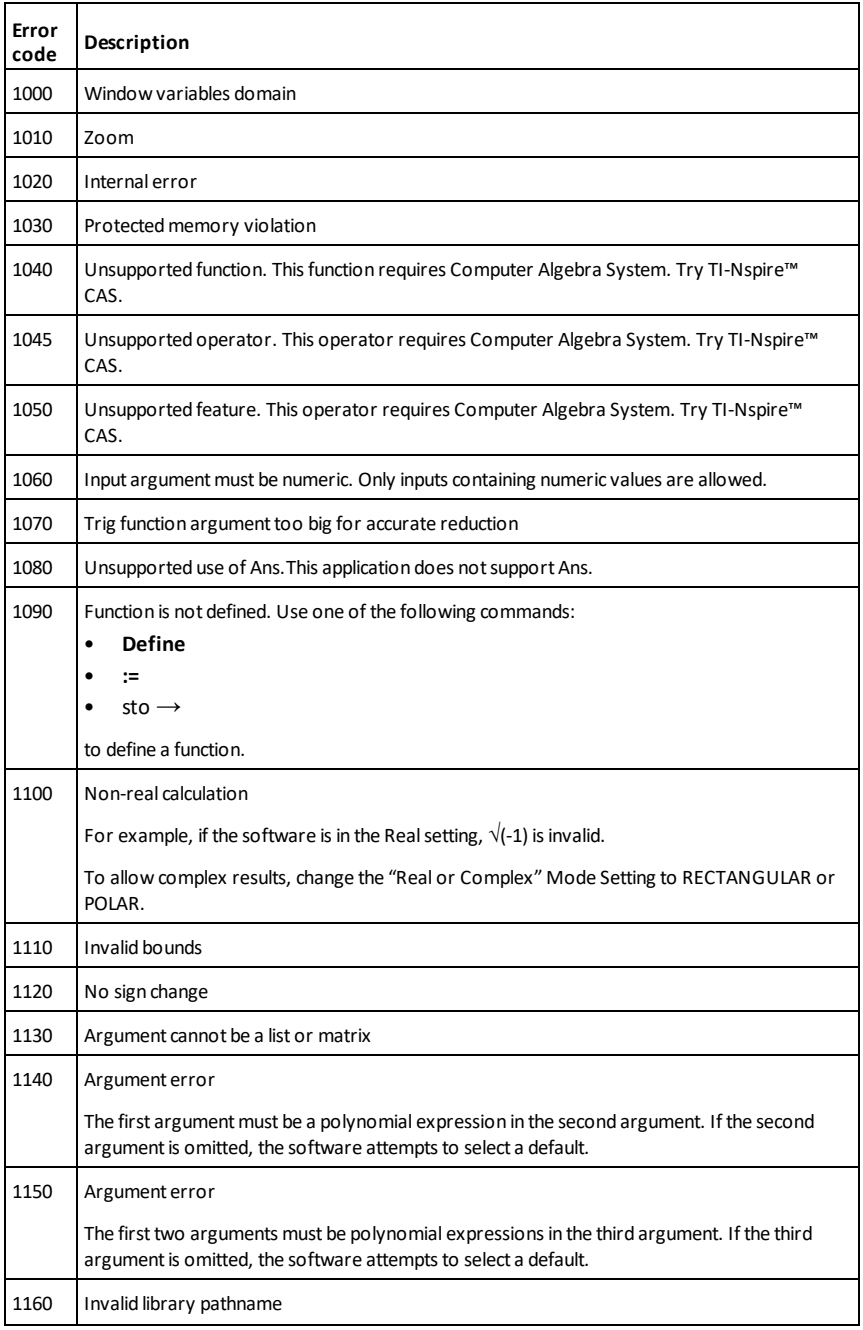

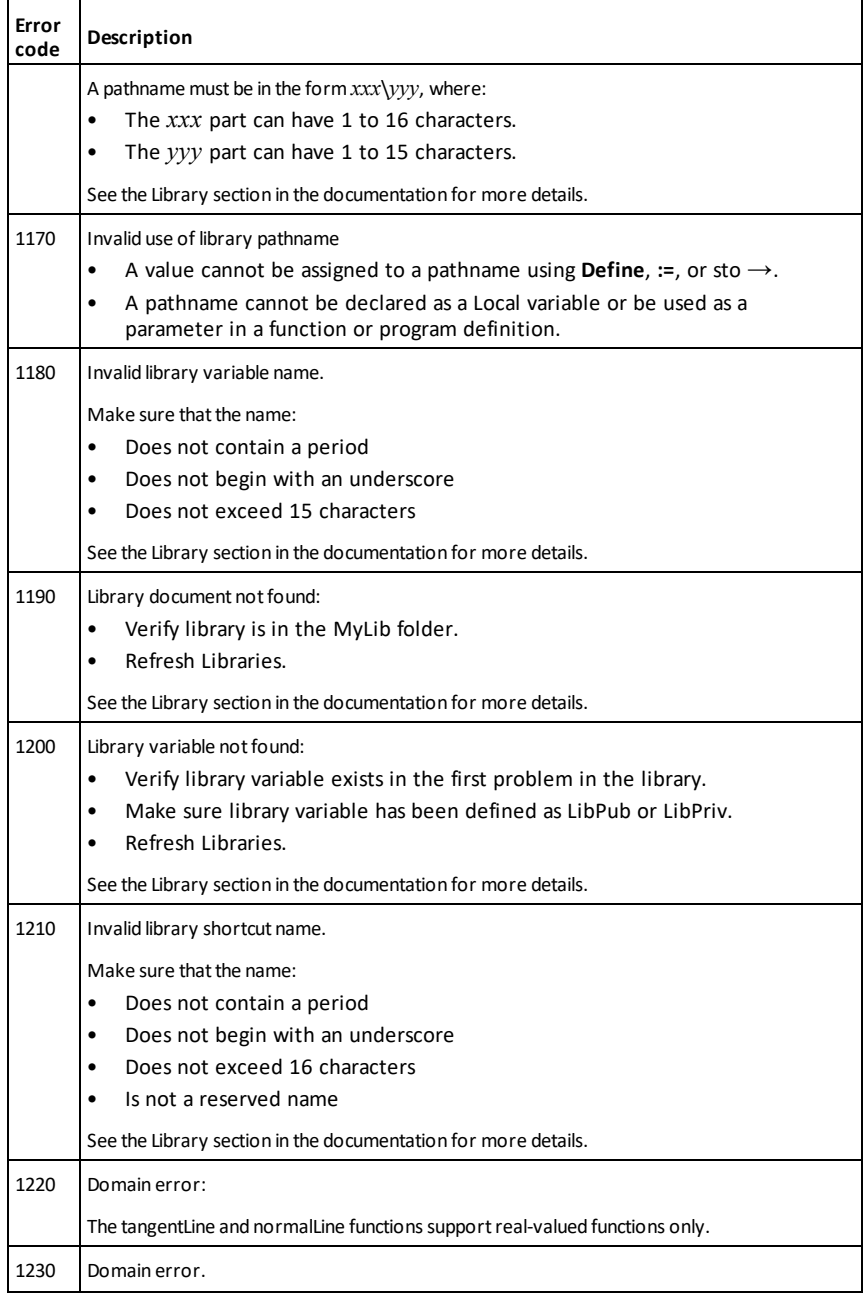

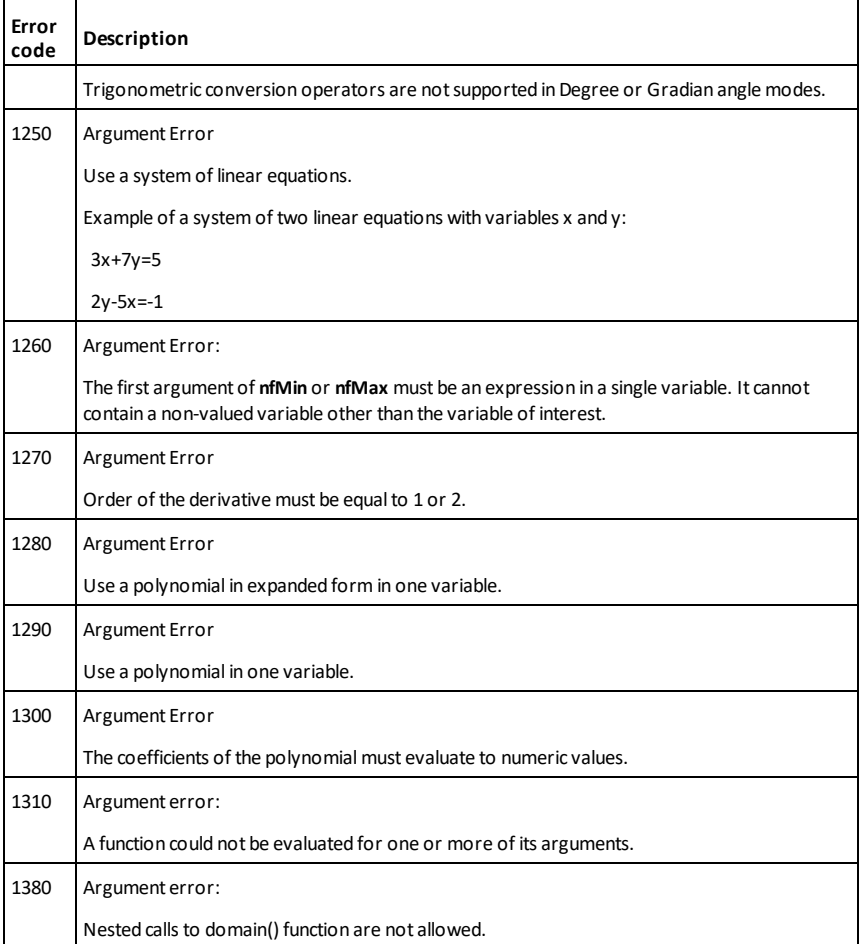

# <span id="page-233-0"></span>**Warning Codes and Messages**

You can use the **warnCodes()** function to store the codes of warnings generated by evaluating an expression. This table lists each numeric warning code and its associated message. For an example of storing warning codes, see **warnCodes()**, [page](#page-169-0) 166.

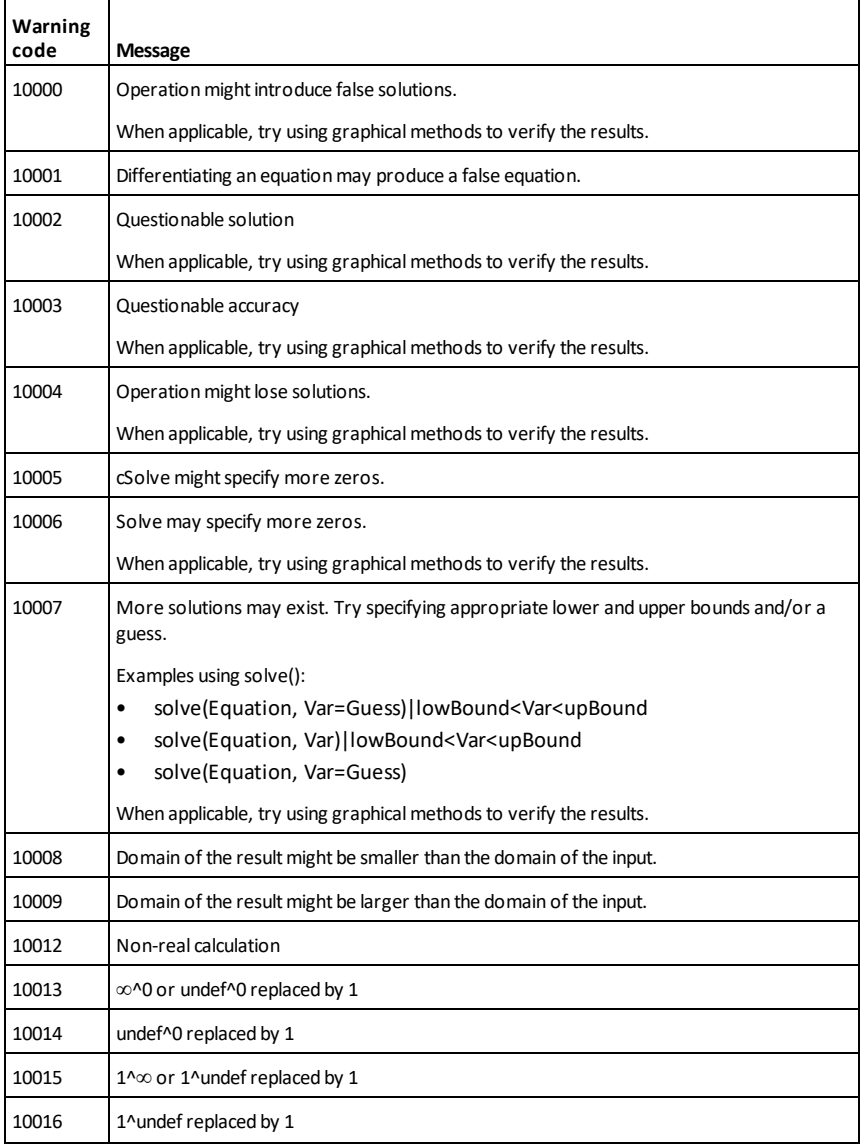

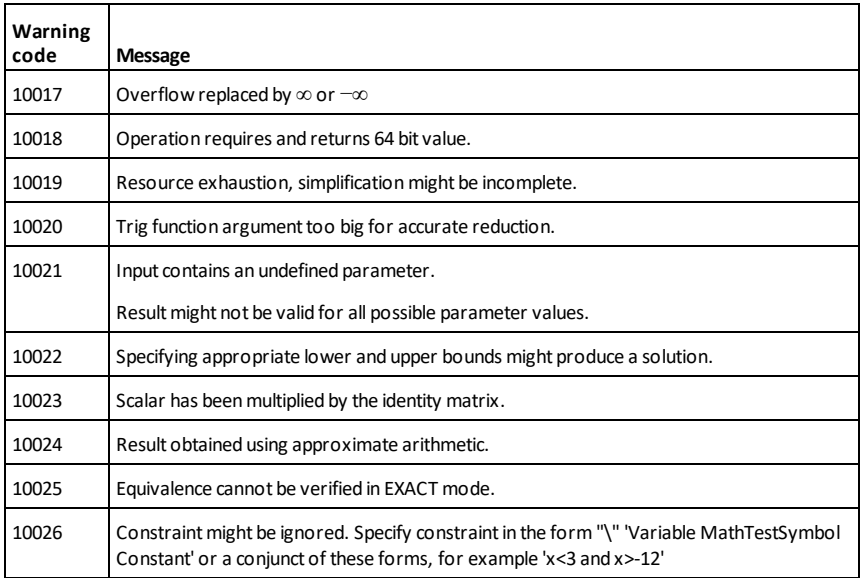

# **General Information**

# *Online Help*

[education.ti.com/eguide](https://education.ti.com/eguide)

Select your country for more product information.

## *Contact TI Support*

[education.ti.com/ti-cares](https://education.ti.com/ti-cares)

Select your country for technical and other support resources.

## *Service and Warranty Information*

### [education.ti.com/warranty](https://education.ti.com/warranty)

Select your country for information about the length and terms of the warranty or about product service.

Limited Warranty. This warranty does not affect your statutory rights.

Texas Instruments Incorporated

12500 TI Blvd.

Dallas, TX 75243

# **Index**

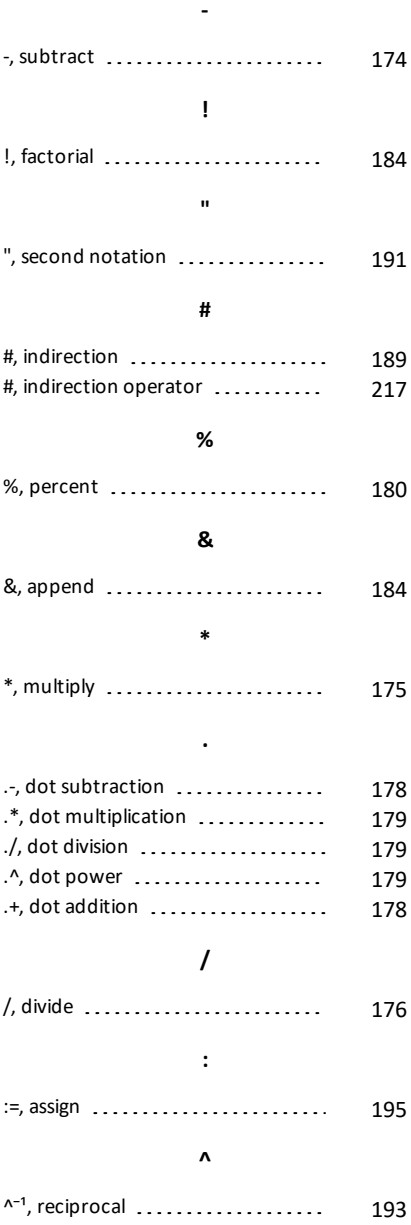

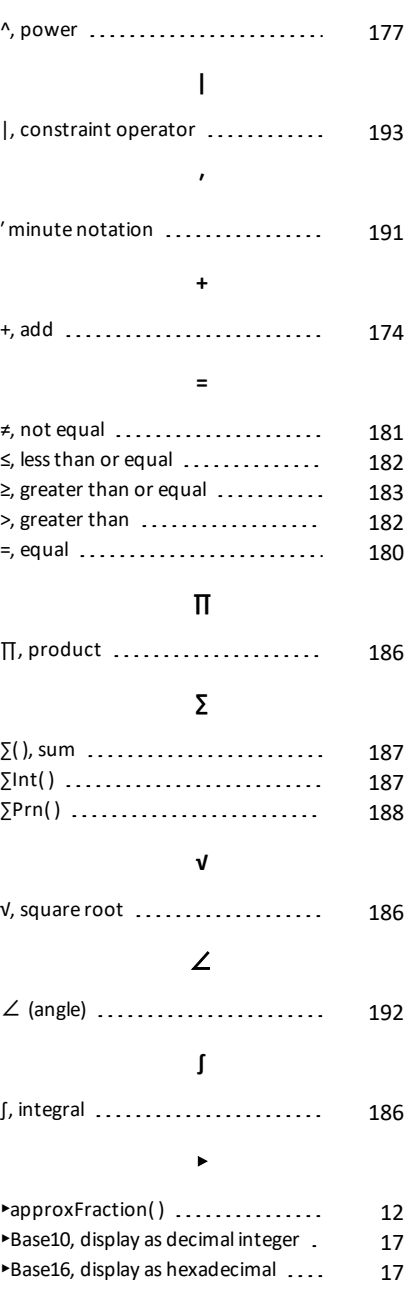

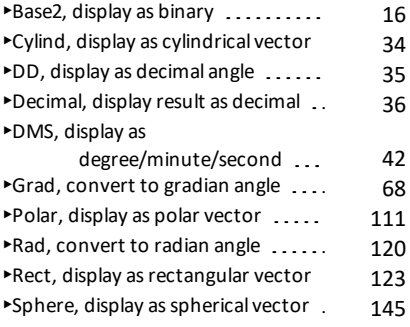

#### ⇒

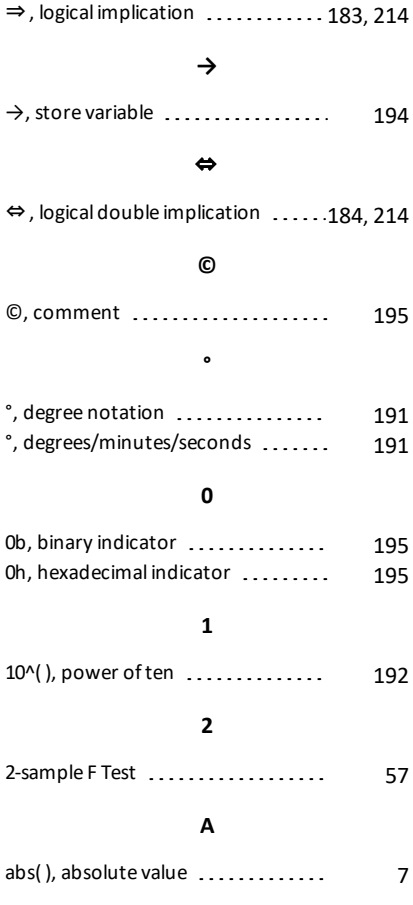

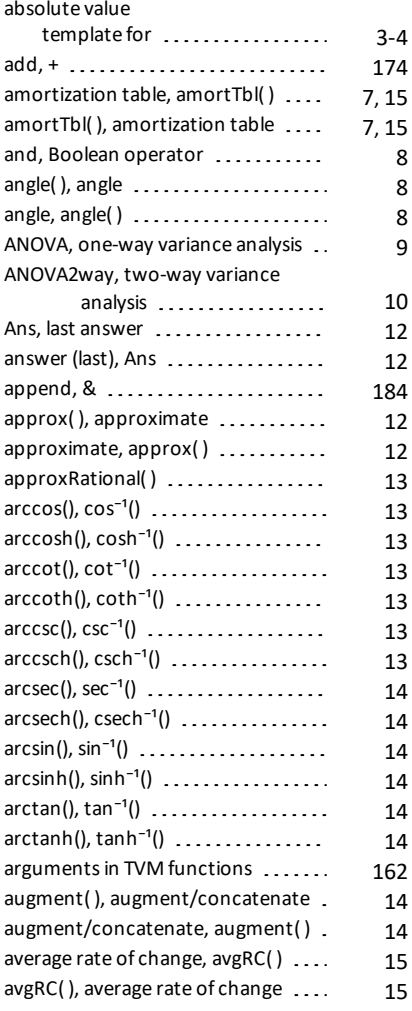

## **B**

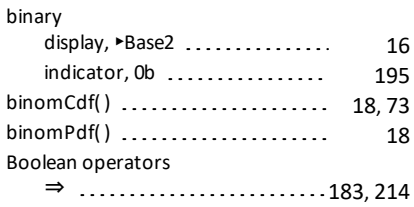

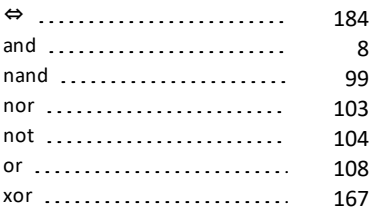

## **C**

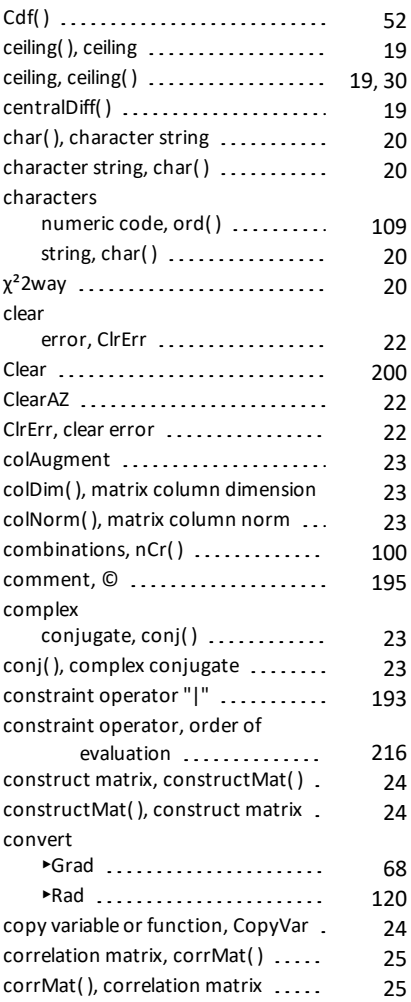

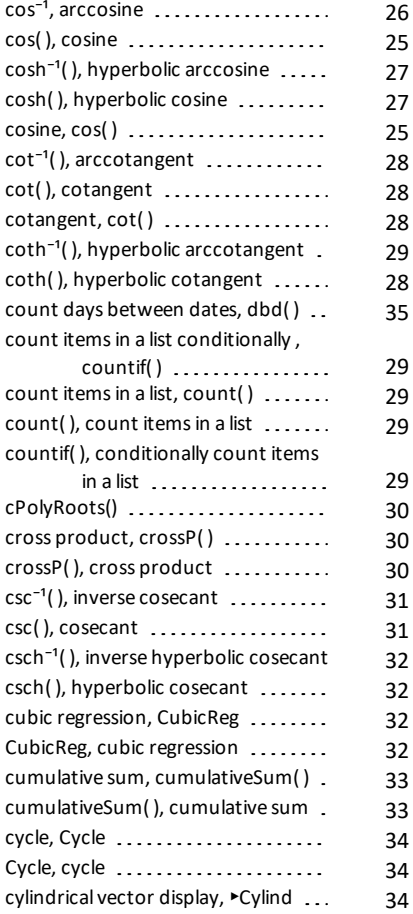

### **D**

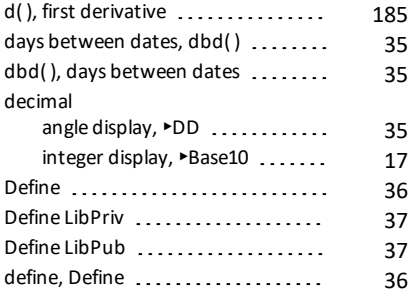

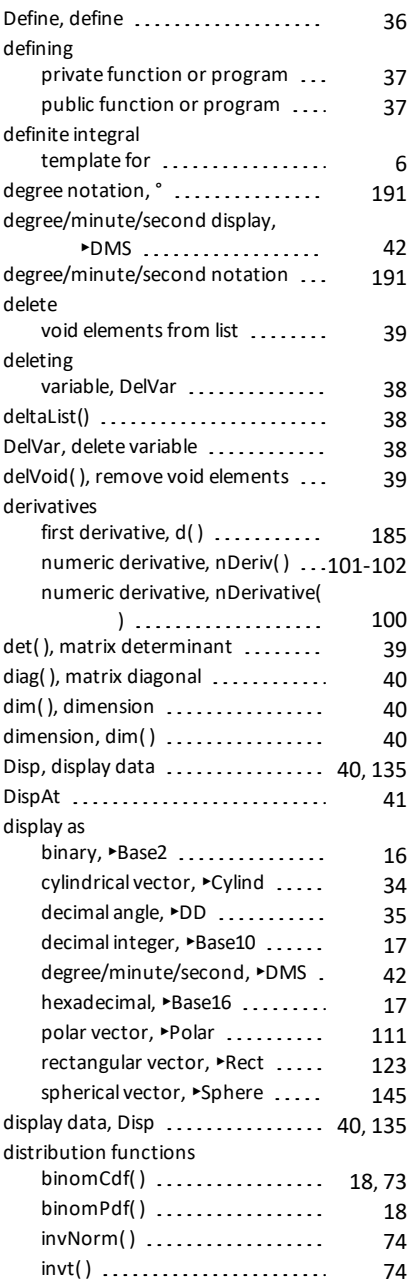

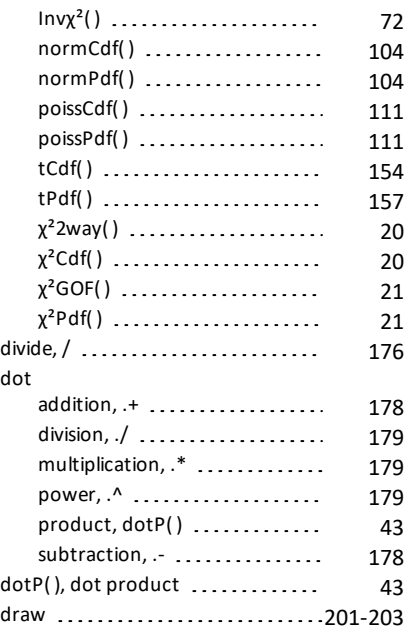

## **E**

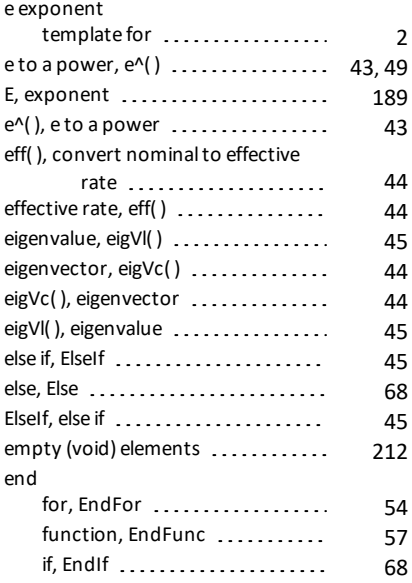

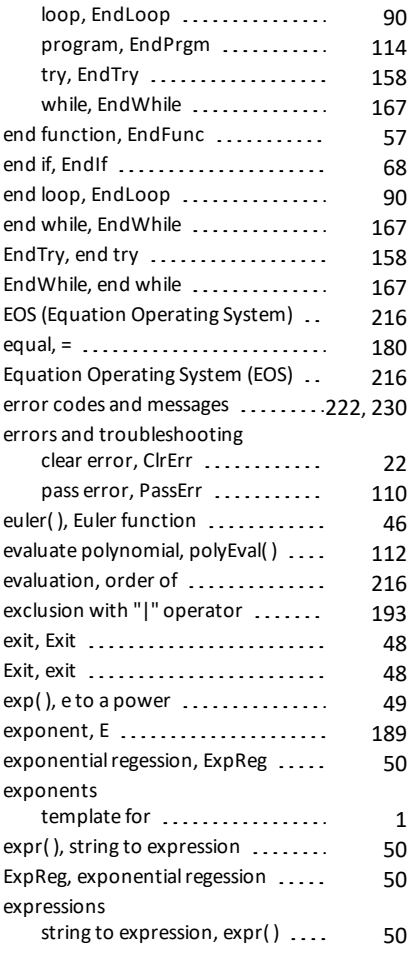

## **F**

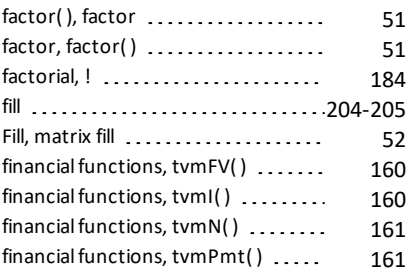

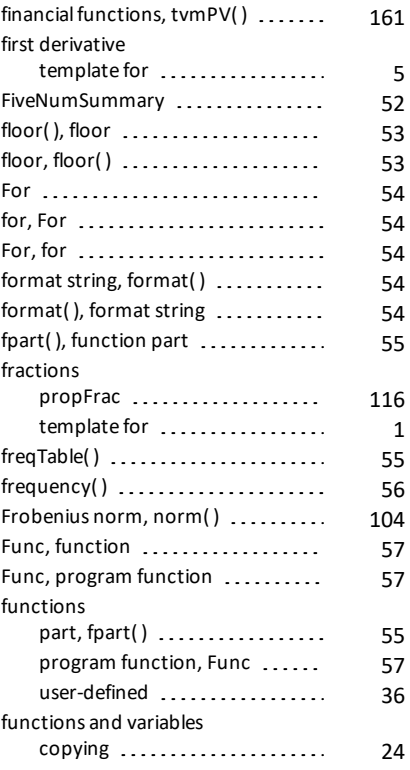

# **G**

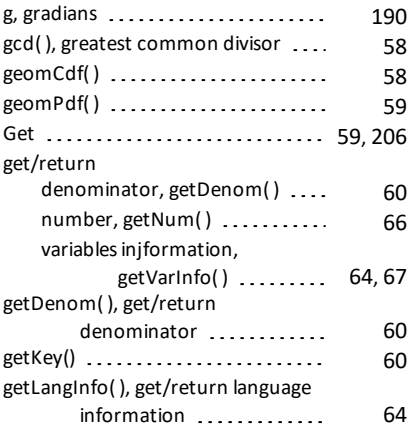

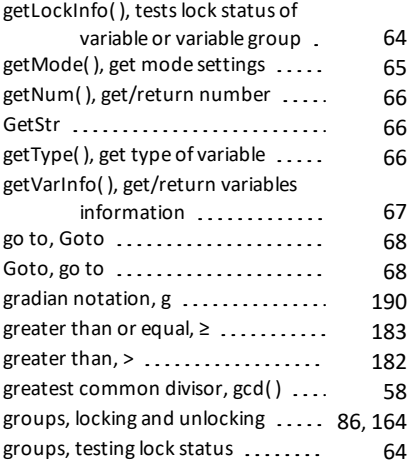

## **H**

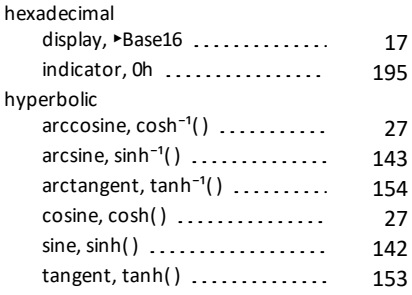

## **I**

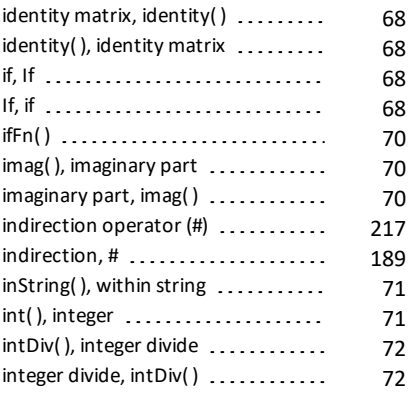

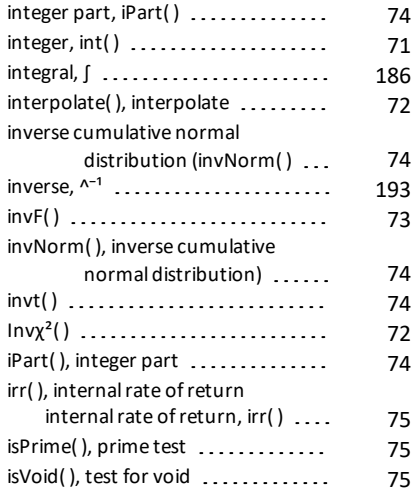

## **L**

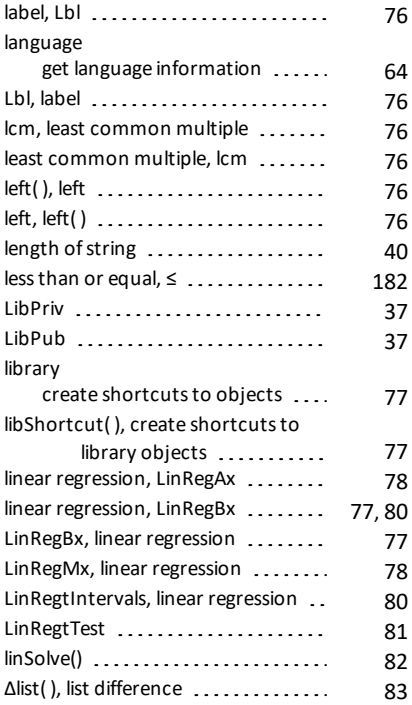

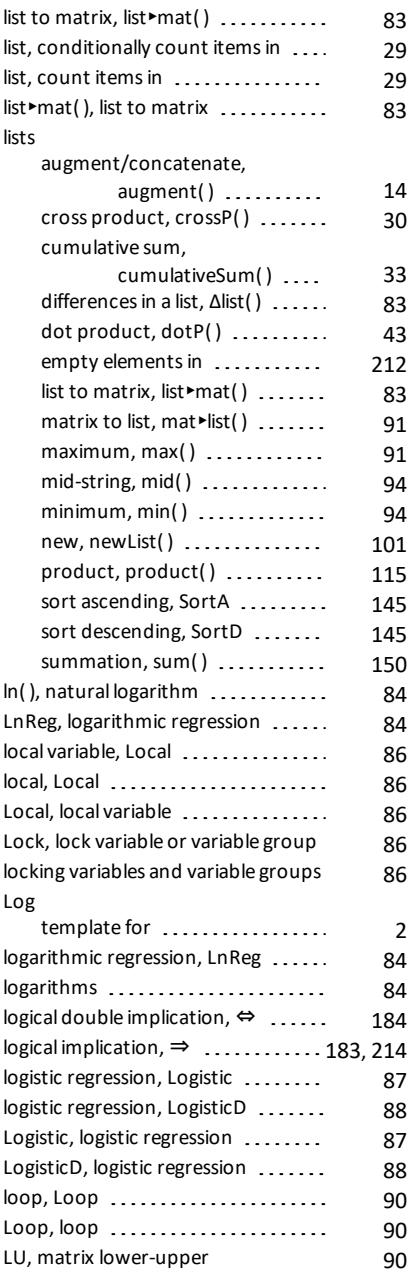

decomposition ..........

#### **M**

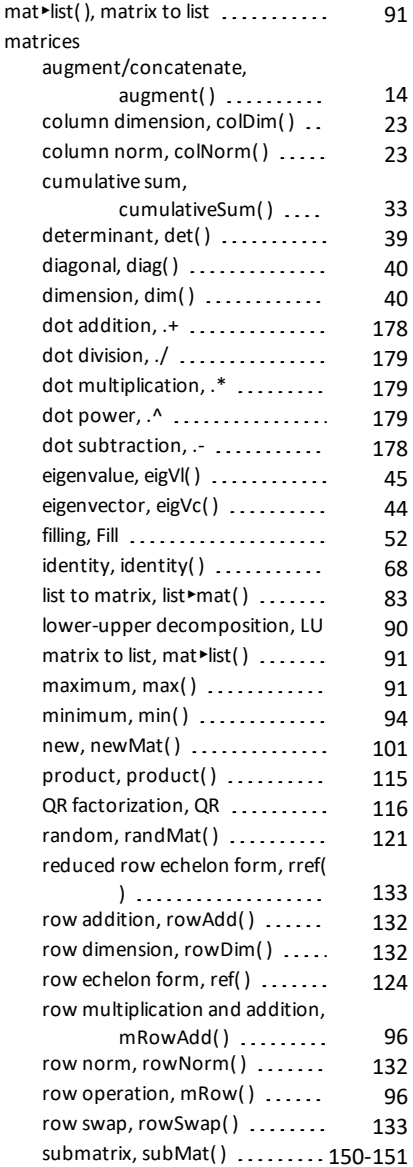

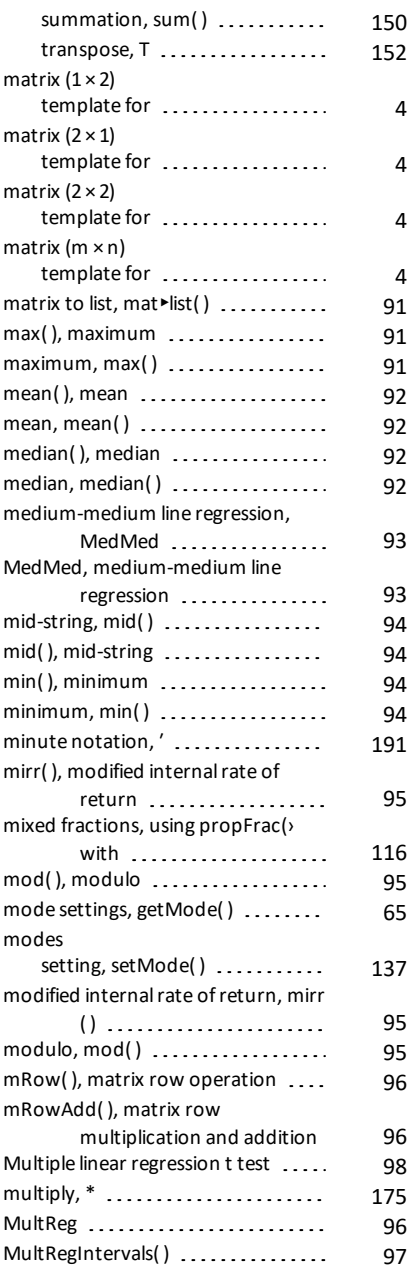

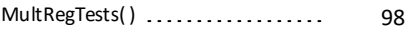

#### **N**

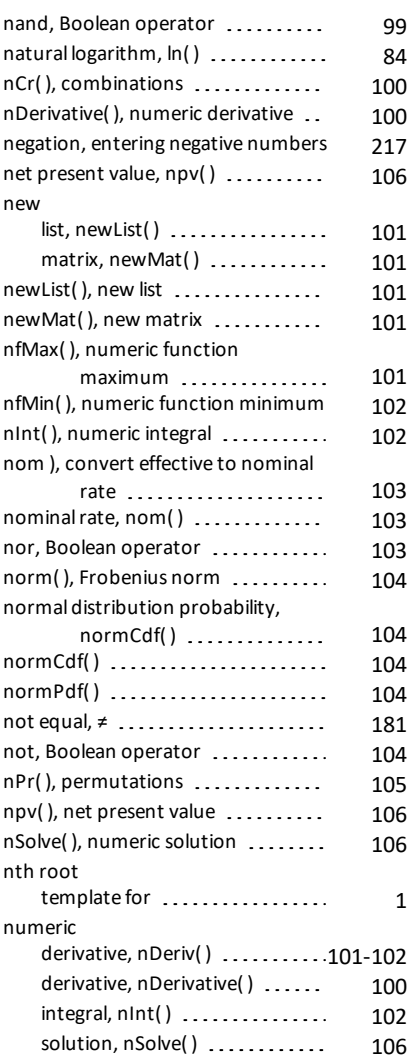

### **O**

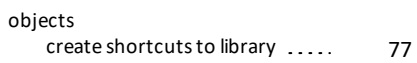

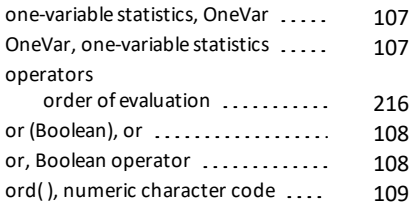

#### **P**

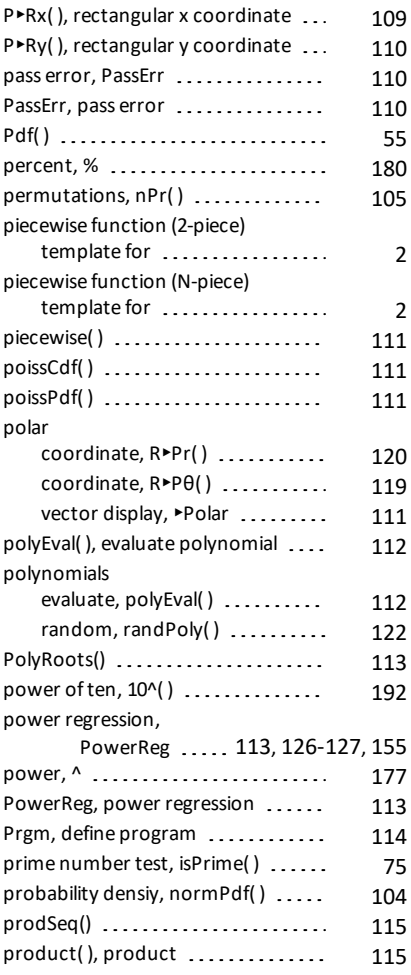

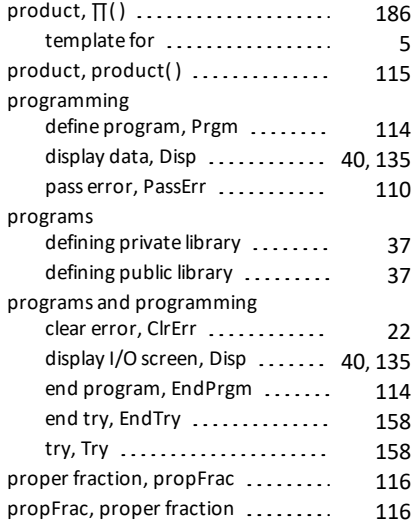

# **Q**

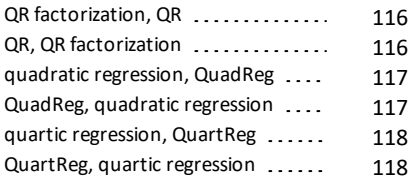

## **R**

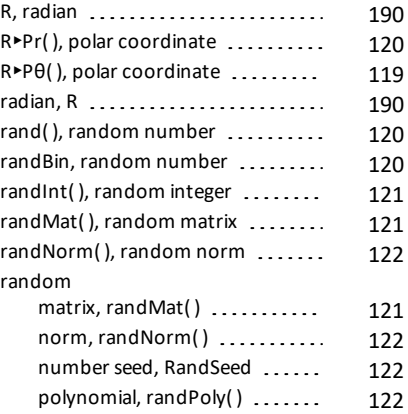

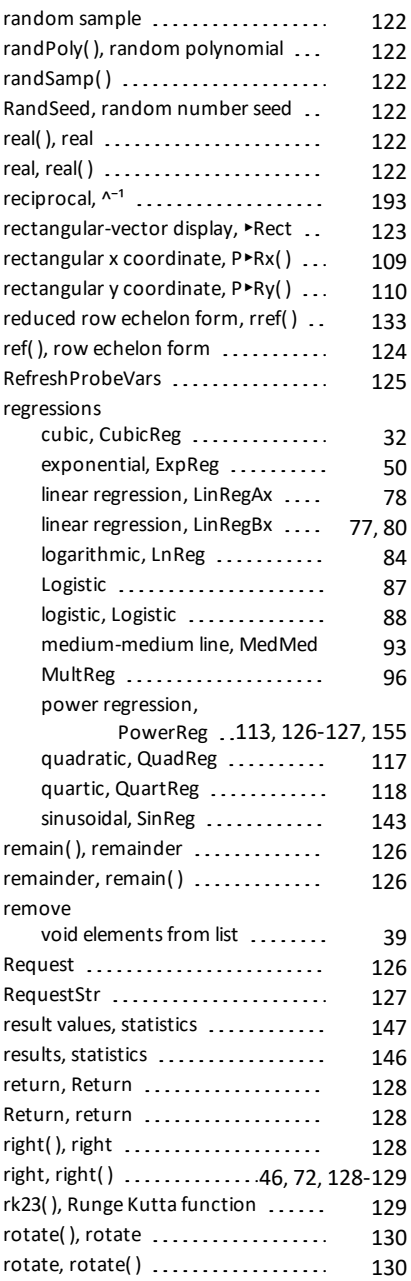

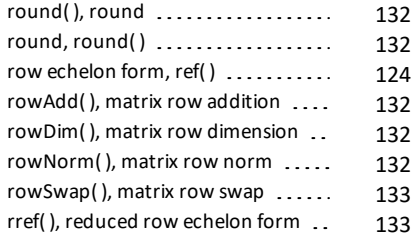

## **S**

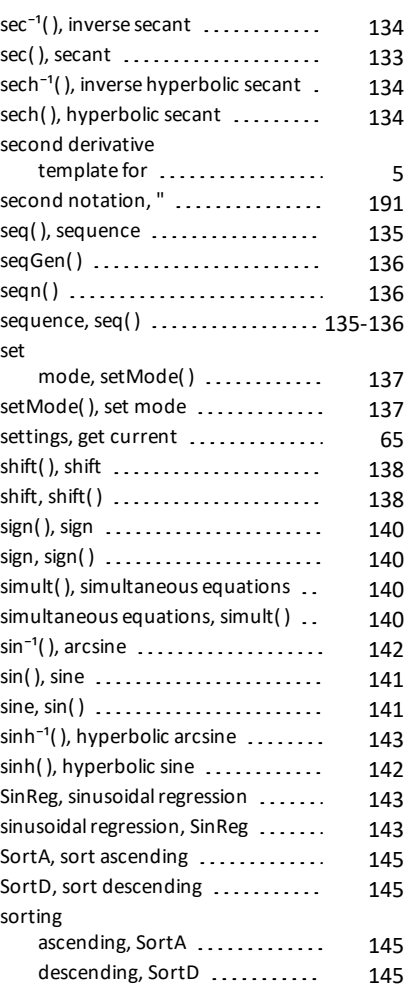

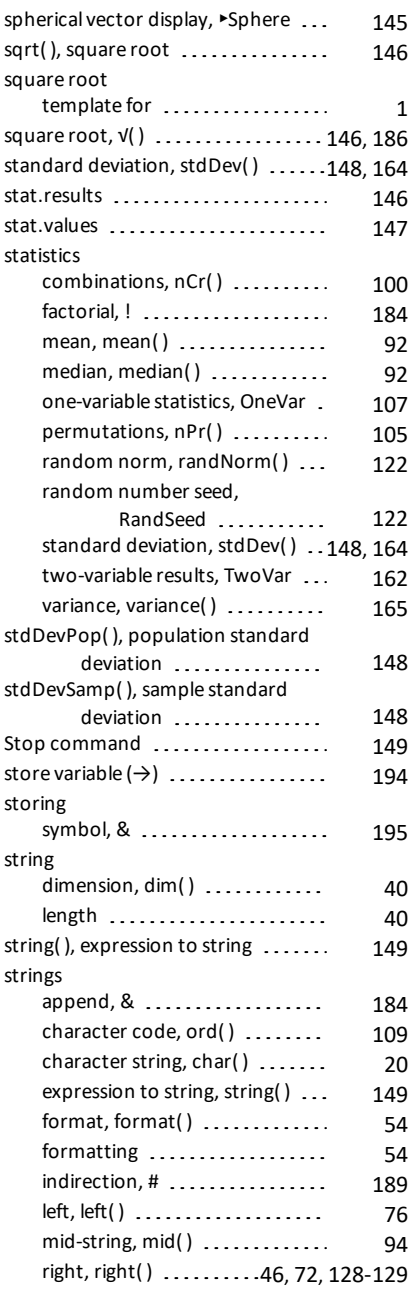

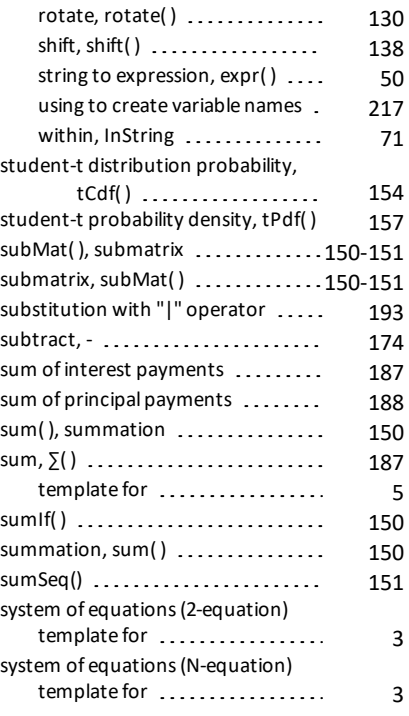

## **T**

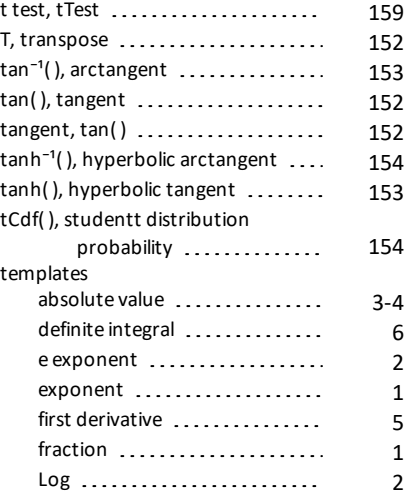

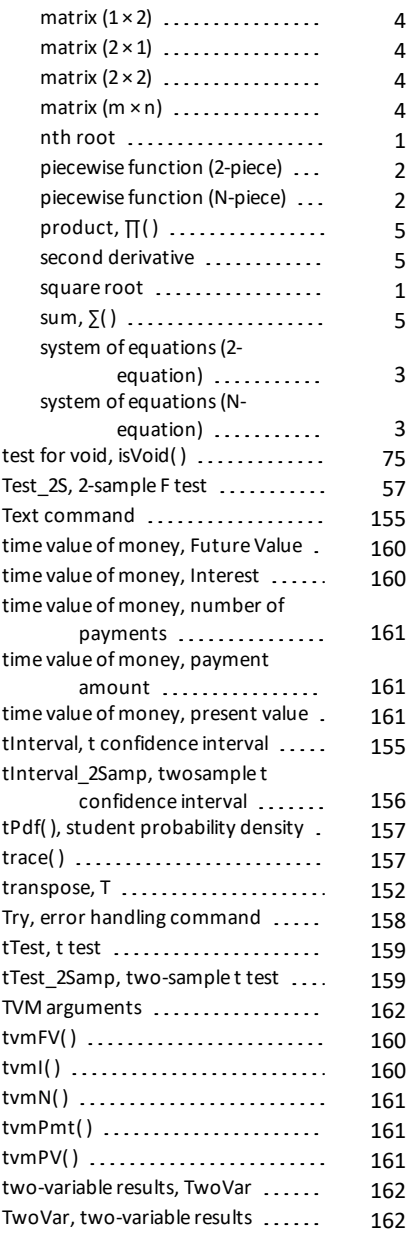

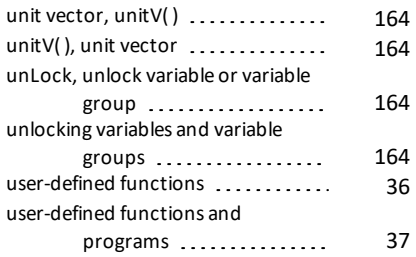

## **V**

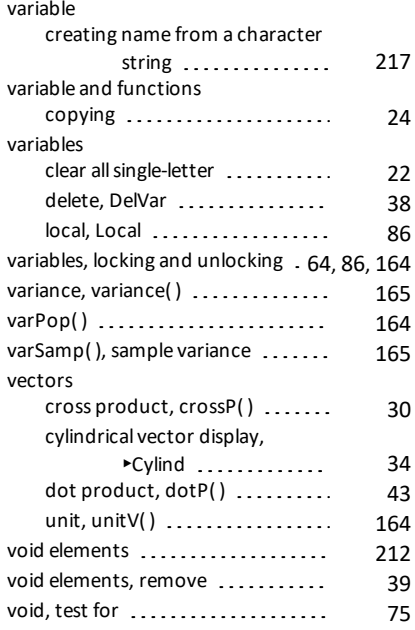

## **W**

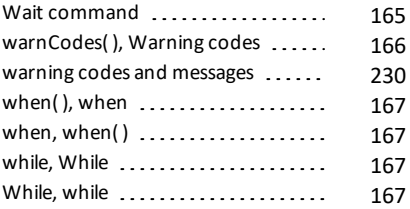

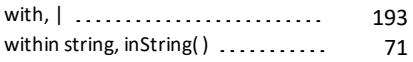

## **X**

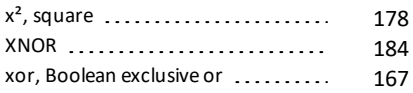

## **Z**

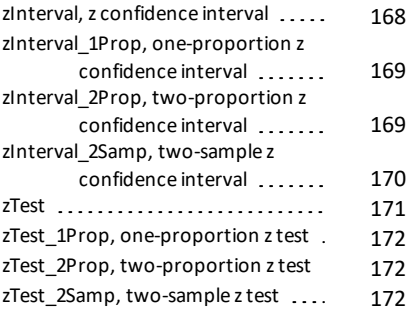

## **Χ**

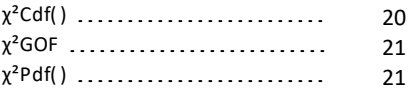